Deductive Databases and Logic Programming (Winter 2003/2004)

## Chapter 3: Pure Prolog

- Prolog Syntax, Operators
- Minimal Herbrand Model
- SLD Resolution
- Four-Port/Box-Model of the Prolog Debugger

Stefan Brass: Logic Programming and Deductive Databases Univ. Halle, 2016

Objectives

After completing this chapter, you should be able to:

- write syntactically correct Prolog.
- use the operator syntax.
- determine the minimal Herbrand model of a given program.
- $\bullet$  explain the immediate consequence operator  $T_P$ .
- develop an SQL-proof tree.
- understand the Prolog debugger output.

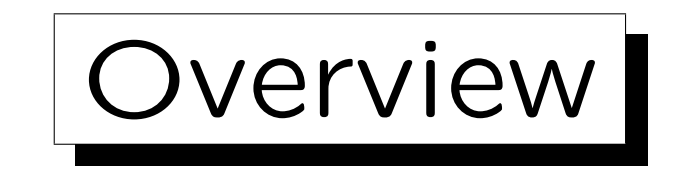

1. Prolog Syntax

2. The Minimal Herbrand Model

3. The Immediate Consequence Operator  $T_P$ 

4. SLD Resolution

5. The Four-Port/Box Model of the Debugger

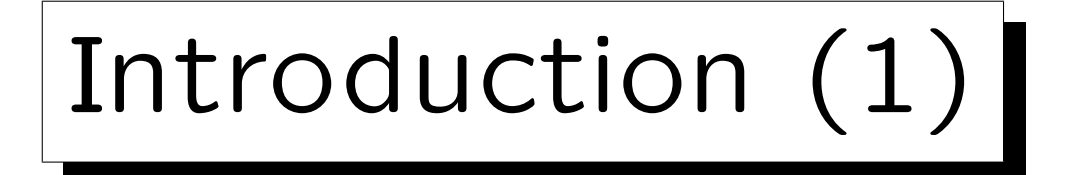

- A pure Prolog program is a set  $P$  of definite Horn clauses (clauses with exactly one positive literal). Prolog uses an un-sorted (or one-sorted) logic.
- A query or (proof) goal  $Q$  in Prolog is a conjunction of positive literals.

I.e. its negation for refutation provers gives a Horn clause with only negative literals.

• The purpose of a Prolog system is to compute substitutions  $\theta$  such that  $P \vdash Q \theta$ .

I.e. one wants values for the variables such that the query is true for these values in each model of the program.

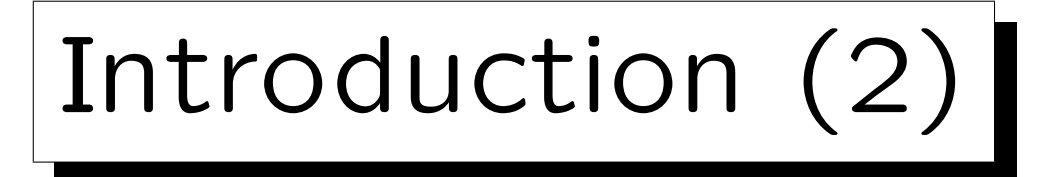

- In Prolog it is possible that the computed substitutions  $\theta$  with  $P \vdash Q \theta$  are not ground.
- E.g. consider the query  $q(X)$  for the program  $q(X) \leftarrow p(X).$  $p(X)$ .

Then it is not necessary to replace  $X$  in the query by any concrete value. The program implies  $\forall X q(X)$ .

Then one is not interested in all substitutions with  $P \vdash Q \theta$ , but only in a set of substitutions that "subsumes" all other substitutions.

• In deductive DBs, rules and queries are restricted such that only ground answers are computed.

Stefan Brass: Logic Programming and Deductive Databases Univ. Halle, 2016

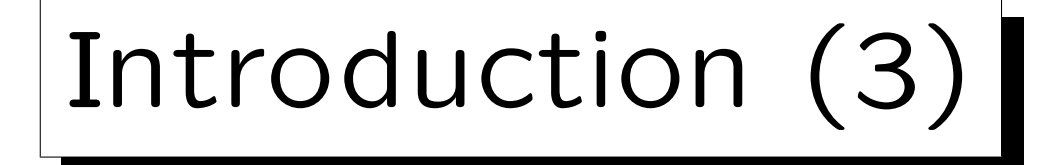

- While in mathematical logic, the concrete syntax is not very important (e.g. one assumes any alphabet), this chapter explains the exact Prolog syntax.
- In Chapter 5, some features will be explained that are necessary for many practical Prolog programs, but do not have a nice logical semantics.
- The classical "impure" feature is the cut, but also arithmetic predicates and I/O make Prolog semantics more complicated.

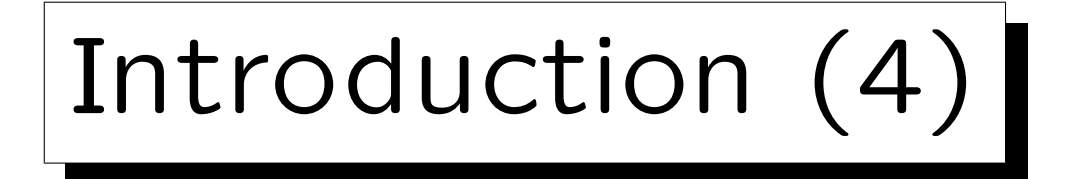

- In contrast to the examples in Chapter 1, now function symbols are permitted.
- Function symbols are supported in Prolog and some modern deductive database systems.

Originally, function symbols are not permitted in deductive databases, because then termination of query evaluation cannot be guaranteed.

• Function symbols are interpreted as term constructors, e.g. for lists. In logic programming, one basically considers only Herbrand interpretations.

I.e. function symbols are not interpreted ("free interpretation").

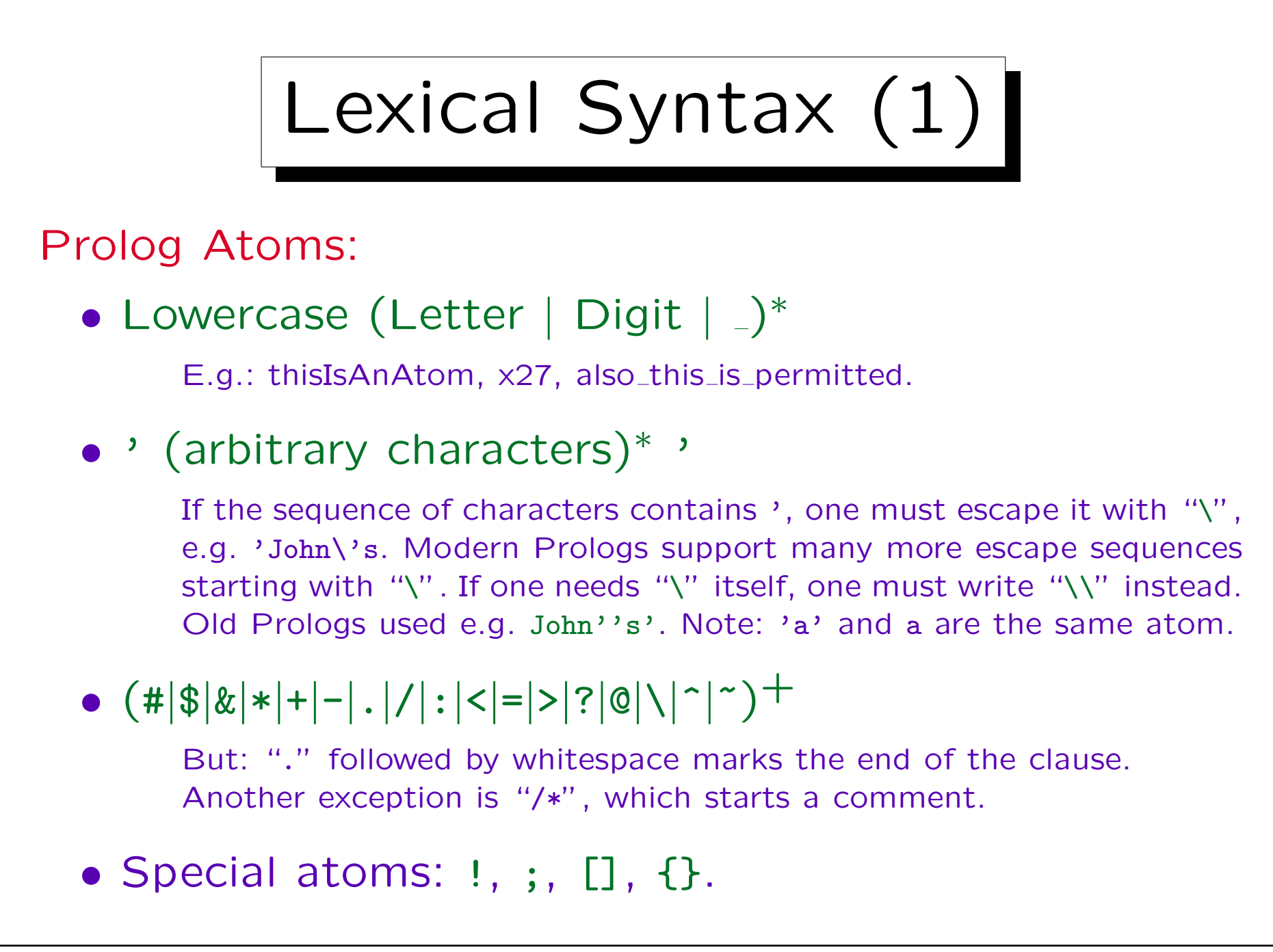

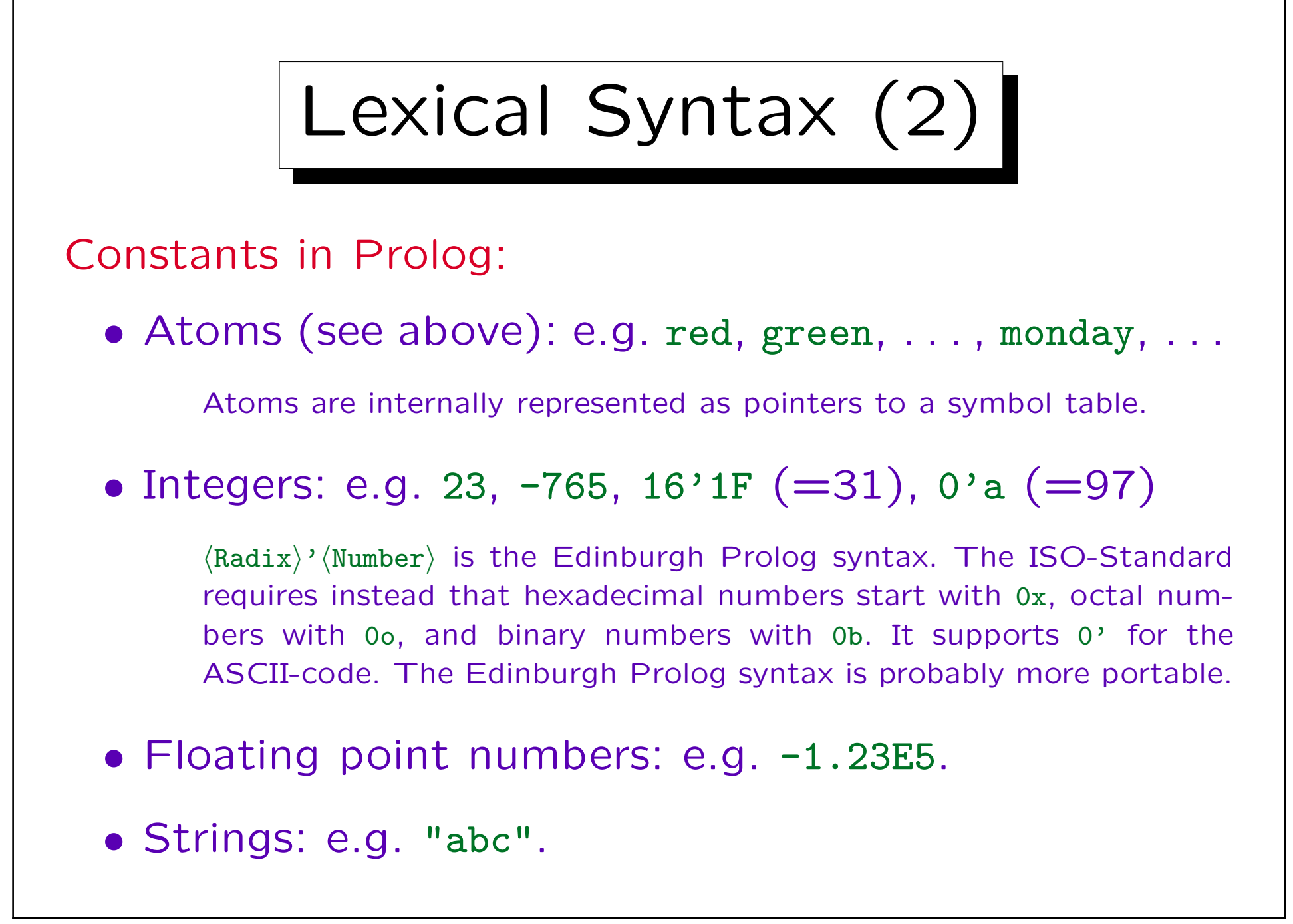

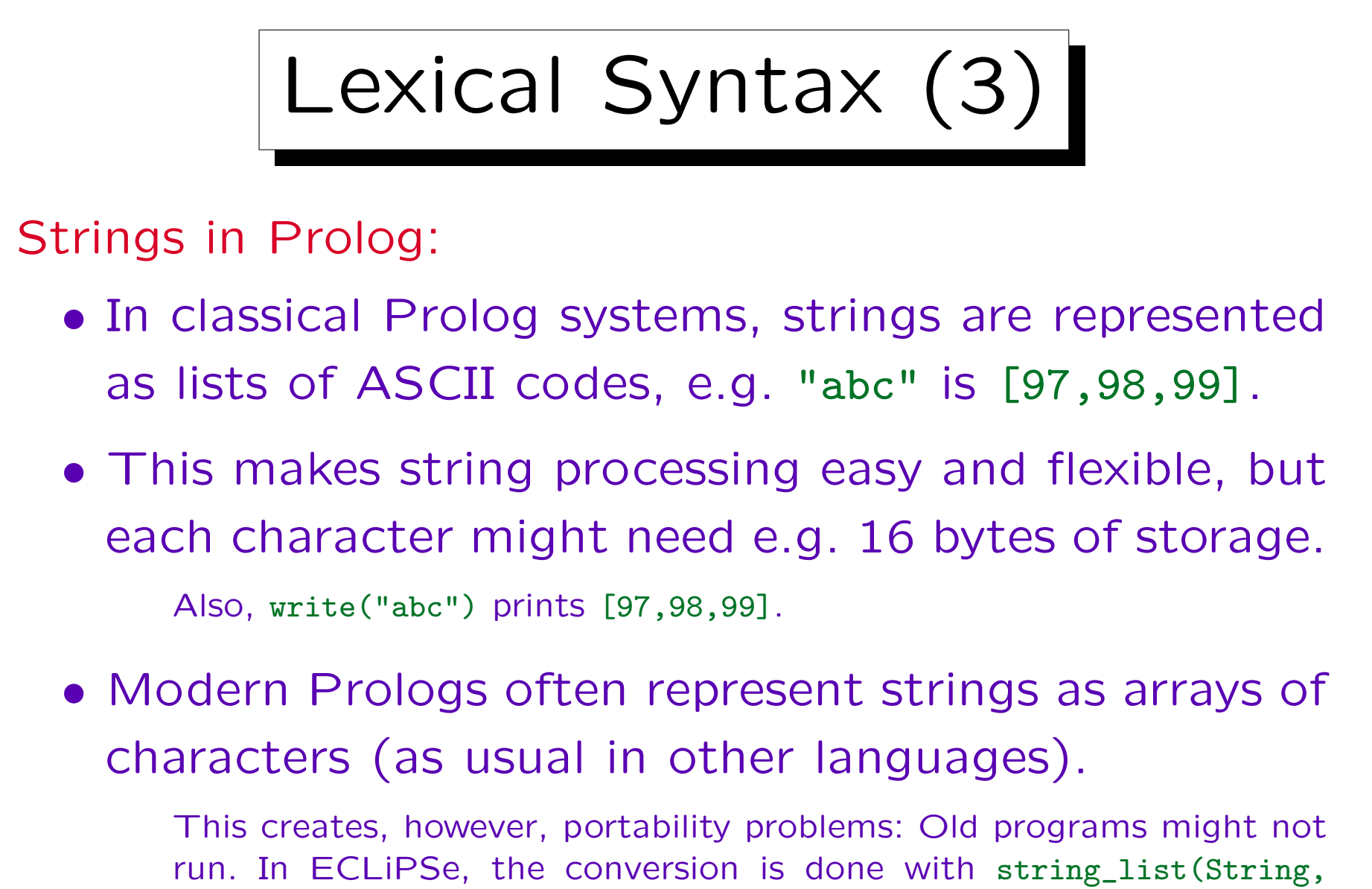

List). In SWI Prolog, it is string\_to\_list(String, List).

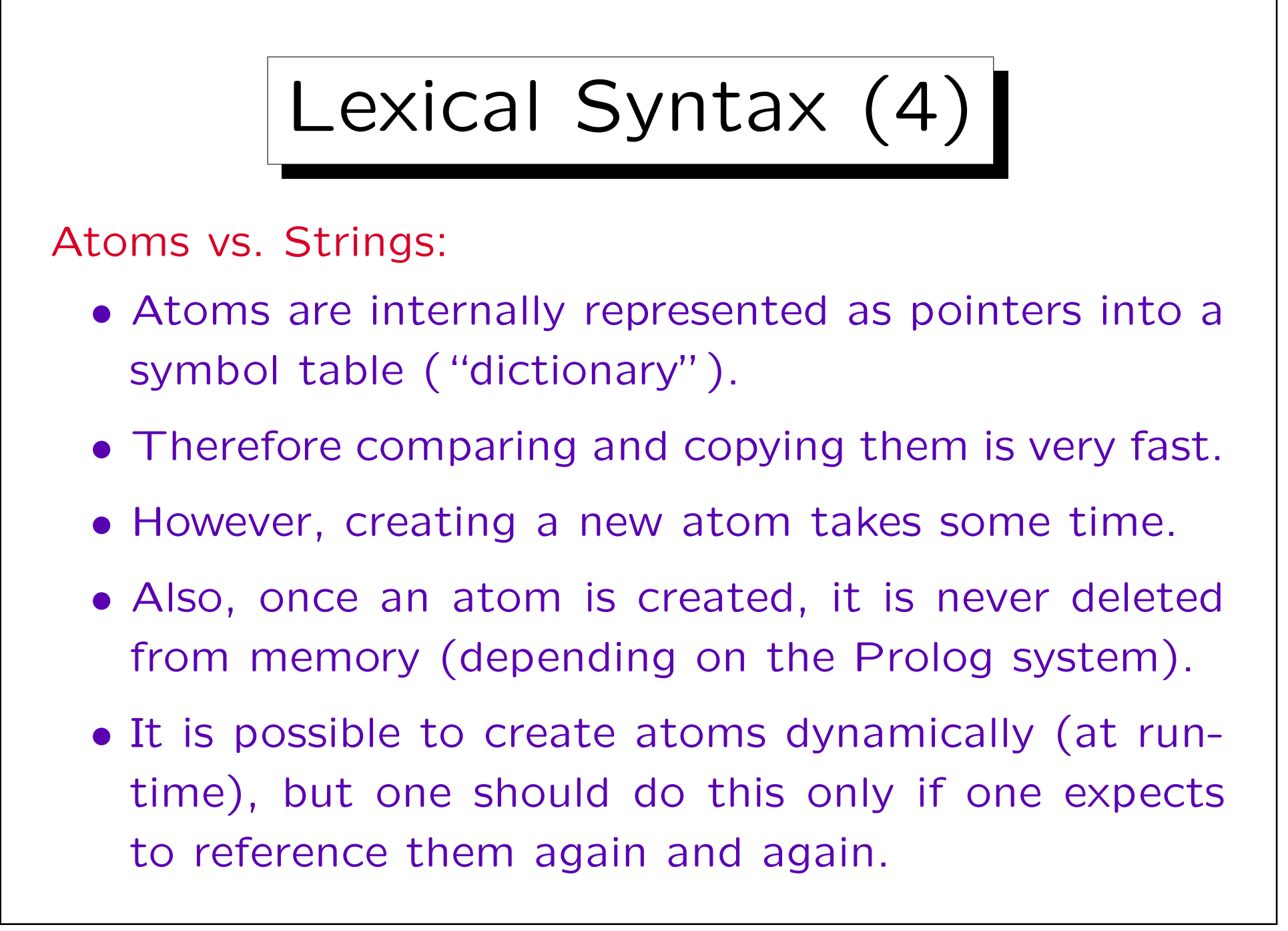

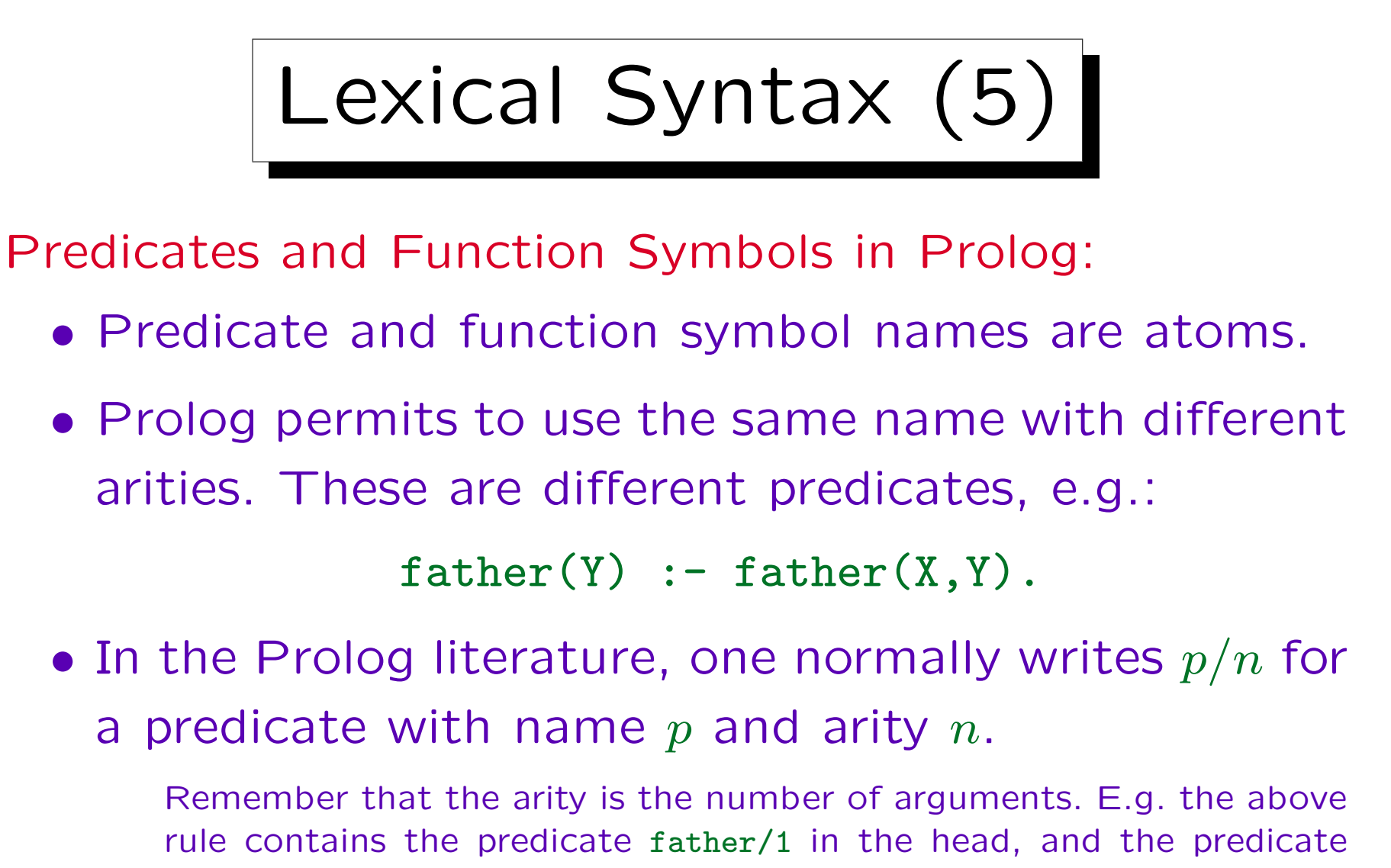

father/2 in the body. There is no link between these two distinct predicates except what is explicitly specified with the rule.

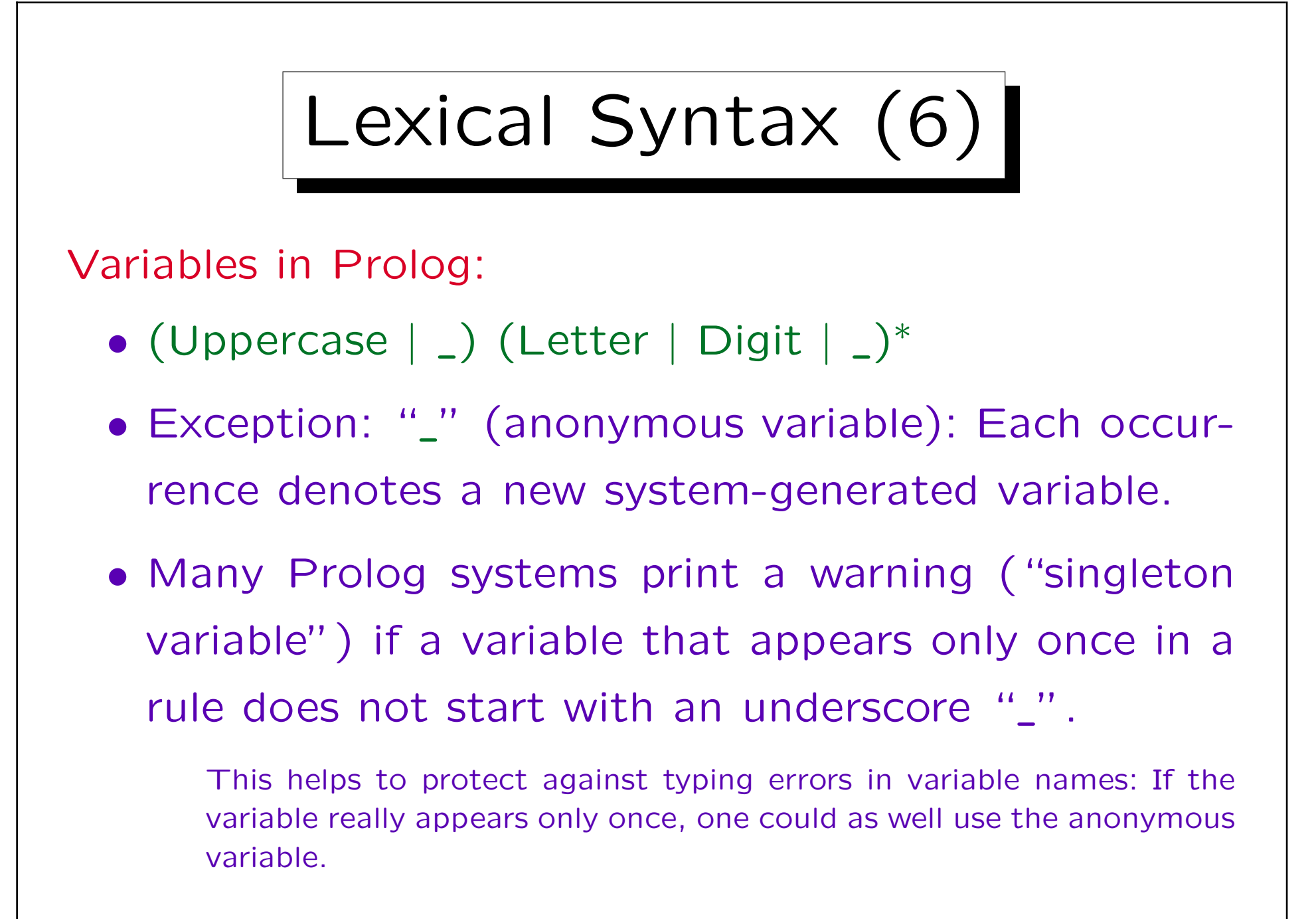

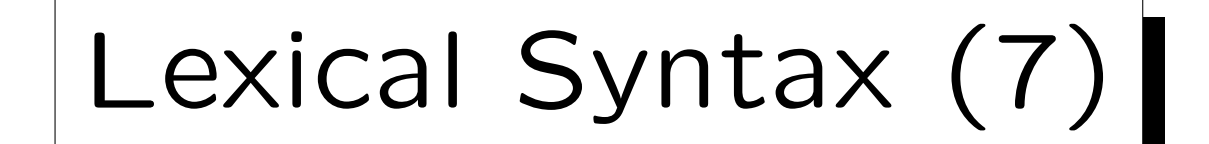

Comments in Prolog:

- From "%" to the line end (as in  $T_FX$ ).
- From "/ $*$ " to " $*/$ " (as in C).

Logical Symbols in Prolog:

$$
\bullet\ \text{``:--'' for}\ \leftarrow.
$$

$$
\bullet \quad ``\text{,}'' \text{ for } \wedge.
$$

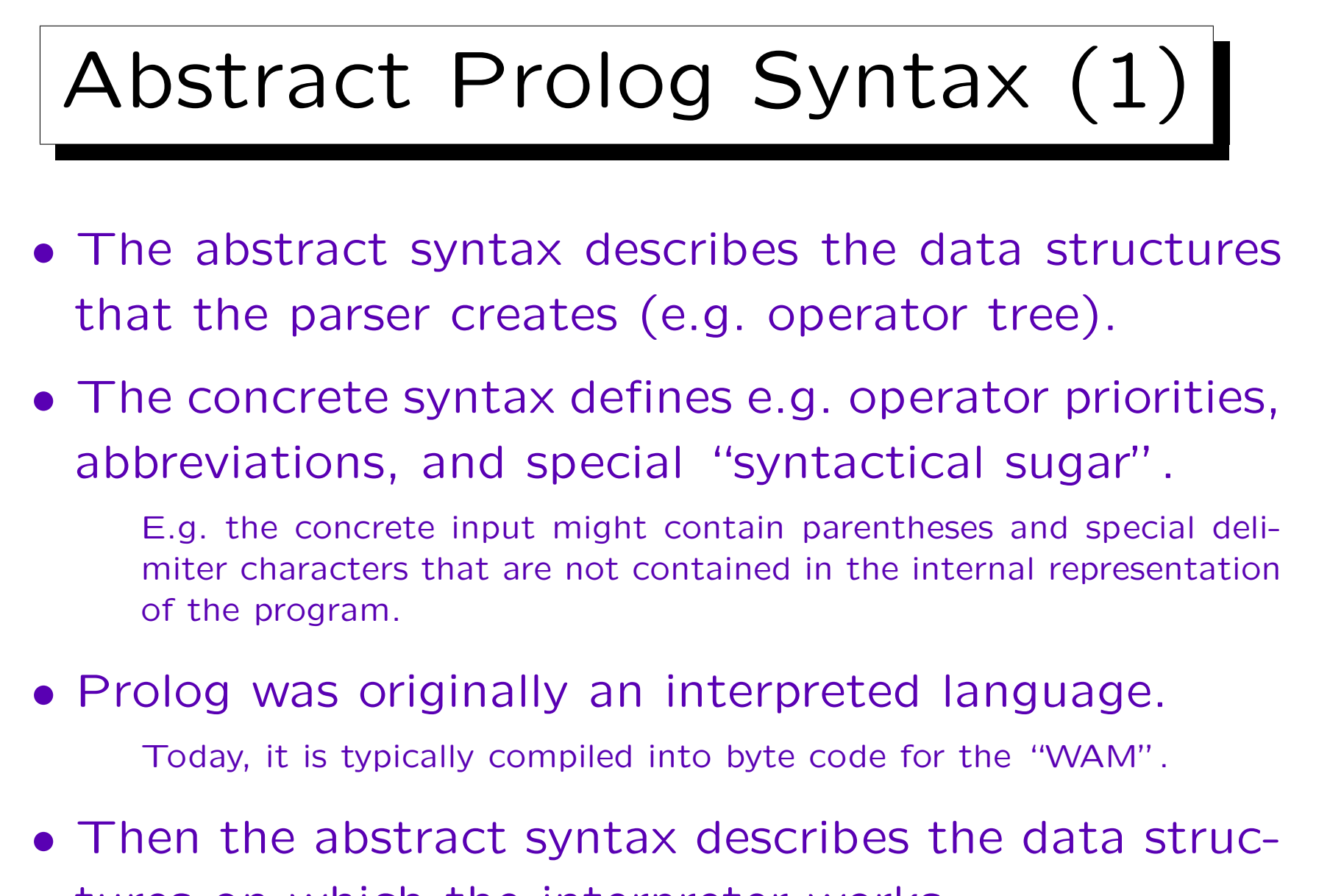

tures on which the interpreter works.

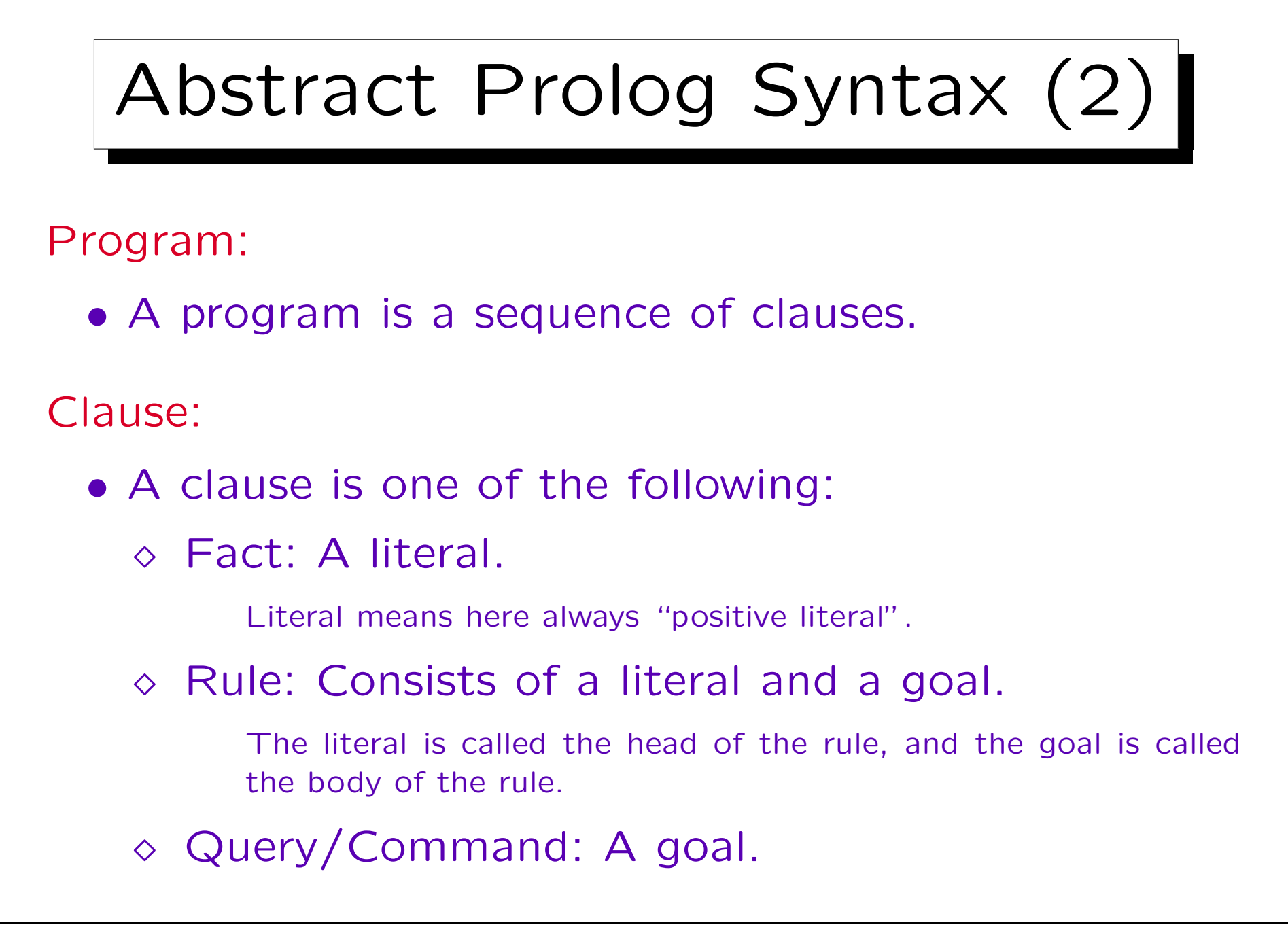

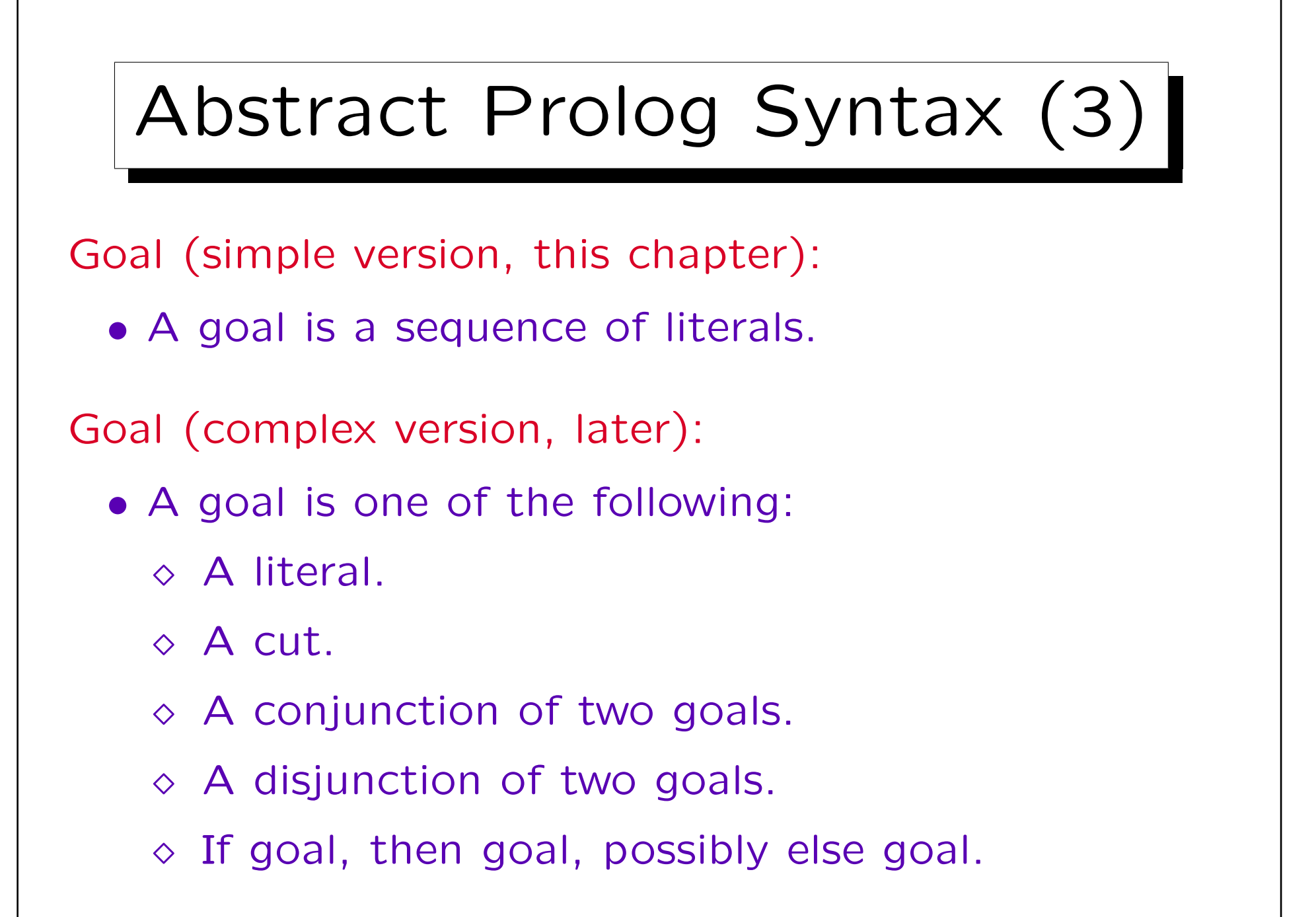

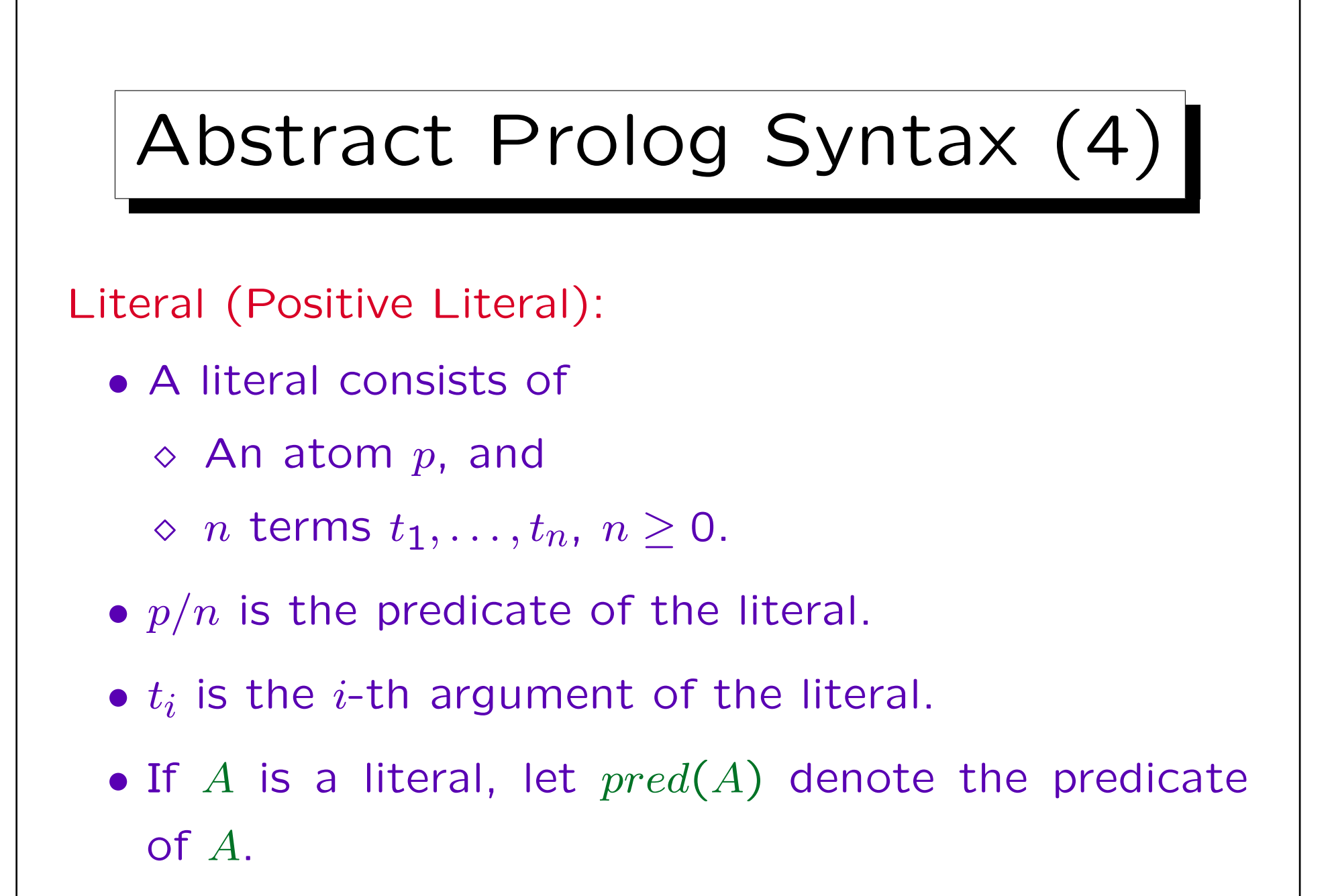

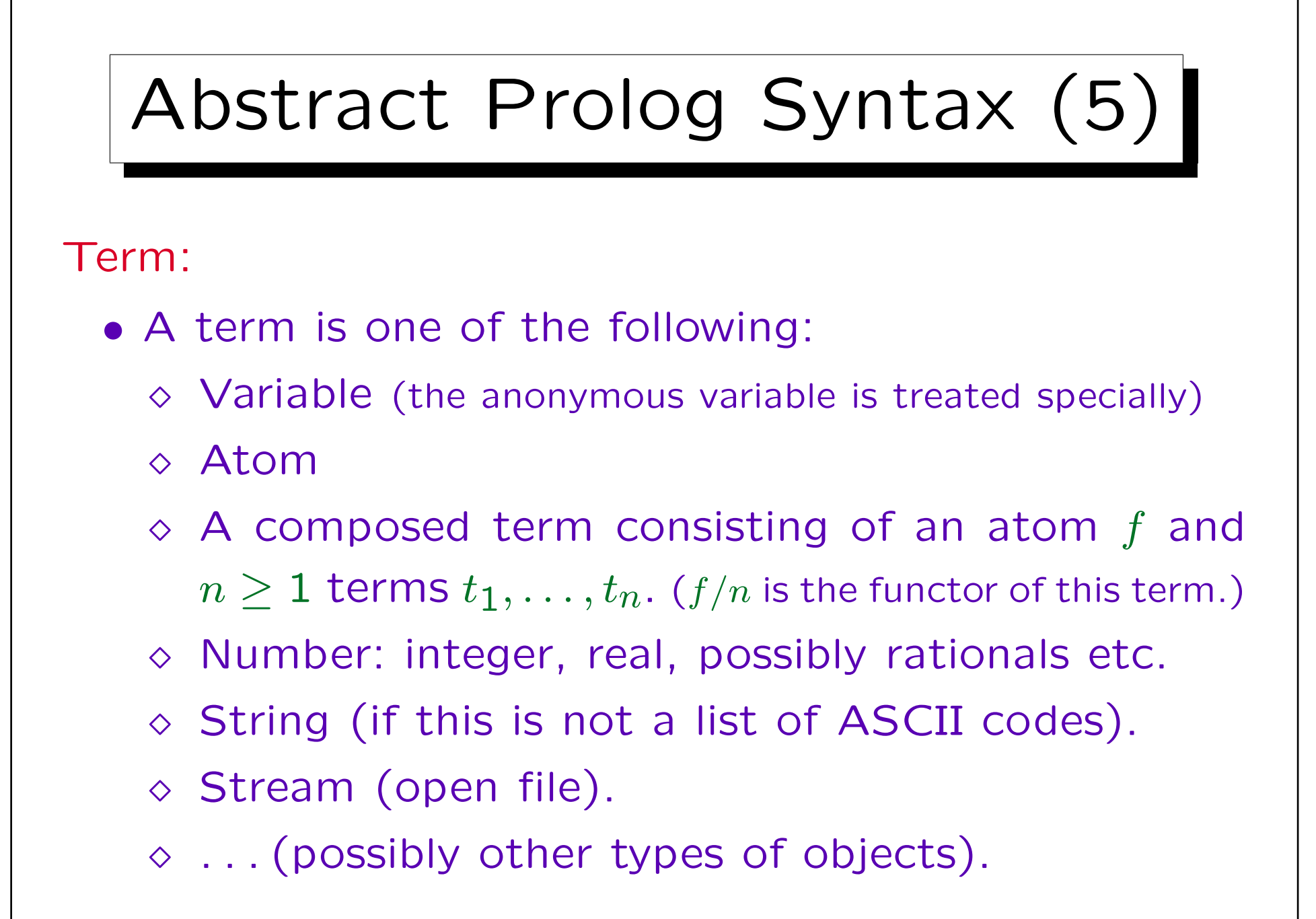

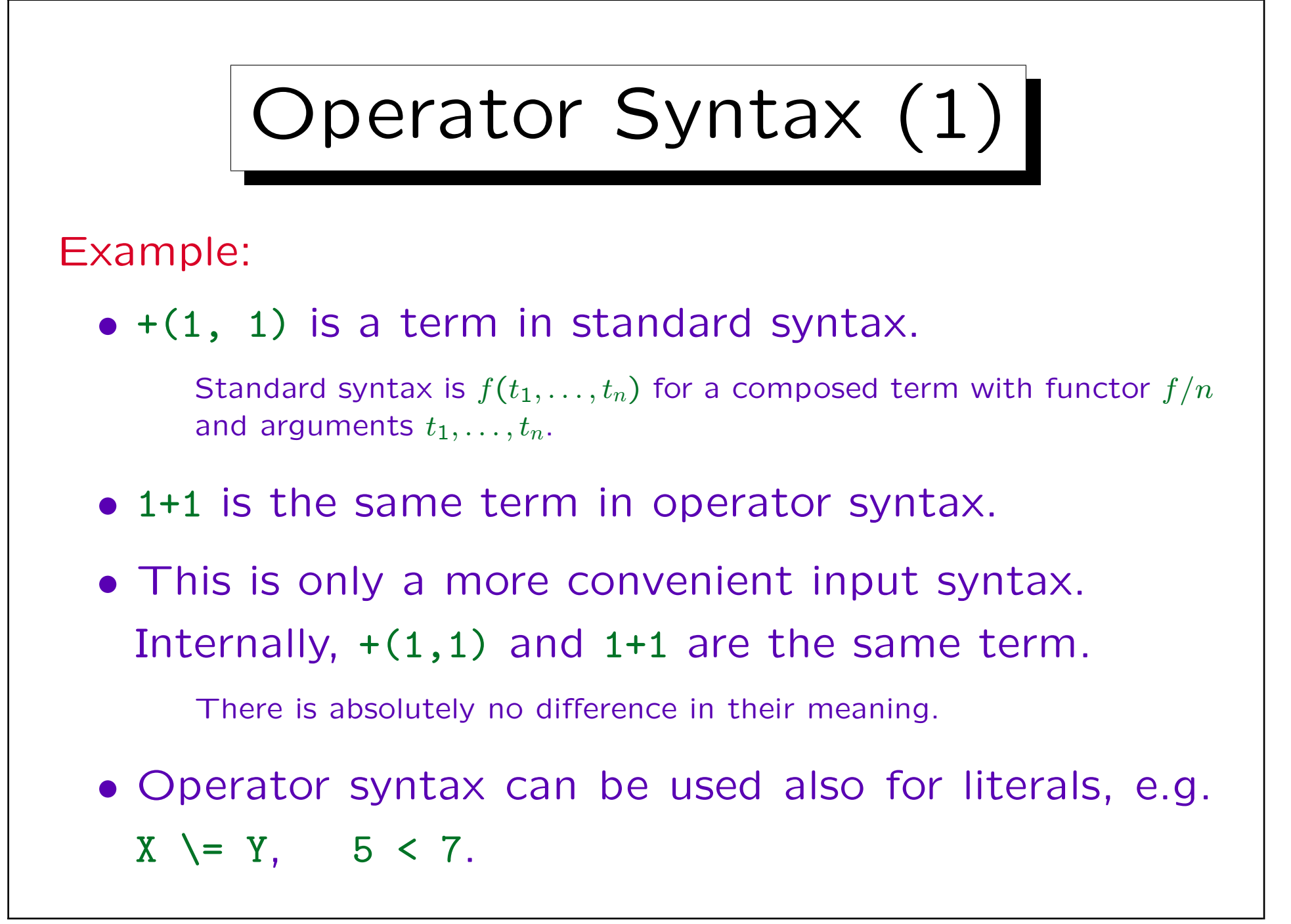

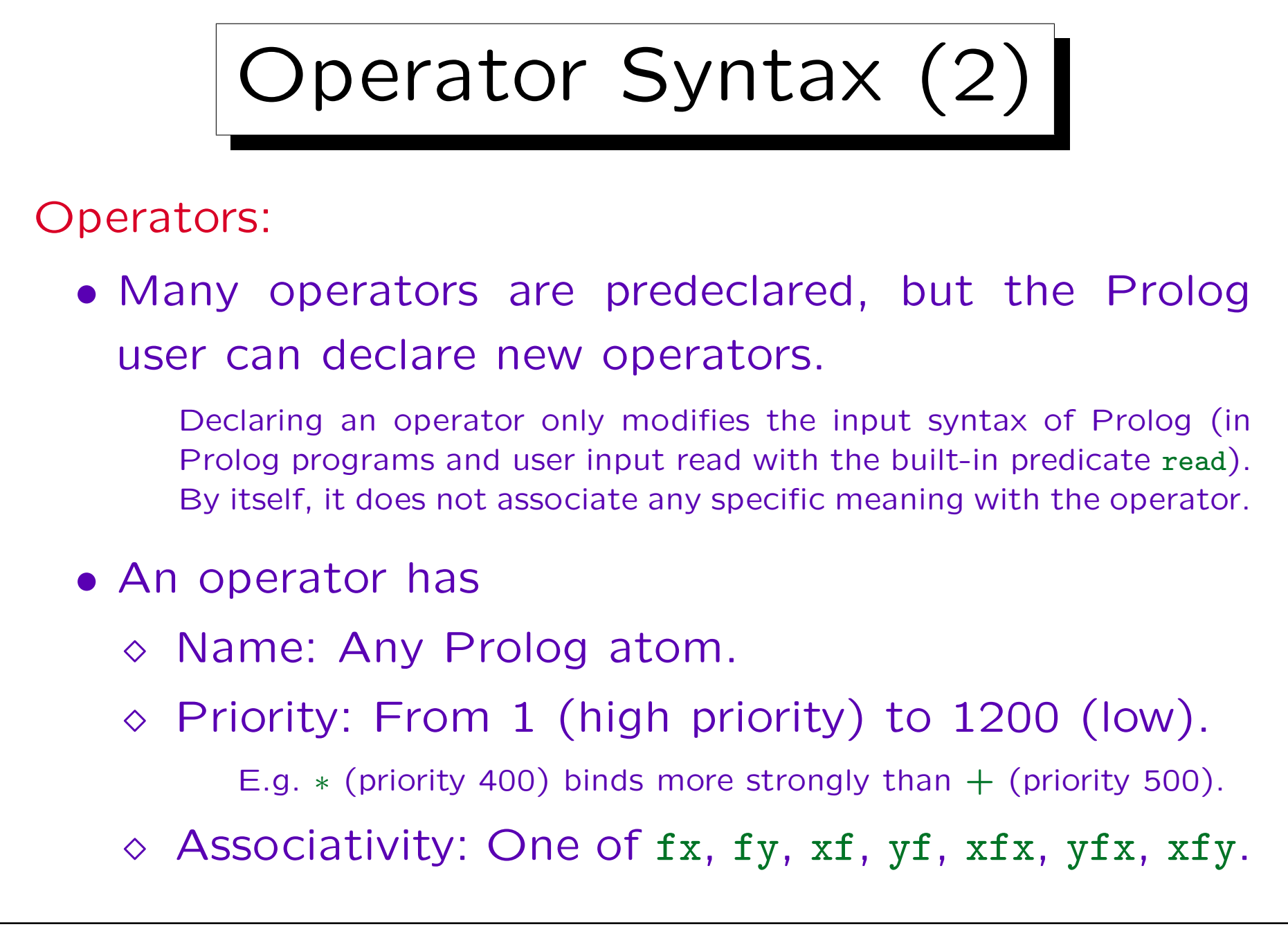

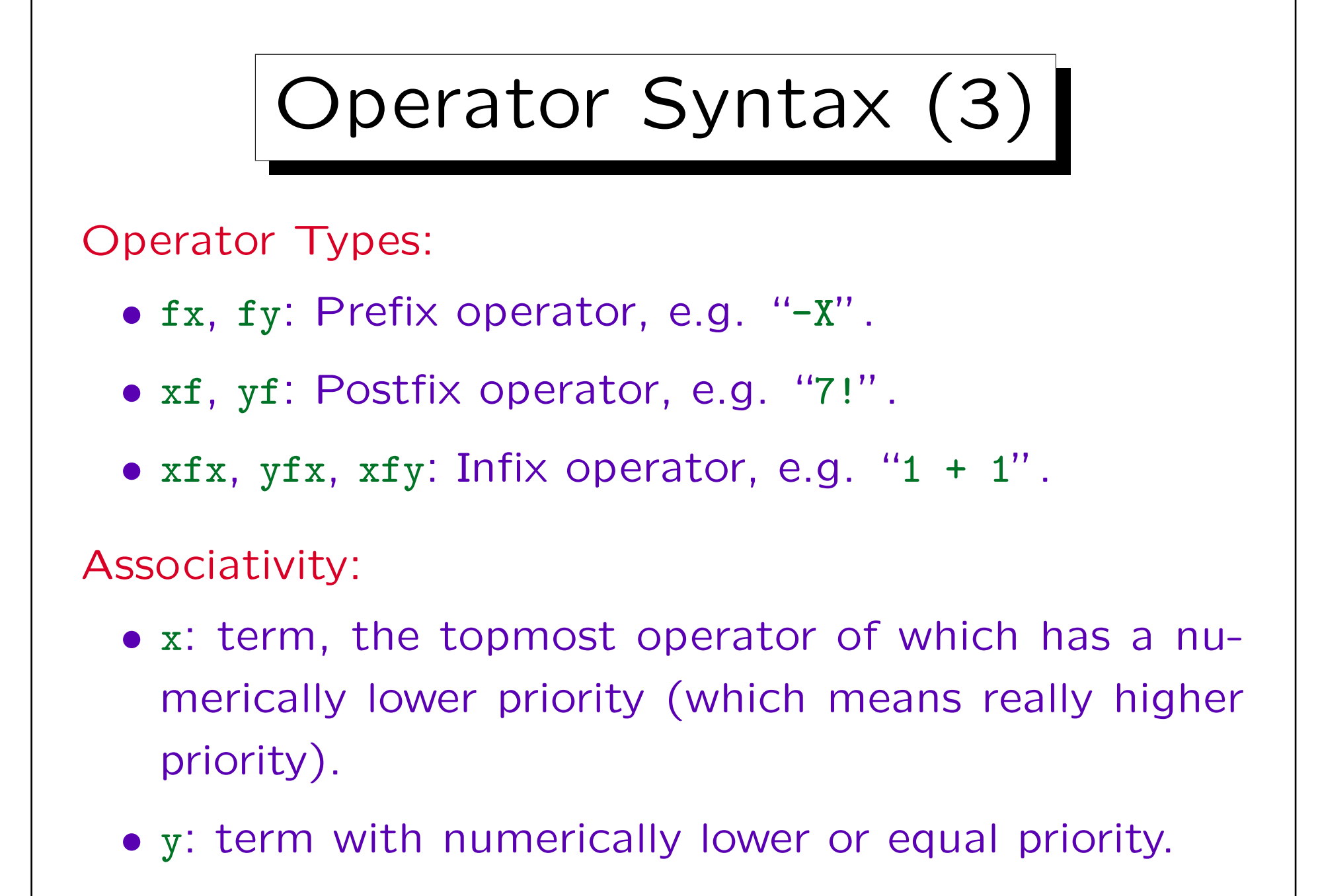

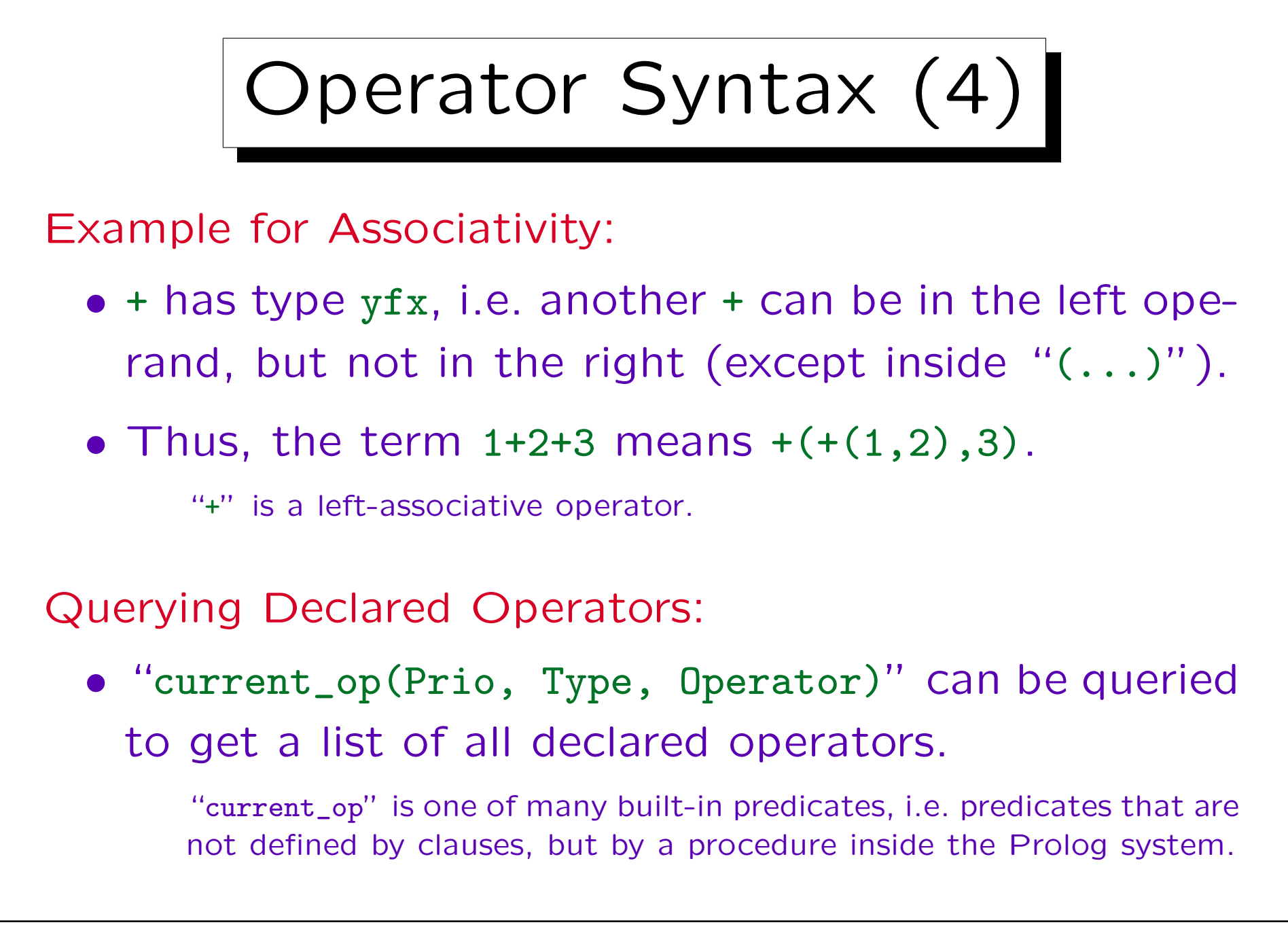

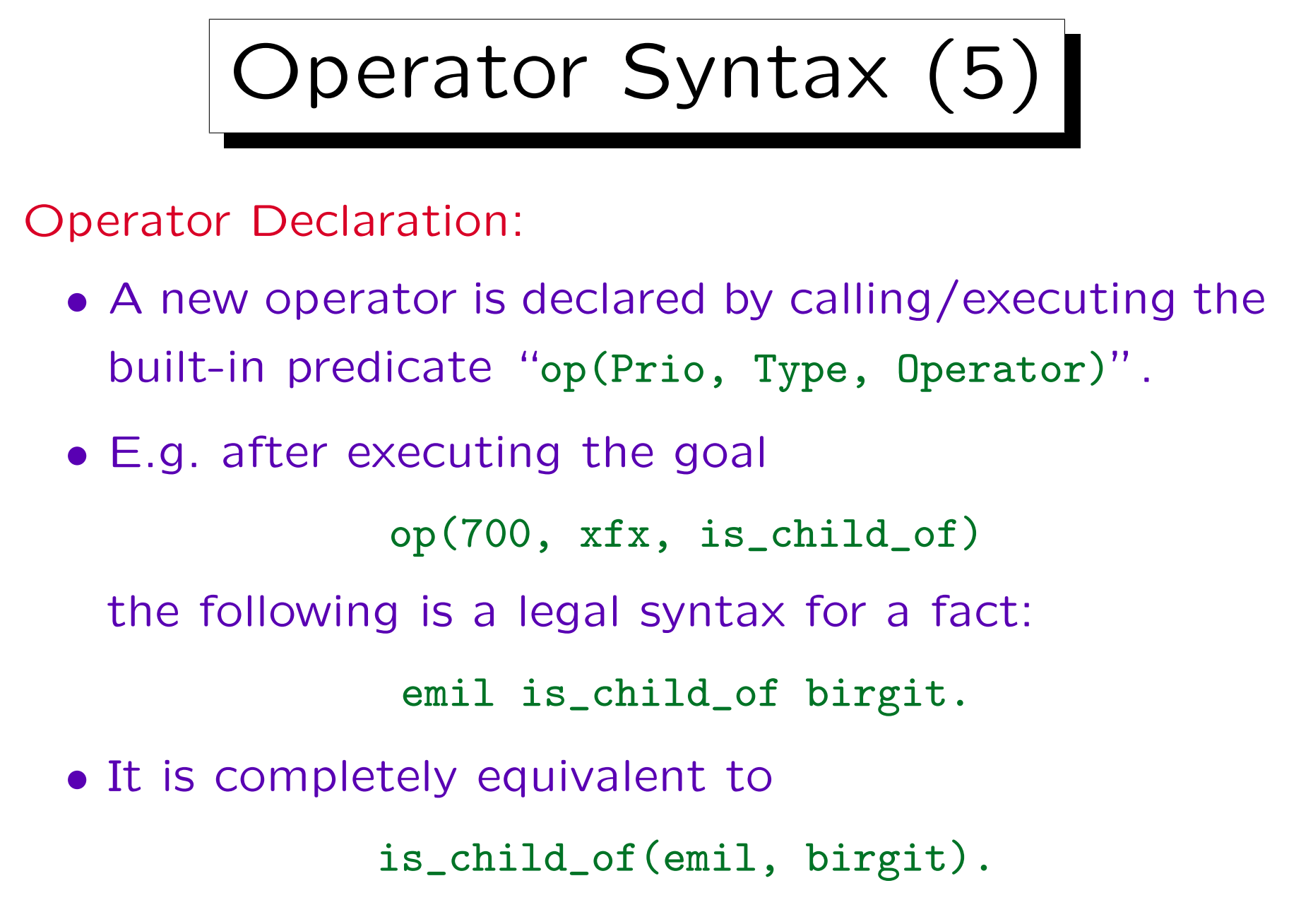

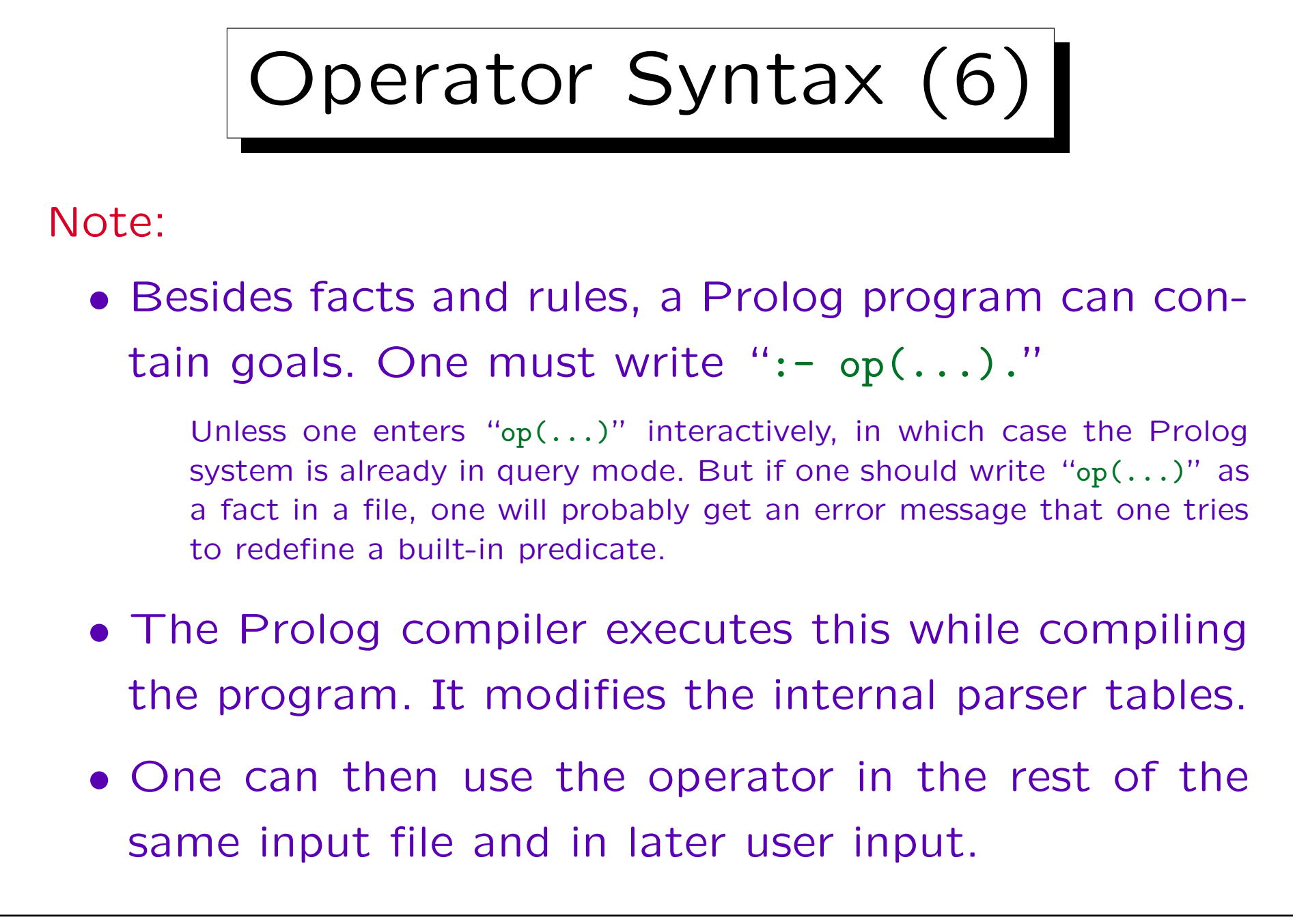

Operator Syntax (7)

Examples for Predefined Operators (Logic, Control):

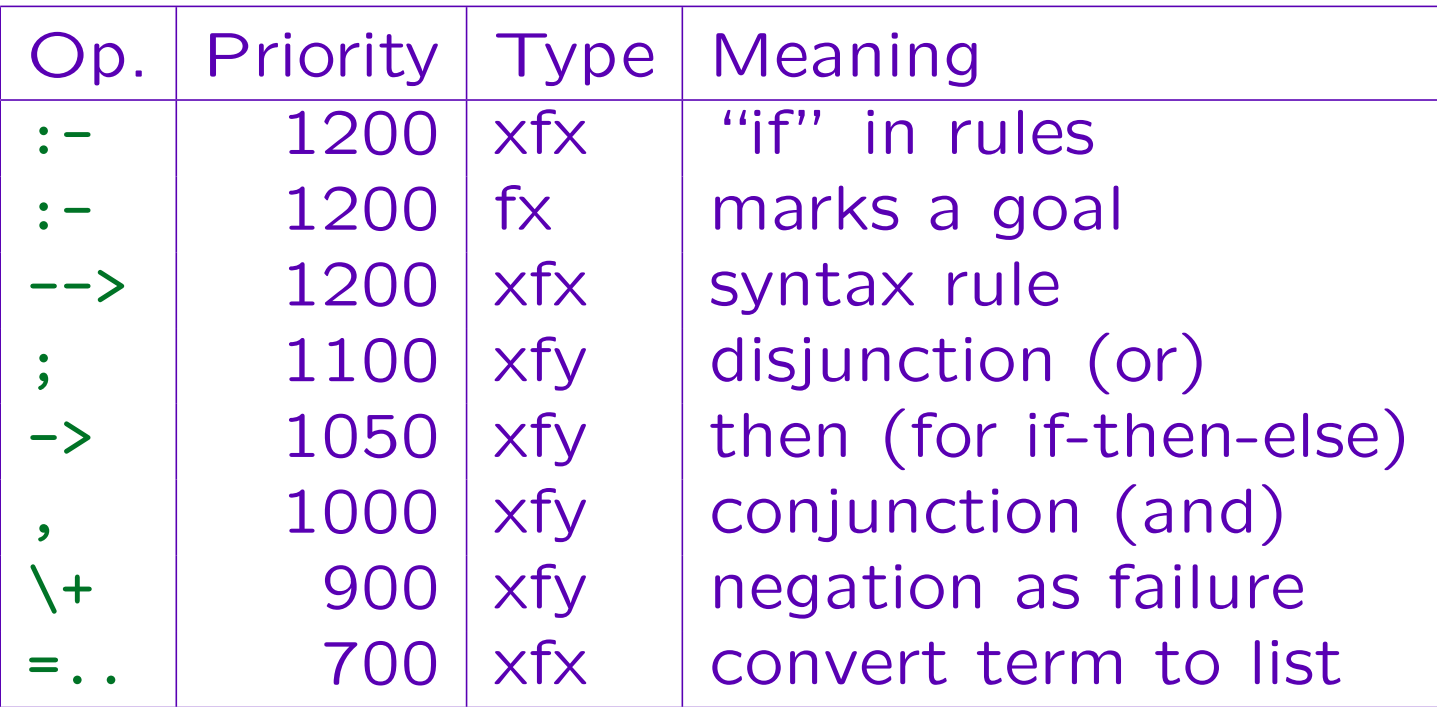

Operator Syntax (8)

Operator Examples, Cont. (Arithmetic Comparisons):

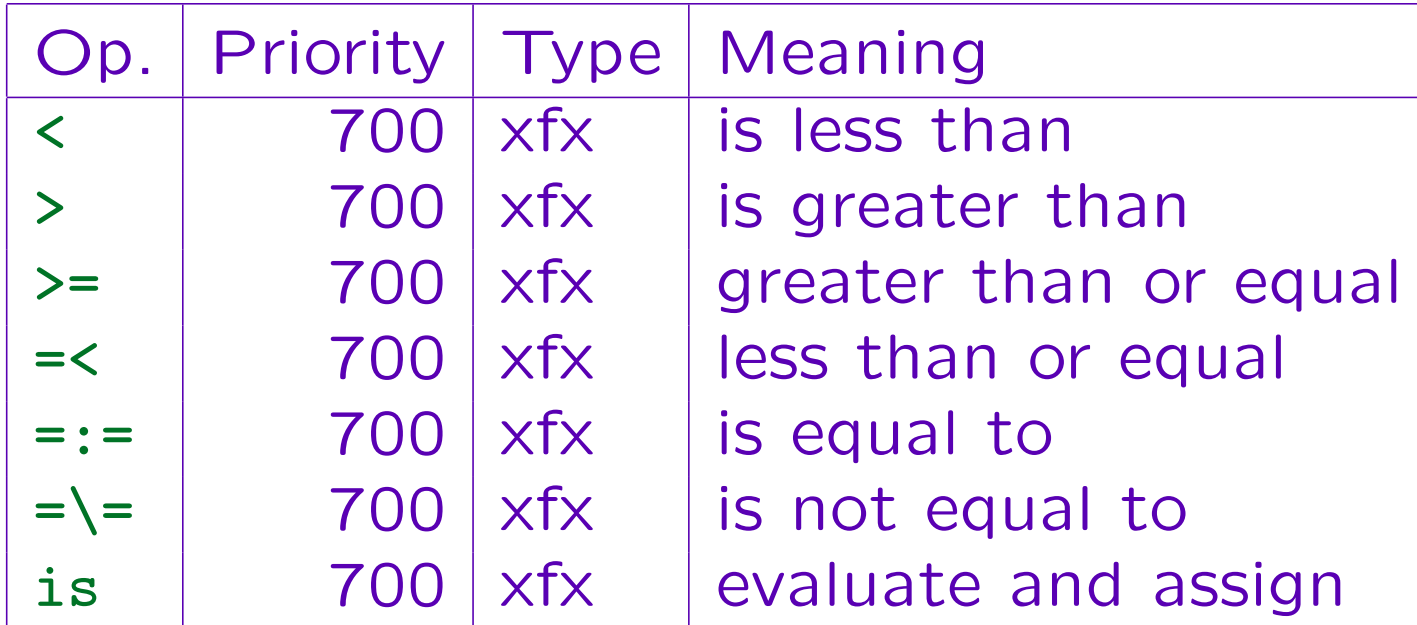

• These functions evaluate arithmetic expressions in their arguments (is only on the right side).

Stefan Brass: Logic Programming and Deductive Databases Univ. Halle, 2016

Operator Syntax (9)

Operator Examples, Cont. (Arithmetics):

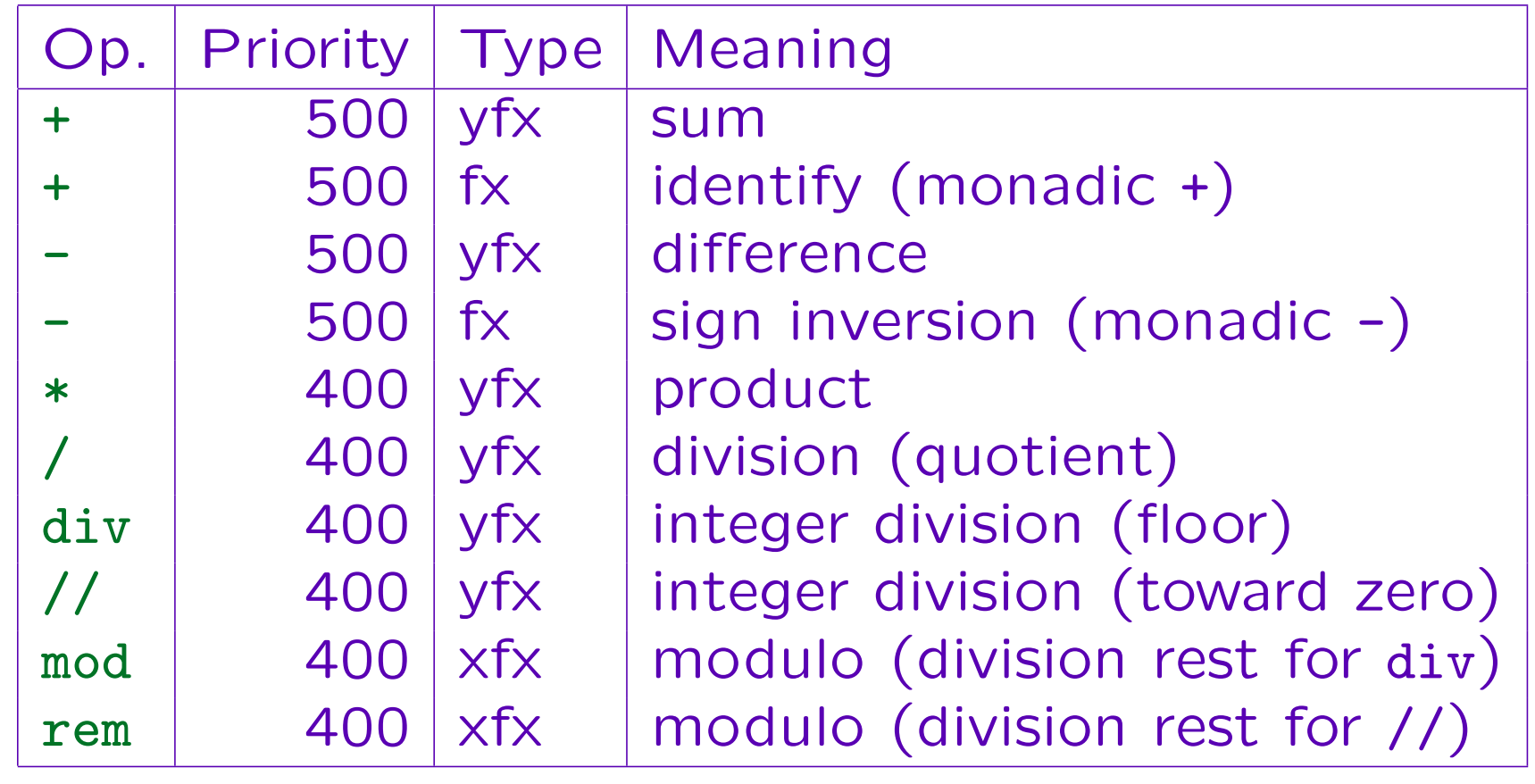

## Operator Syntax (10)

## Operator Examples, Cont. (Bit Operations):

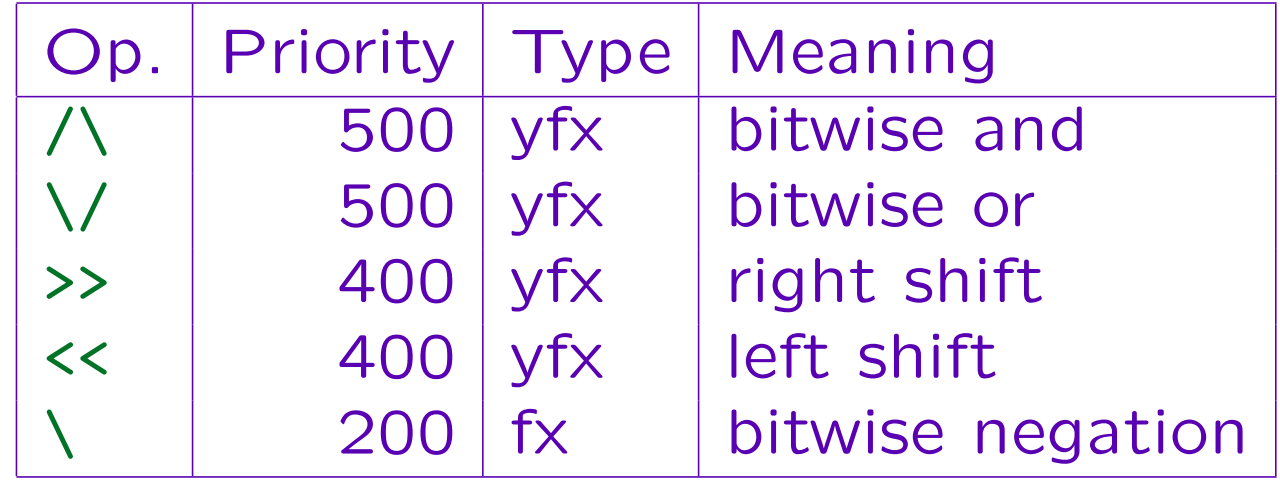

## Operator Syntax (11)

Operator Examples, Cont. (Term Comparisons):

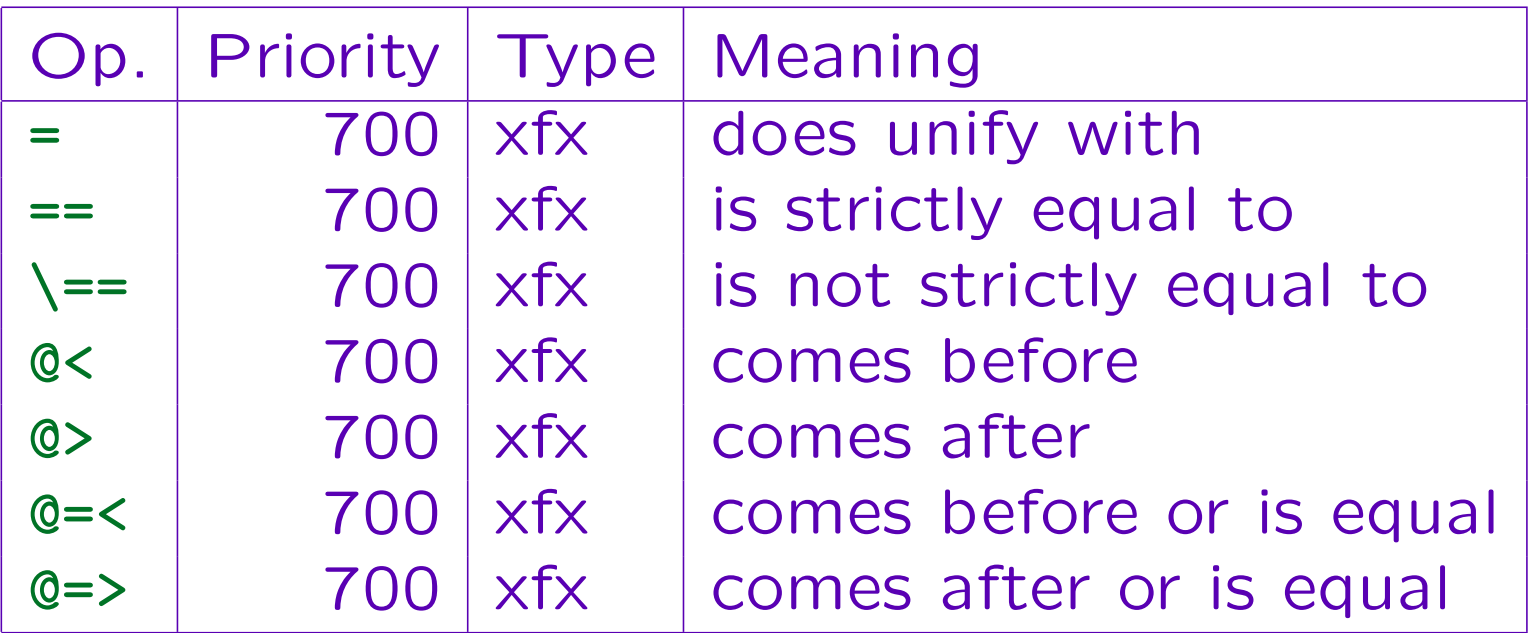

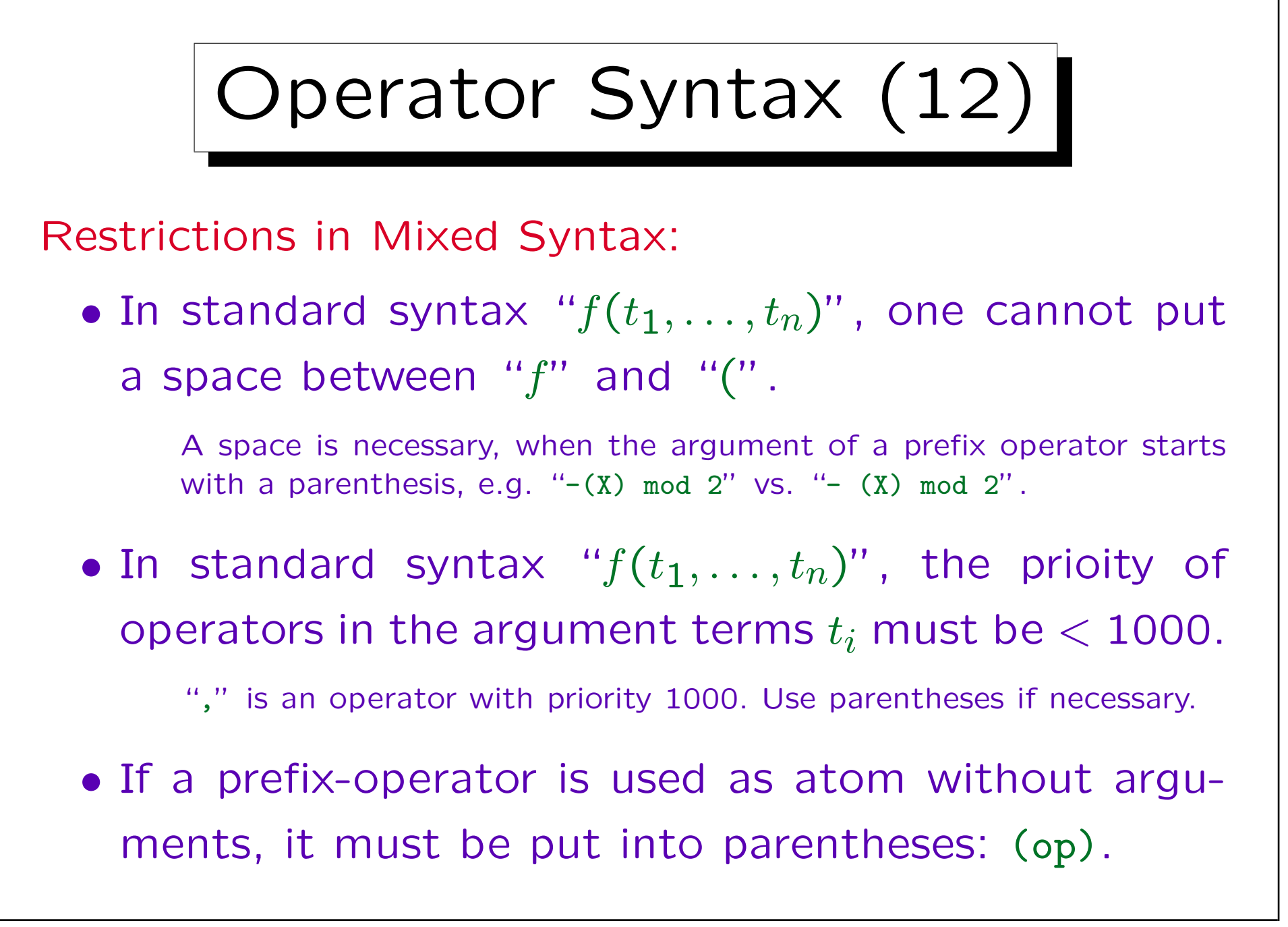

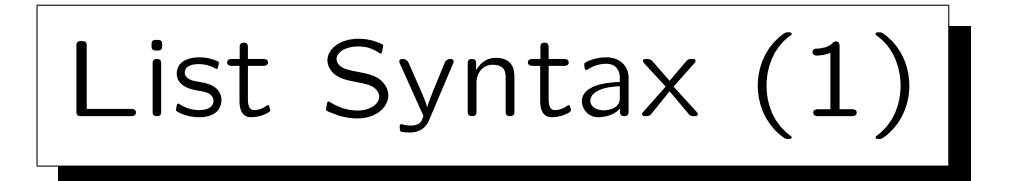

- The functor "./2" is used as list constructor.
- The left argument is the first element of the list.
- The right argument is the rest of list.
- The atom "[]" is used to represent the empty list.
- E.g. the list  $1, 2, 3$  can be written as

 $(1, \ldots (2, \ldots (3, [1]))$ .

• However, Prolog accepts the abbreviation [1, 2, 3] for the above term.

It is uncommon that one ever uses "." explicitly.

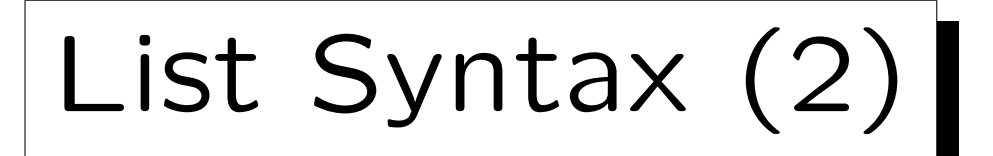

- I.e.  $[t_1, \ldots, t_n]$  is an abbreviation for .  $(t_1, \ldots, (t_n, \Box) \ldots)$
- One can also write " $[X|Y]'$  for ". $(X, Y)$ ".
- More generally, also the abbreviation

$$
[t_1, \ldots, t_n \mid t_{n+1}]
$$

for the following term is accepted:

$$
. (t_1, \ldots, . (t_n, t_{n+1}) \ldots)
$$

I.e. after the vertical bar "|", one writes the rest of the list. Before it, the first list elements.  $[1 \mid 2, 3]$  is a syntax error.  $[1 \mid 2]$  is not a syntax error, but it would be a type error if Prolog were typed.

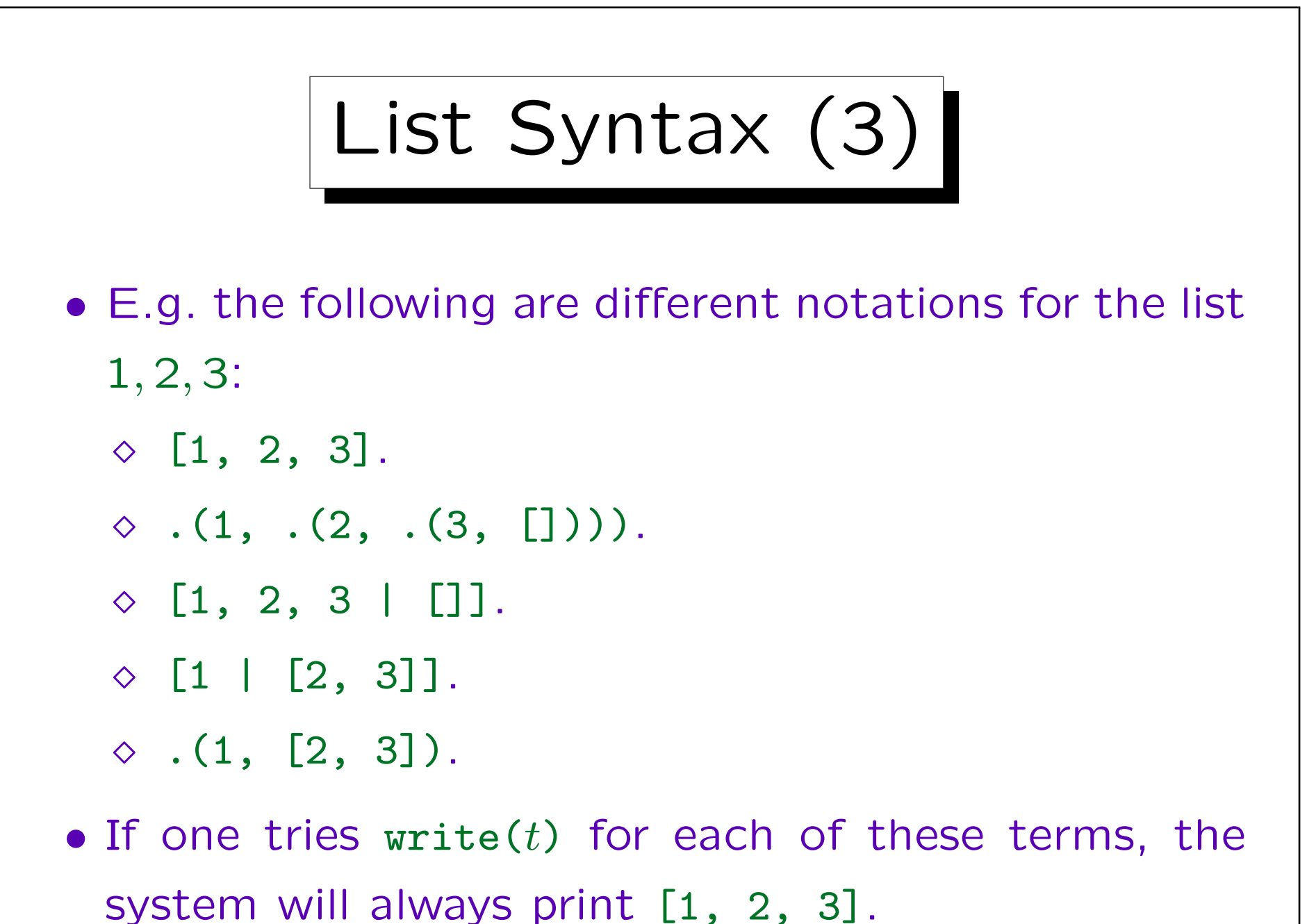

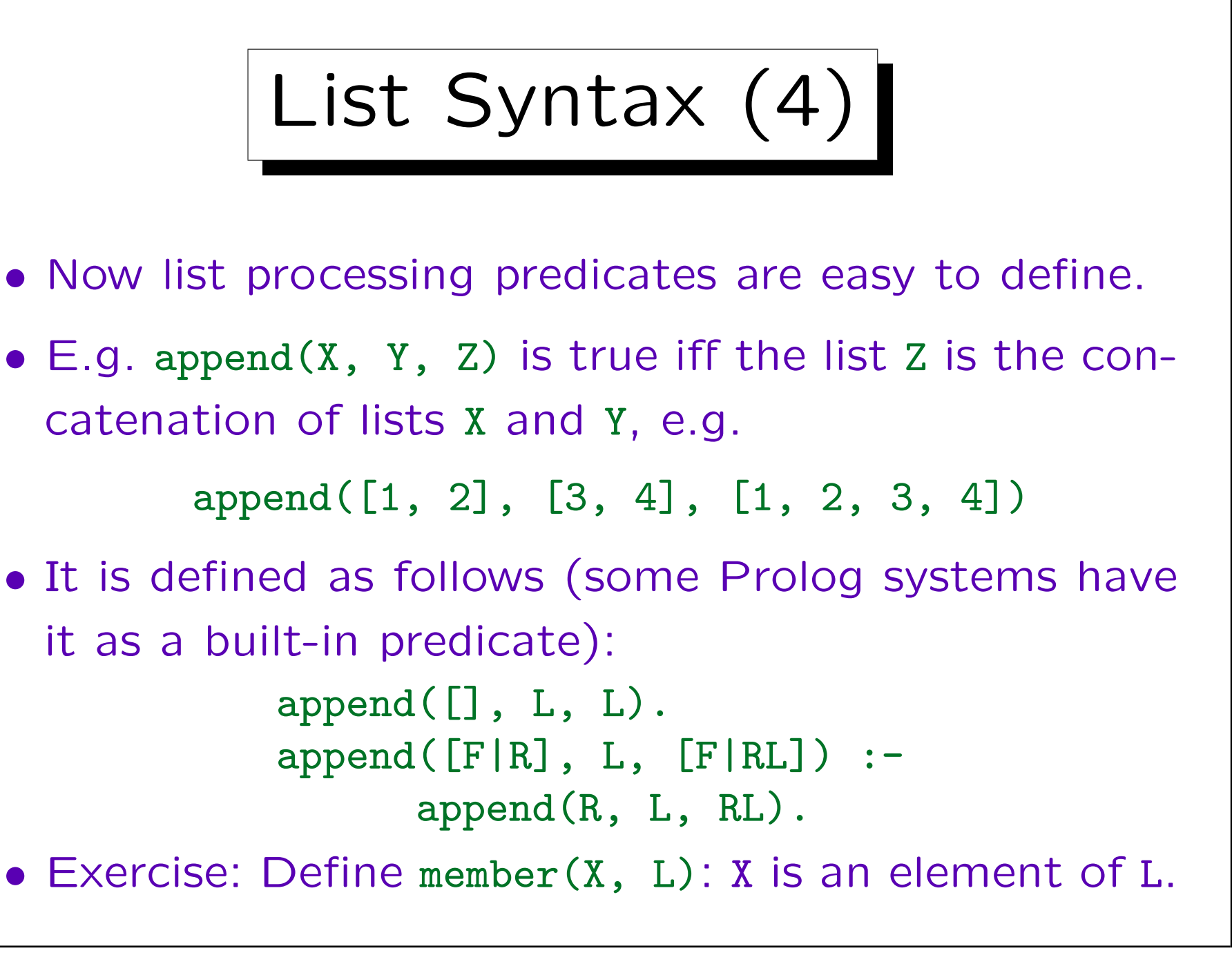

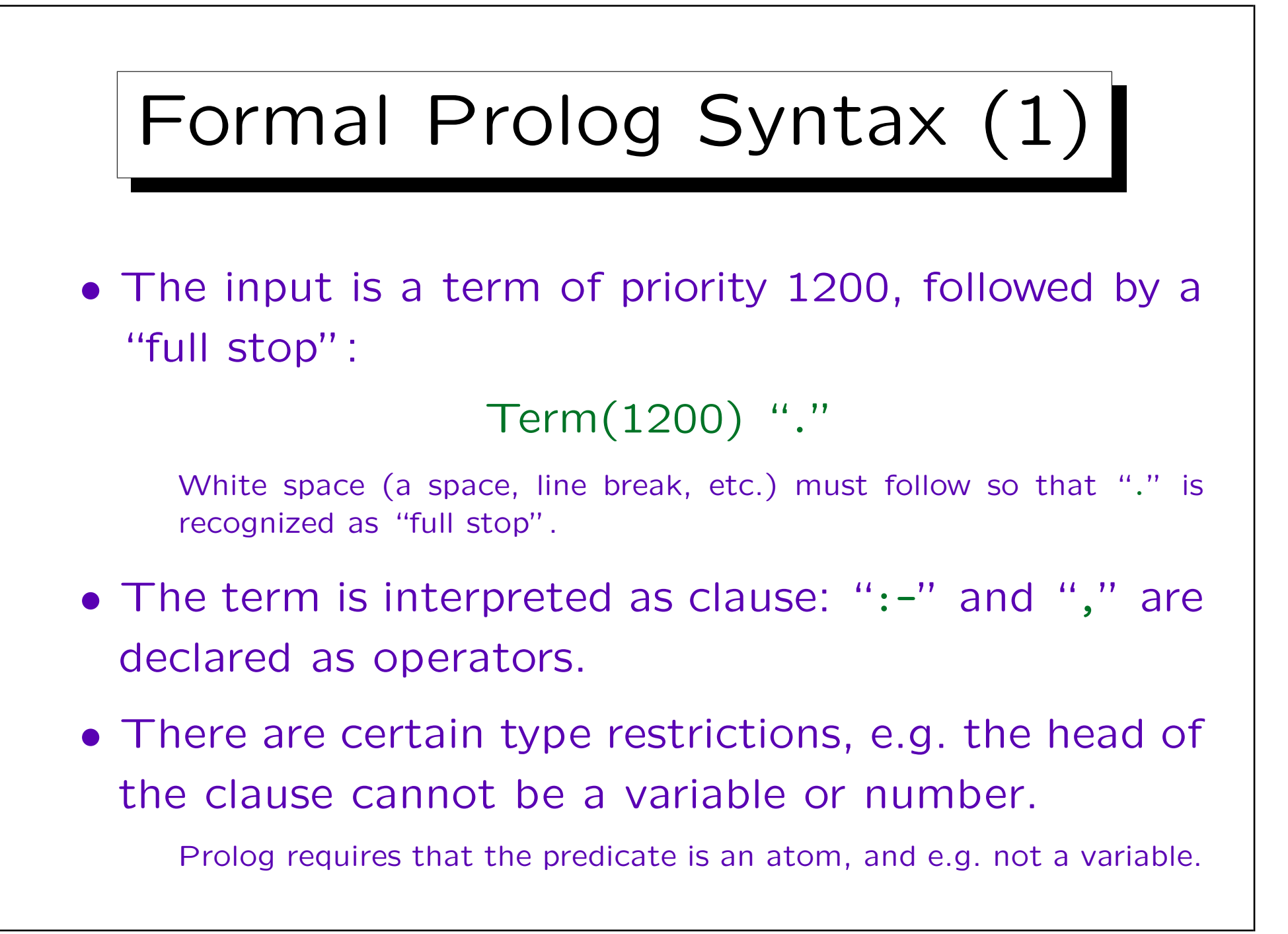
# Formal Prolog Syntax (2)

Term(N):

• Operator(N,fx) Term(N-1)

Exception: "-1" is a numeric constant, not a composed term. Furthermore, if "Term(N-1)" starts with "(", a space is required.

- Operator(N,fy) Term(N)
- Term(N-1) Operator(N,xfx) Term(N-1)
- $Term(N-1)$  Operator $(N,xfy)$  Term $(N)$
- Term(N) Operator(N,yfx) Term(N-1)

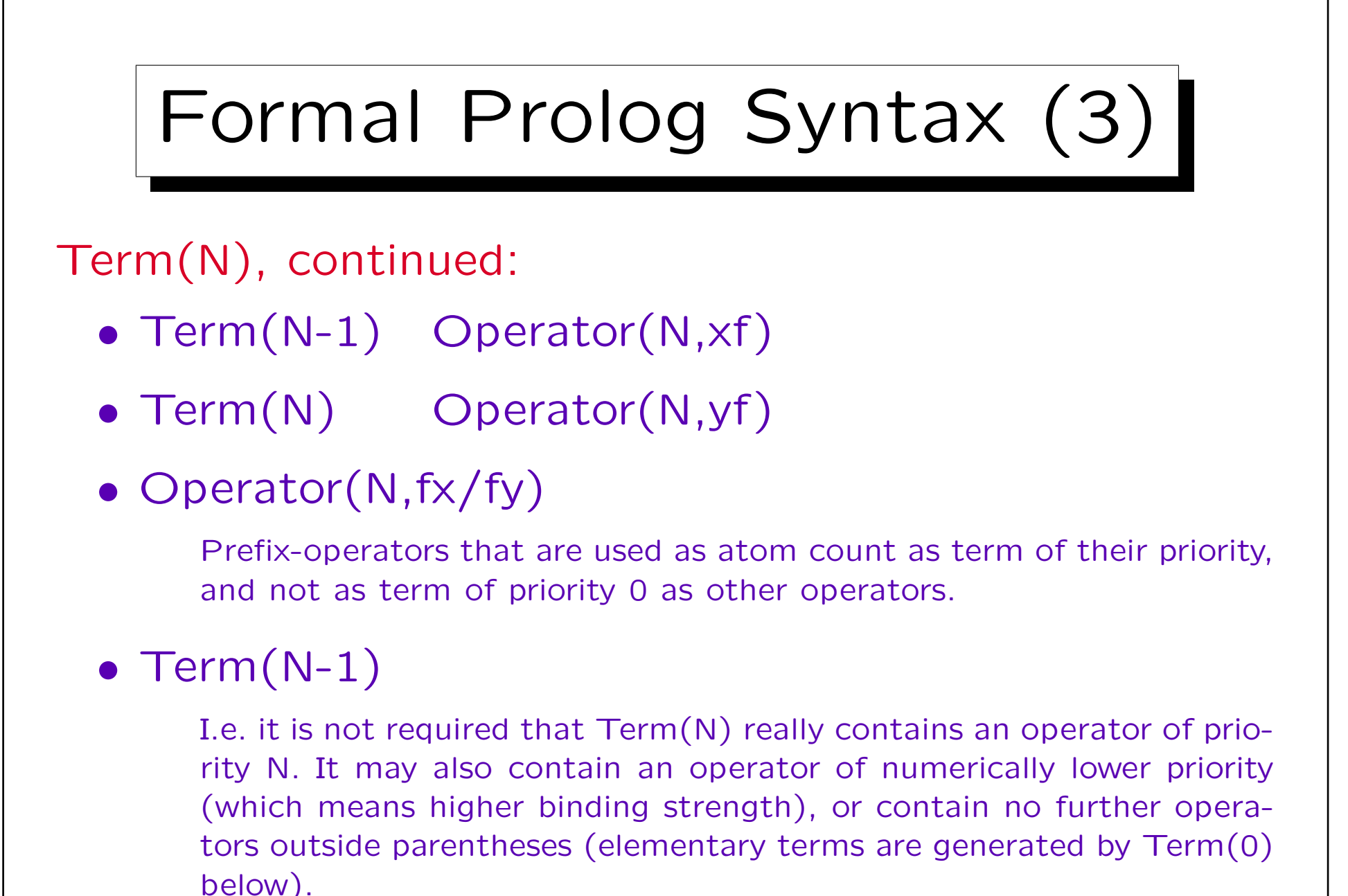

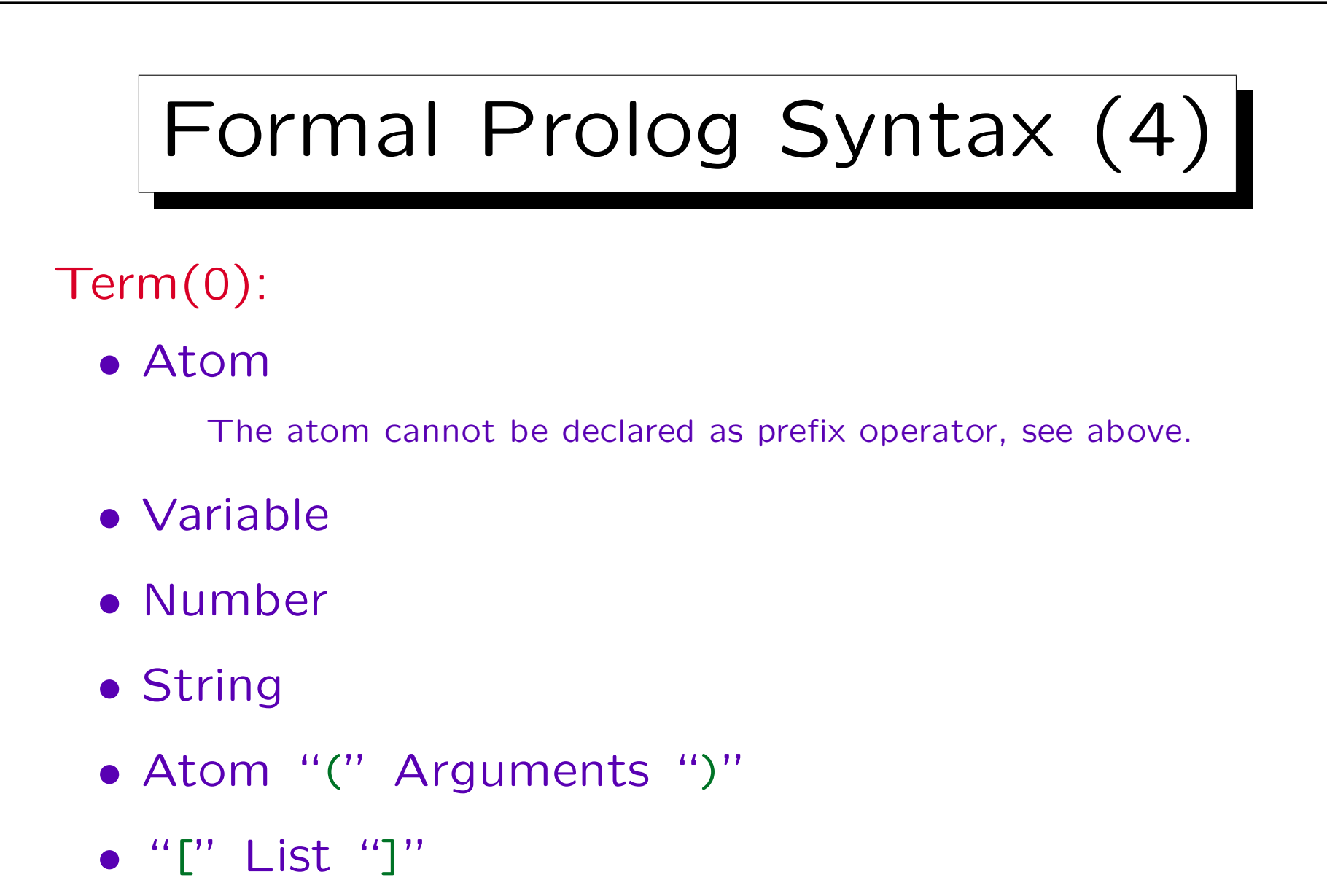

• "(" Term(1200) ")"

## Formal Prolog Syntax (5)

#### Arguments:

- Term(999)
- Term(999) "," Arguments

#### List:

- Term(999)
- Term(999) "," List
- Term(999) "|" Term(999)

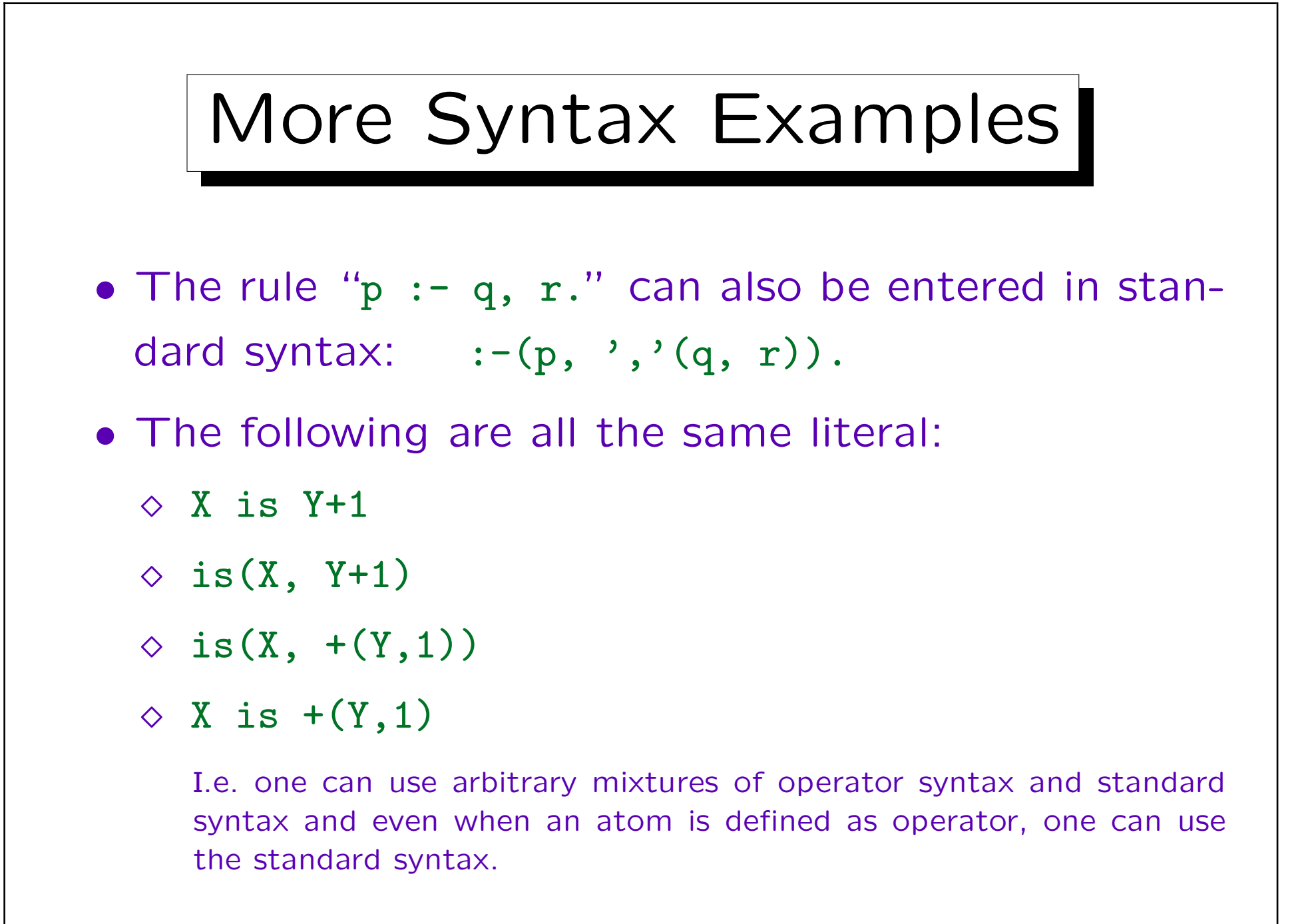

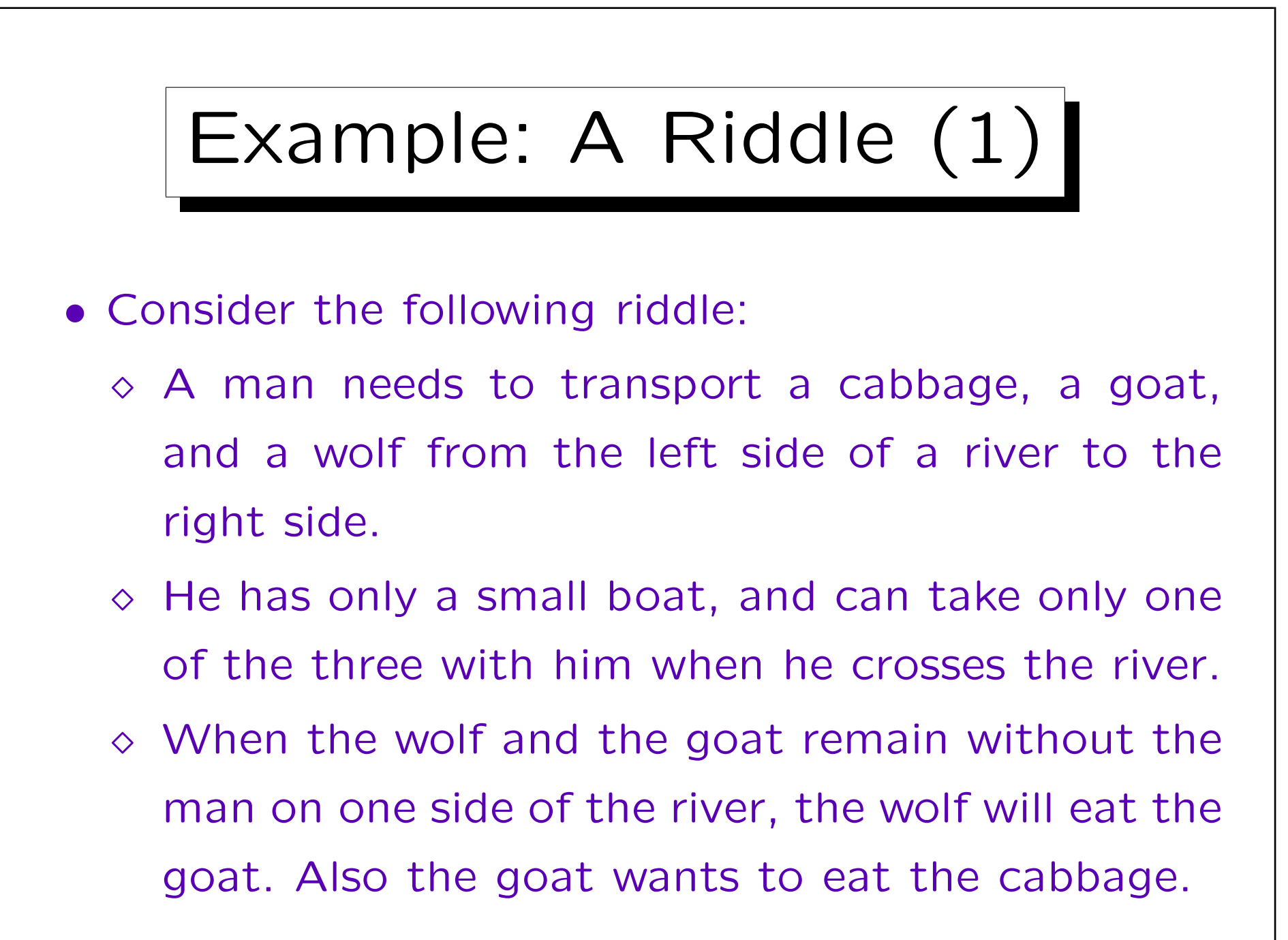

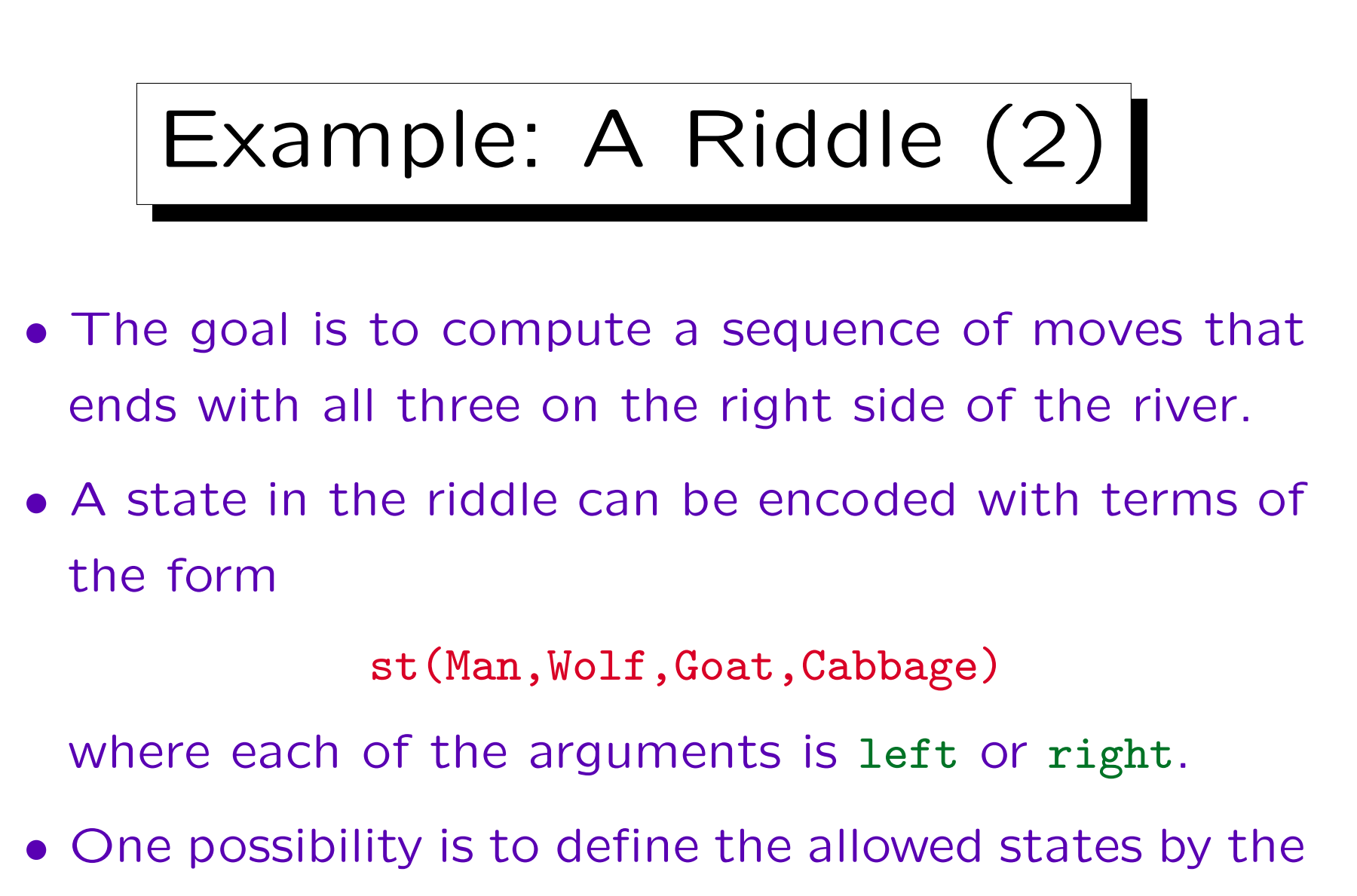

10 facts on the next slide (extensional definition).

### Example: A Riddle (3)

allowed(st(left, left, left, left )). allowed(st(left, left, left, right)). allowed(st(left, left, right, left )). allowed(st(left, right, left, left)). allowed(st(left, right, left, right)). allowed(st(right, left, right, left )). allowed(st(right, left, right, right)). allowed(st(right, right, left, right)). allowed(st(right, right, right, left )). allowed(st(right, right, right, right)).

Example: A Riddle (4) • However, the following two rules suffice:  $allowed(st(M,W,M,C))$  :pos(M), pos(W), pos(C).  $allowed(st(M,M,G,M))$  : $pos(M)$ ,  $pos(G)$ ,  $M$   $==$   $G$ . If the goat and the man are on the same side, nothing bad can happen. If the man and the goat are on different sides, the wolf and the cabbage must be with the man. " $\leftarrow$ =" means "not equals". • The auxillary predicate pos is defined by pos(left). pos(right).

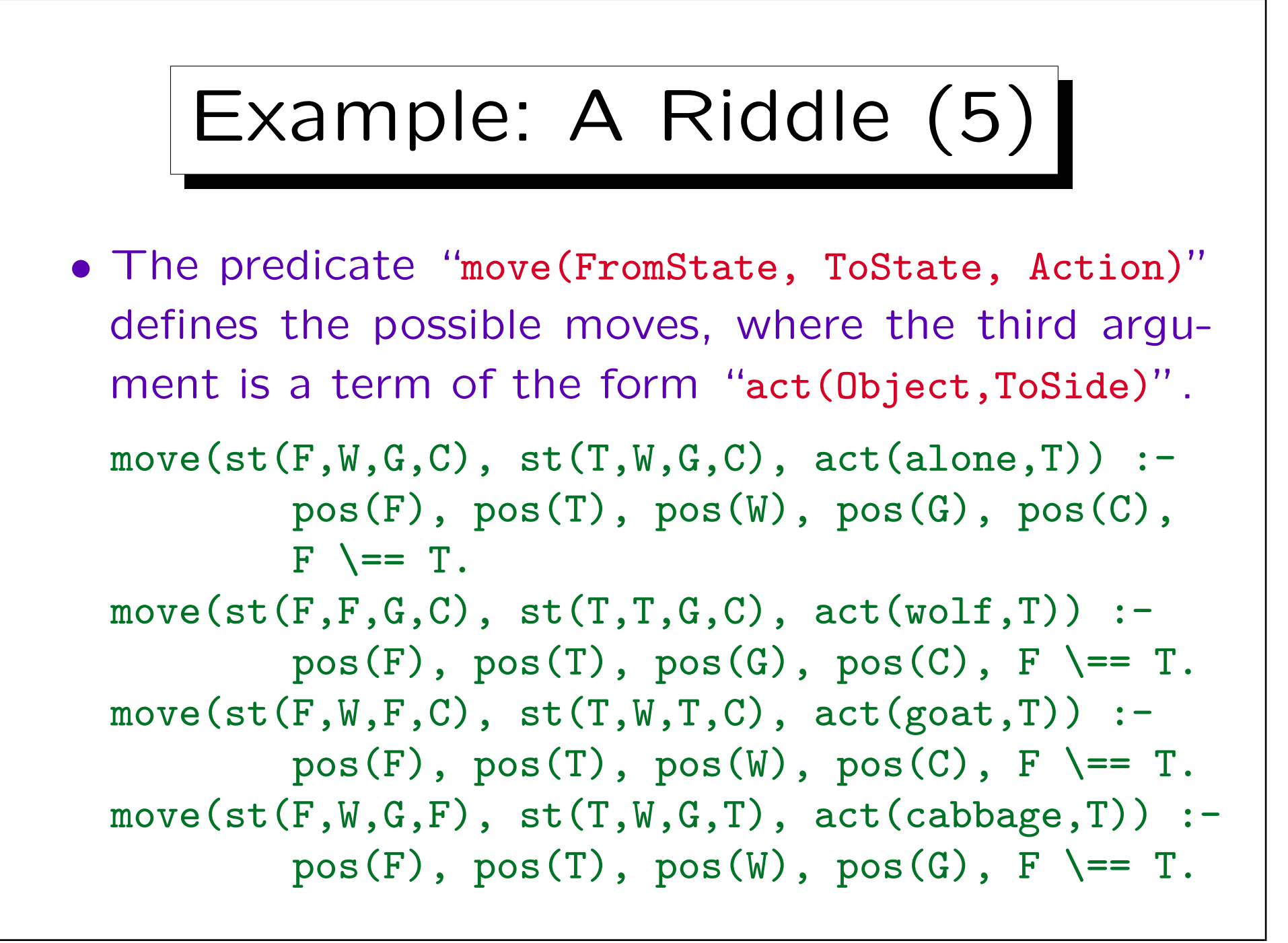

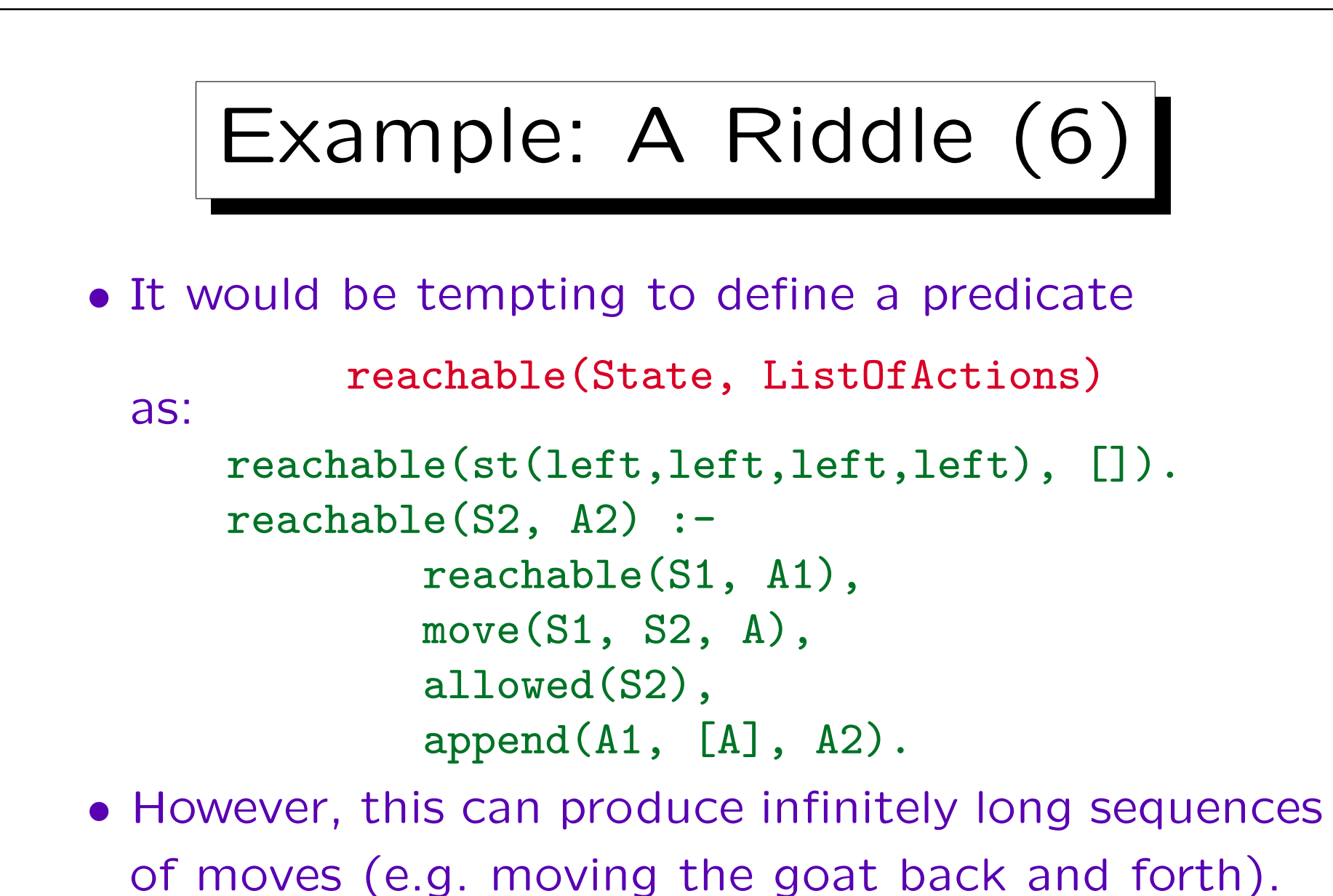

Furthermore, the left recursion creates an infinite loop in Prolog.

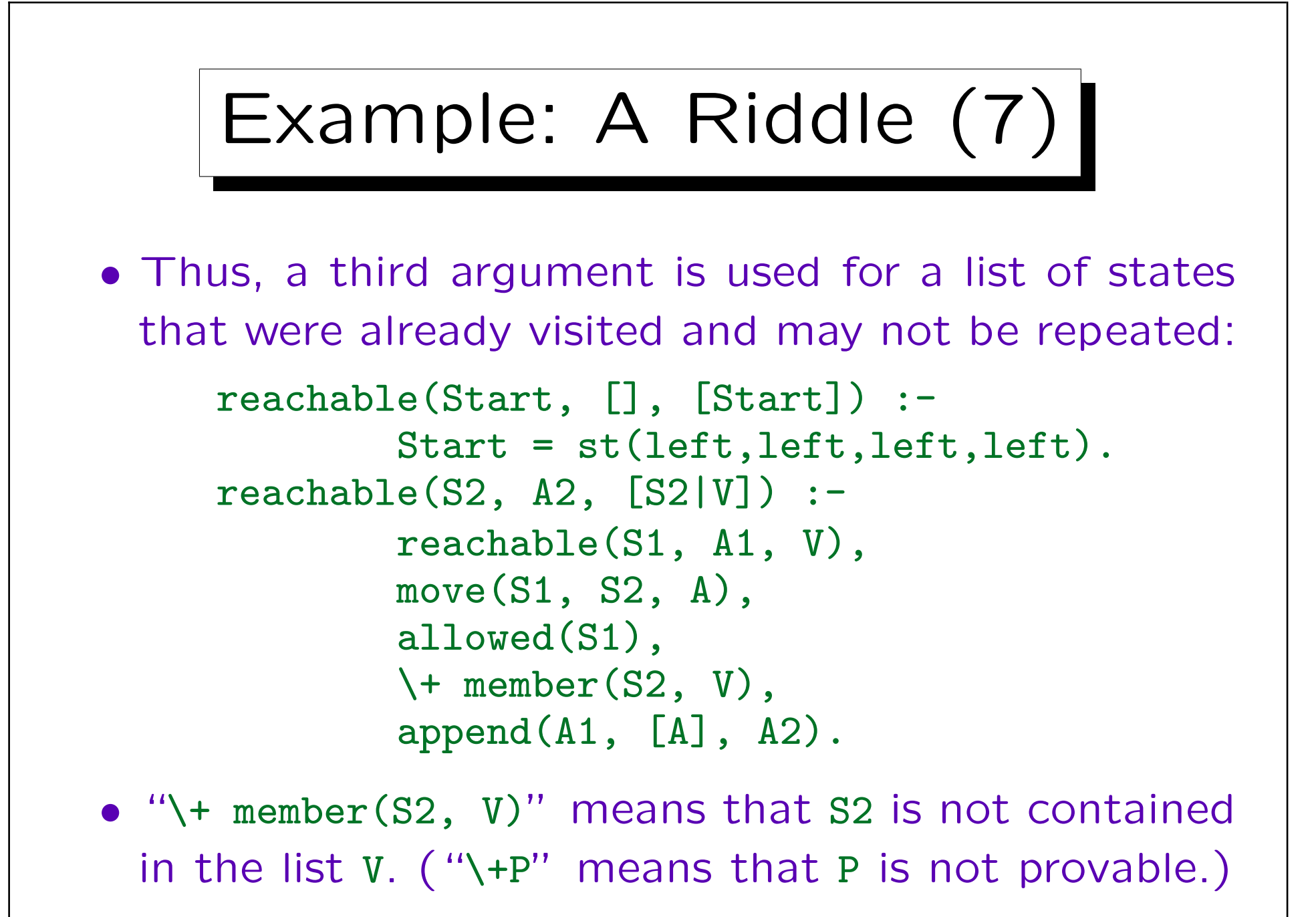

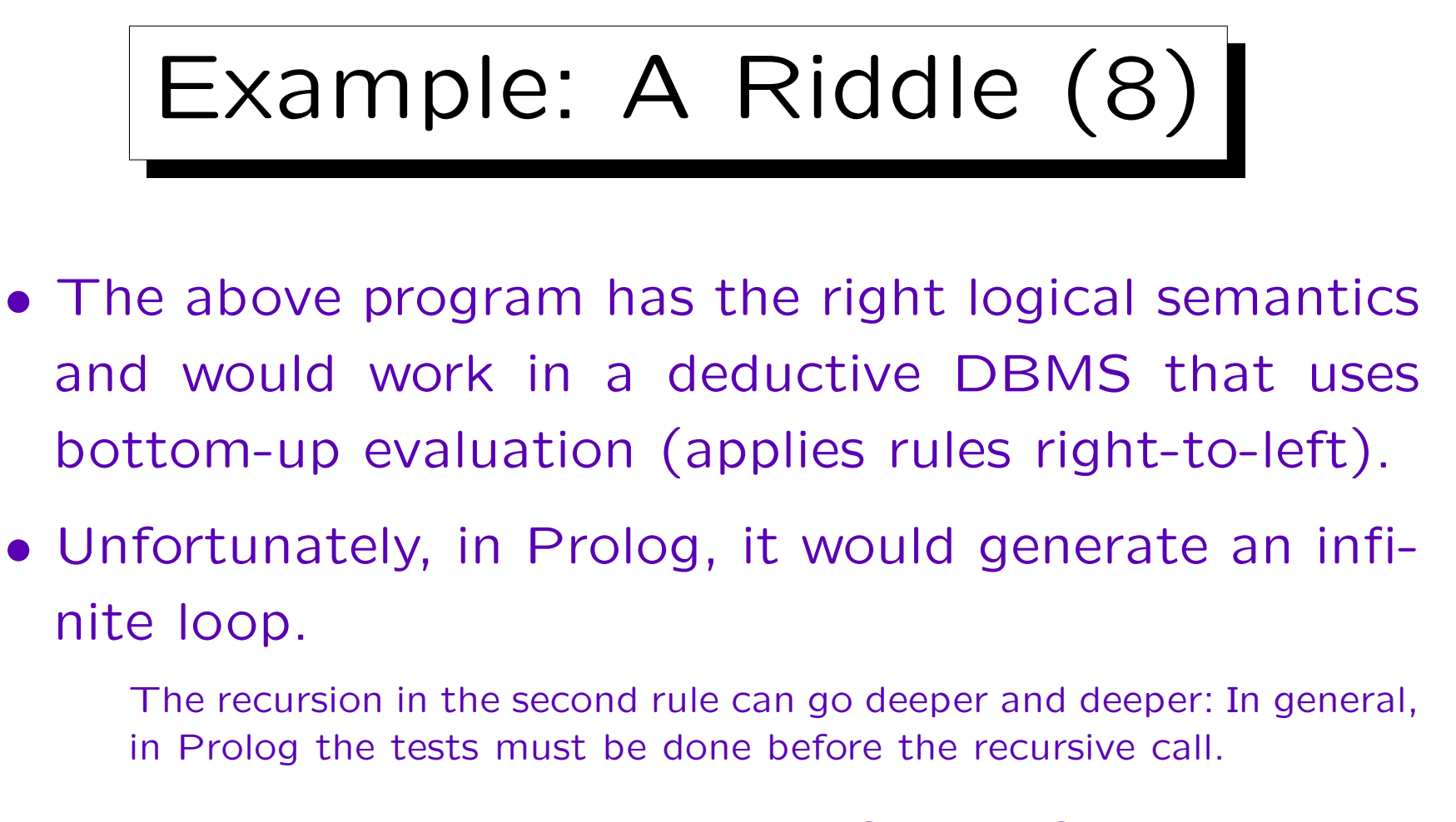

• In Prolog, rules are executed from left to right.

Often, the distinction is not important, but sometimes it is necessary to view the predicates as procedures with input- and outputparameters.

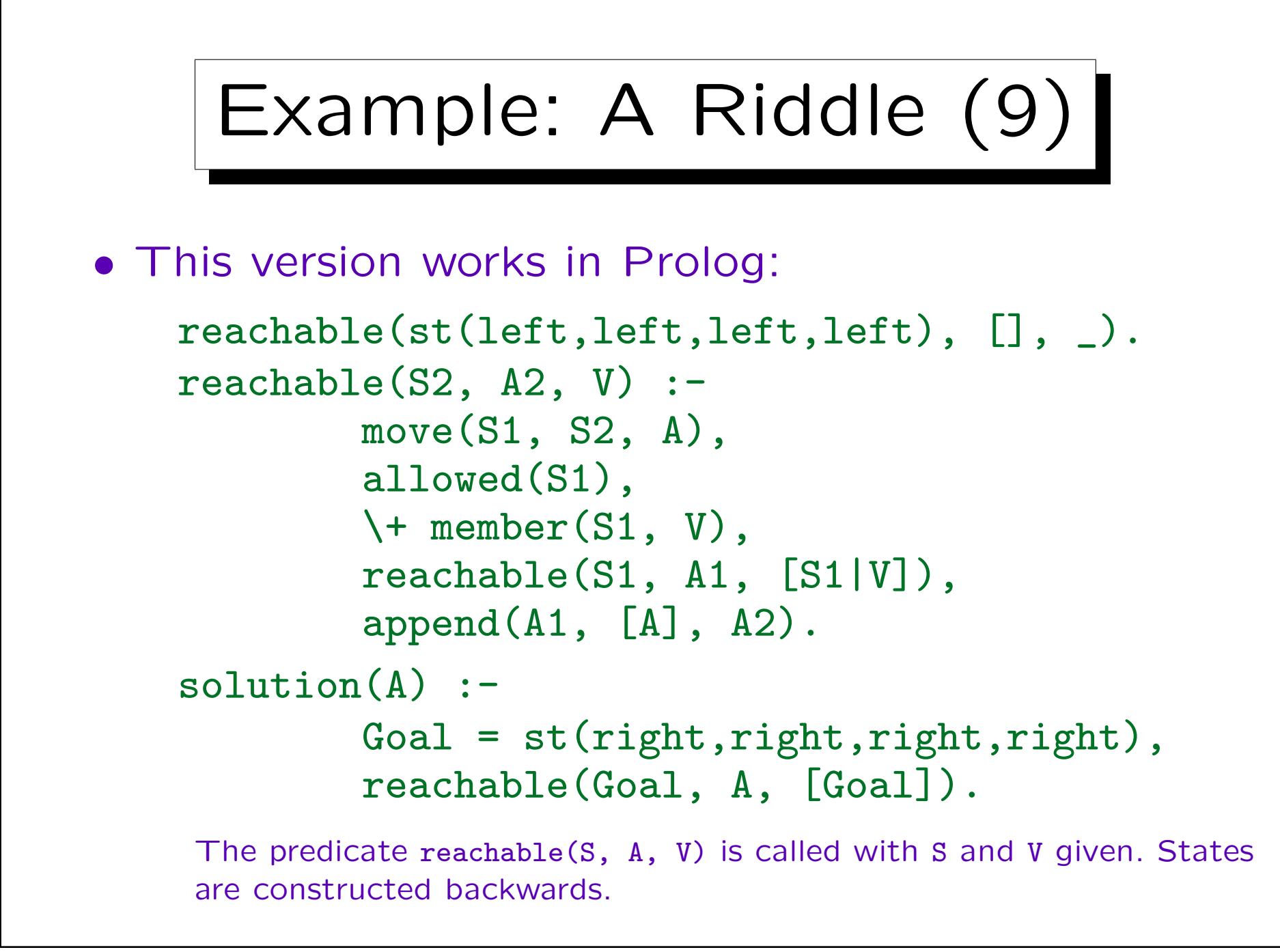

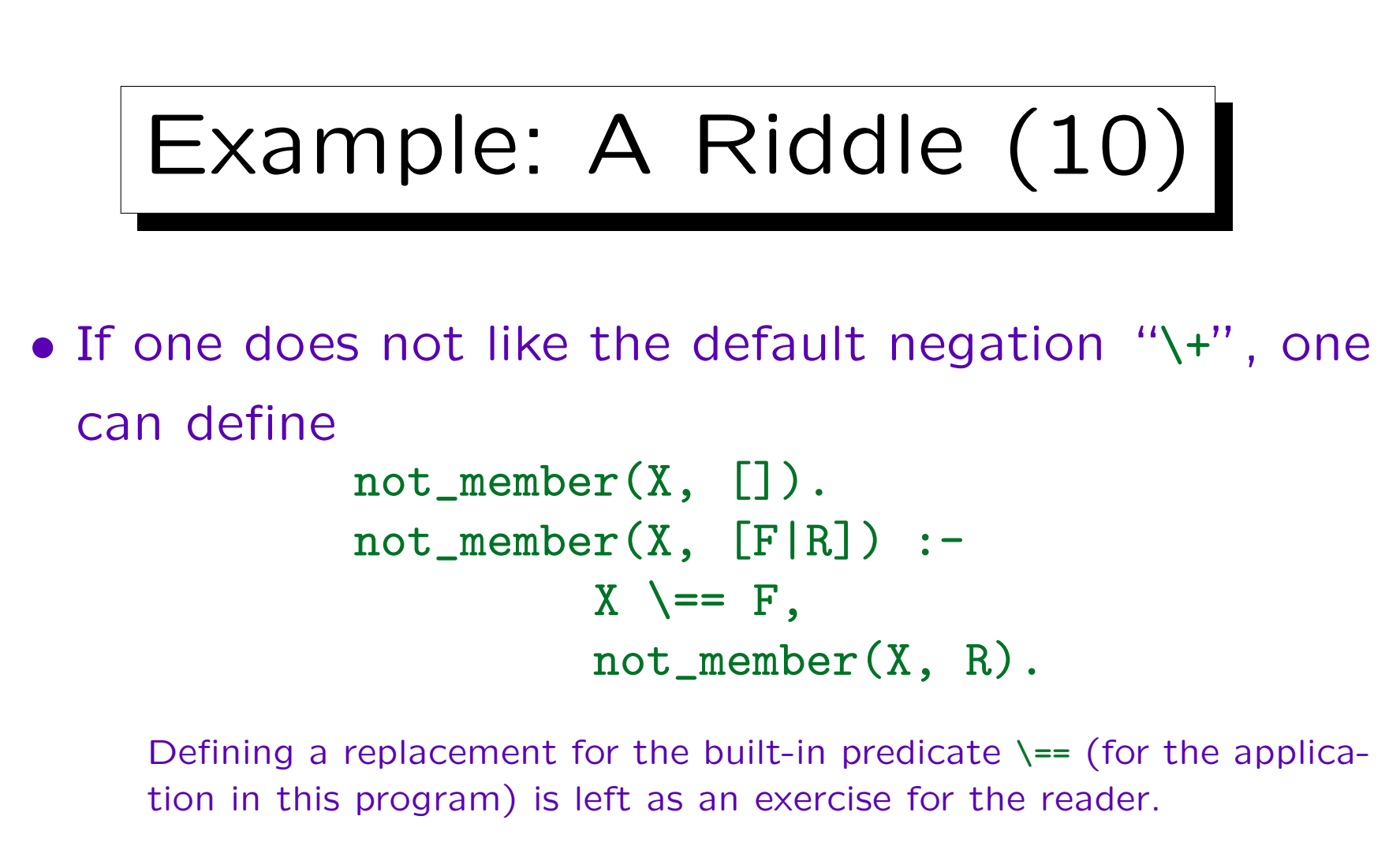

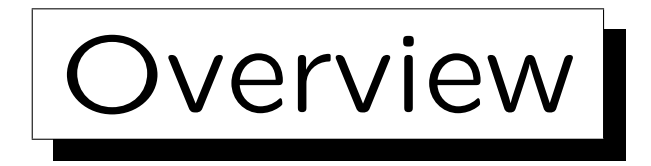

1. Prolog Syntax

2. The Minimal Herbrand Model

- 3. The Immediate Consequence Operator  $T_P$
- 4. SLD Resolution

5. The Four-Port/Box Model of the Debugger

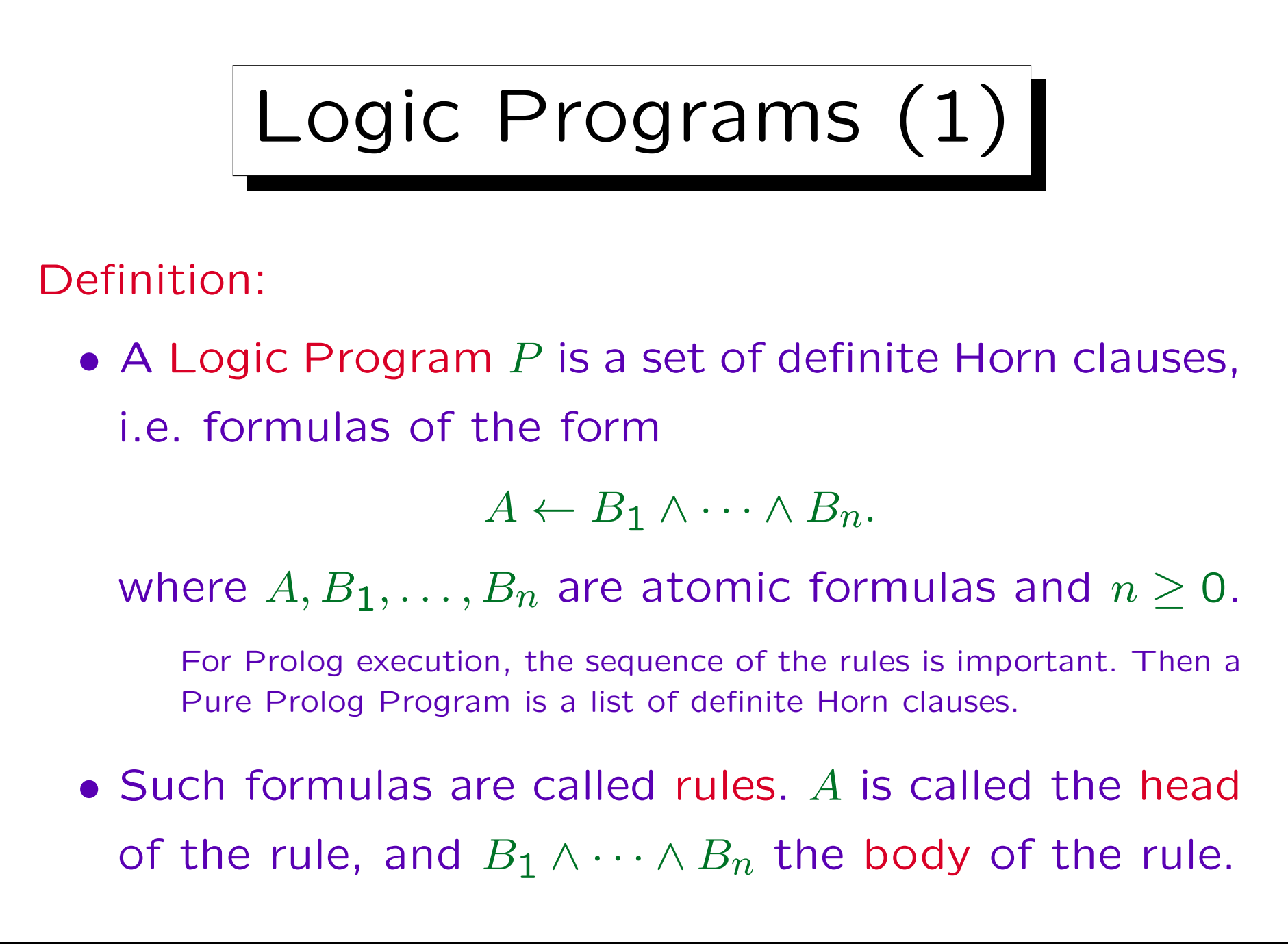

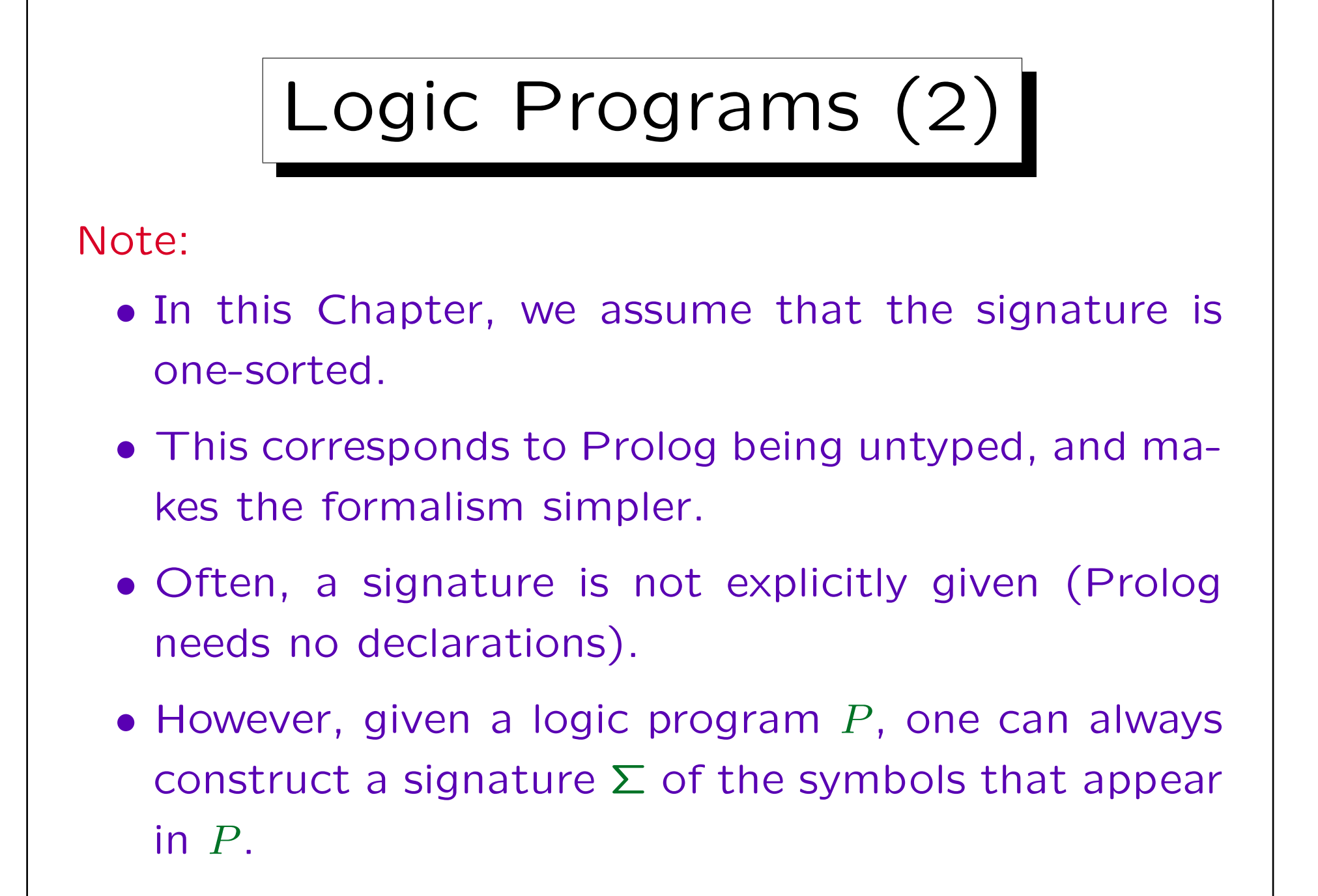

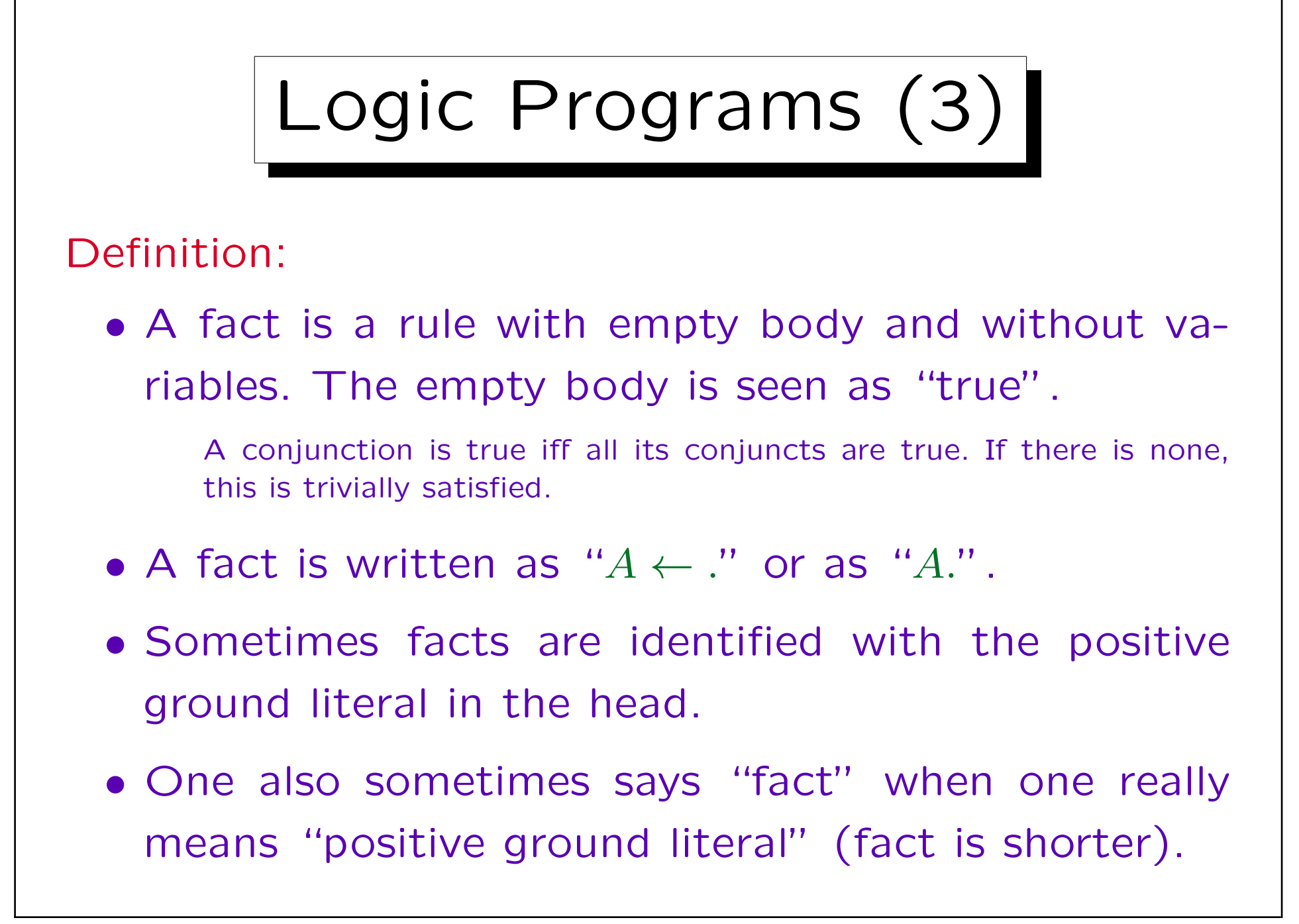

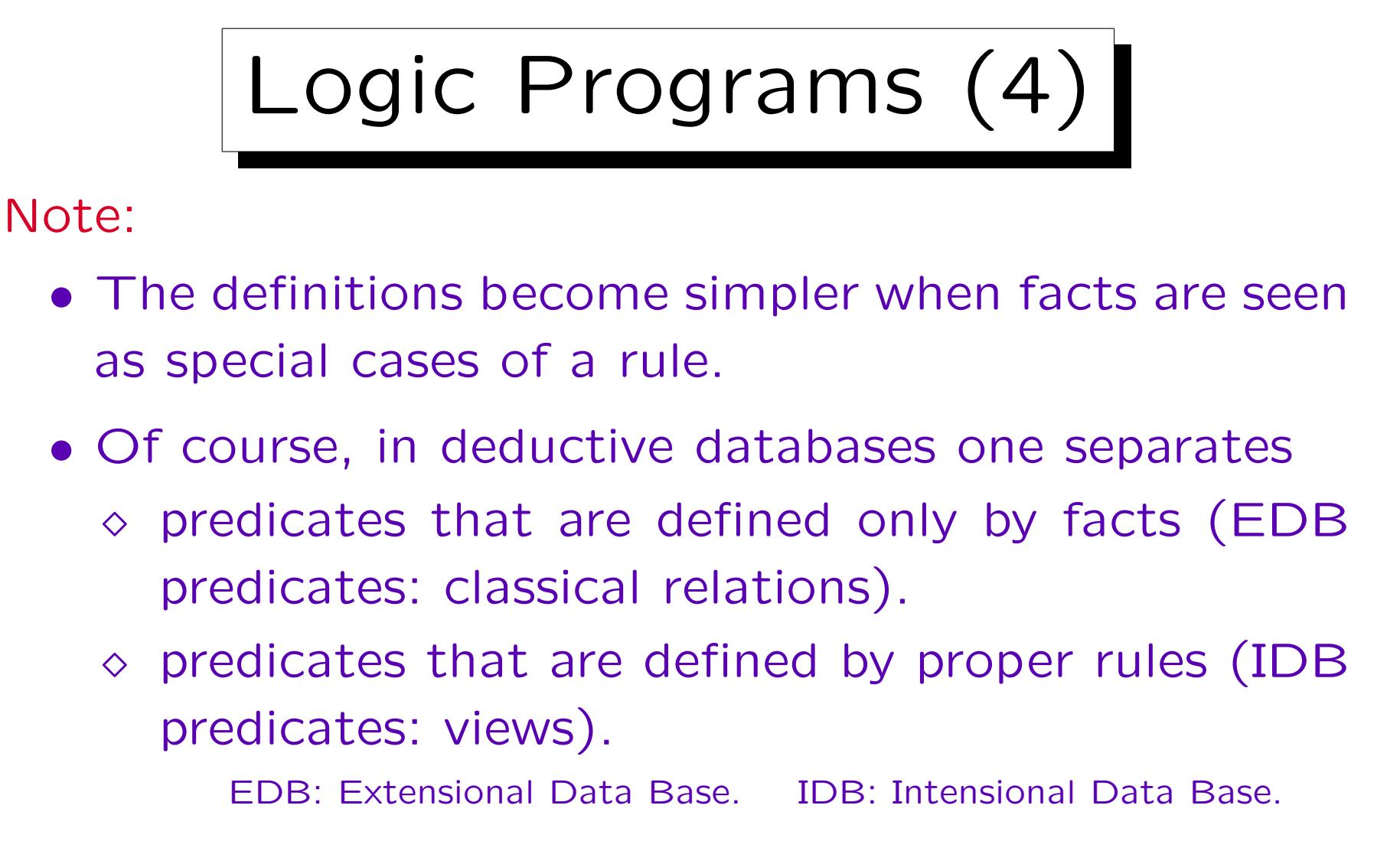

• In deductive databases, often no function symbols are permitted.

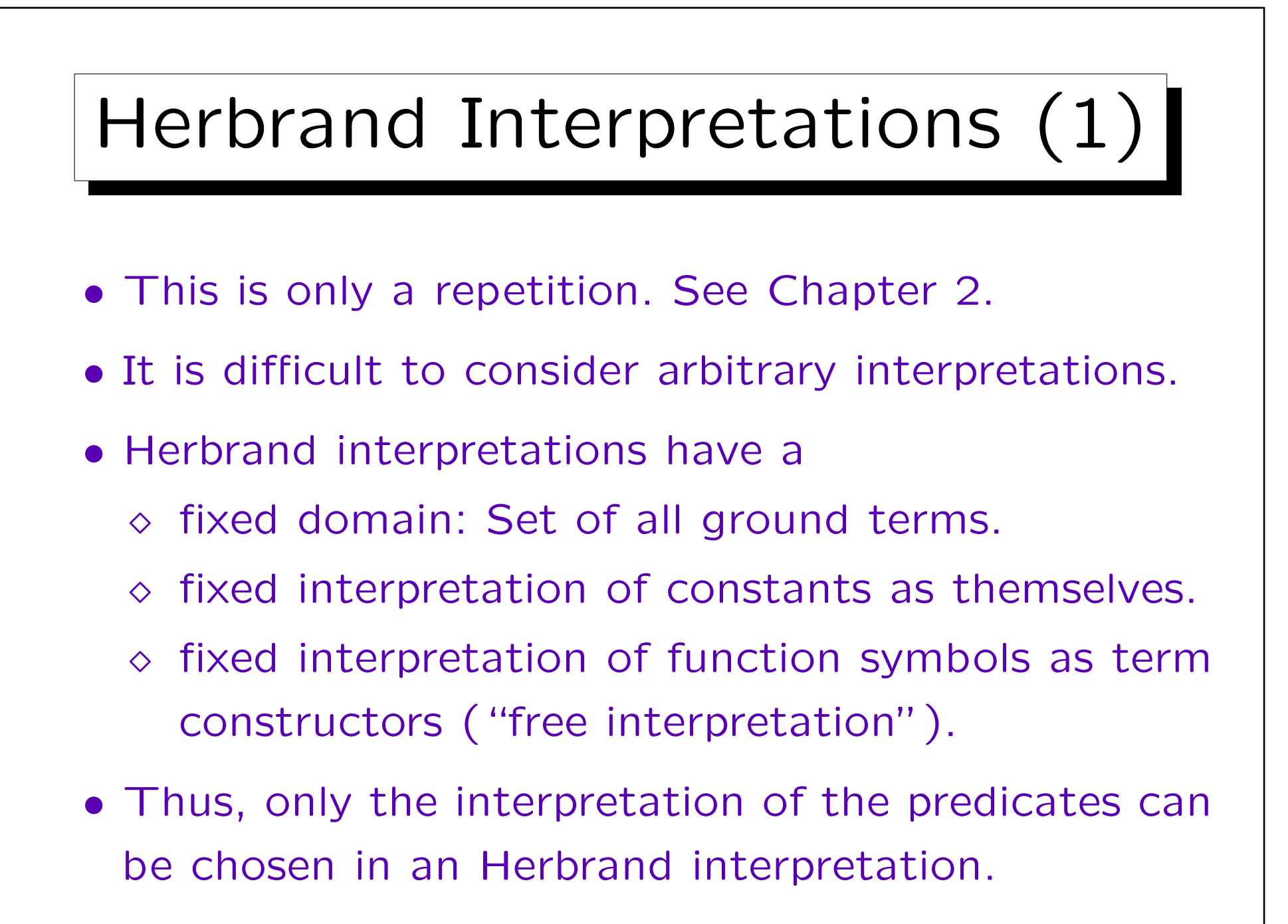

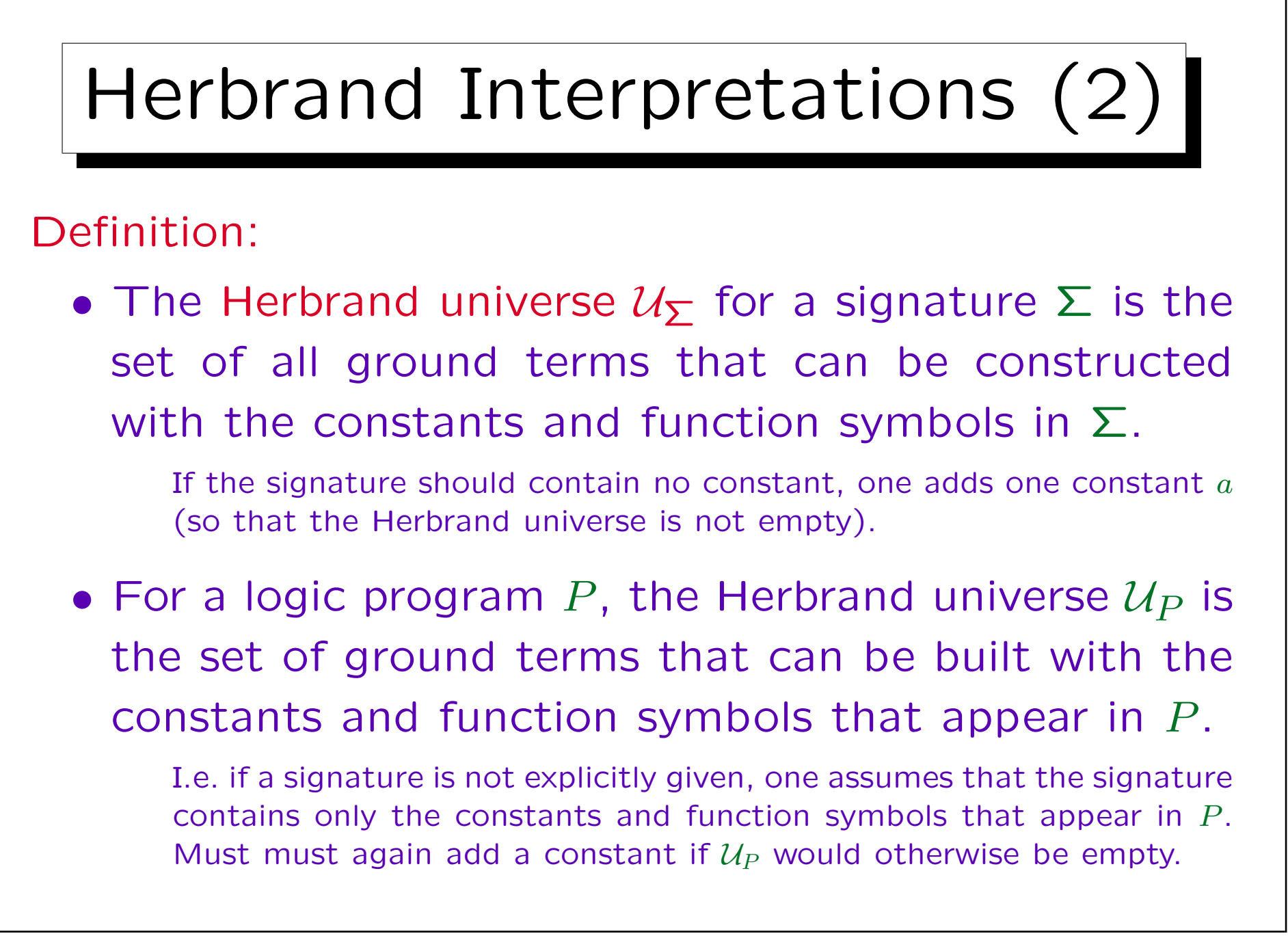

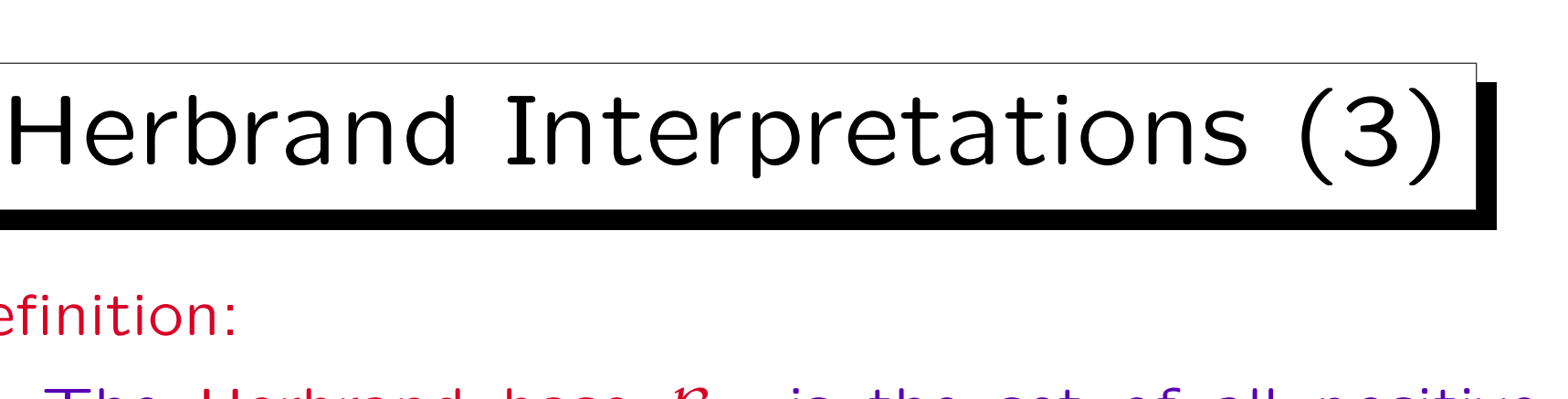

### Definition:

• The Herbrand base  $B_{\Sigma}$  is the set of all positive ground literals that can be built over  $\Sigma$ .

Again, one must ensure that the set is not empty be adding a constant if  $\Sigma$  does not contain any constant.

- I.e. the Herbrand base is the set of all formulas of the form  $p(t_1, \ldots, t_n)$ , where p is a predicate of arity *n* in  $\Sigma$ , and  $t_1, \ldots, t_n \in \mathcal{U}_{\Sigma}$ .
- Again, if instead of a signature  $\Sigma$ , a logic program  $P$ is given, one constructs the signature of the symbols that appear in P.

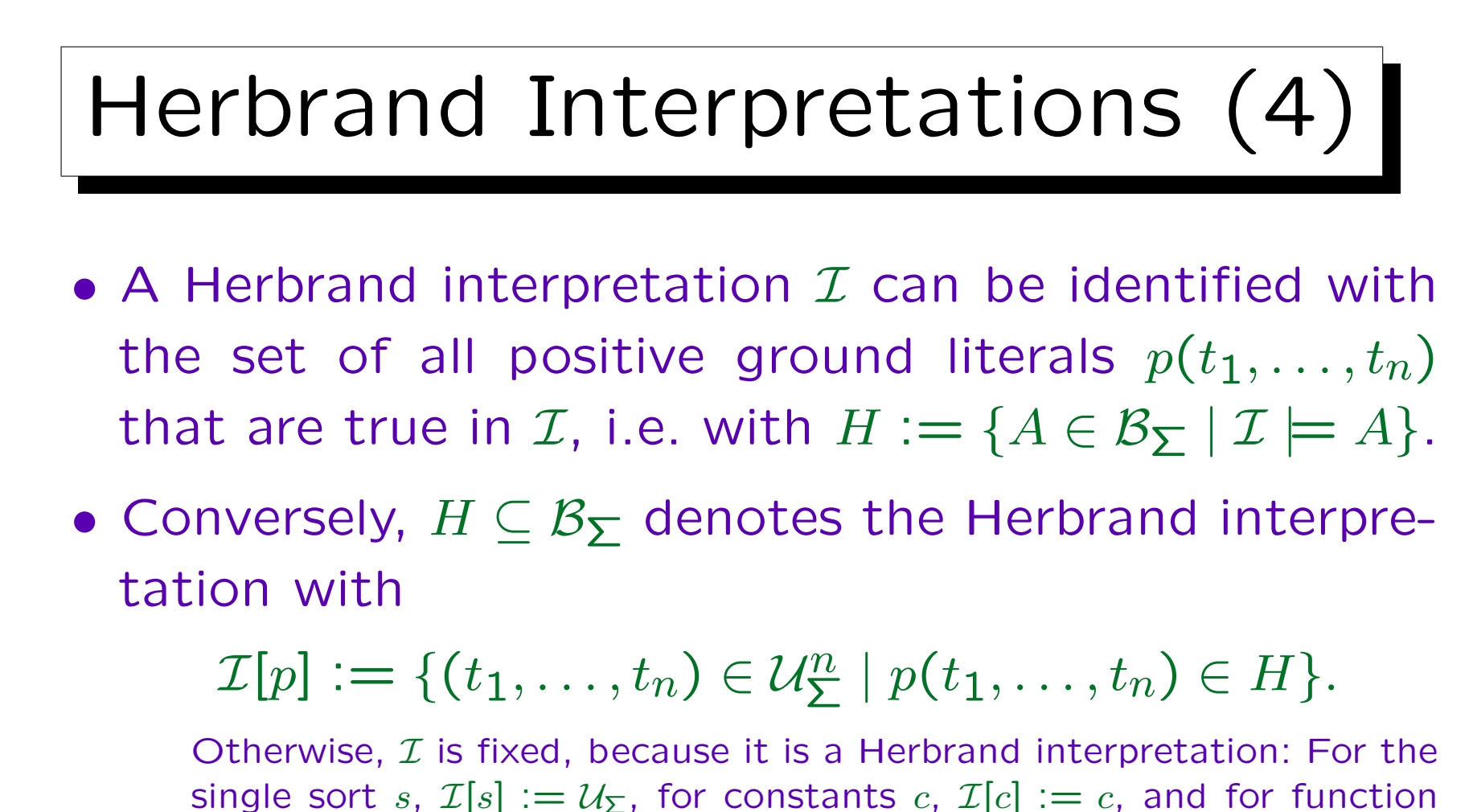

- symbols f of arity n:  $\mathcal{I}[f](t_1,\ldots,t_n) := f(t_1,\ldots,t_n)$ .
- Thus, in the following, Herbrand interpretations are subsets of  $B_{\Sigma}$ .

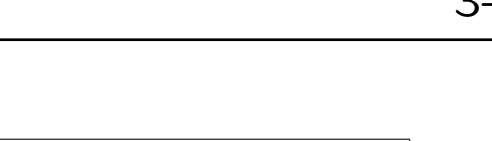

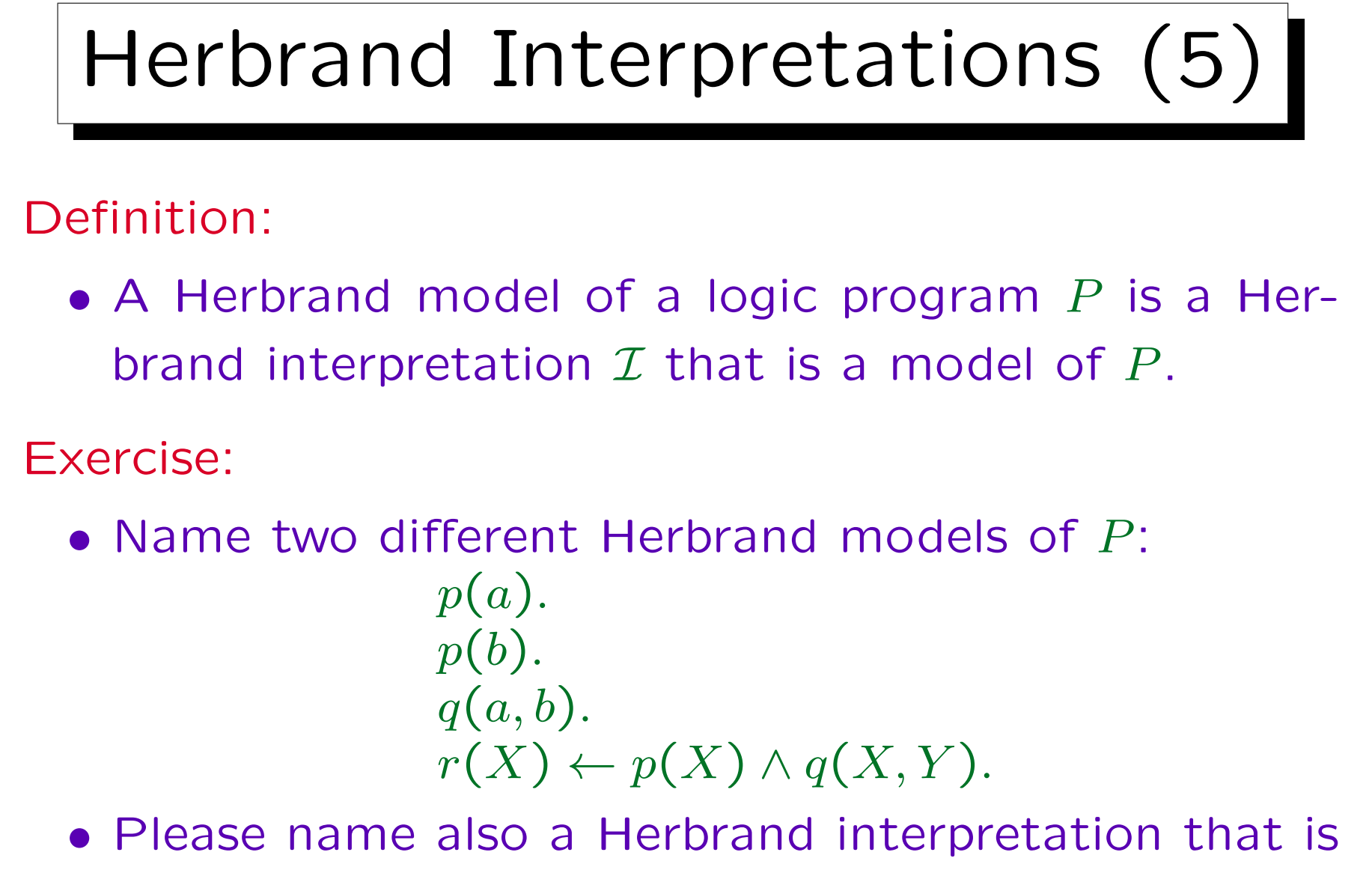

not a Herbrand model of P.

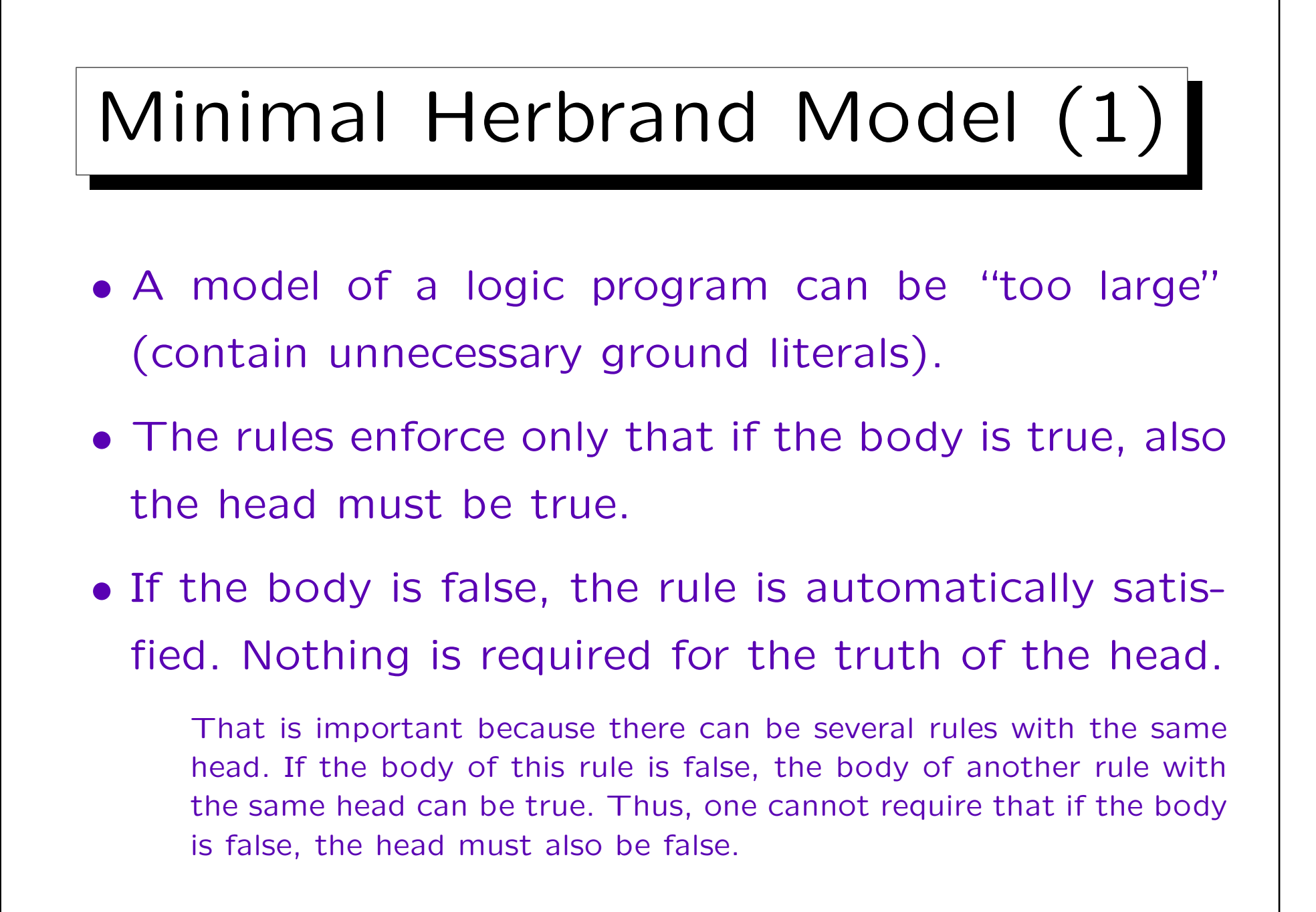

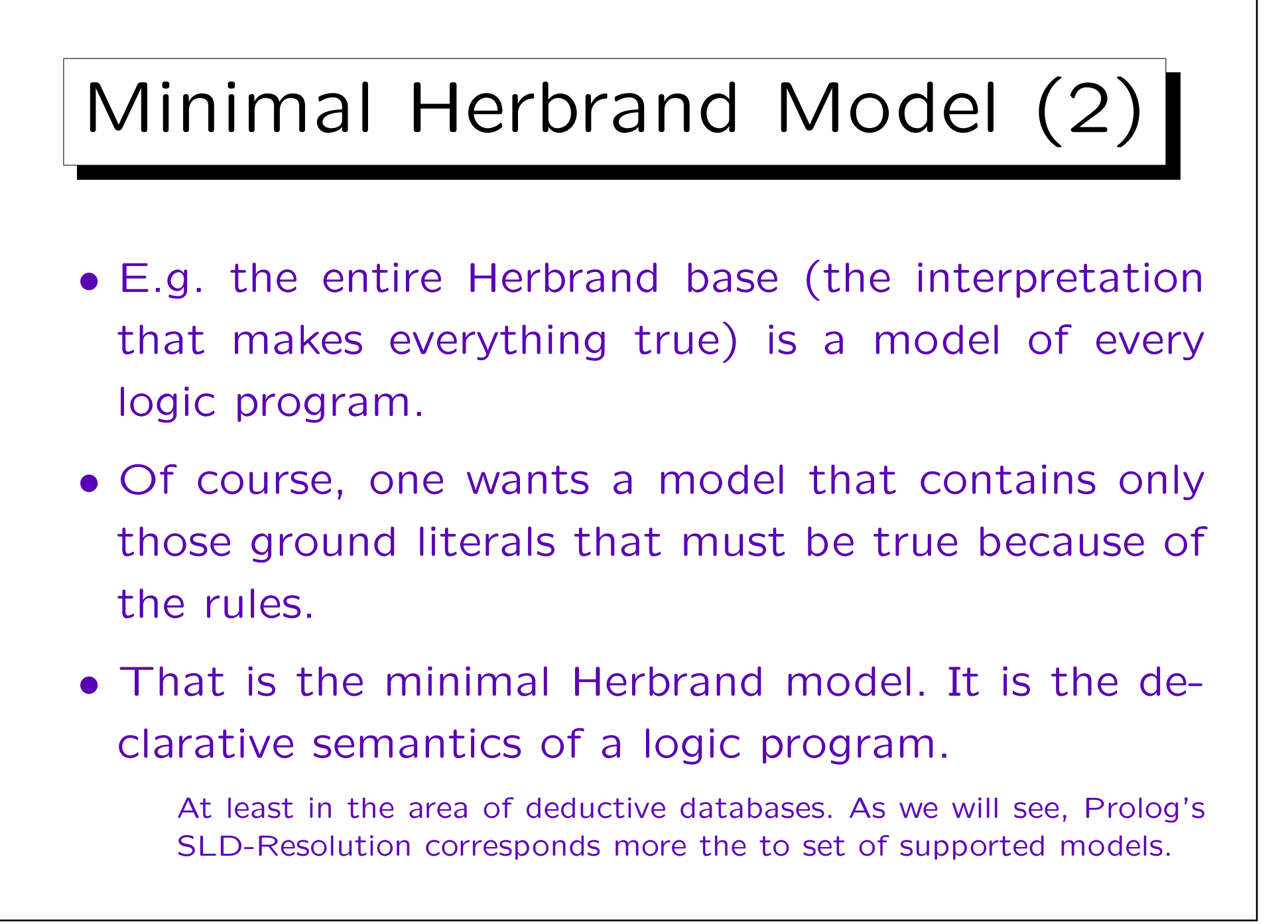

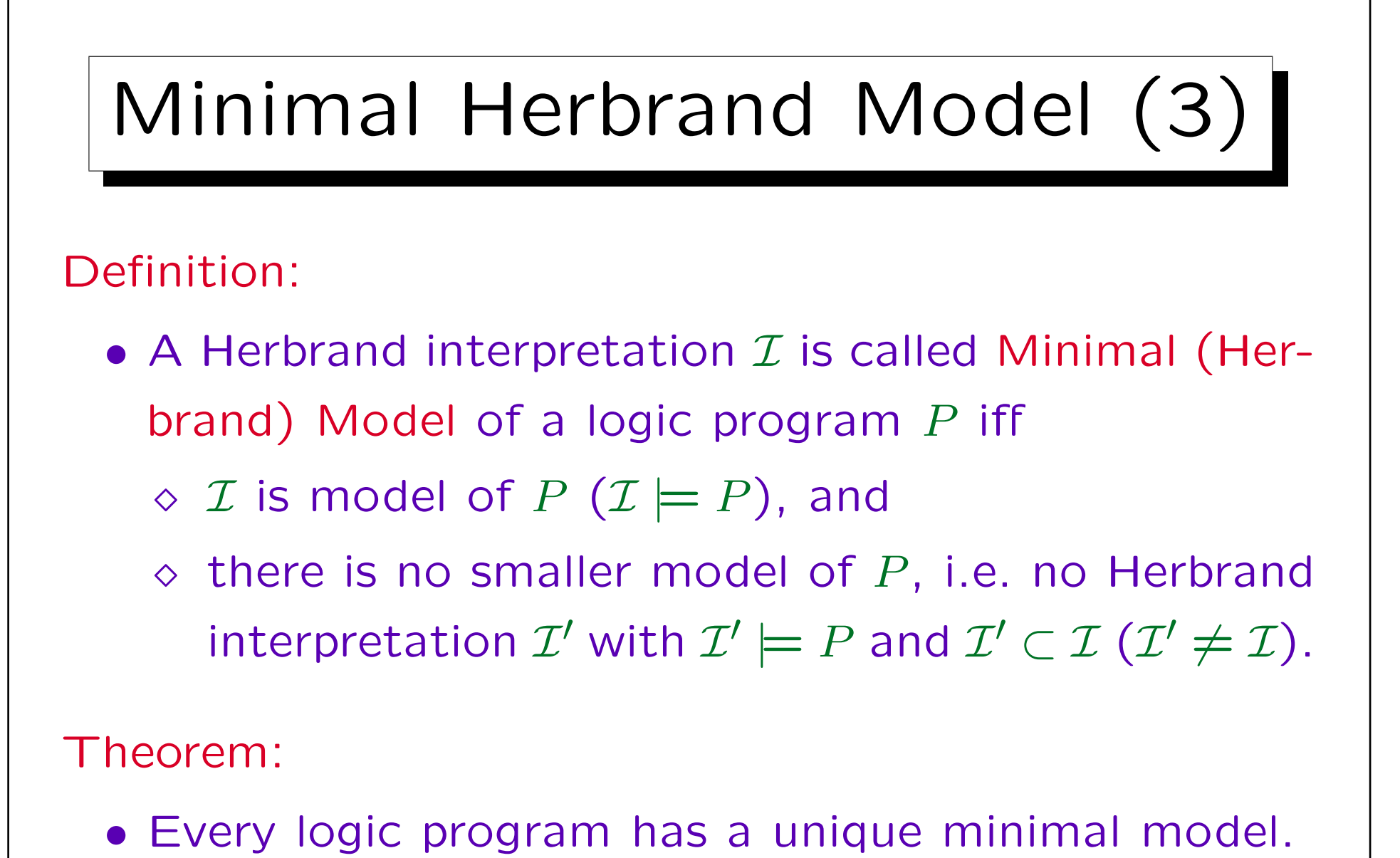

It is the intersection of all Herbrand models.

Stefan Brass: Logic Programming and Deductive Databases Univ. Halle, 2016

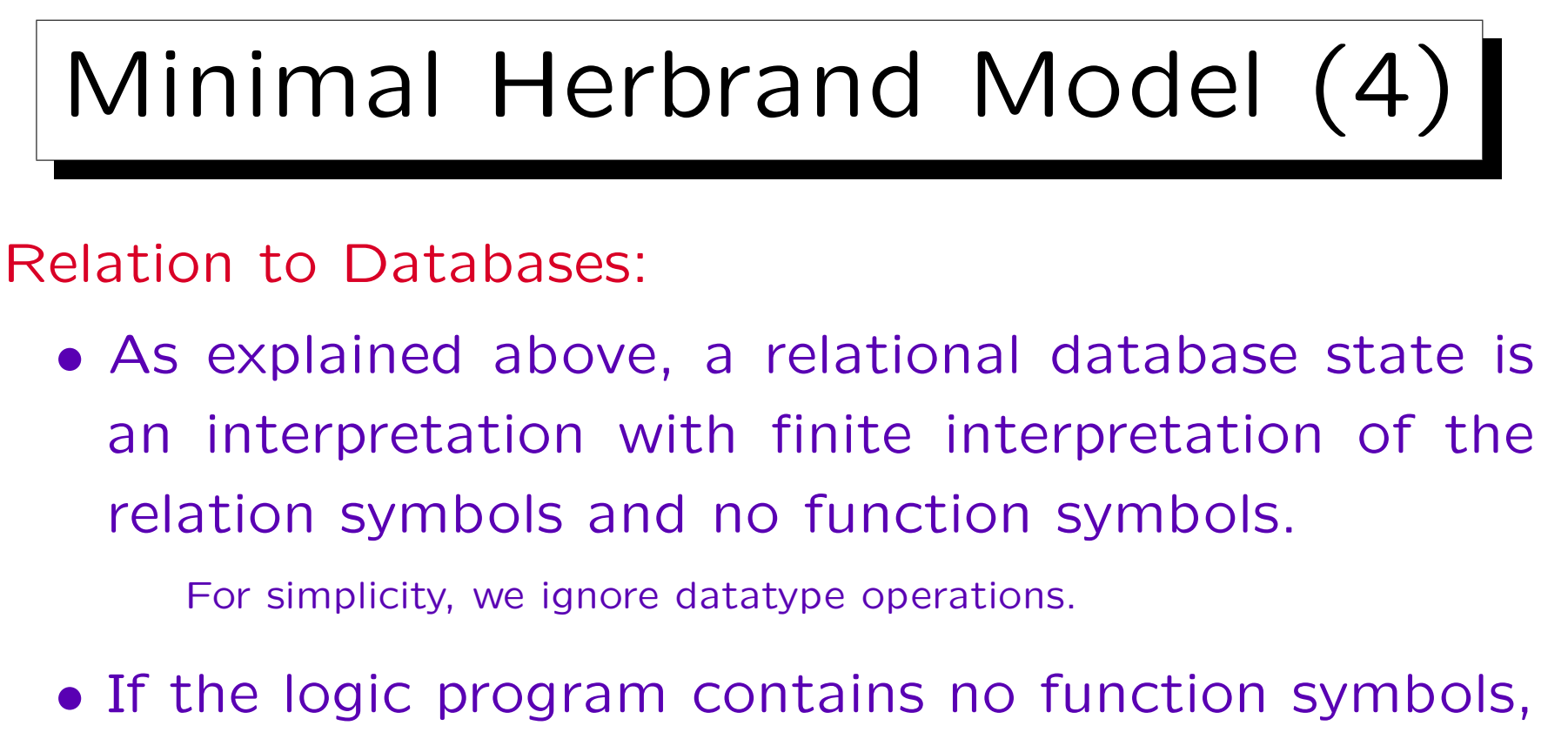

- the minimal model is a relational DB state.
- If a predicate is defined only by facts, it is interpreted in the minimal model as exactly these facts.
- Rules then define views (derived predicates).

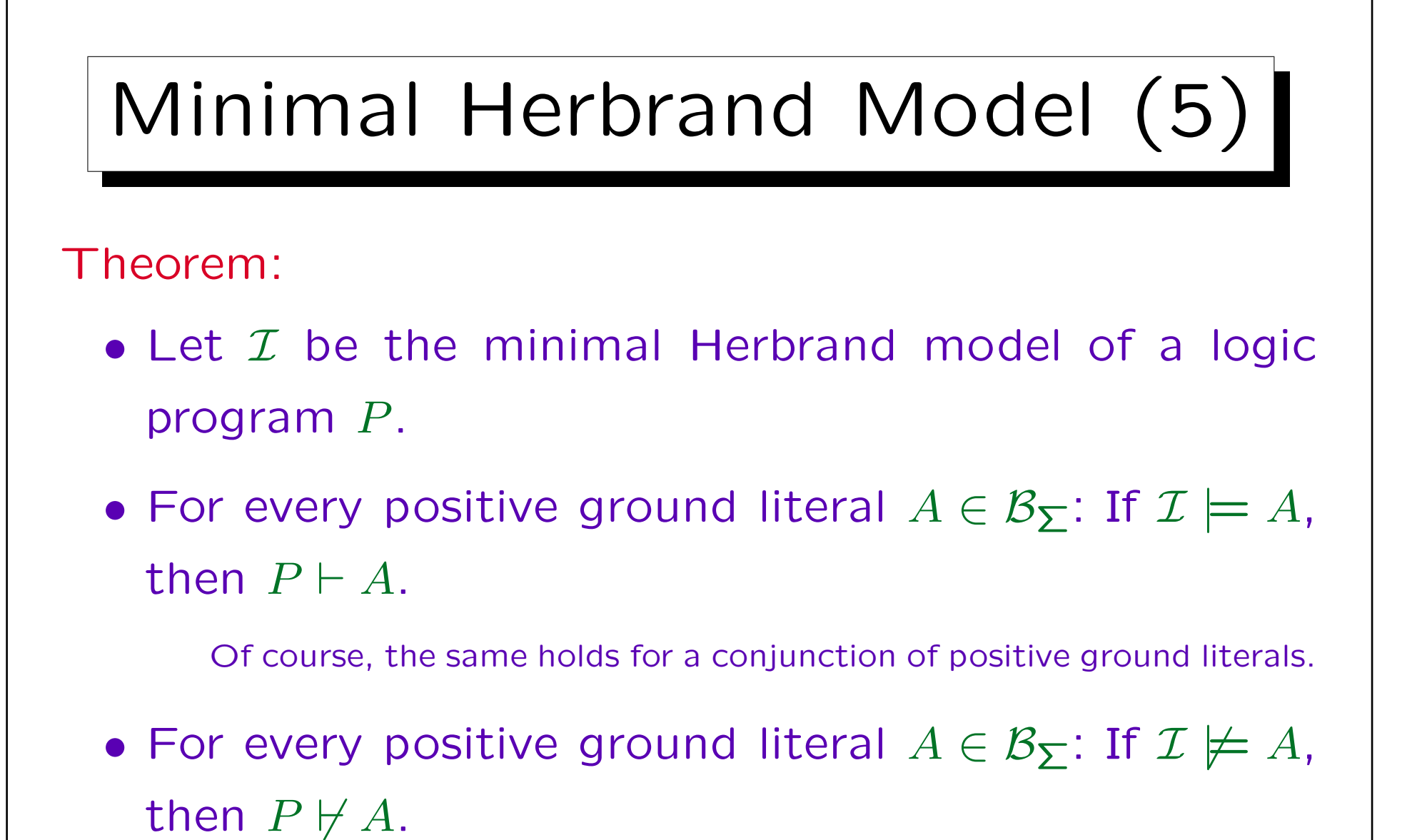

This is trivial.

Stefan Brass: Logic Programming and Deductive Databases Univ. Halle, 2016

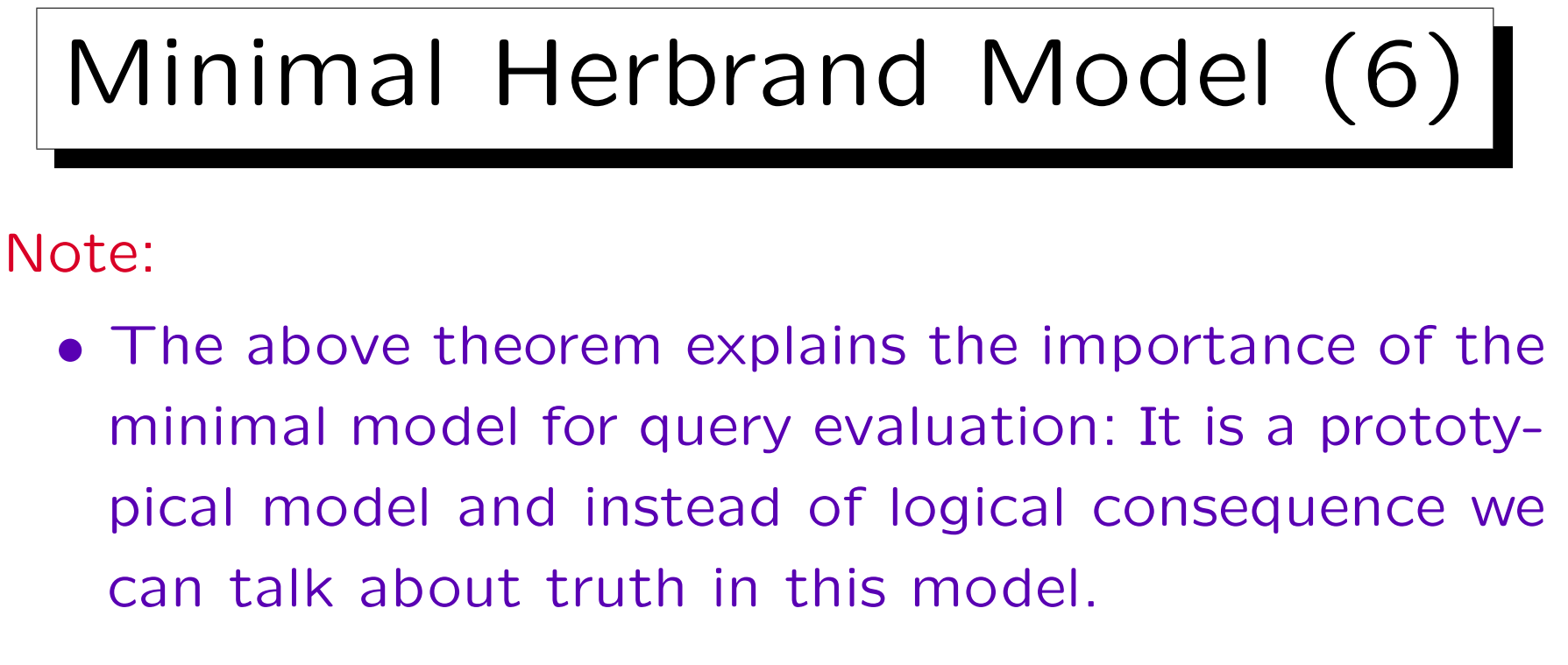

• It does not hold for formulas that contain variables.

E.g.  $P = \{p(a), p(b)\}\$ . If a and b are the only constants in  $\Sigma$  (and there are no function symbols),  $\forall X \ p(X)$  is true in the minimal model, but it is not implied.

• However, in deductive databases, one normally ensures that all variables in the query must be bound.

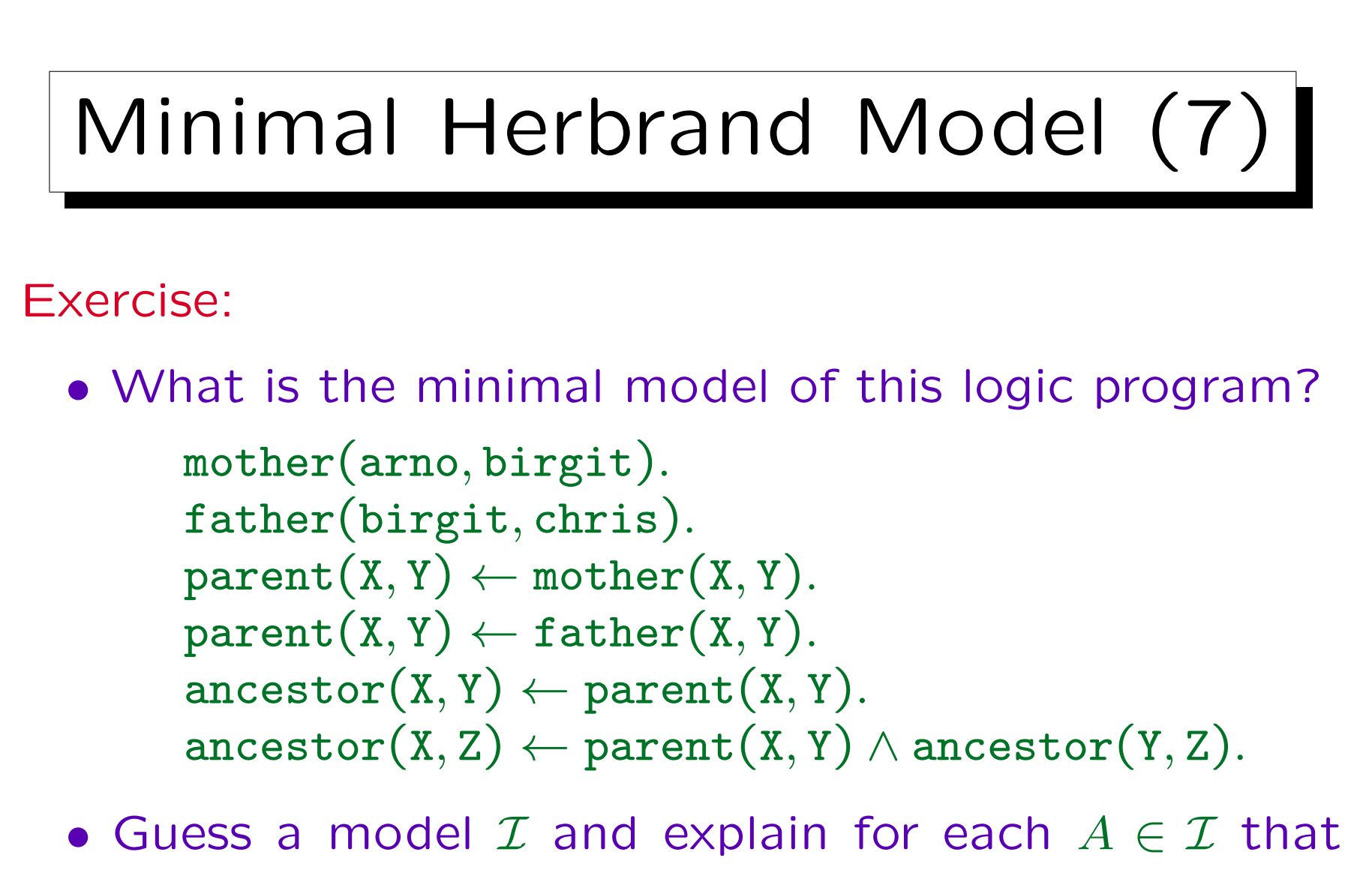

there cannot be a model without A.

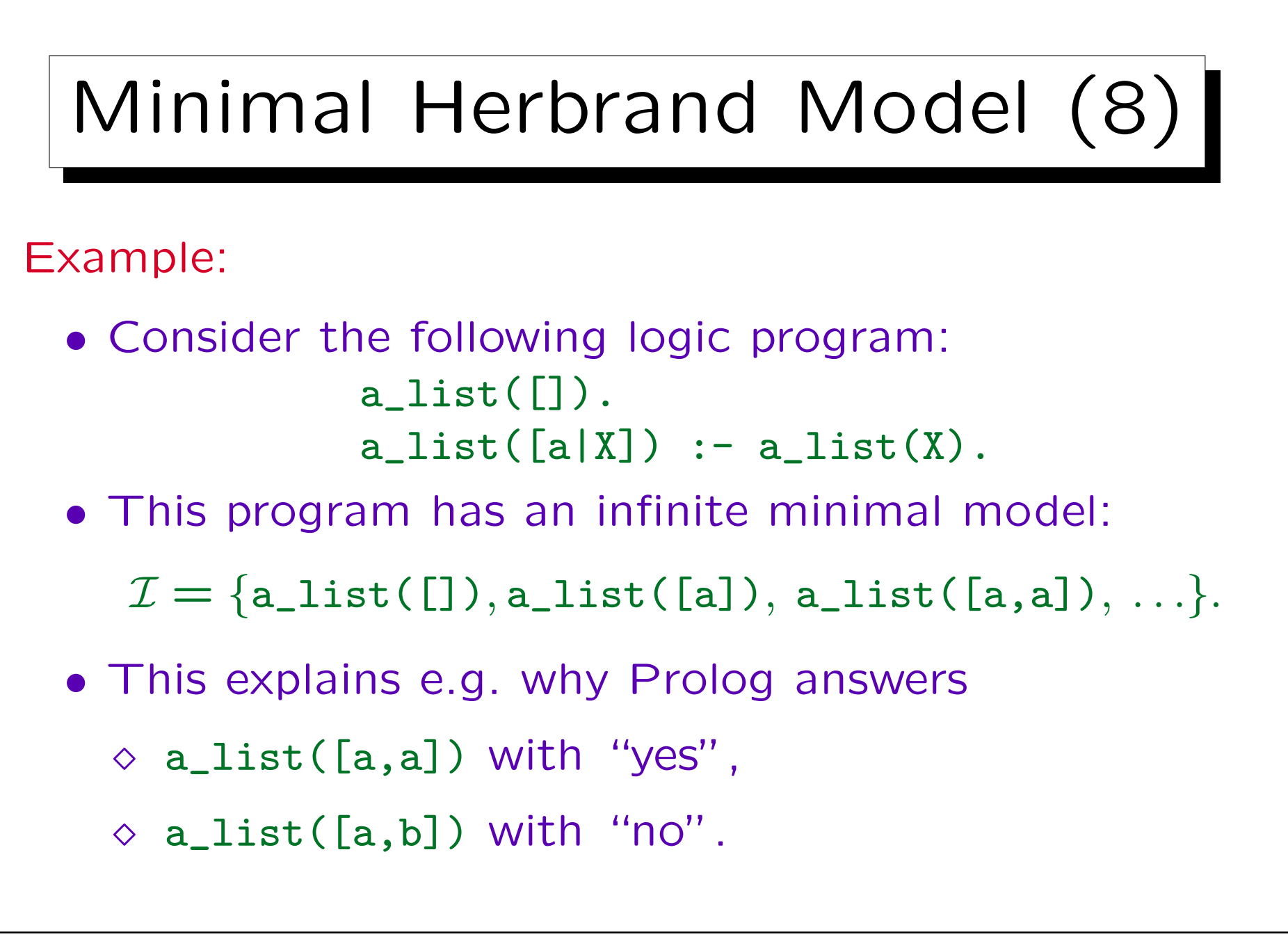

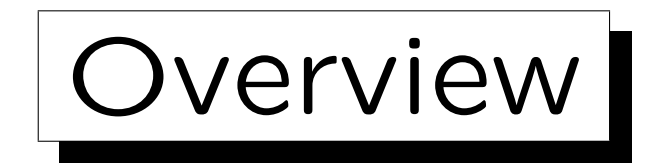

- 1. Prolog Syntax
- 2. The Minimal Herbrand Model

3. The Immediate Consequence Operator  $T_P$ 

4. SLD Resolution

5. The Four-Port/Box Model of the Debugger

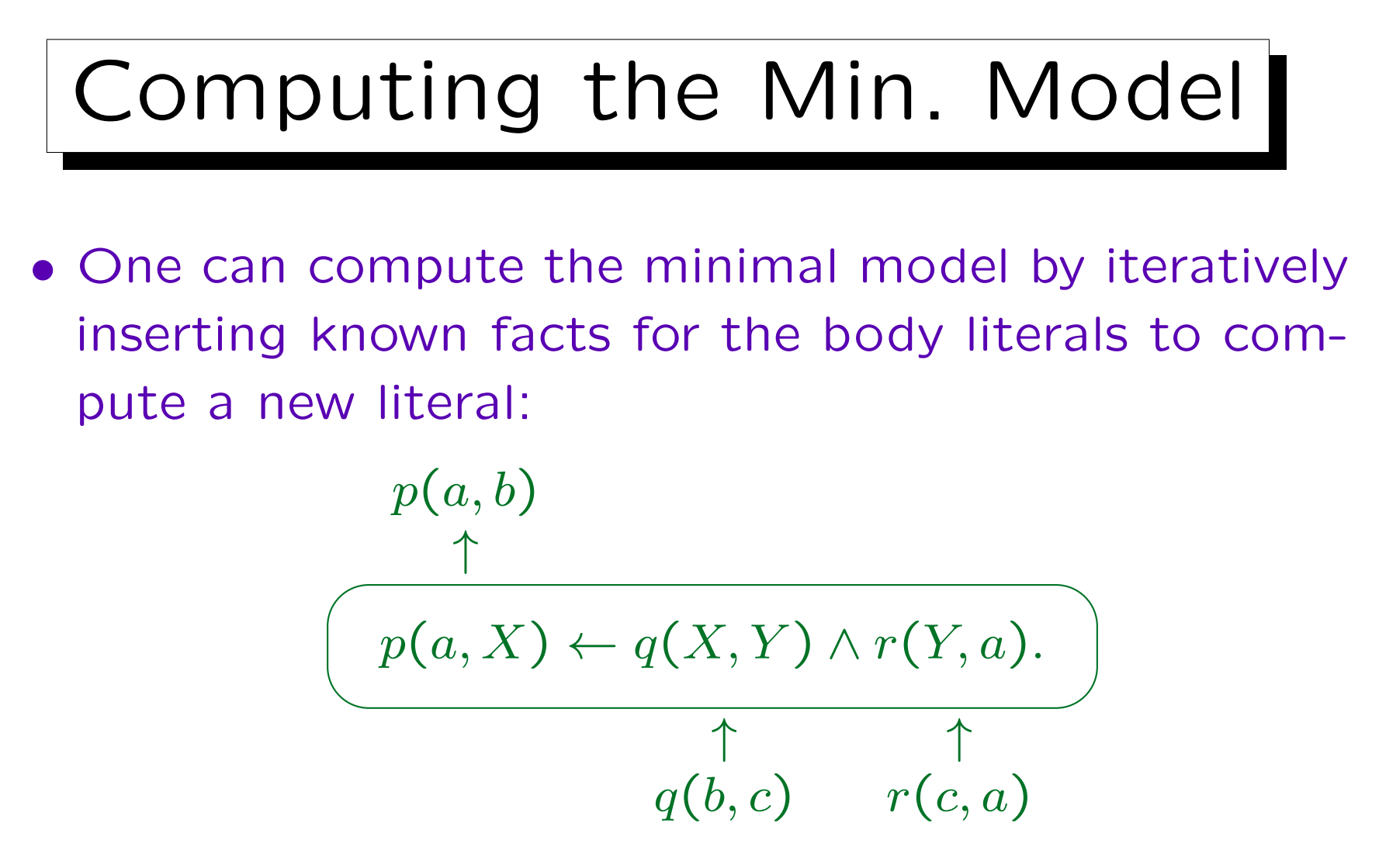

• This rule application is formalized by the immediate consequence operator  $T_P$ .

Stefan Brass: Logic Programming and Deductive Databases Univ. Halle, 2016

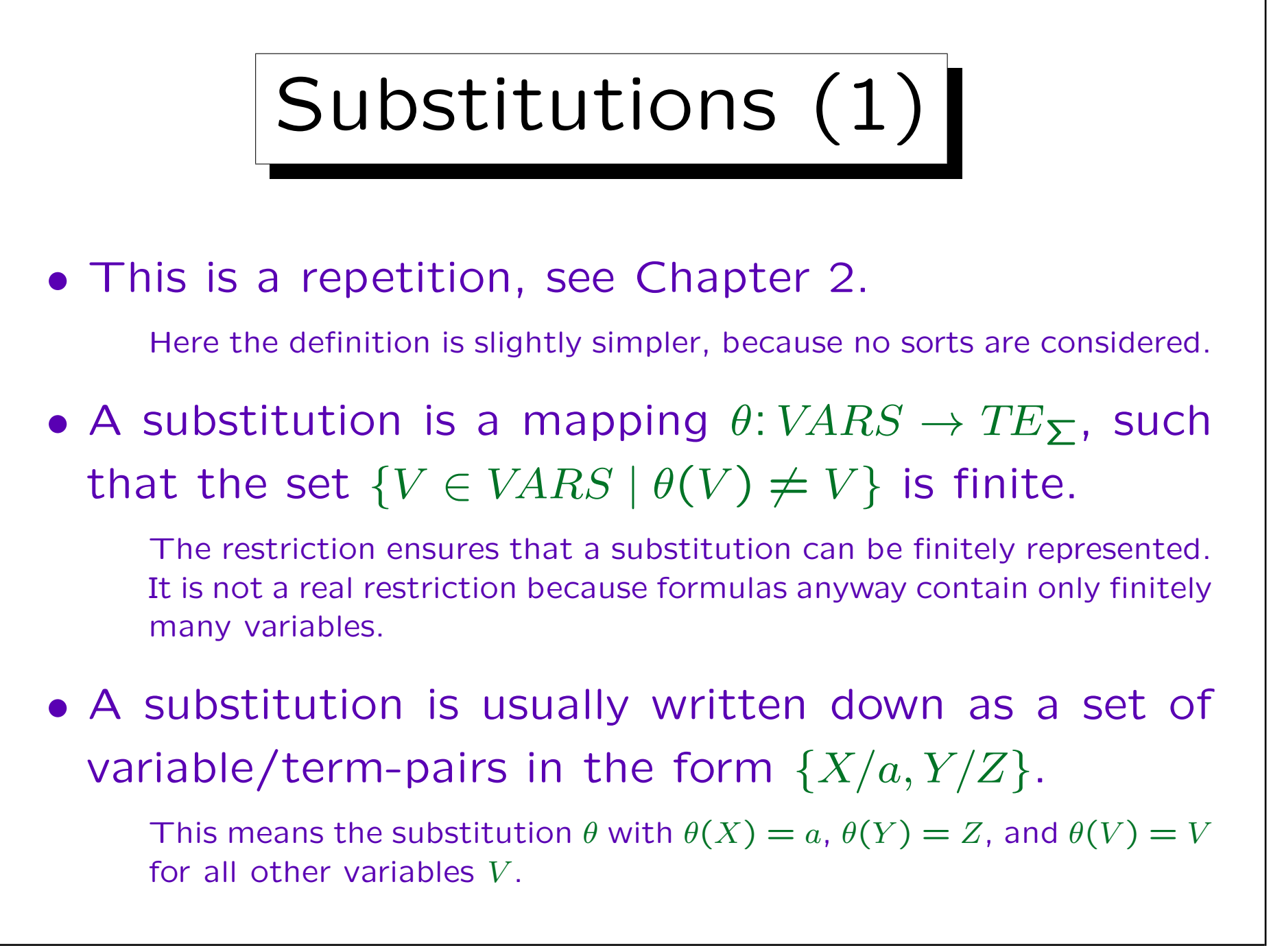
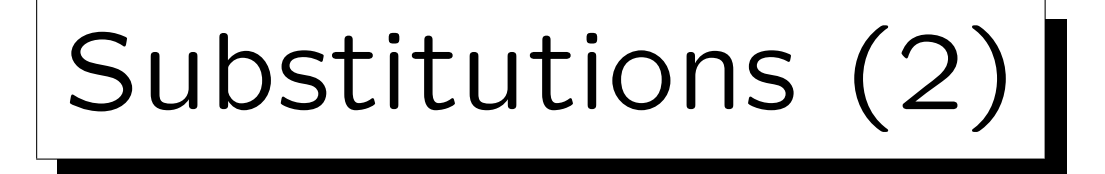

- The domain of a substitution can be extended from the set of variables successively to terms, literals, and rules (or arbitrary formulas).
- This is done by replacing the variables inside the term, literal, rule as specified in the substitution and leaving the rest unchanged.
- E.g. the substitution  $\theta = \{X/a, Y/Z\}$  applied to the literal  $p(X, Y, V, b)$  gives the literal  $p(a, Z, V, b)$ .
- The postfix notation is often used for applying a substitution, e.g.  $A\theta$  means  $\theta(A)$ .

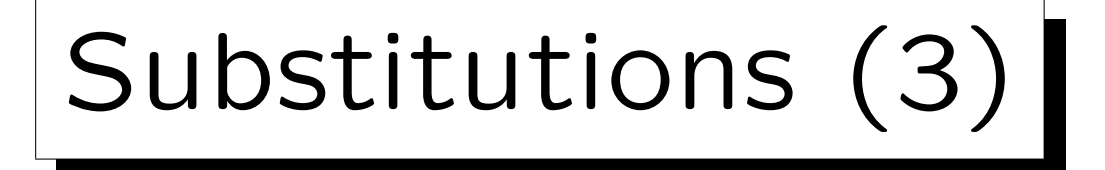

- Note that a substitution is applied only once, not iteratively. E.g.  $\theta = \{X/Y, Y/Z\}$  maps  $p(X)$  to  $p(Y)$ , and not to  $p(Z)$ .
- A substitution  $\theta$  is a ground substitution for a rule  $F$ iff it replaces all variables that occur in  $F$  by ground terms.
- Thus, the result of applying a ground substitution to a rule  $F$  is a ground rule.

I.e. a ground substitution replaces all variables by concrete values. For Herbrand interpretations, ground substitutions and variable assignments are basically the same.

## Ground Instances (1)

## Definition:

- A rule  $F_1$  is an instance of a rule  $F_2$  iff there is a substitution  $\theta$  with  $F_1 = \theta(F_2)$ .
- A ground instance is an instance that is variablefree (the result of applying a ground substitution).
- We write  $ground(P)$  for the set of all ground instances of rules in P.

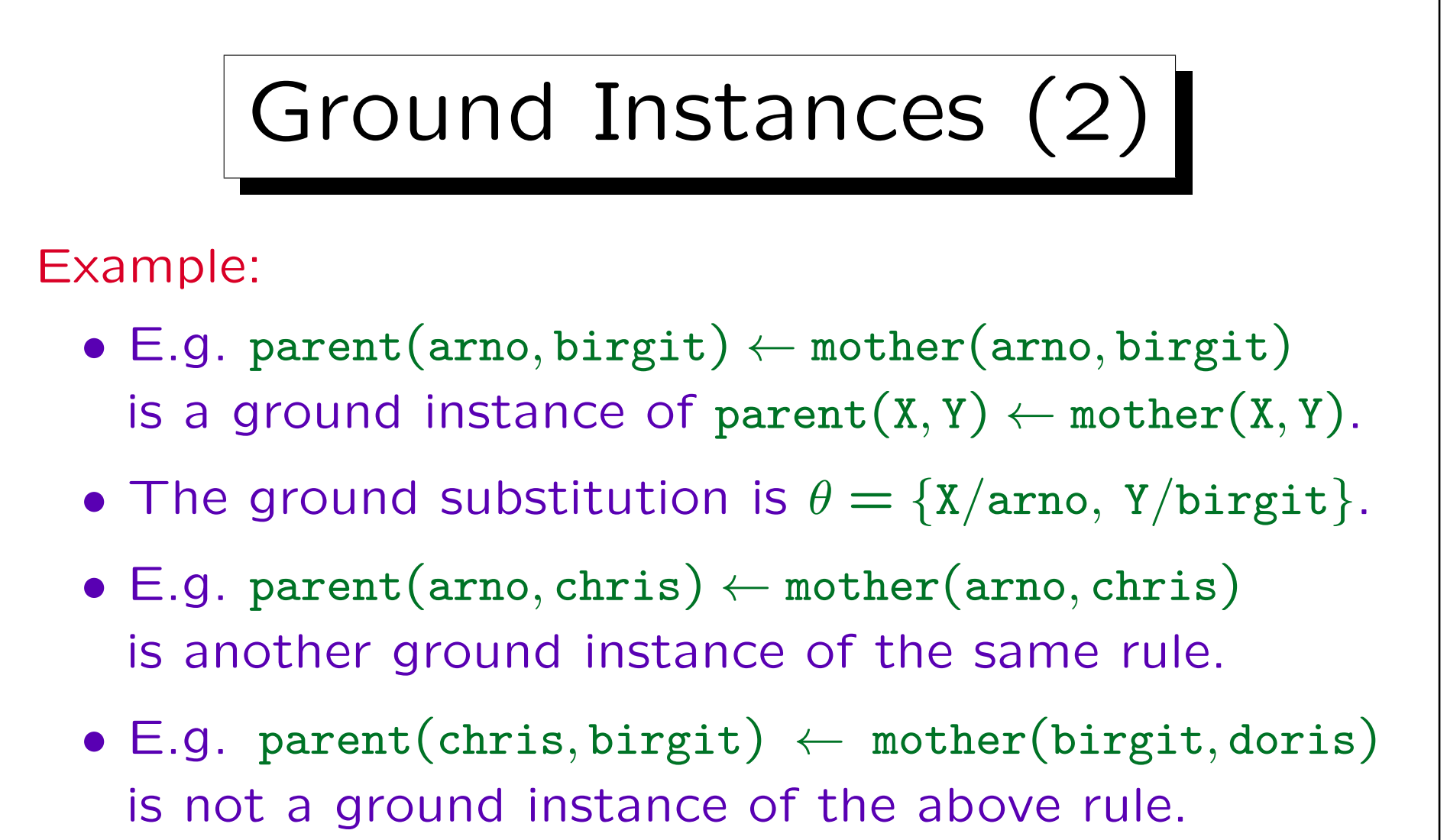

One must of course replace all occurrences of the same variable in a rule by the same value (when computing a single ground instance of a single rule).

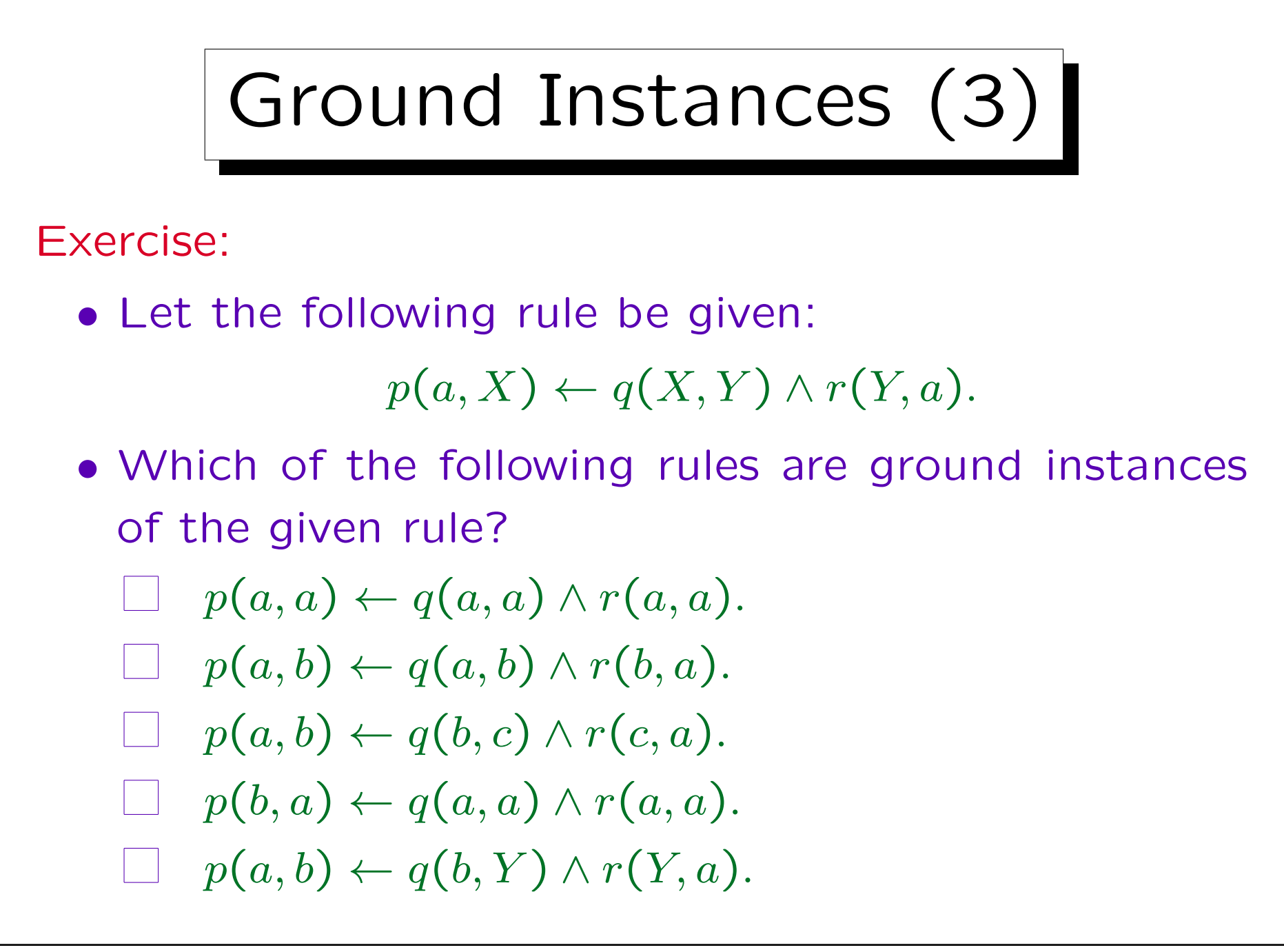

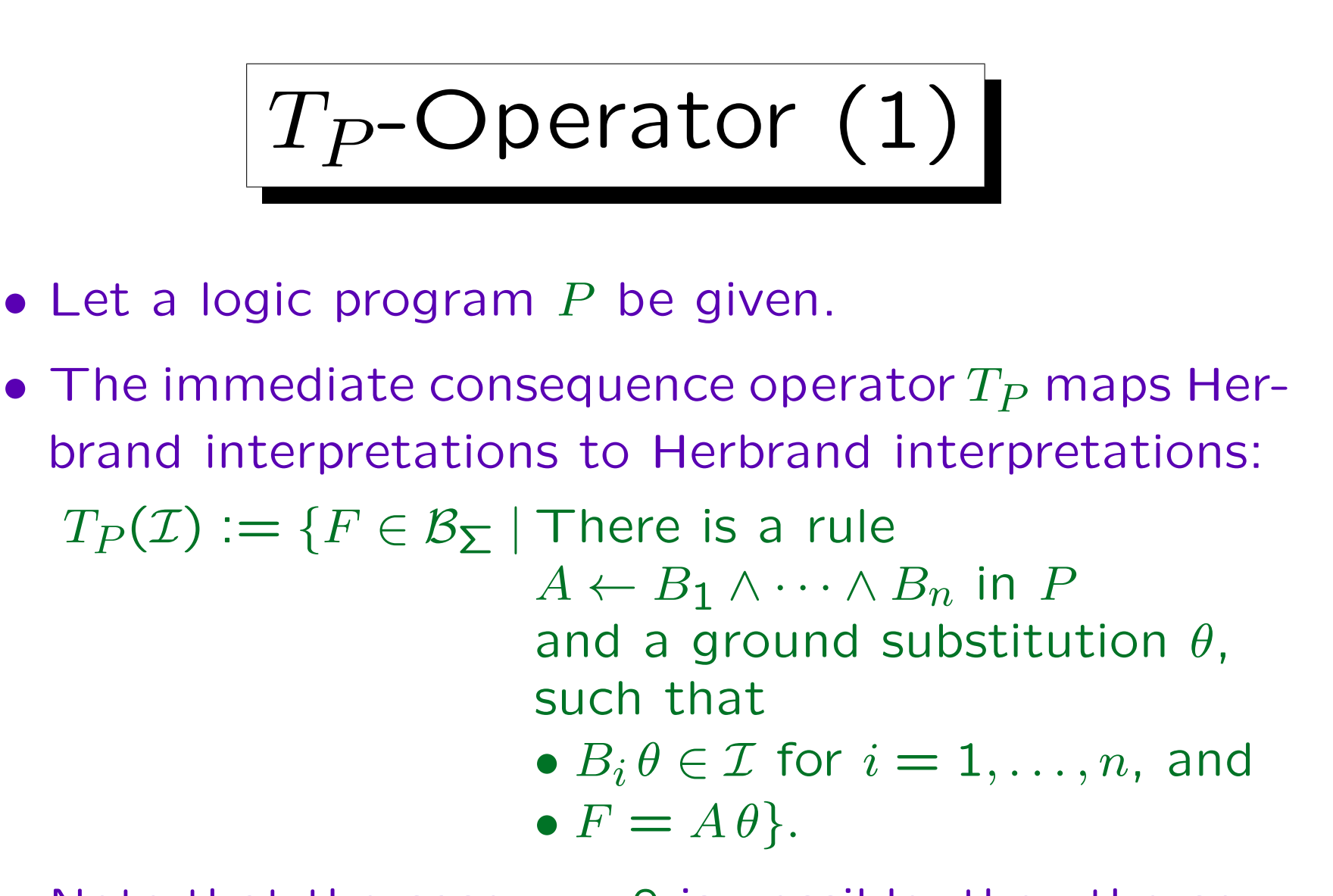

• Note that the case  $n = 0$  is possible, then the condition about the body literals is trivially satisfied.

 $T_P$ -Operator (2)

- The input interpretation  $\mathcal I$  consists of facts that are already known (or assumed) to be true.
- The result  $T_P(\mathcal{I})$  of the  $T_P$ -operator consists of those facts that are derivable in a single step from the given facts and the rules in the program.
- I.e. for each ground instance  $A \leftarrow B_1 \wedge \cdots \wedge B_n$  of a rule in P, if the precondition  $B_1 \wedge \cdots \wedge B_n$  is true in *I* (i.e.  $\{B_1, \ldots, B_n\} \subset \mathcal{I}$ ), then  $A \in T_P(\mathcal{I})$ .

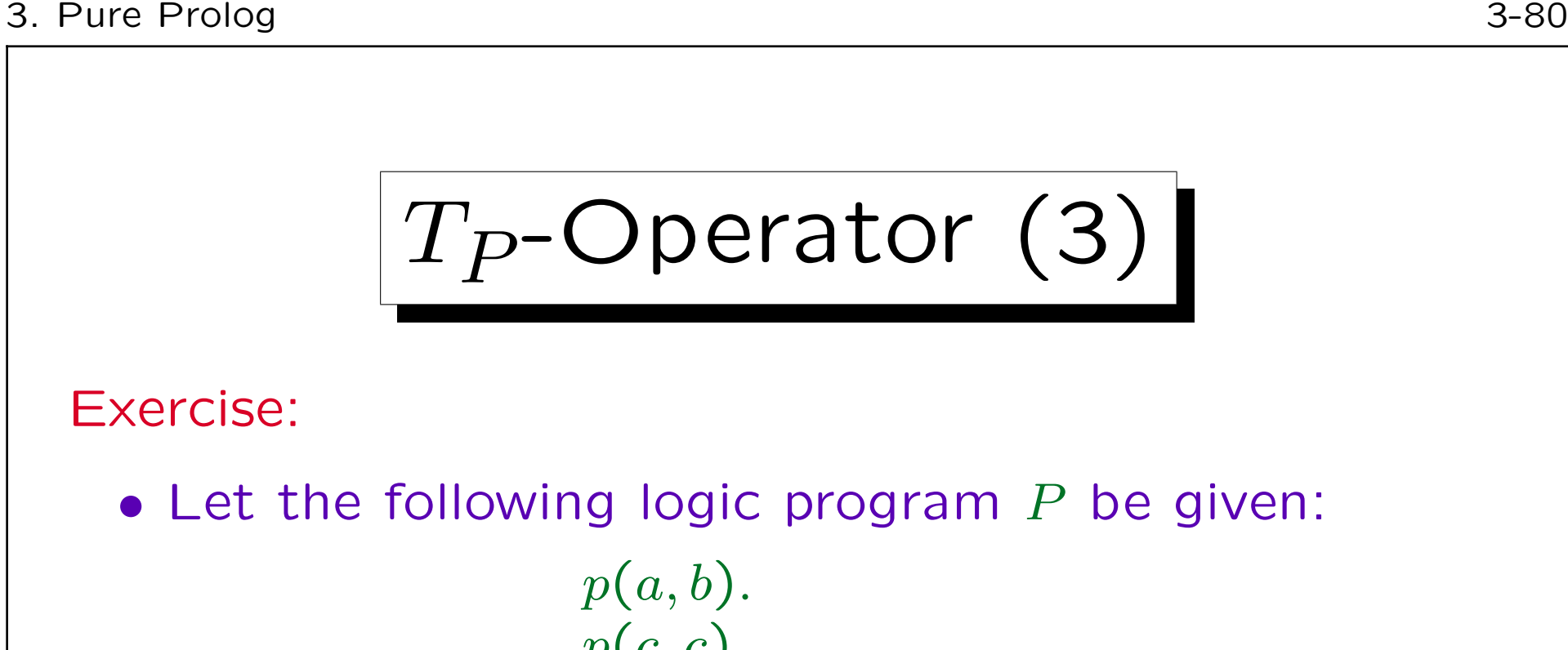

$$
p(c, c).
$$
  
 
$$
q(X, Y) \leftarrow p(X, Y).
$$
  
 
$$
q(Y, X) \leftarrow p(X, Y).
$$

- Let  $\mathcal{I}_0 := \emptyset$ .
- Please compute  $\mathcal{I}_1 := T_P(\mathcal{I}_0)$ ,  $\mathcal{I}_2 := T_P(\mathcal{I}_1)$ , and  $\mathcal{I}_3 := T_P(\mathcal{I}_2).$

 $T_P$ -Operator (4)

Theorem:

 $\bullet$  Let  $P$  be any logic program and let

$$
\ \ \circ \ \mathcal{I}_0 := \emptyset,
$$

$$
\diamond \mathcal{I}_{i+1} := T_P(\mathcal{I}_i) \text{ for } i = 0, 1, \dots
$$

- If there is  $n \in \mathbb{N}_0$  with  $\mathcal{I}_{n+1} = \mathcal{I}_n$  then  $\mathcal{I}_n$  is the minimal Herbrand model of P.
- If  $ground(P)$  is finite, there is always such an n.

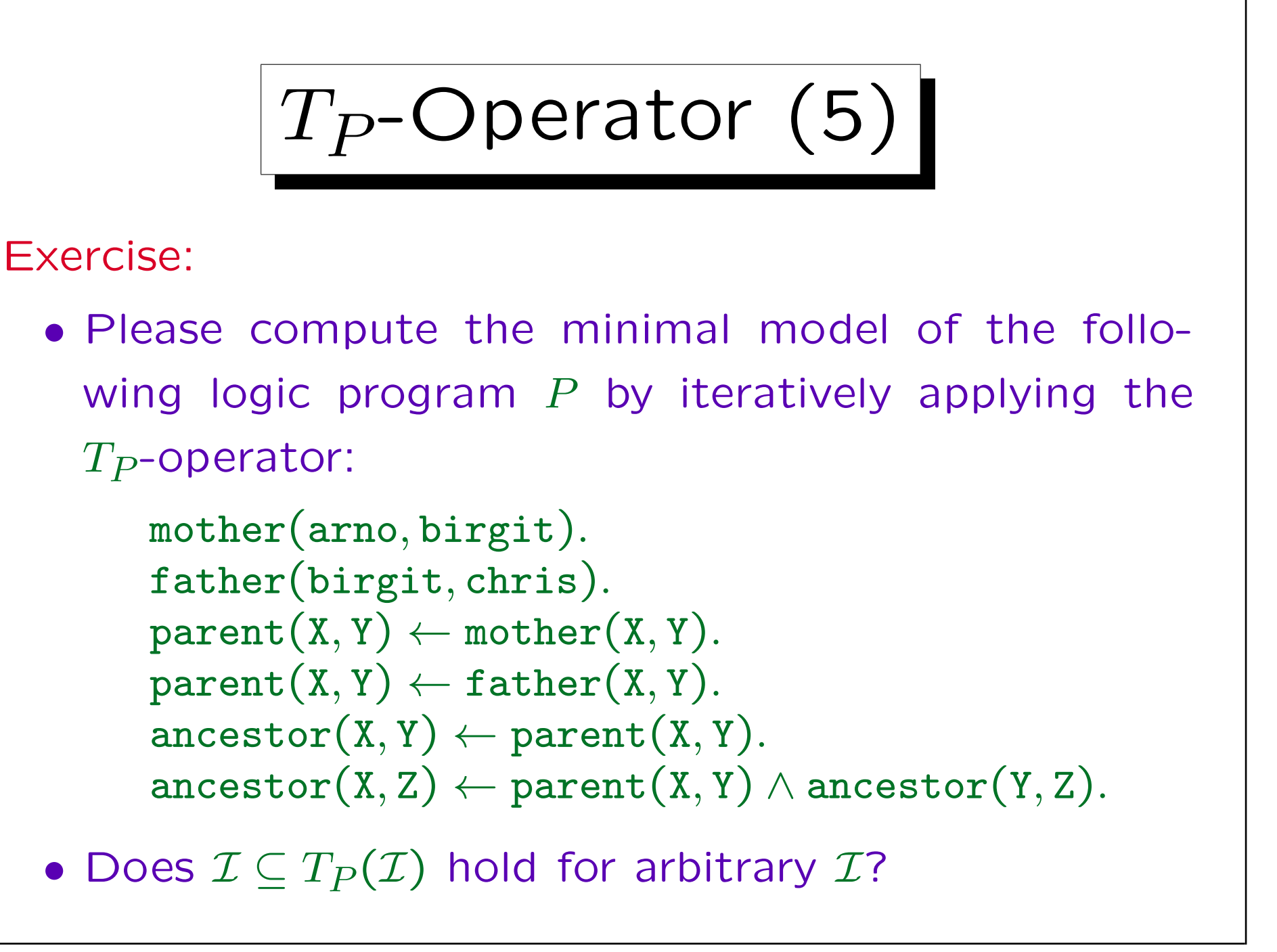

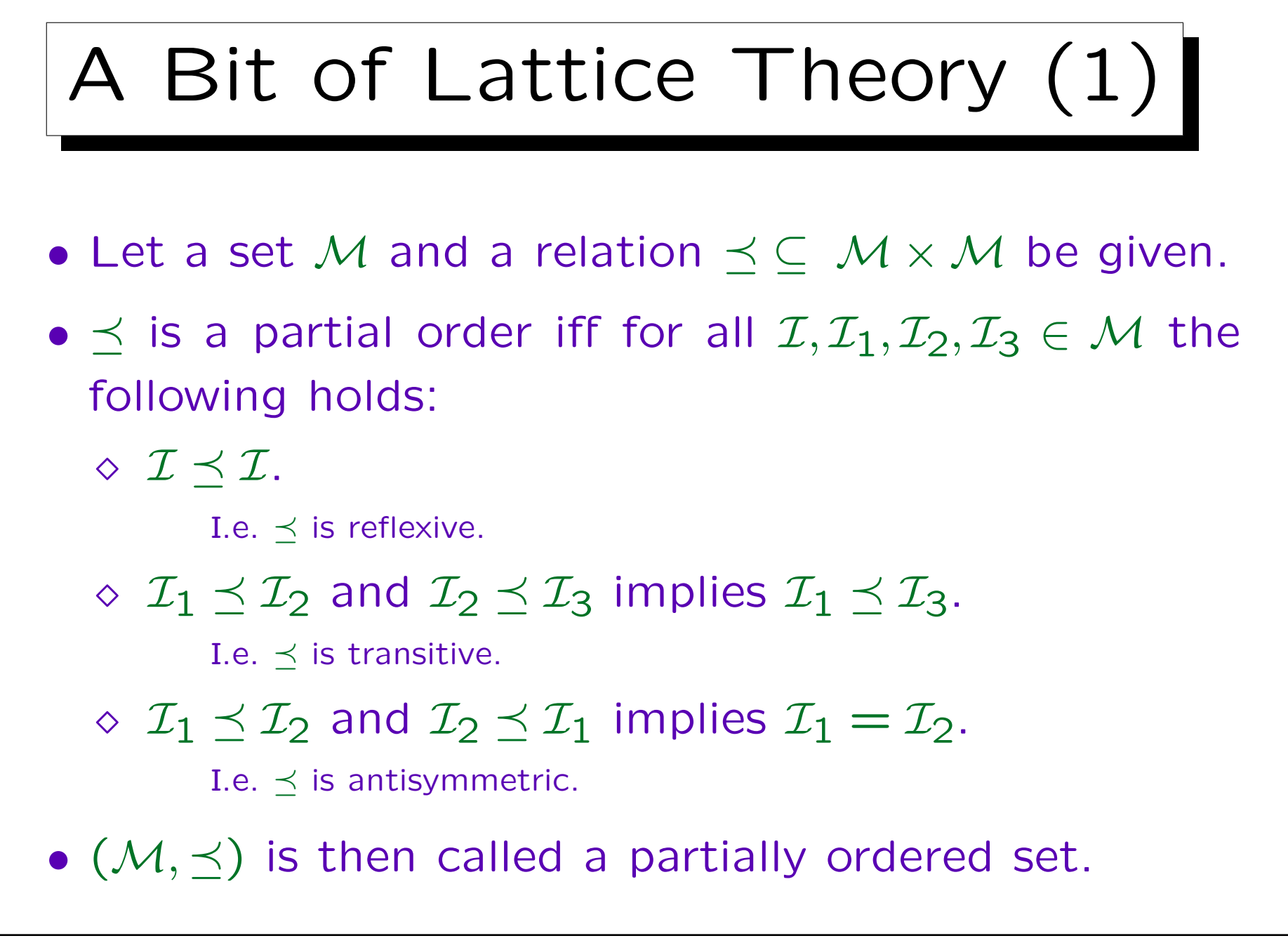

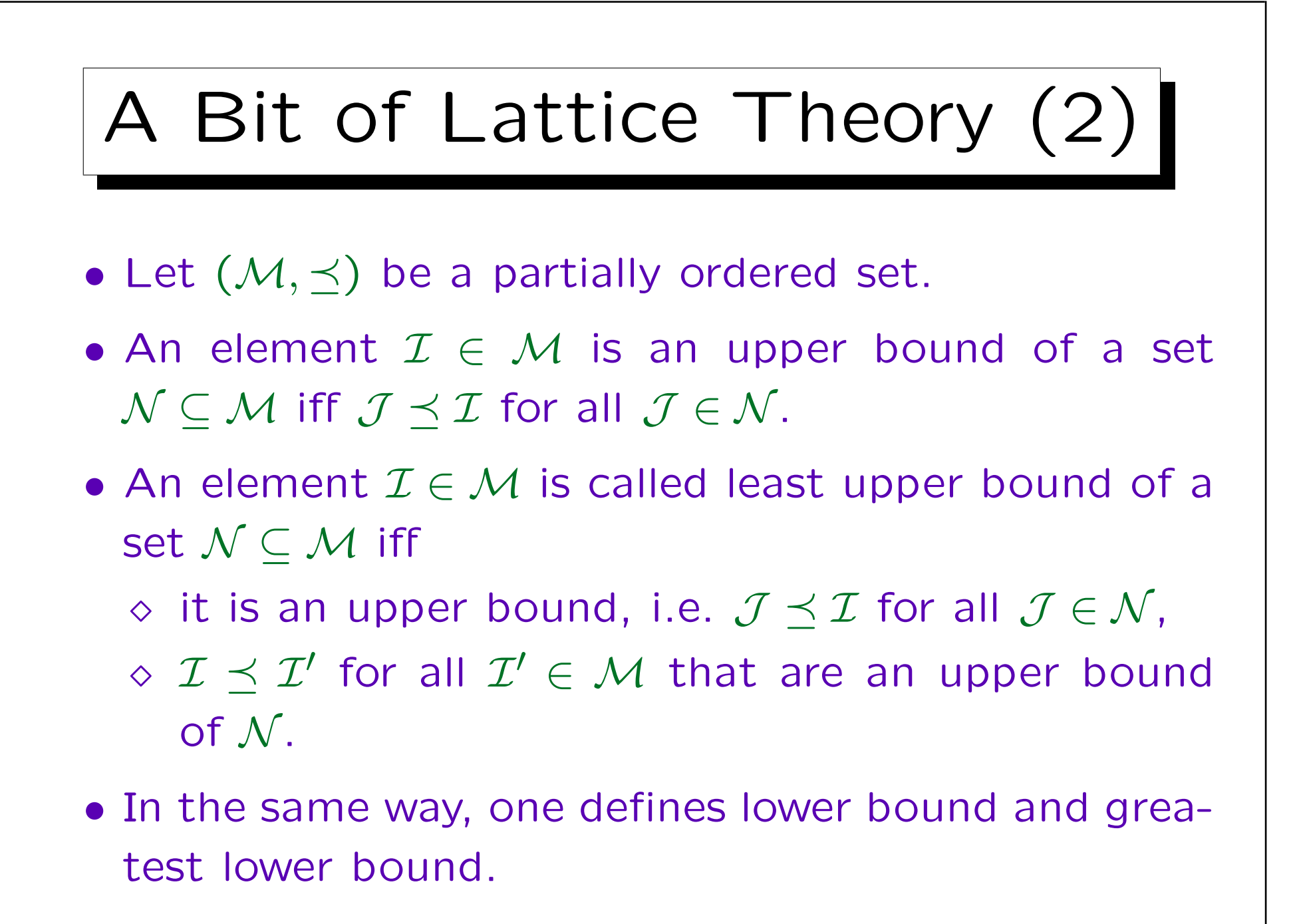

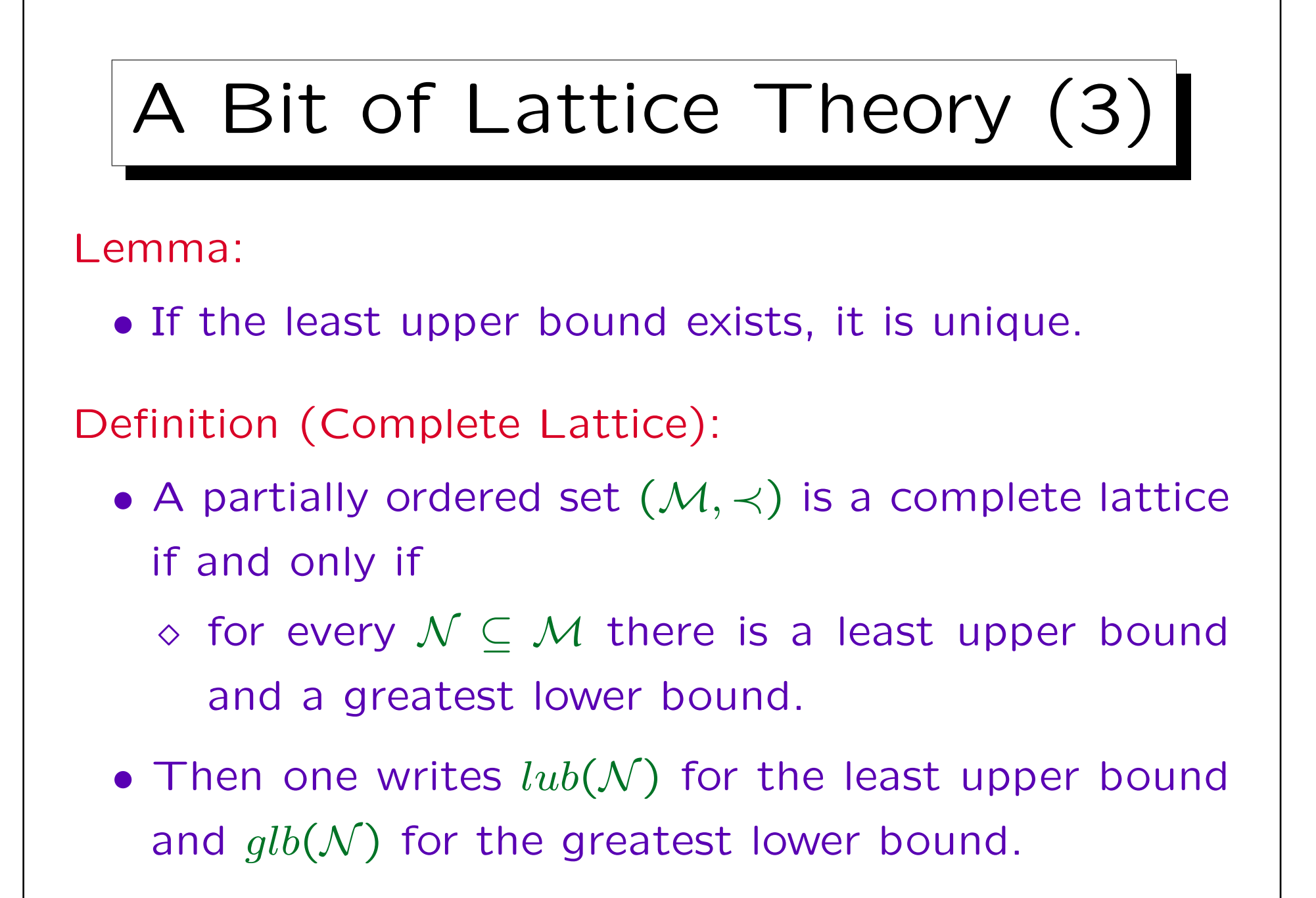

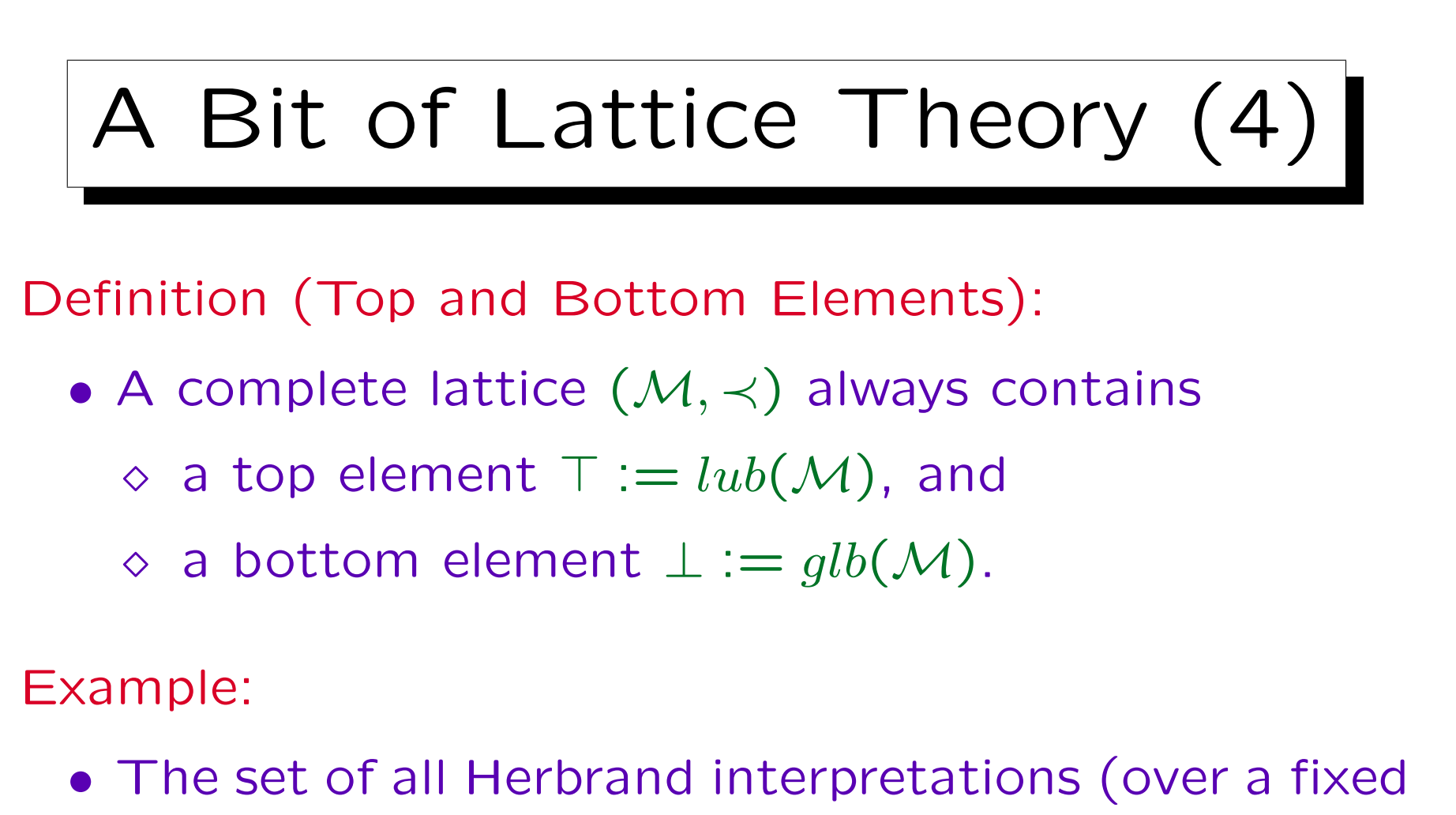

signature) together with  $\subset$  is a complete lattice:

$$
lub(\mathcal{N}) = \bigcup_{\mathcal{I} \in \mathcal{N}} \mathcal{I}, \text{ glb}(\mathcal{N}) = \bigcap_{\mathcal{I} \in \mathcal{N}} \mathcal{I}, \perp = \emptyset, \top = \mathcal{B}_{\Sigma}.
$$

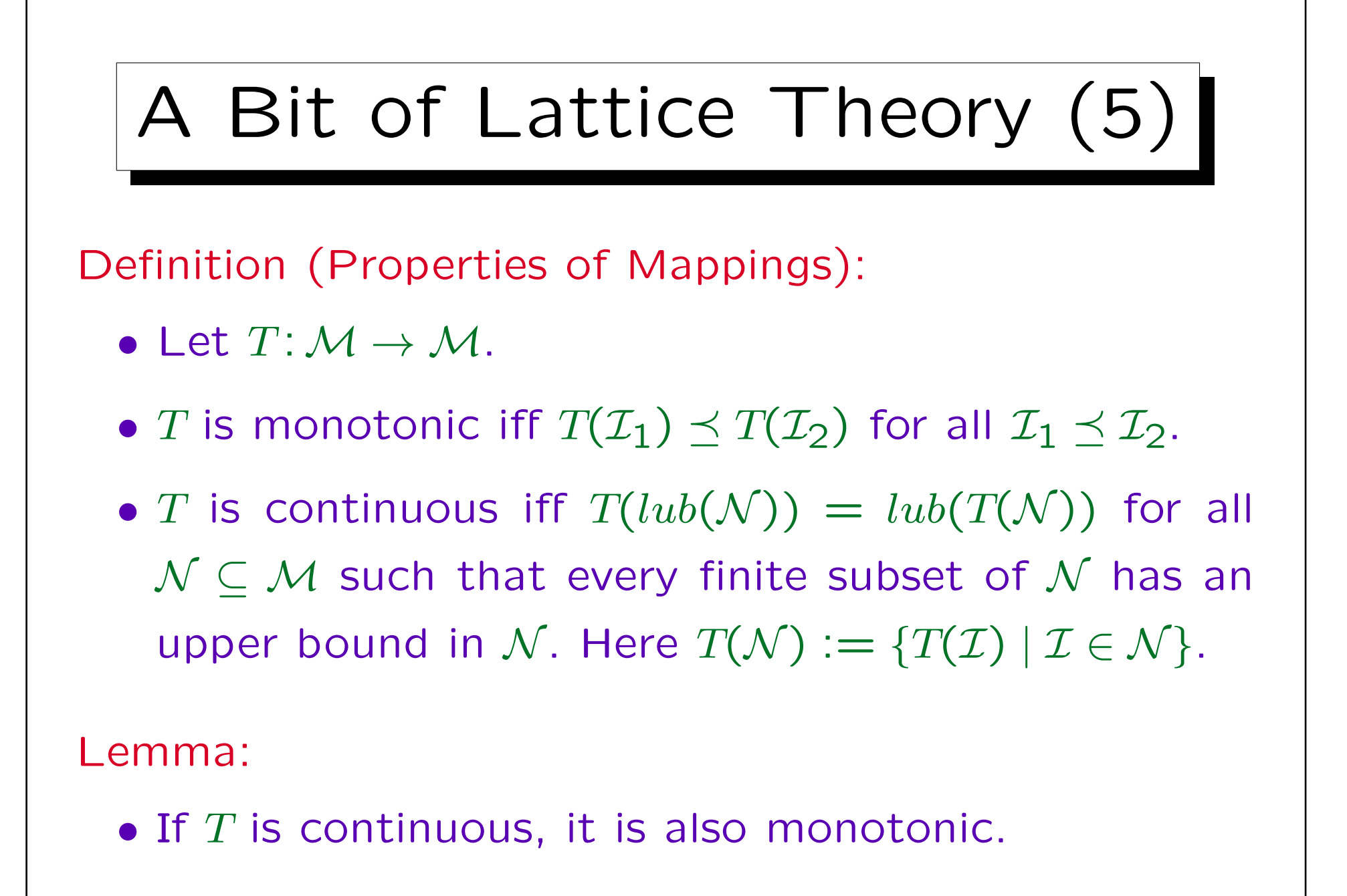

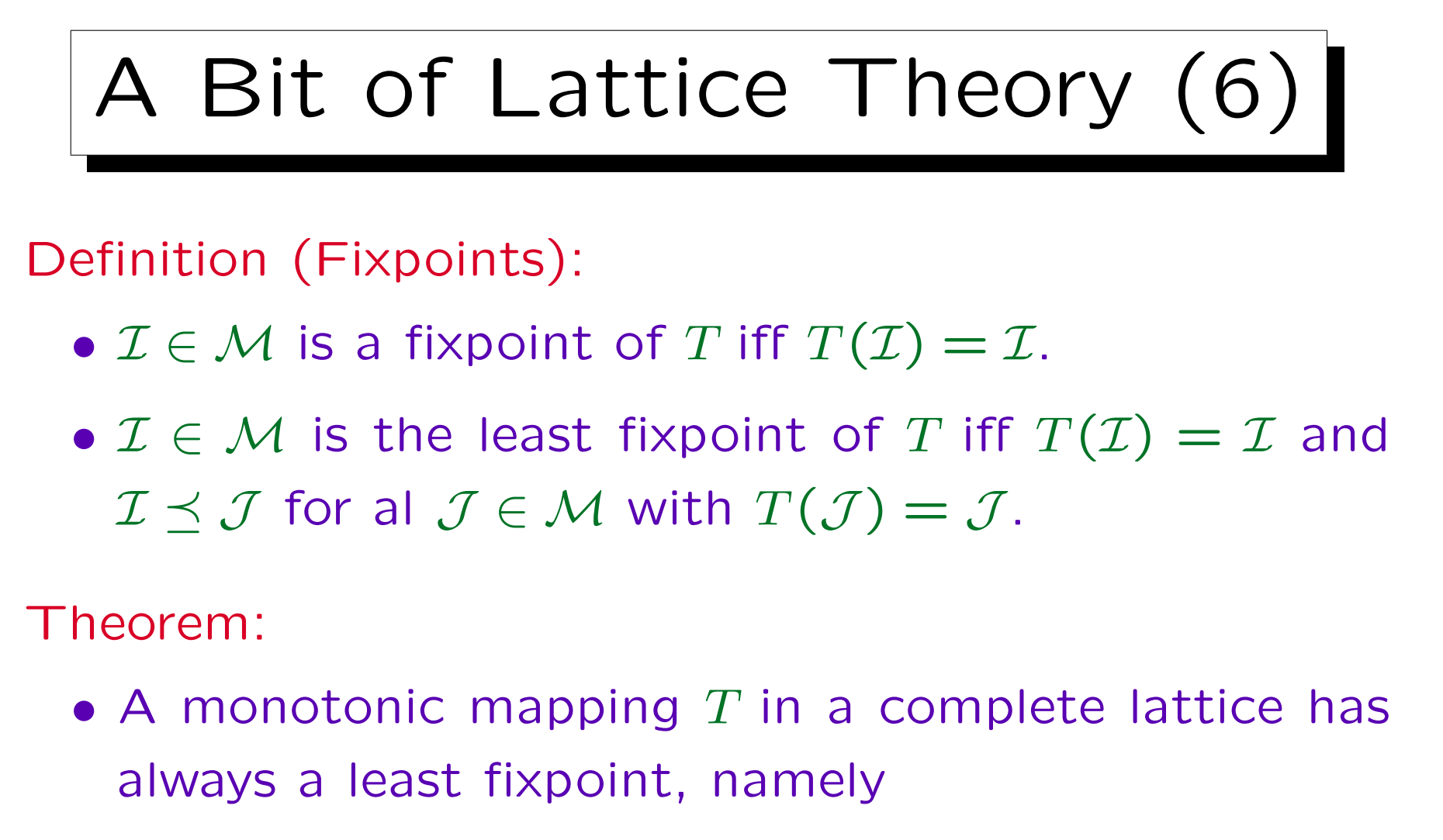

 $glb(\{\mathcal{I} \in \mathcal{M} \mid T(\mathcal{I}) \preceq \mathcal{I}\}).$ 

Let  $lfp(T)$  be the least fixpoint of T.

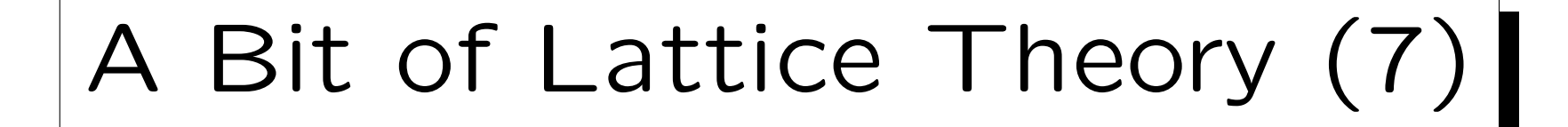

## Lemma:

• The immediate consequence operator  $T_P$  is monotonic and even continuous.

Lemma:

•  $\mathcal I$  is a model of P iff  $T_P(\mathcal I) \subset \mathcal I$ .

Theorem:

• The least fixpoint of  $T_P$  is the minimal model of P.

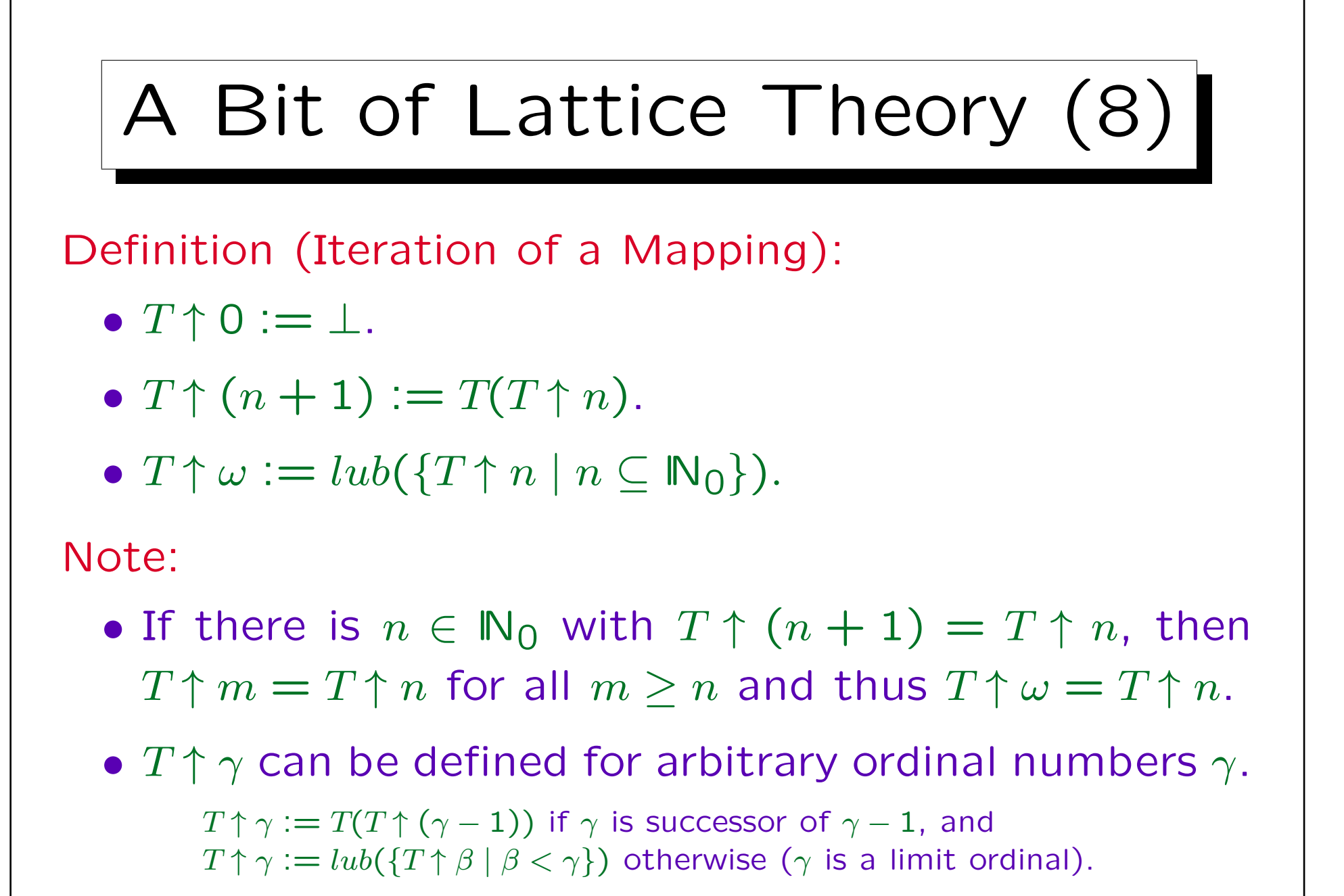

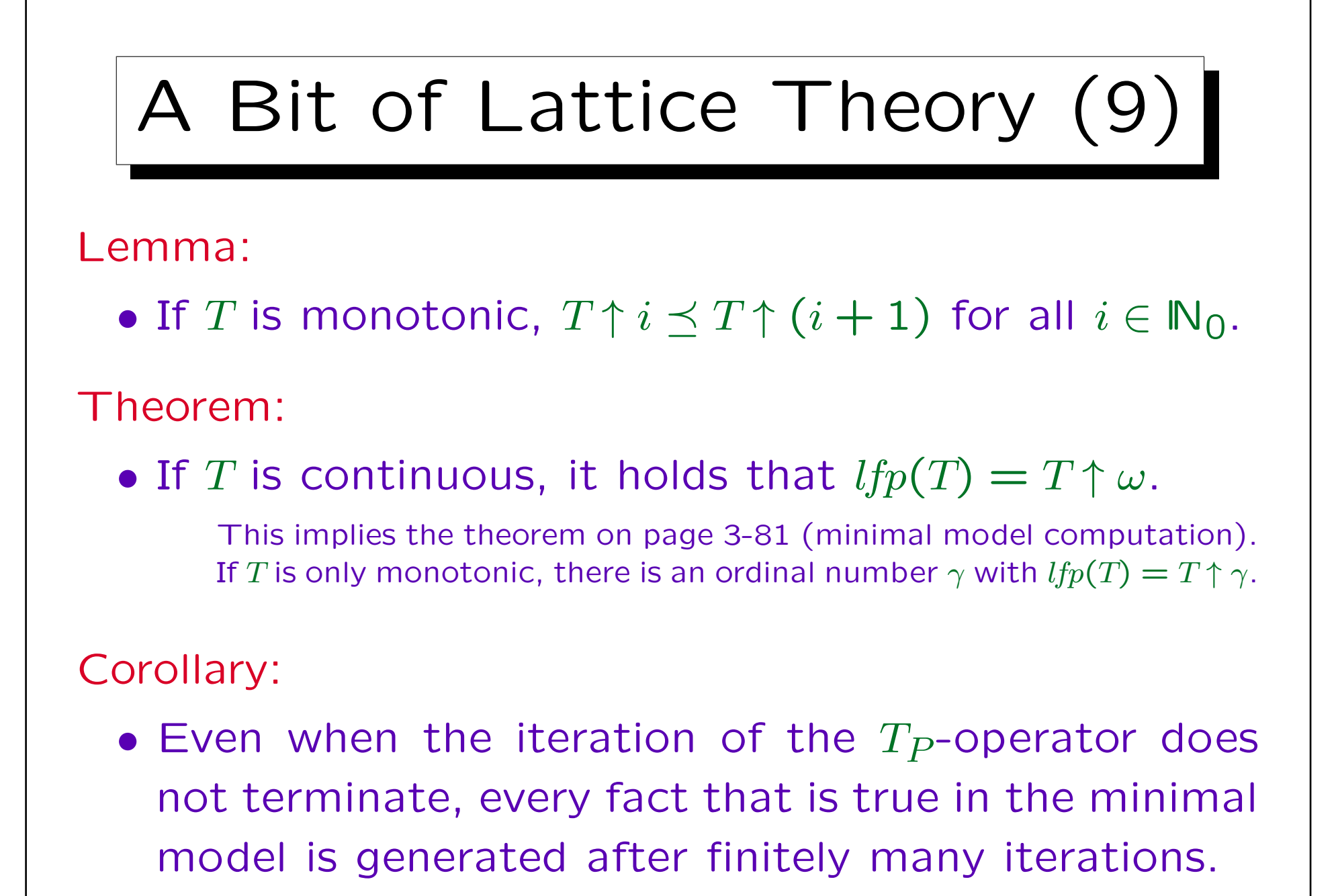

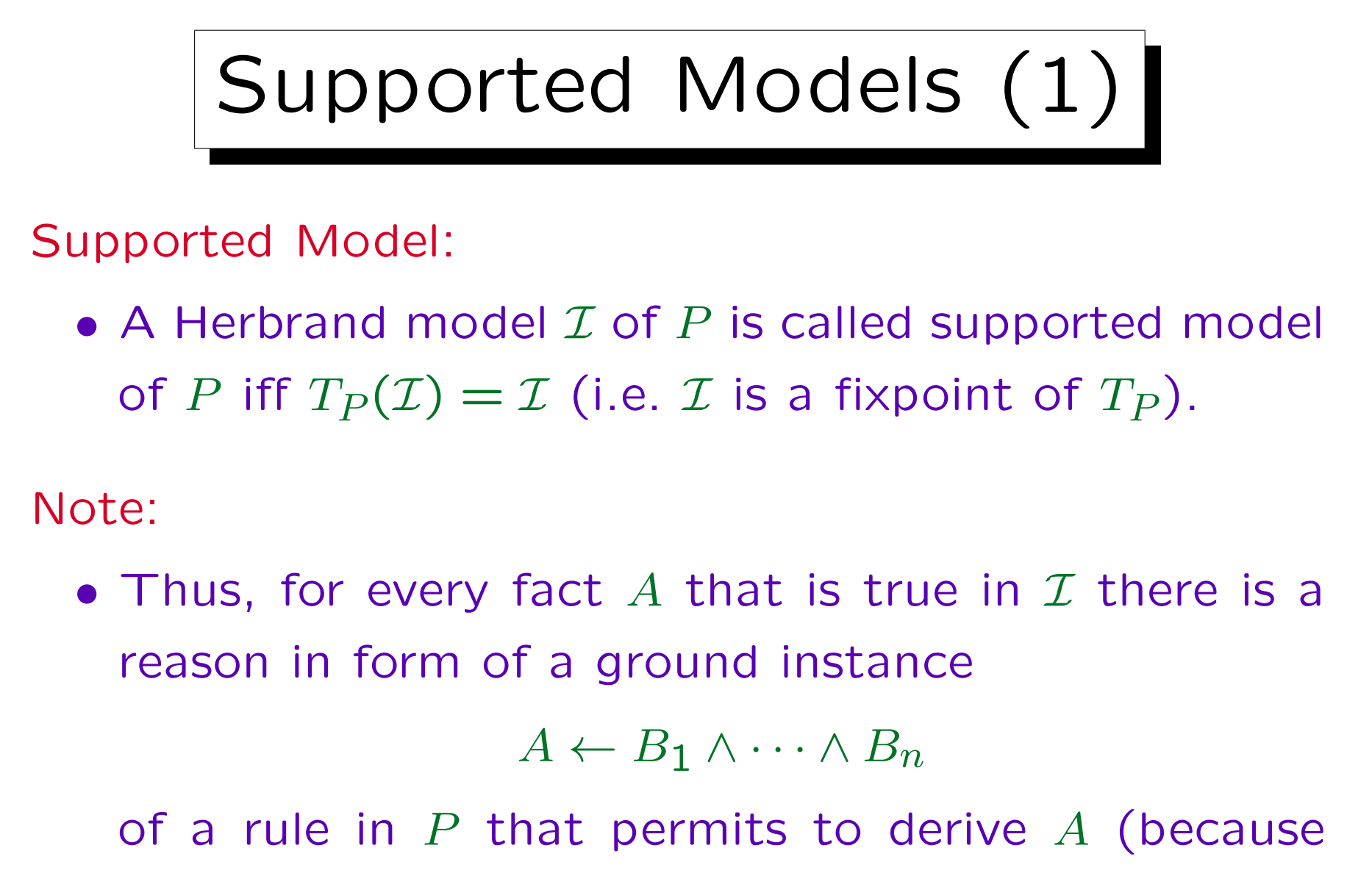

 $\mathcal{I} \models B_i$  for  $i = 1, \ldots, n$ ).

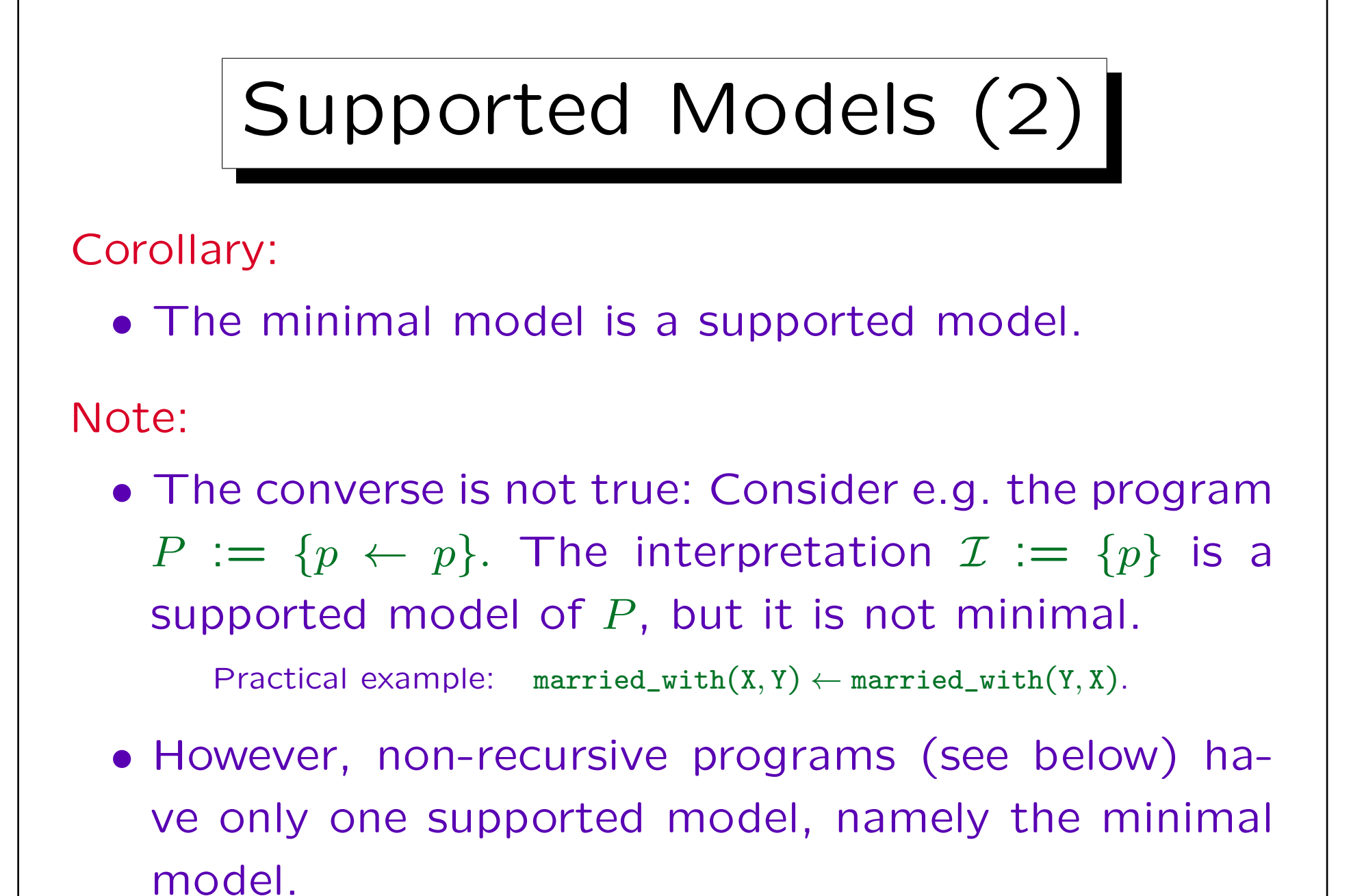

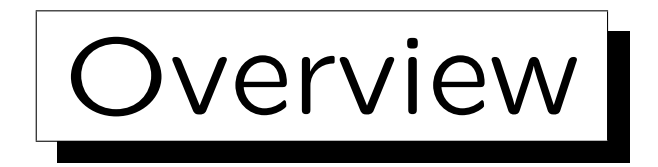

- 1. Prolog Syntax
- 2. The Minimal Herbrand Model
- 3. The Immediate Consequence Operator  $T_P$
- 4. SLD Resolution
- 5. The Four-Port/Box Model of the Debugger

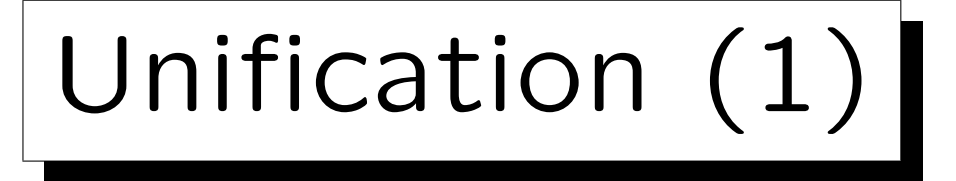

• Unification is used in Prolog for parameter passing: It matches the actual parameters with the formal parameters of a predicate. It can fail.

• It can also be seen as an assignment that is that is

- $\Diamond$  symmetric:  $X = a$  and  $a = X$  are both legal and have the same effect  $(X$  is bound to  $a)$ ,
- $\diamond$  one-time: Once a variable is bound to a value, it is always automatically replaced by that value. It is impossible to assign a new value.
- Unification does pattern matching of trees.

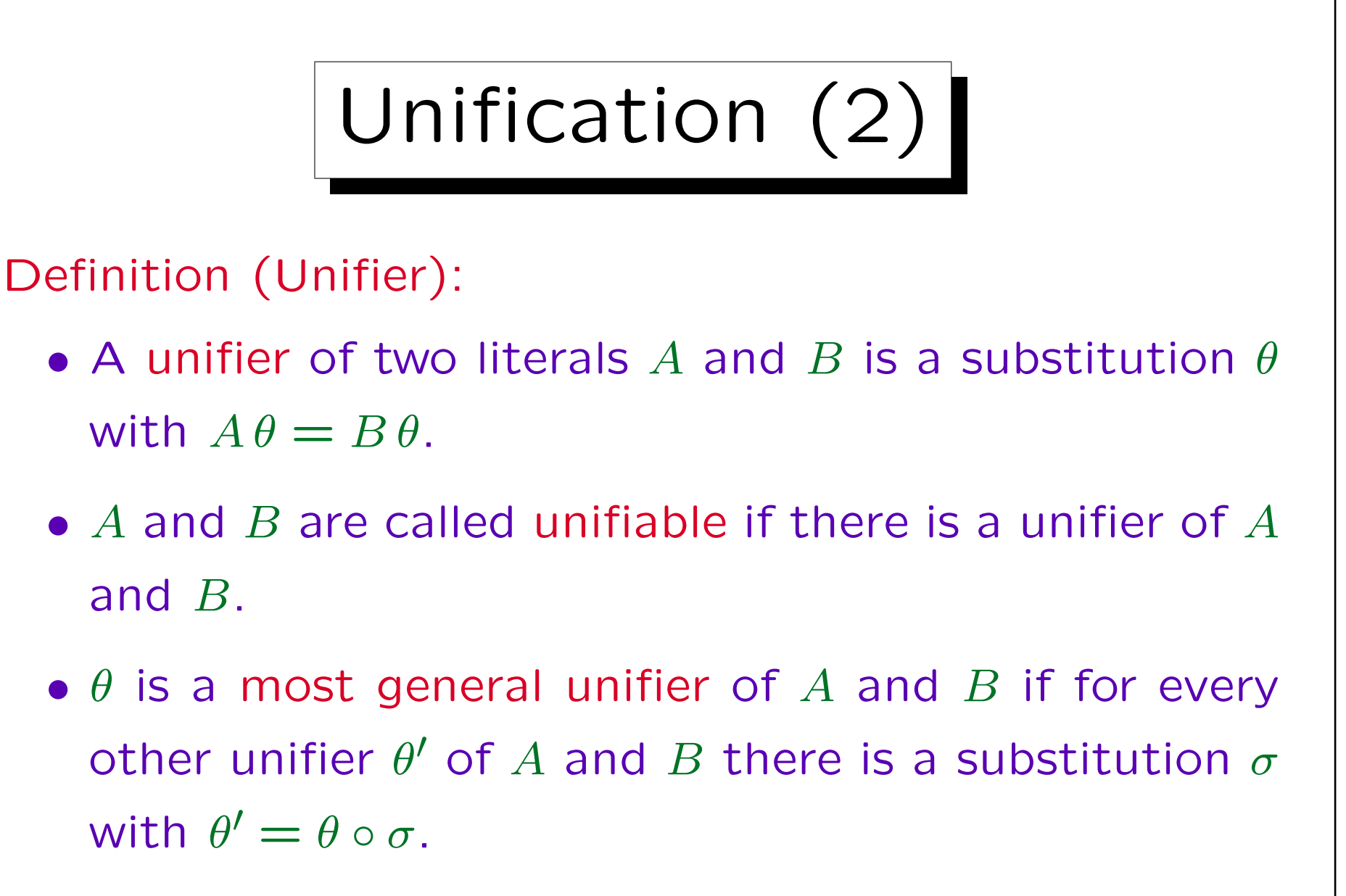

 $\theta \circ \sigma$  denotes the composition of  $\theta$  and  $\sigma$ , i.e.  $(\theta \circ \sigma)(A) = \sigma(\theta(A)).$ 

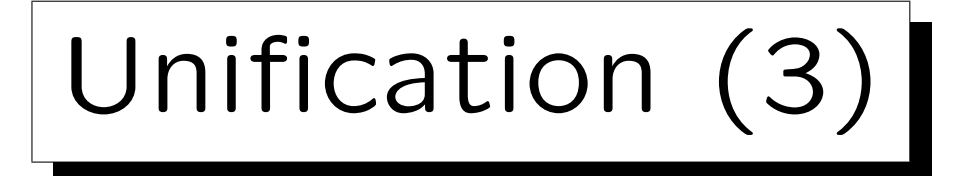

## Examples:

- $p(X, b)$  and  $p(a, Y)$  are unifiable with most general unifier  $\{X/a, Y/b\}$ .
- $q(a)$  and  $q(b)$  are not unifiable.
- Consider  $q(X)$  and  $q(Y)$ :
	- $\Diamond$  {X/Y} is a most general unifier of these literals.
	- $\Diamond \{Y/X\}$  is another most general unifier of these literals. (It maps both literals to  $q(X)$ ).
	- $\Diamond \{X/a, Y/a\}$  is an example for a unifier that is not a most general unifier.

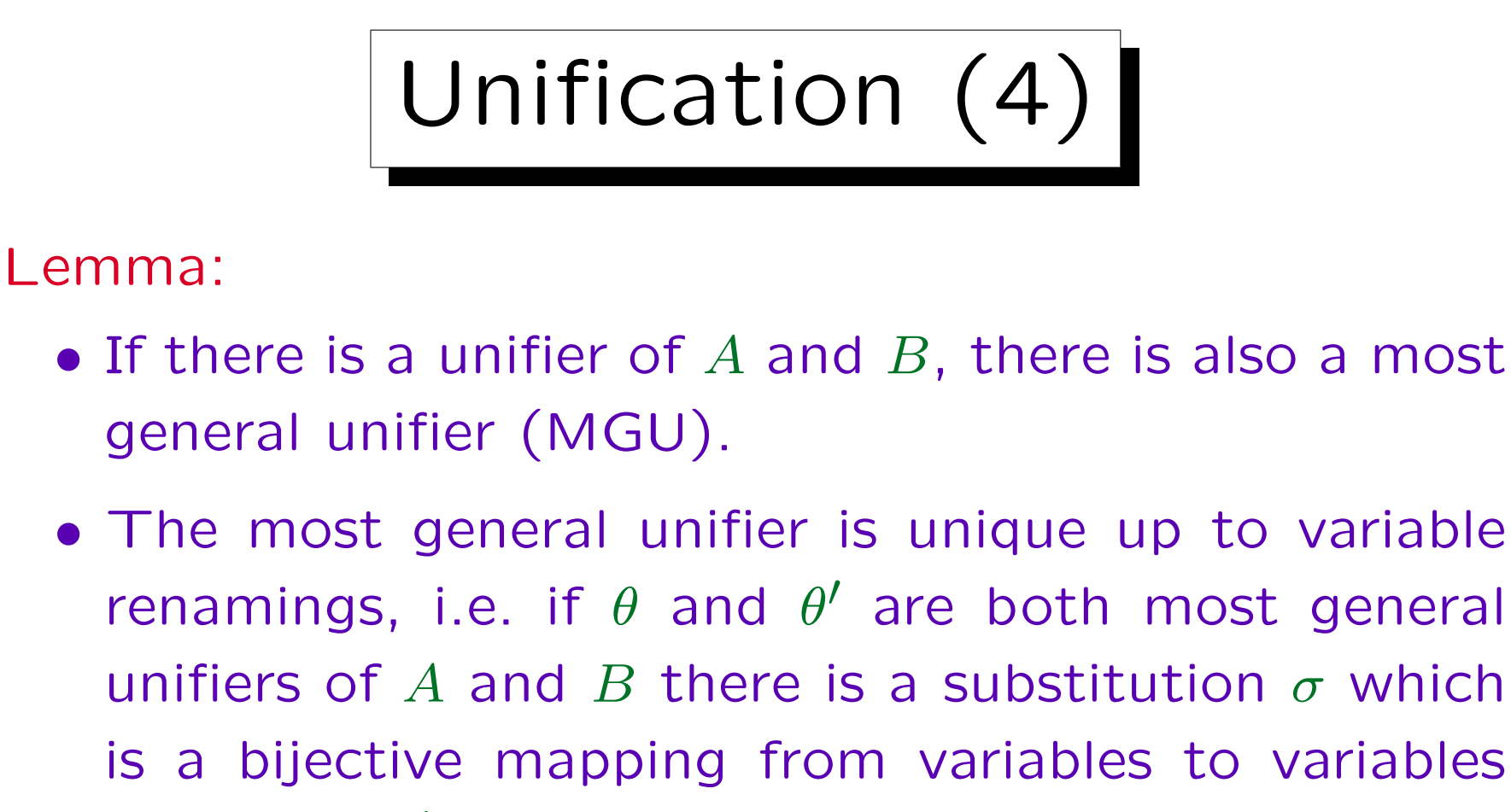

such that  $\theta' = \theta \circ \sigma$ .

Notation:

• Let  $mgu(A, B)$  be a most general unifier of A and B.

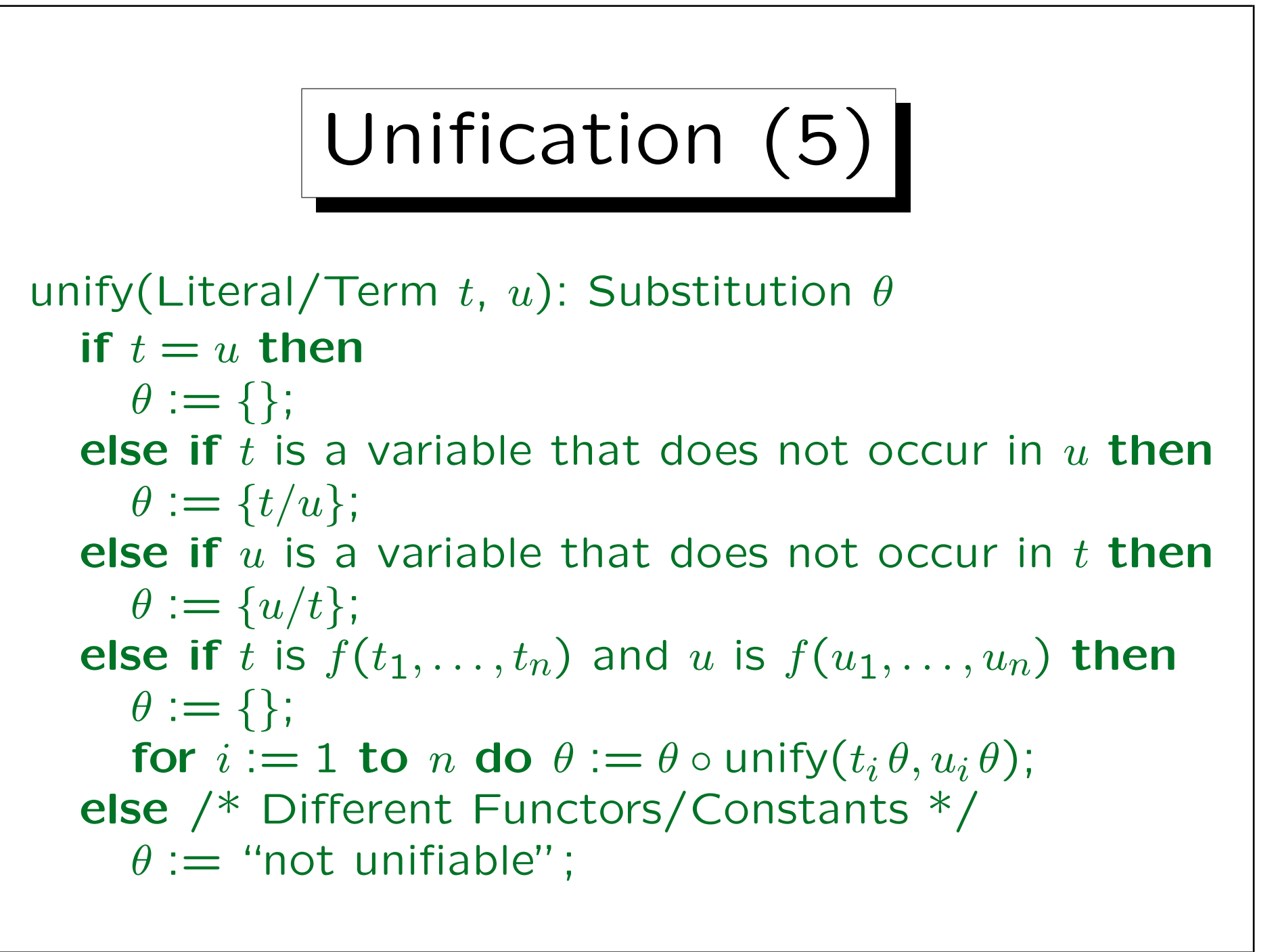

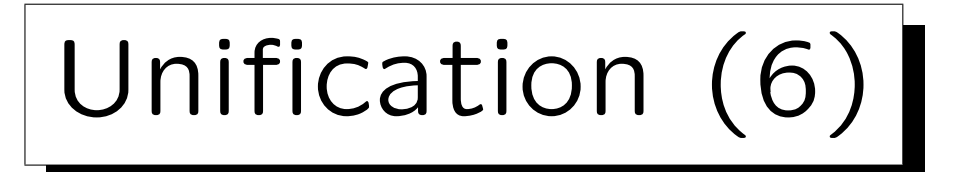

Example:

- $p(X, X)$  and  $p(a, b)$  are not unifiable:
	- $\Diamond$  The first argument is unified with  $X/a$ .
	- $\Diamond$  However, then one has to unify  $p(a, a)$  and  $p(a, b)$ . That is not possible.
- $p(X, X)$  and  $p(Y, f(Y))$  are not unifiable:
	- $\diamond$  First, one unifies X and Y, e.g. with  $\{X/Y\}$ .
	- $\Diamond$  Then one has to unify  $p(Y, Y)$  and  $p(Y, f(Y))$ . It is not possible to bind Y to  $f(Y)$ , because Y occurs in  $f(Y)$ .

 ${Y/f(Y)}$  would not make the terms equal.

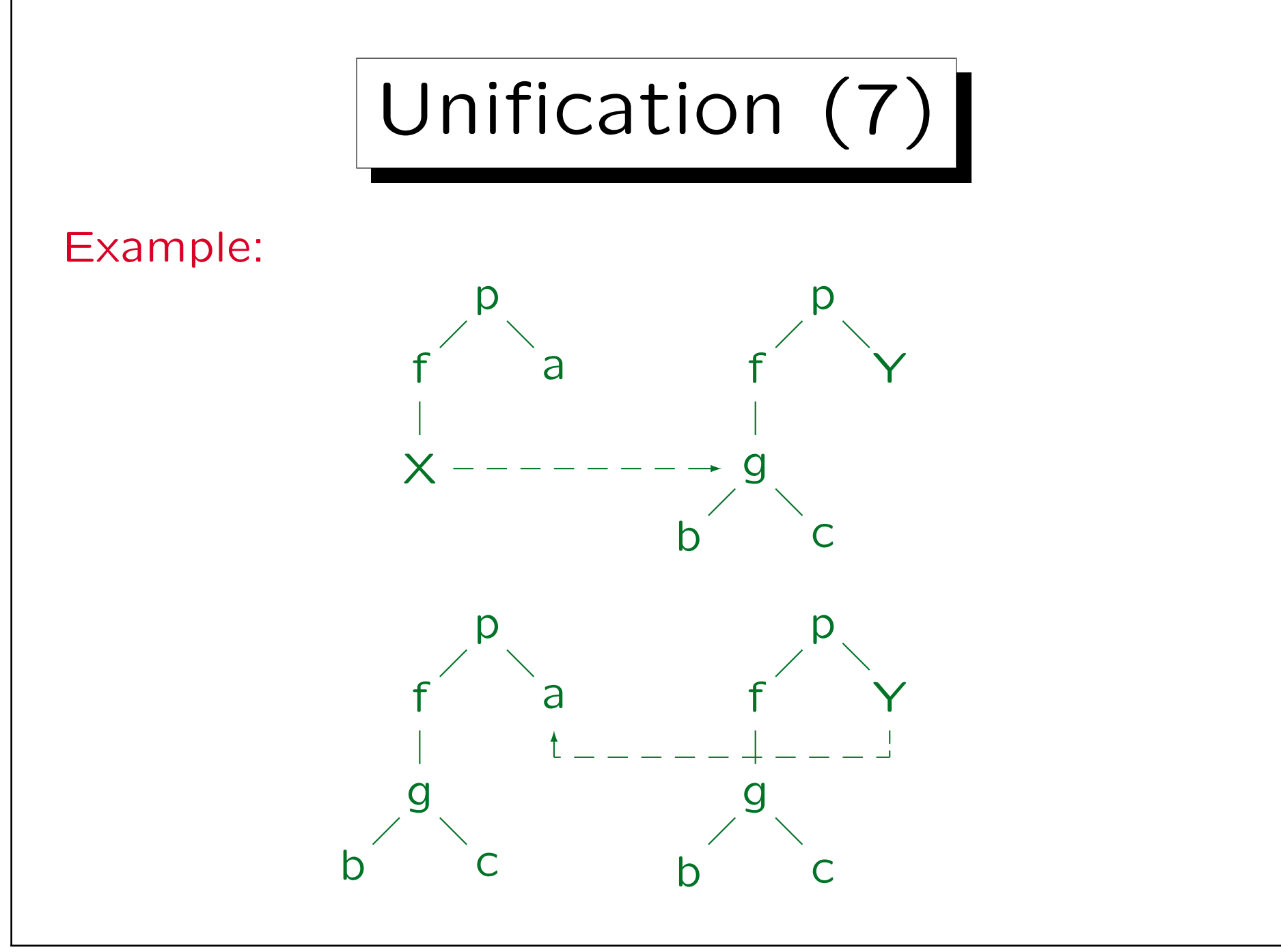

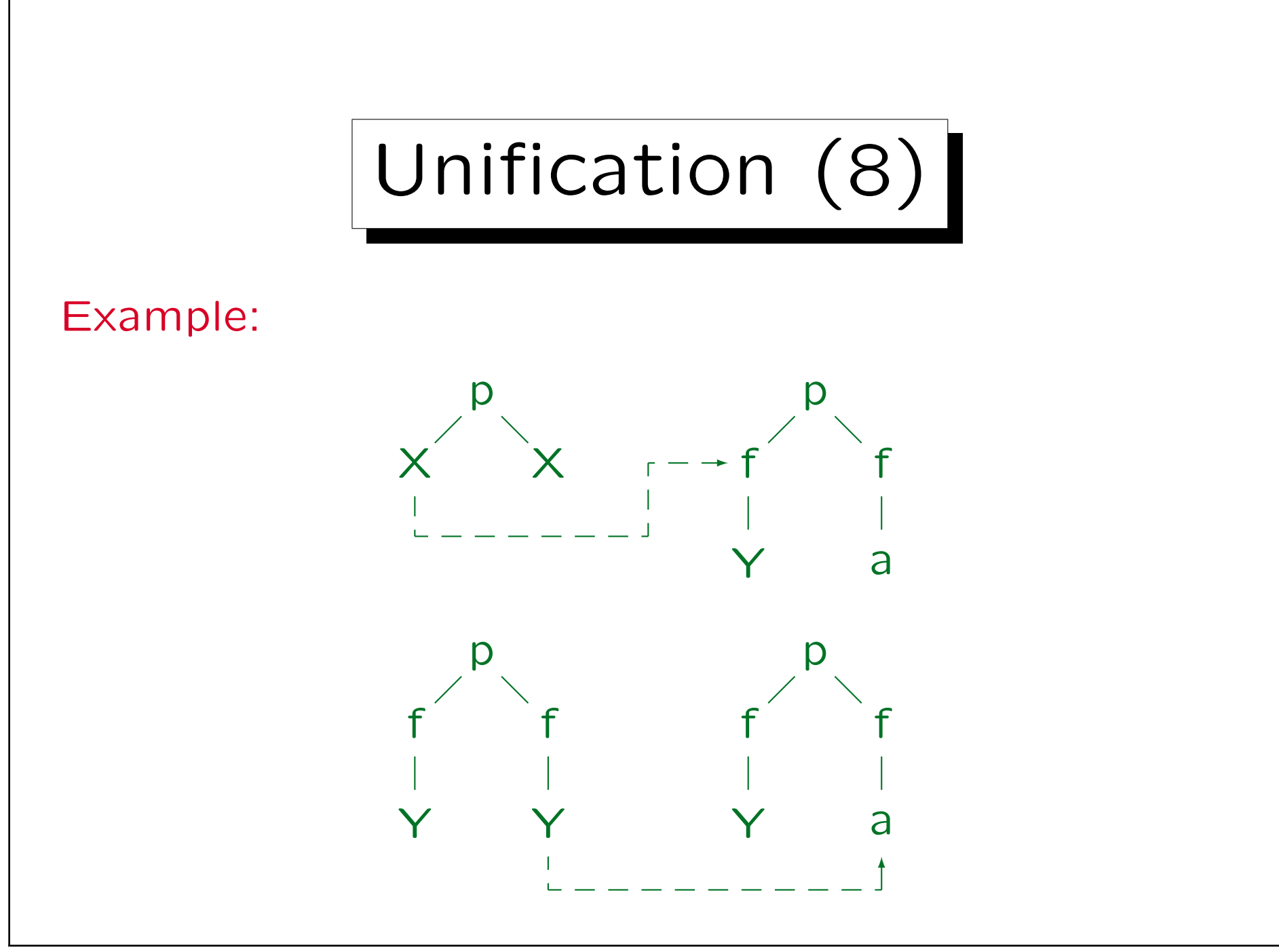

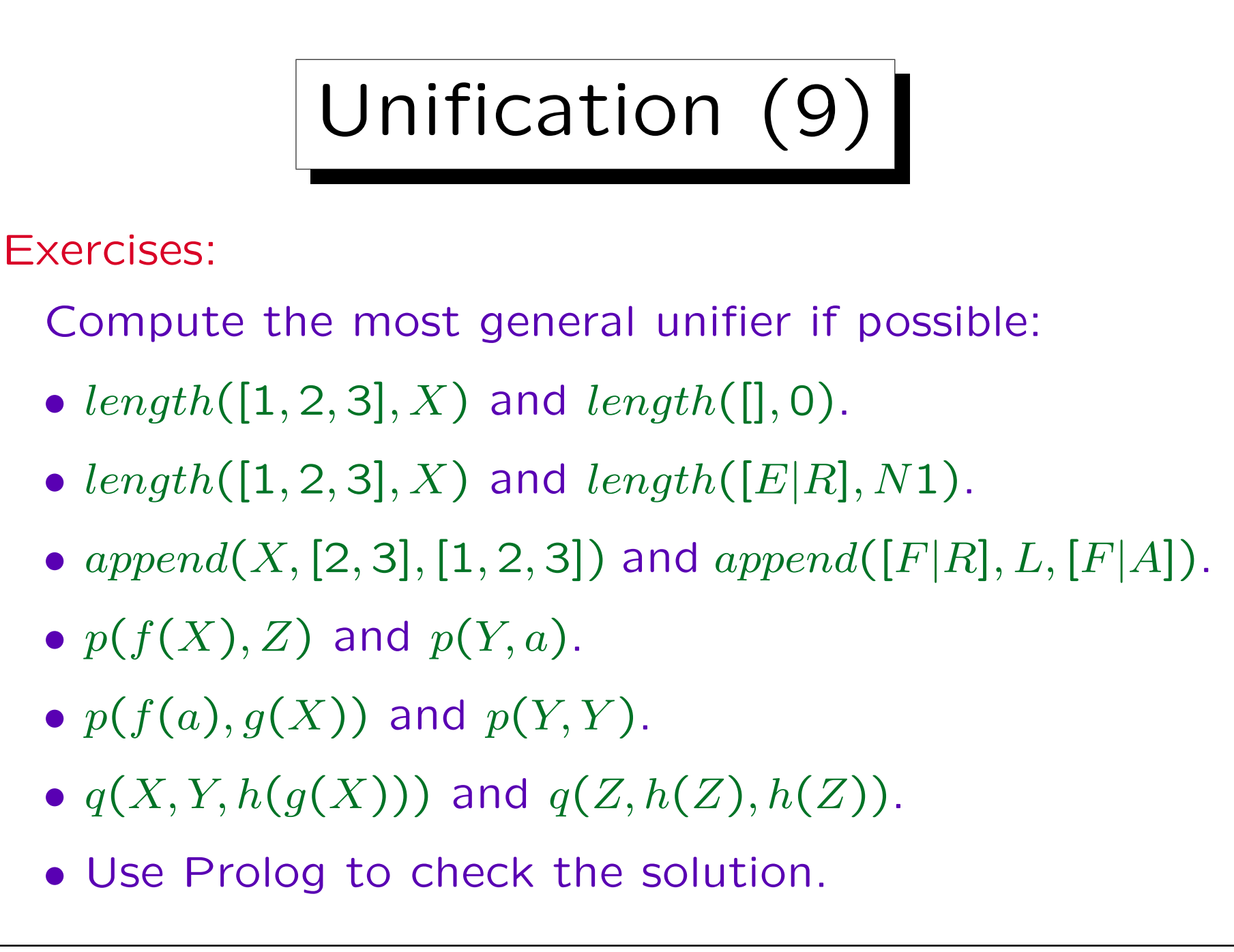

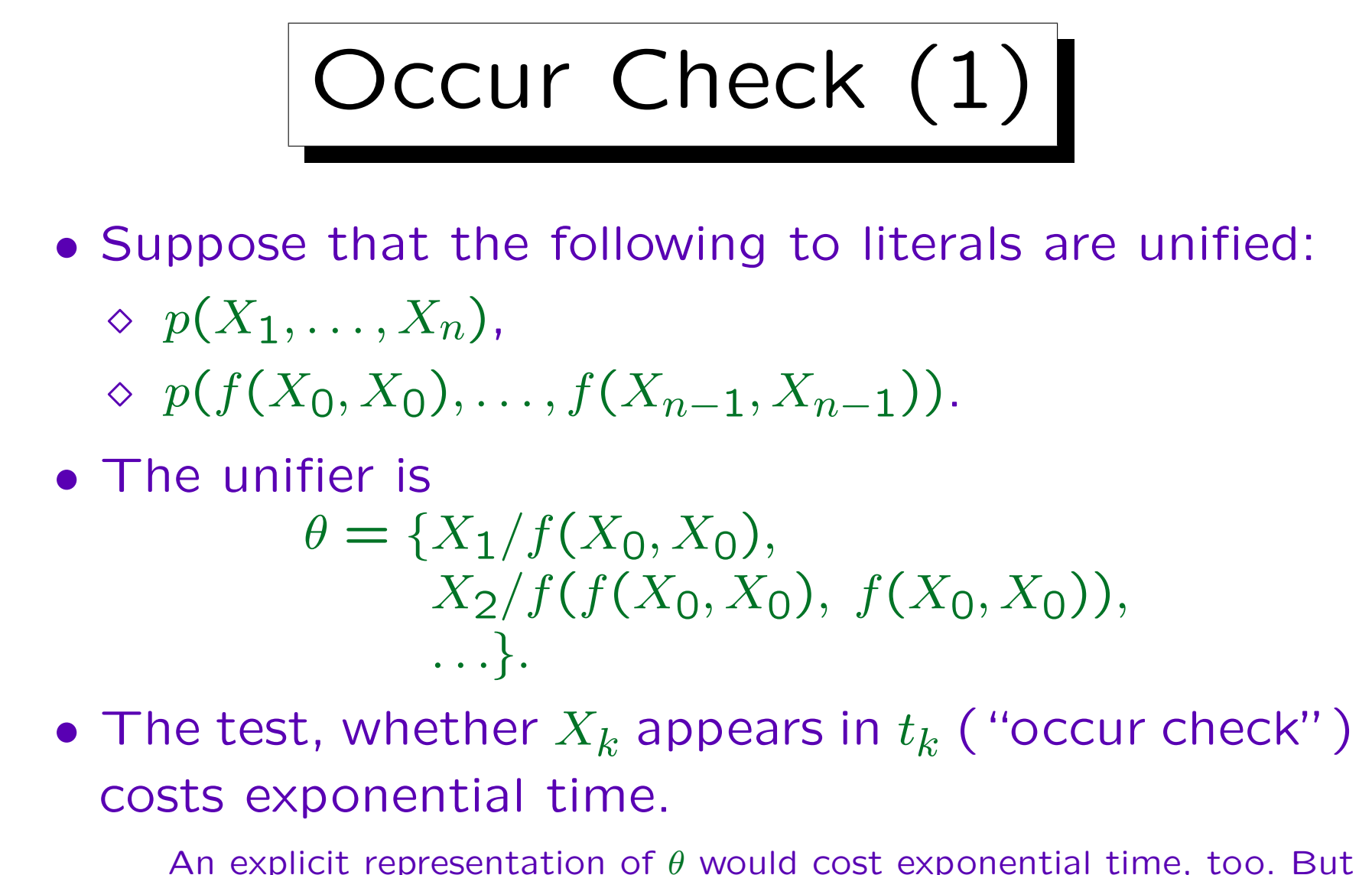

one normally uses pointers from variables to their values to represent a substitution internally: Then common subterms are stored only once.

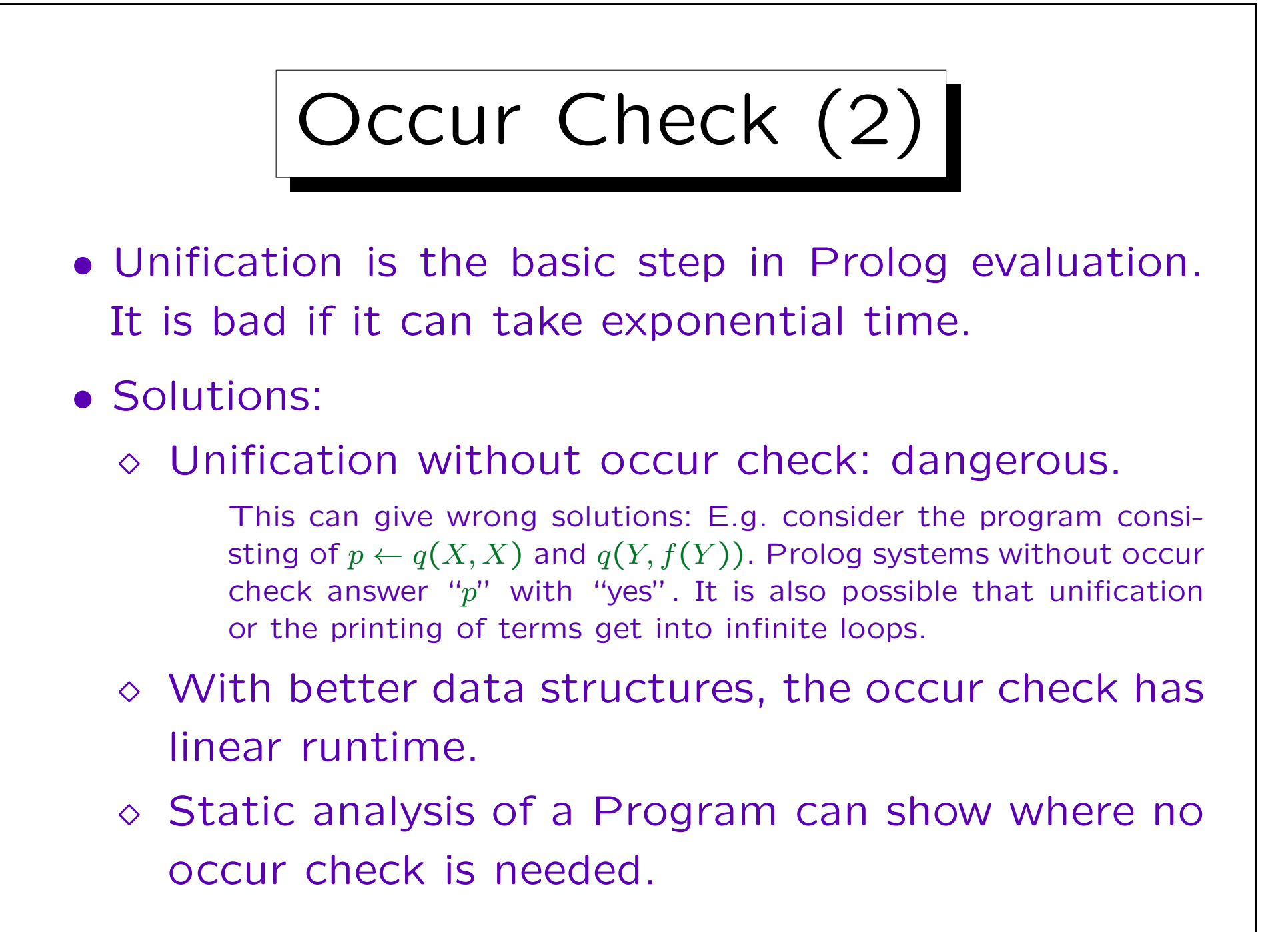

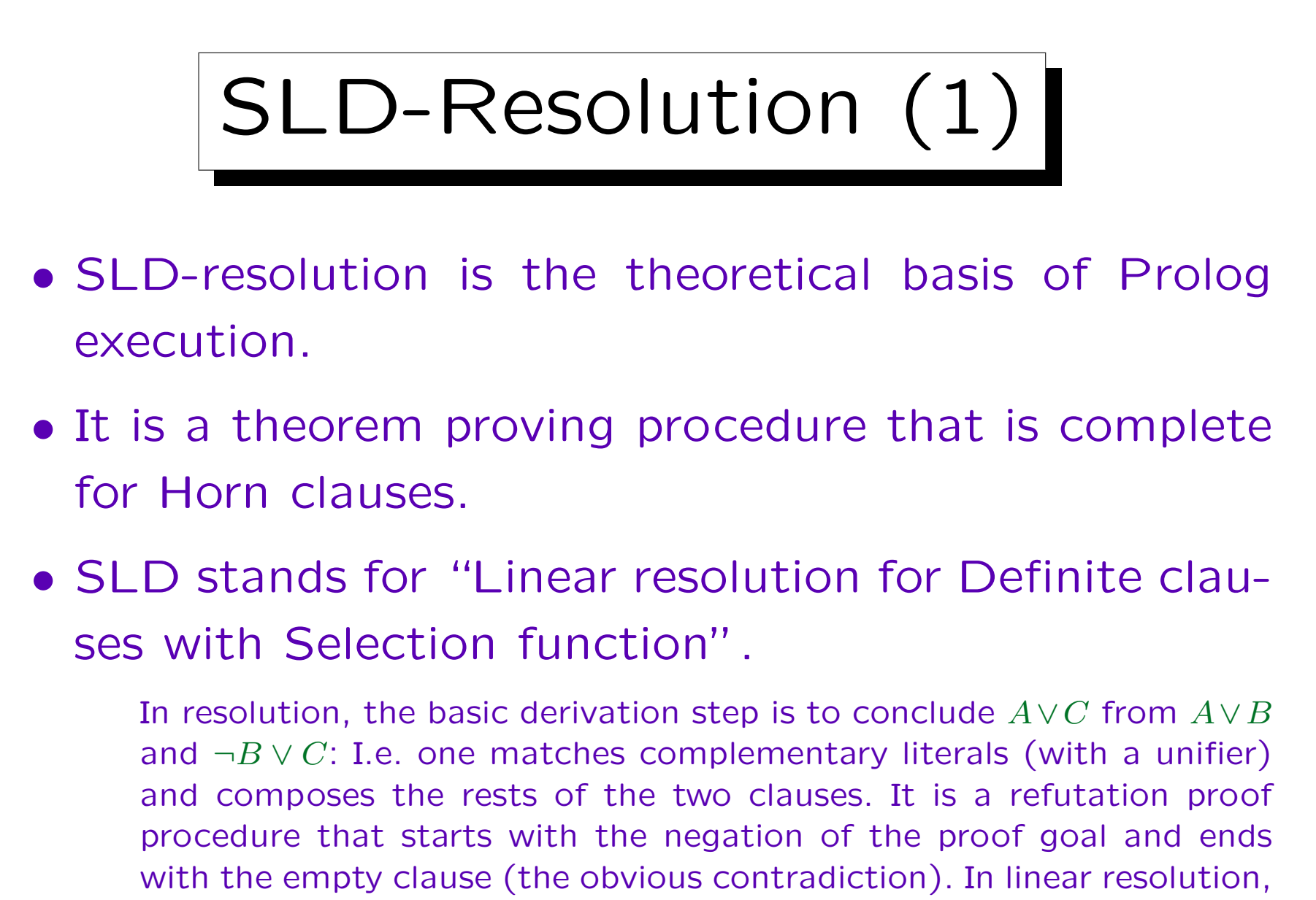

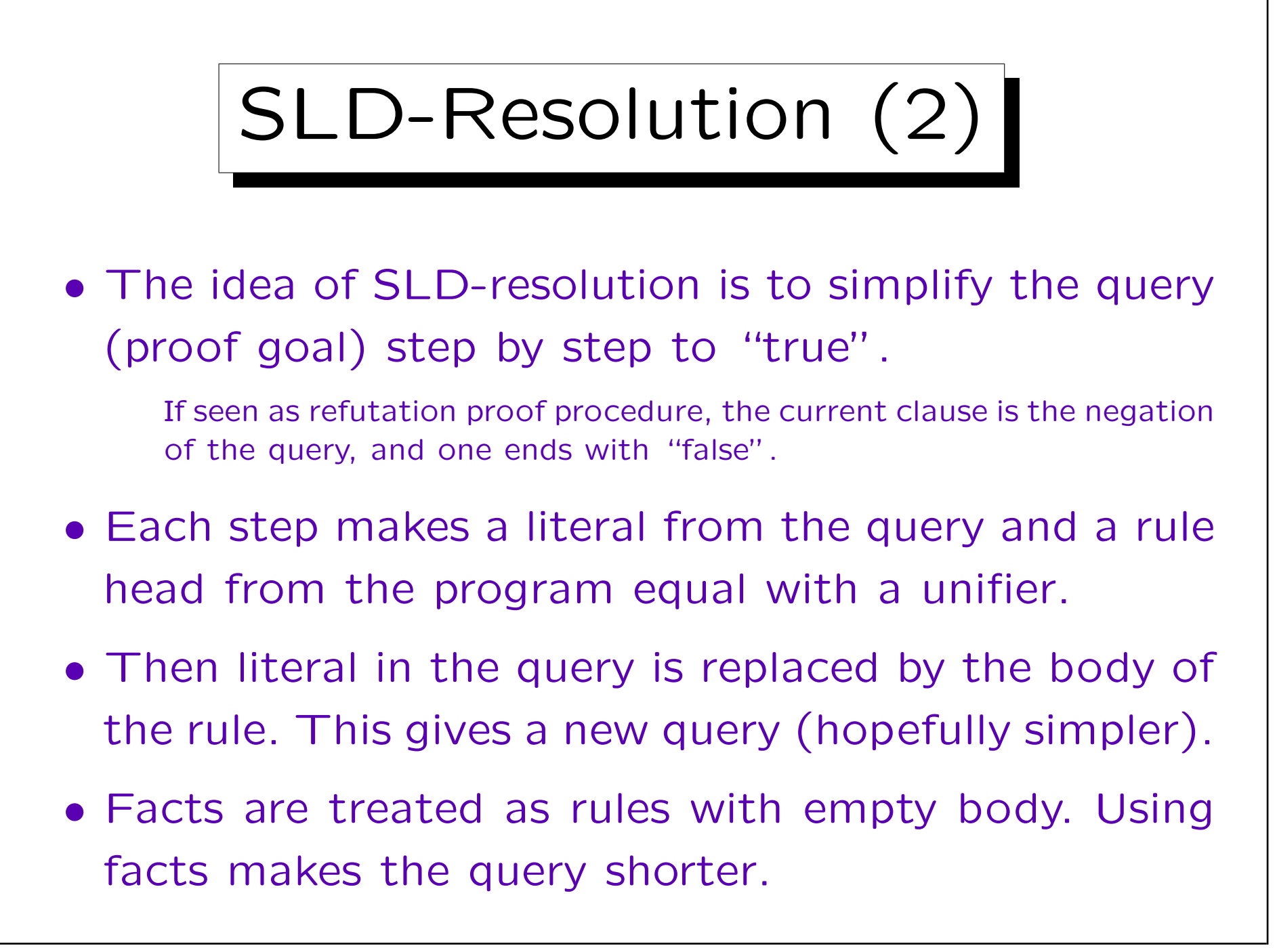

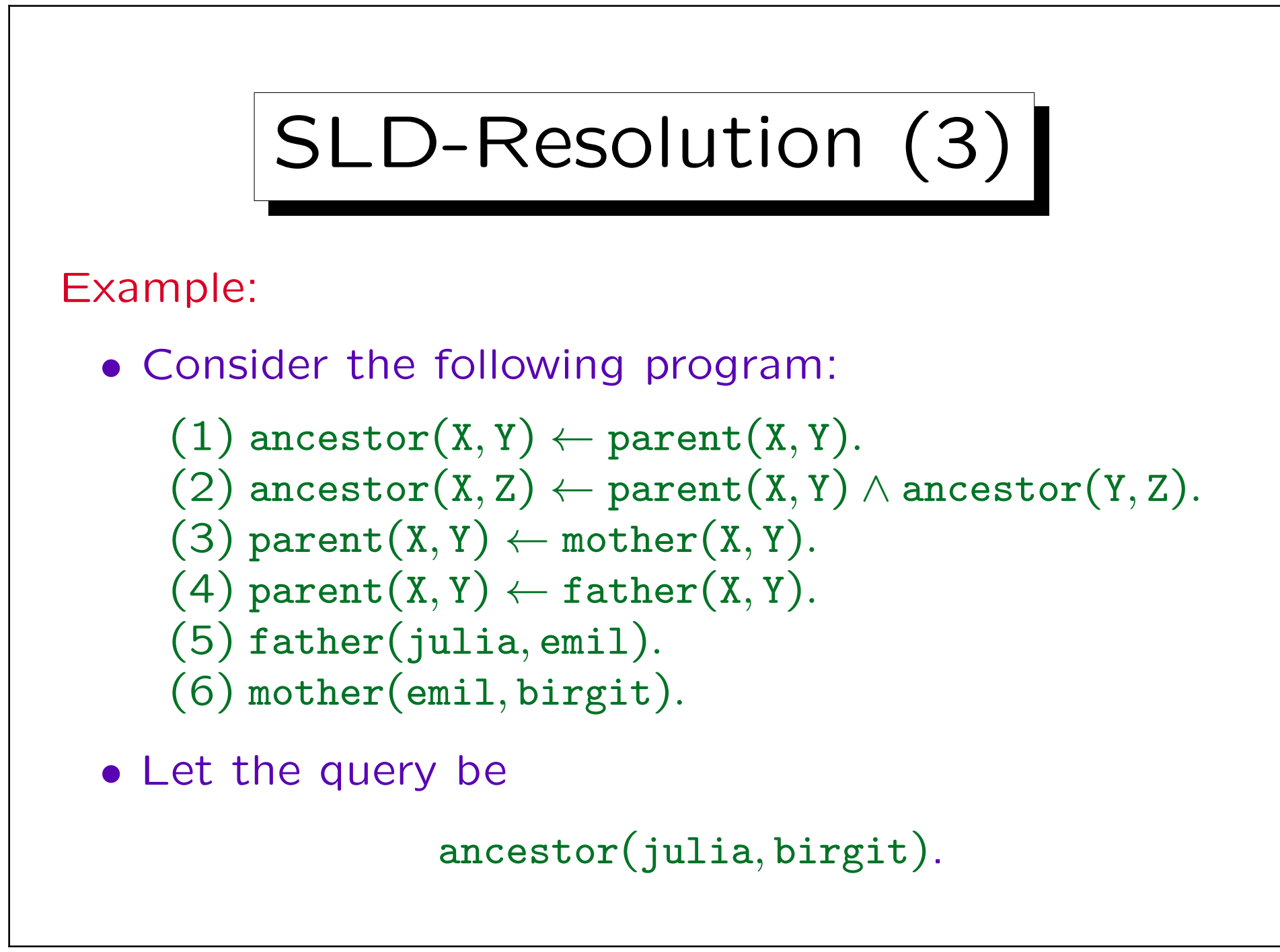
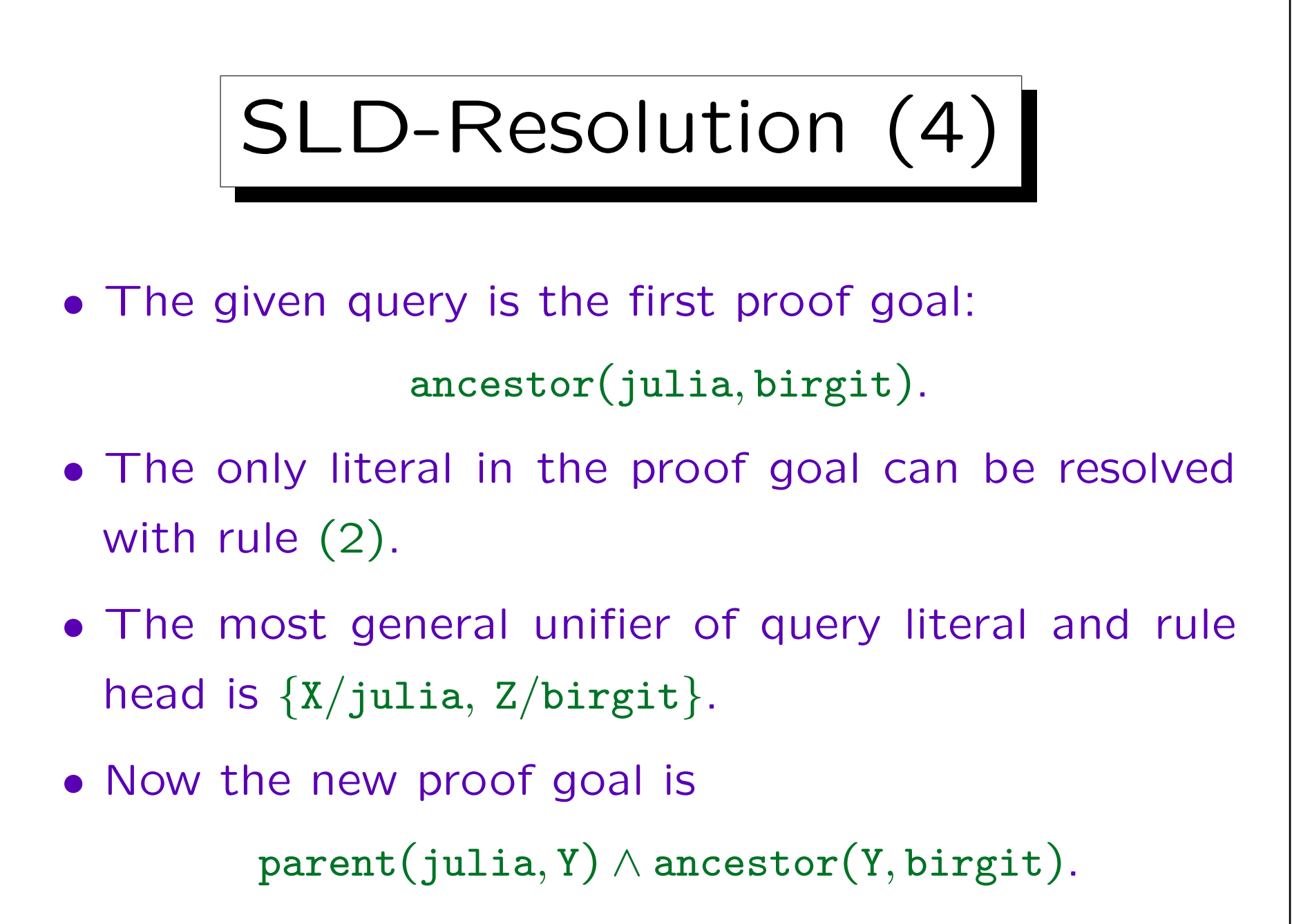

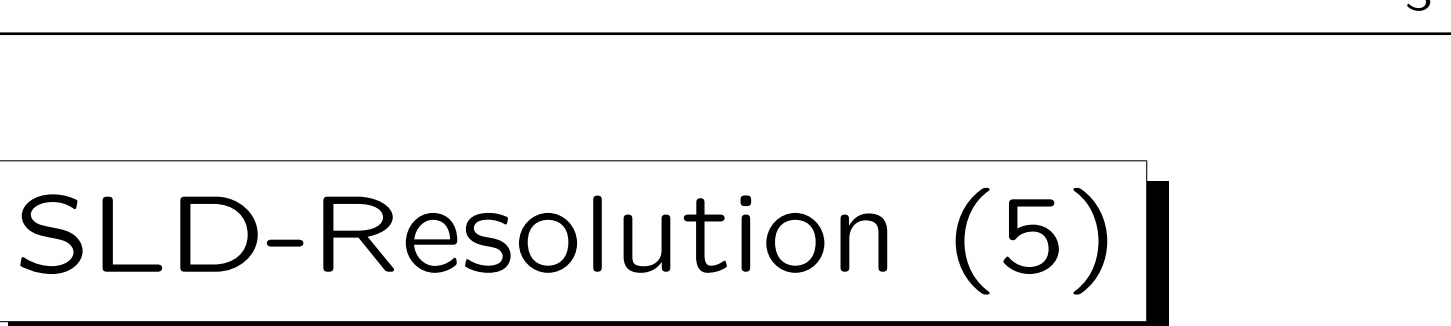

• Prolog always works on the first literal of the proof goal (this is a special selection function):

 $parent(julia, Y) \wedge ancestor(Y, birgit).$ 

• It can be resolved with rule  $(4)$ , this gives

 $father(julia, Y) \wedge ancestor(Y, birgit).$ 

• Then the fact  $(5)$  is applied (with unifier  $\{Y/emit\}$ ). This gives the proof goal:

```
ancestor(emil, birgit).
```
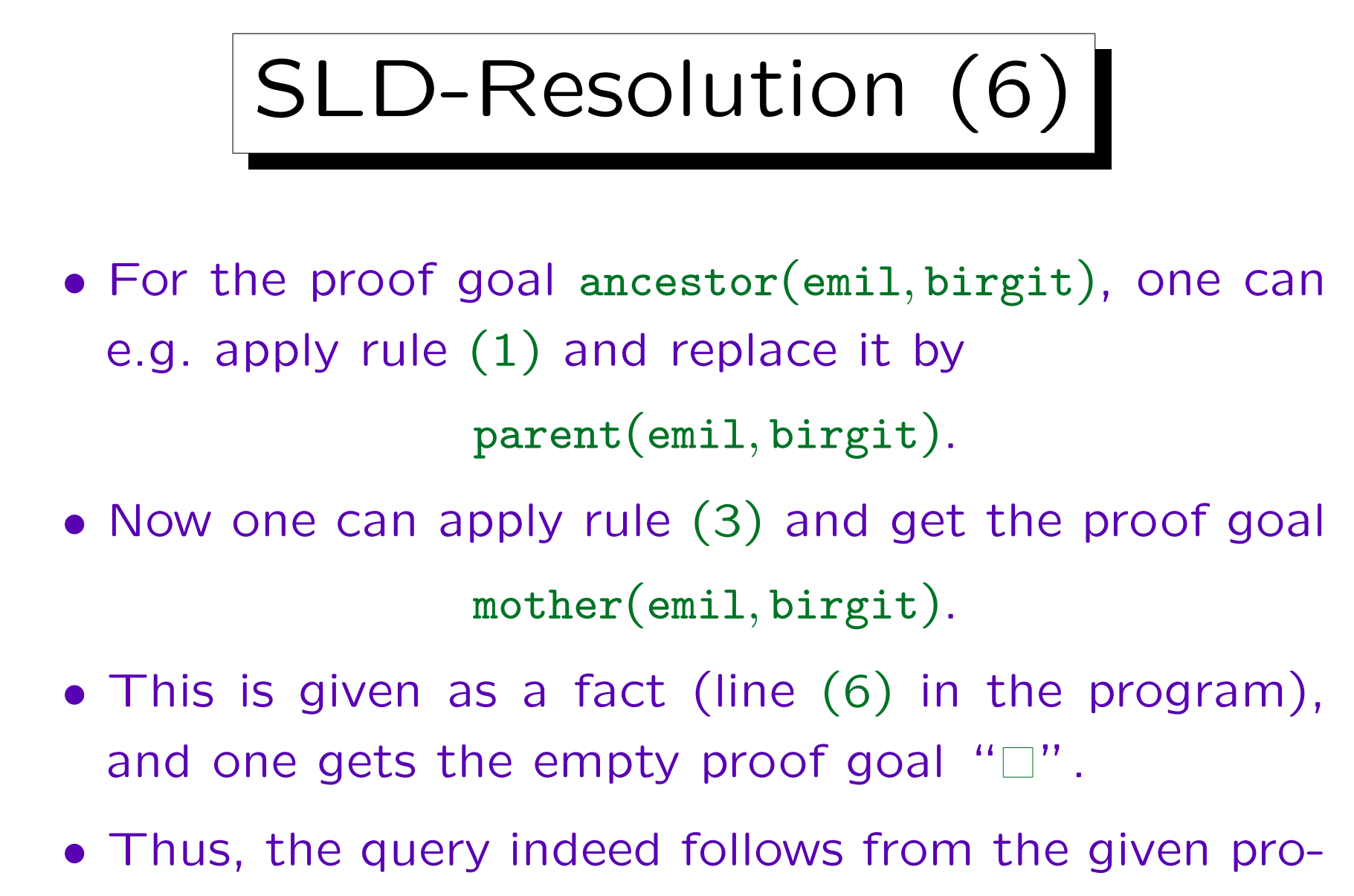

gram, and the answer "yes" is printed.

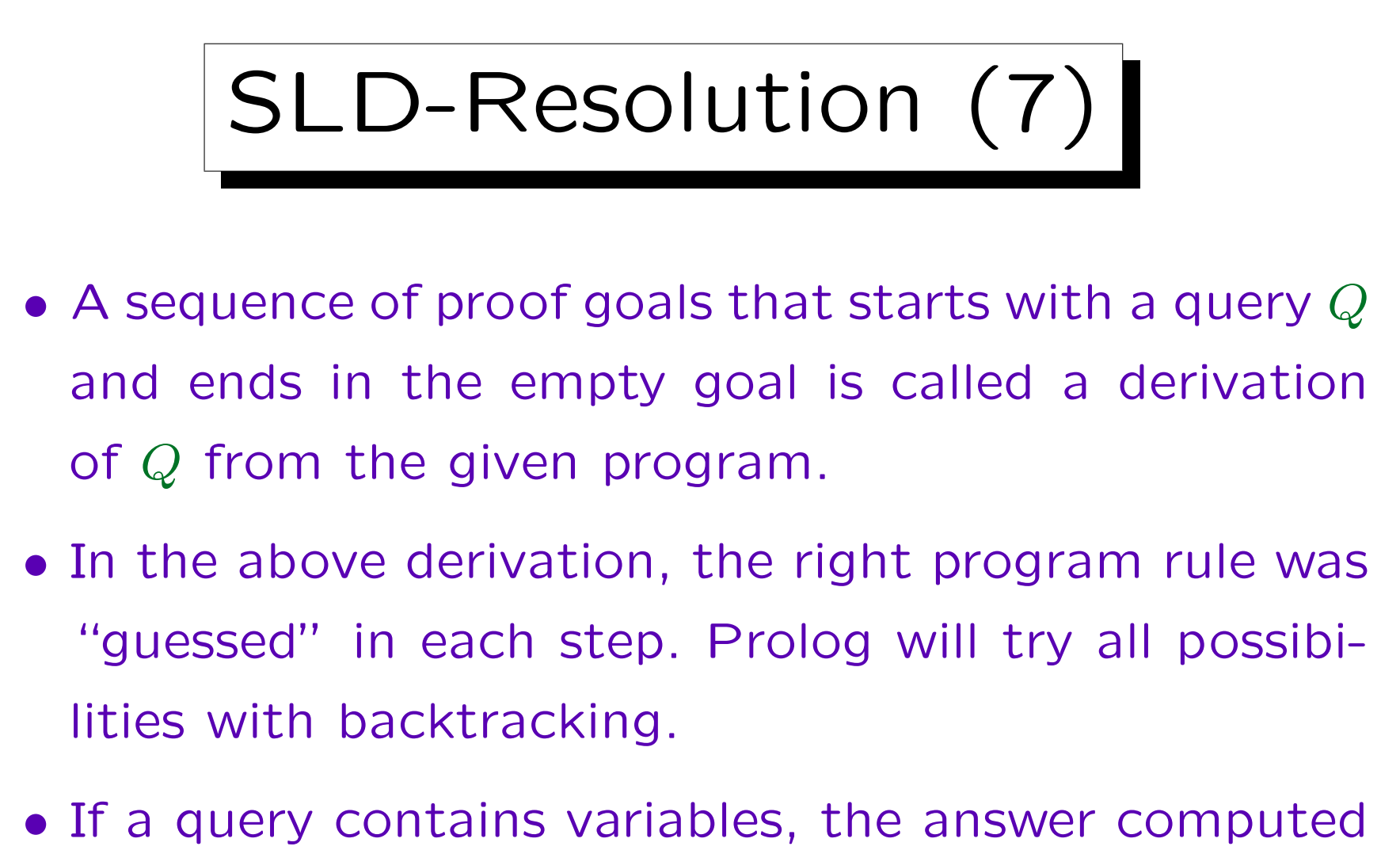

by a derivation is the composition of all substitutions applied.

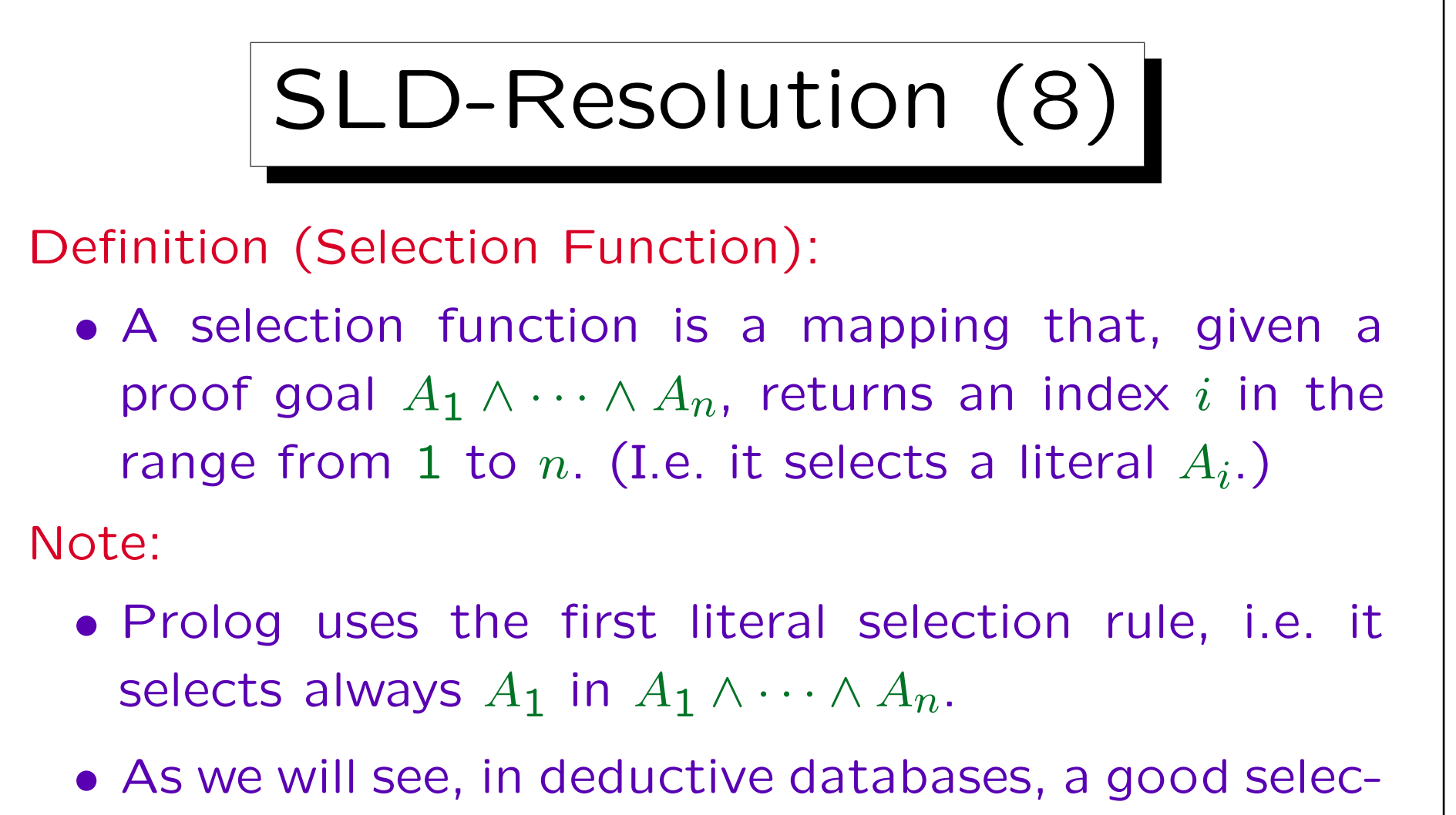

tion function is an important part of the optimizer.

The Prolog selection function also does not guarantee completeness for the answer "no". However, it is easy to implement with a stack.

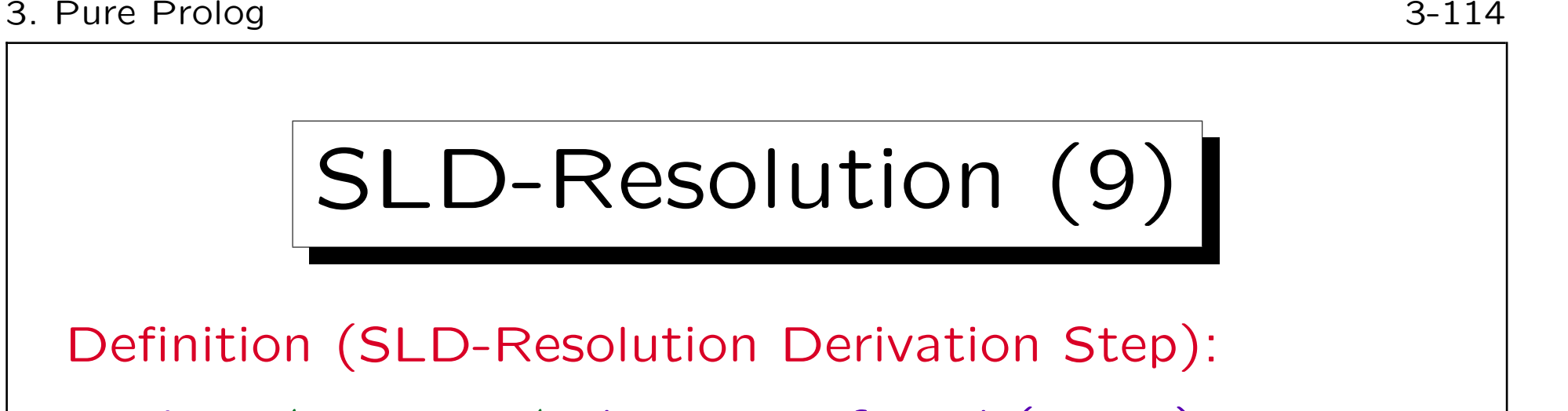

- Let  $A_1 \wedge \cdots \wedge A_n$  be a proof goal (query).
- $\bullet$  Suppose the selection function chooses  $A_i.$
- Let  $B \leftarrow B_1 \wedge \cdots \wedge B_m$  be a rule from the program.
- Replace the variables in the rule by new variables, let the result be  $B' \leftarrow B'_1 \land \cdots \land B'_m$ .
- Let  $A_i$  and  $B'$  be unifiable,  $\theta := mgu(A_i, B')$ .
- Then the result of the SLD-resolution step is  $(A_1 \wedge \cdots \wedge A_{i-1} \wedge B'_1 \wedge \cdots \wedge B'_m \wedge A_{i+1} \wedge \cdots \wedge A_n)\theta.$

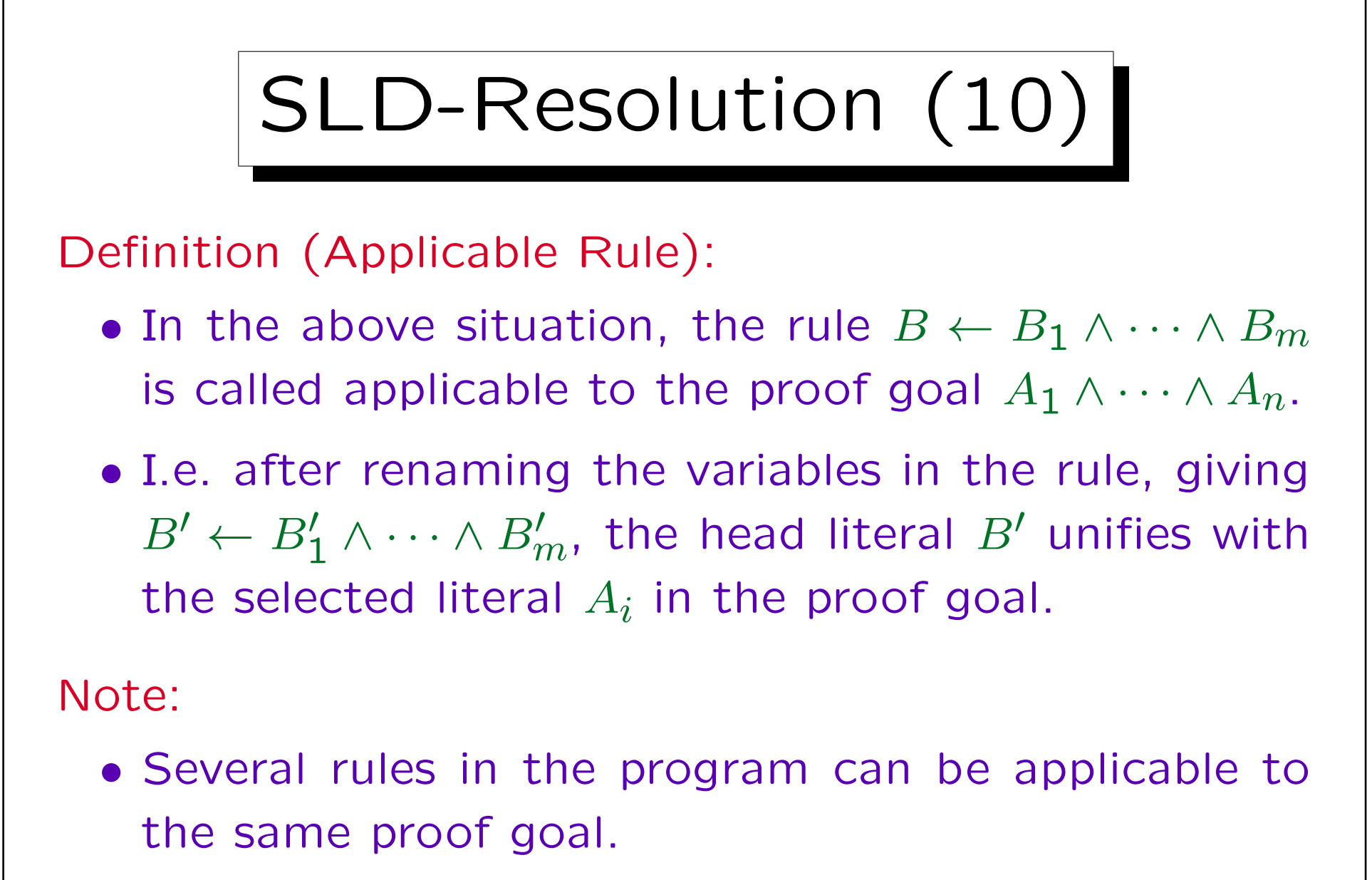

This leads to branches in the SLD-tree explained below.

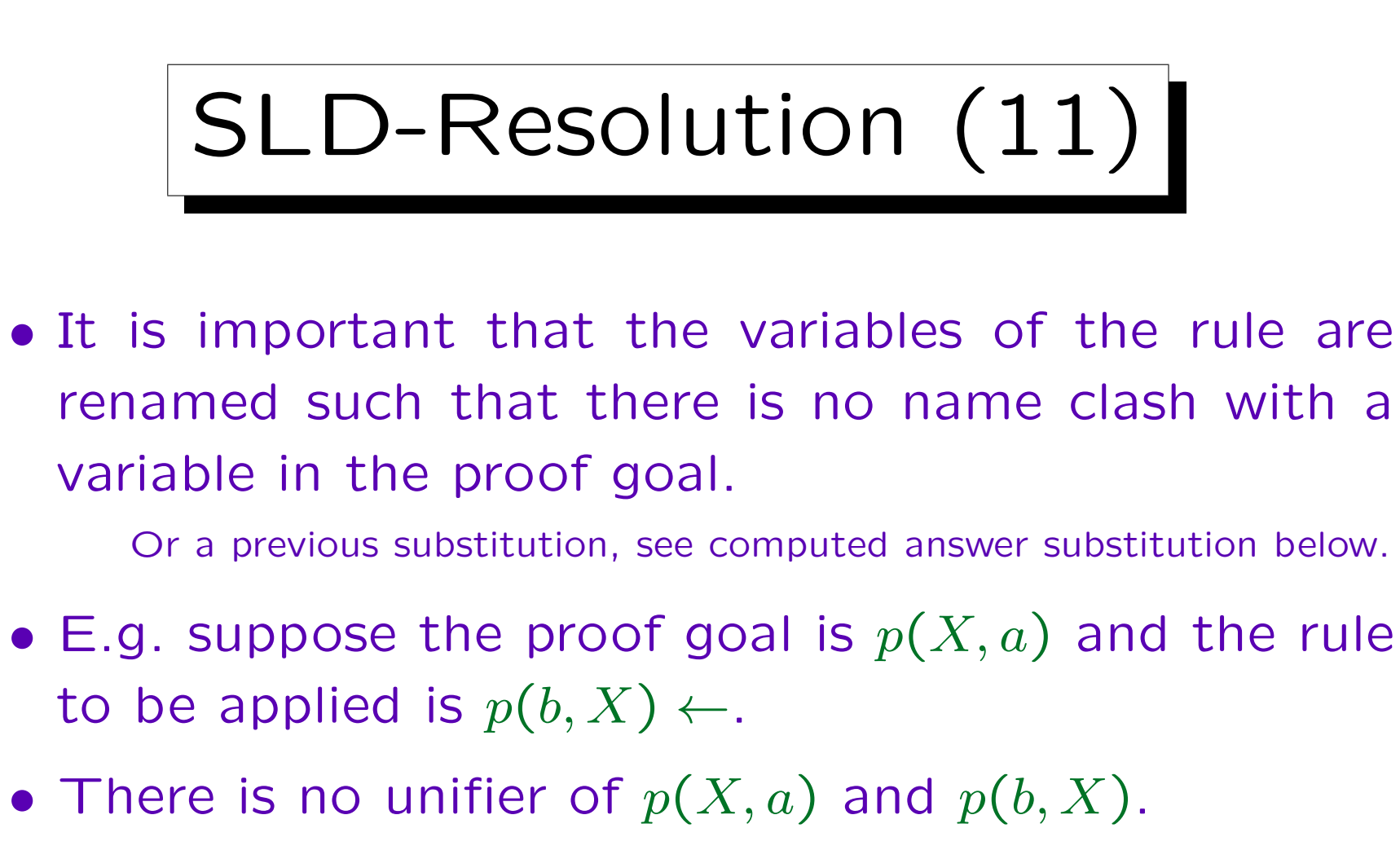

• However, variable names in rules are not important. If the variable in the rule is renamed, e.g. to  $X_1$ , the MGU is  $\{X/b, X_1/a\}$ .

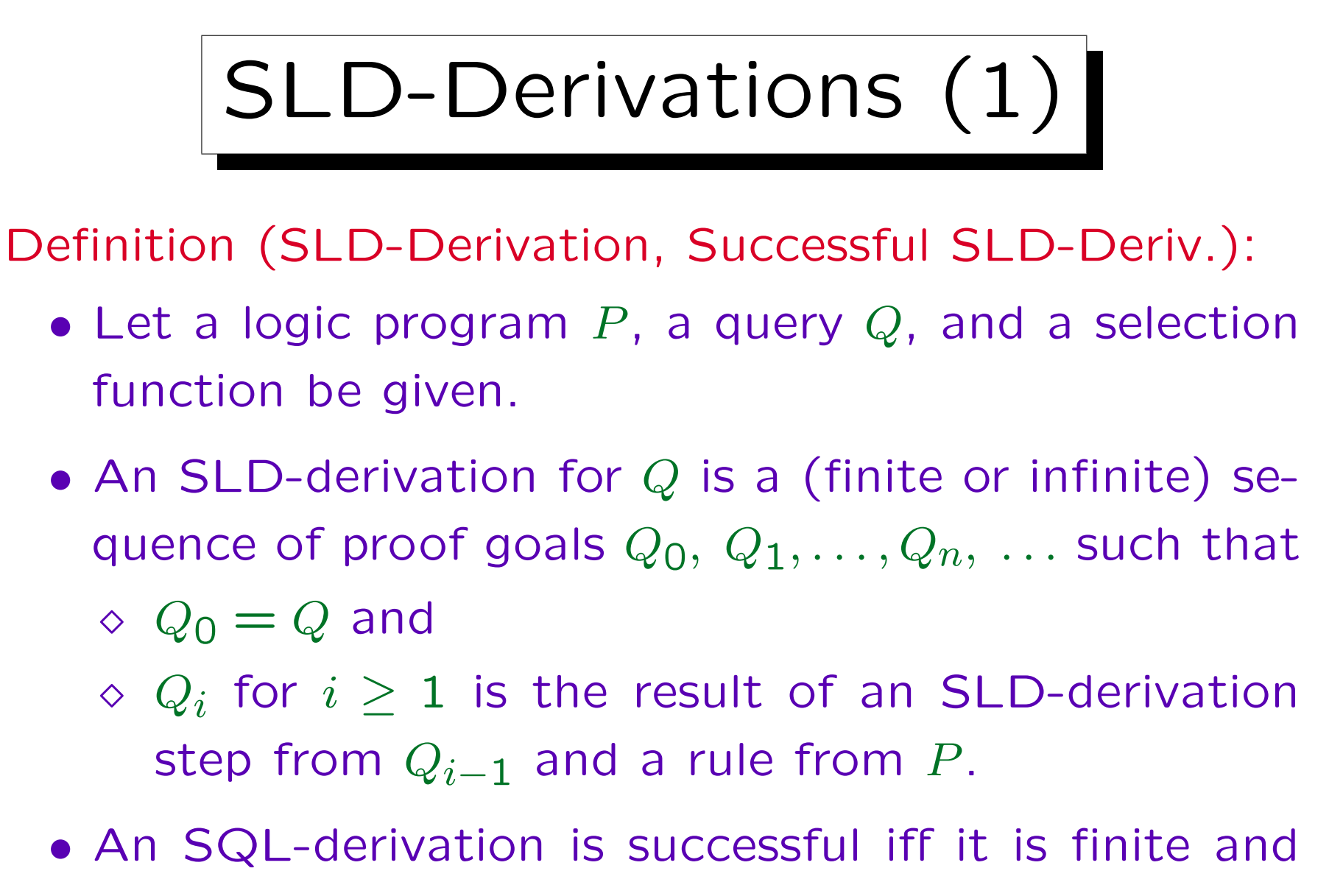

ends in the empty clause  $\square$ .

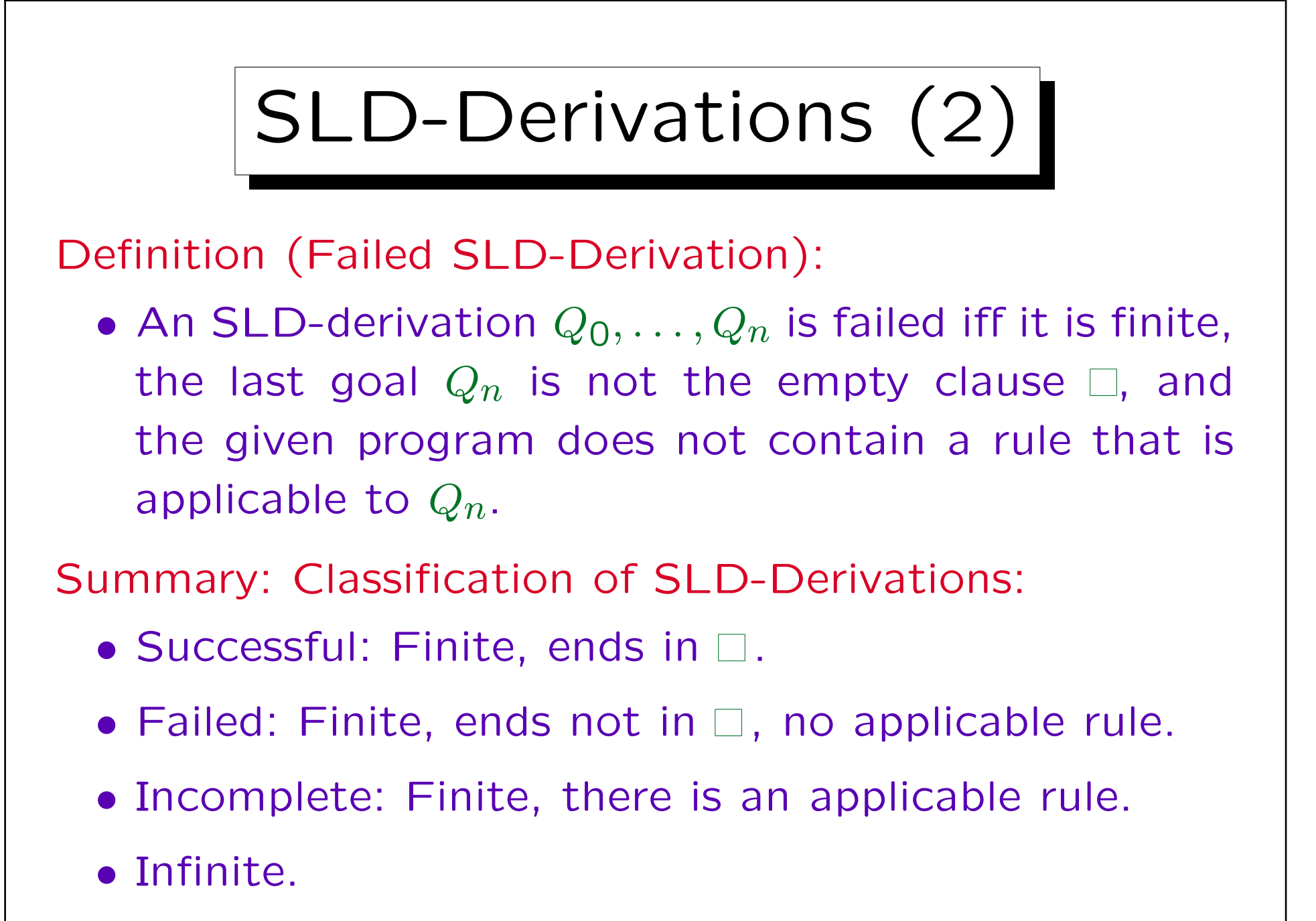

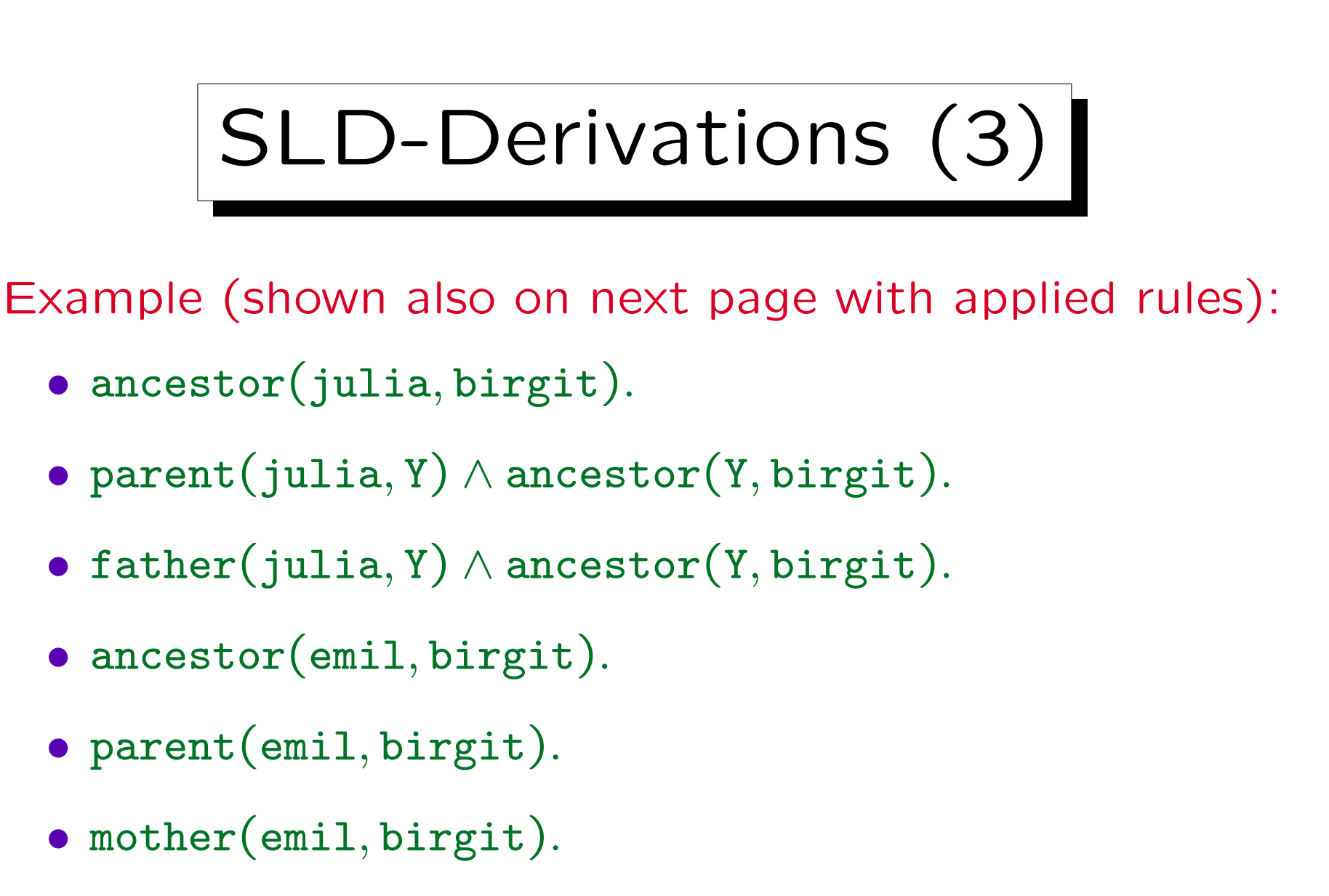

## $\bullet$   $\Box$ .

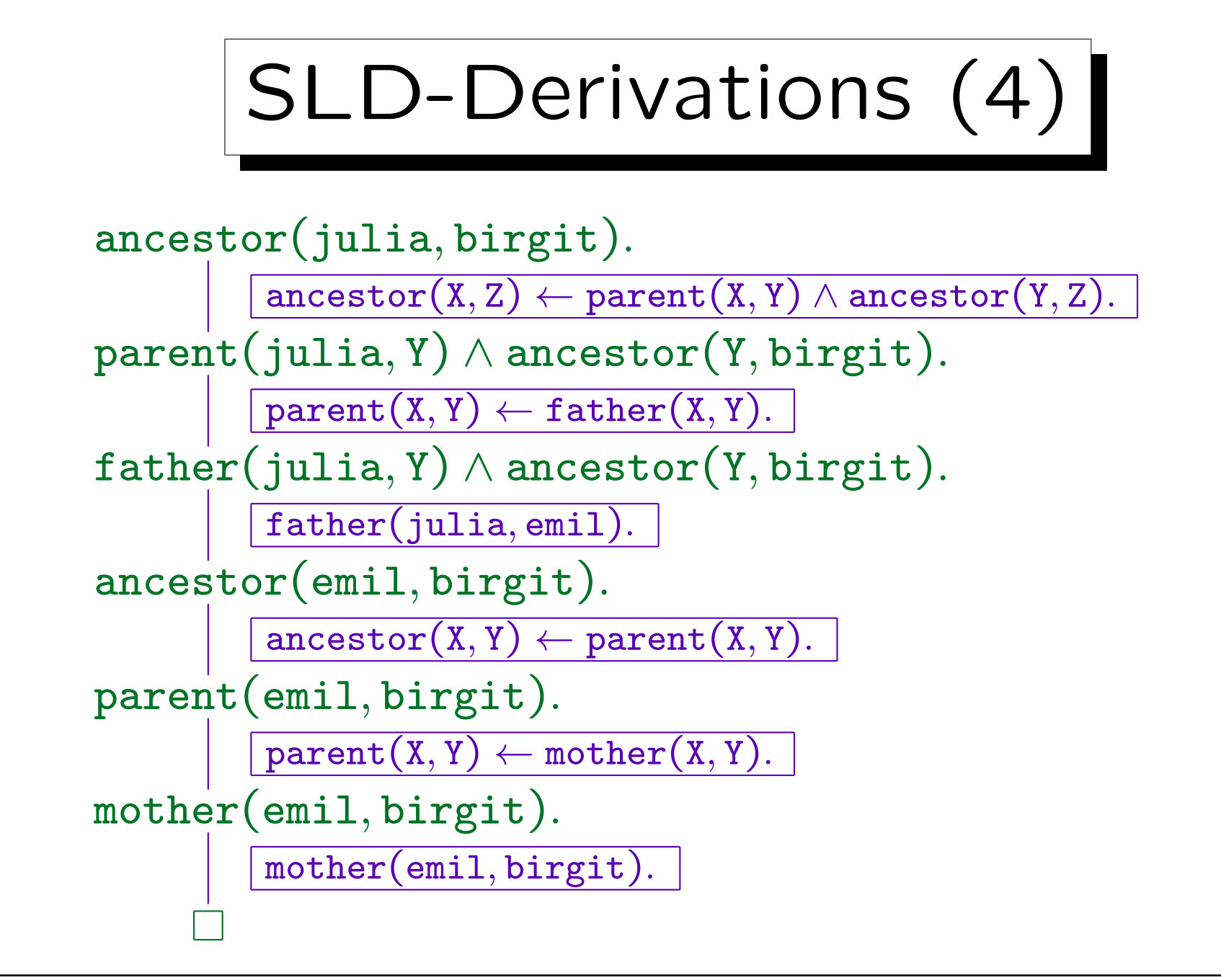

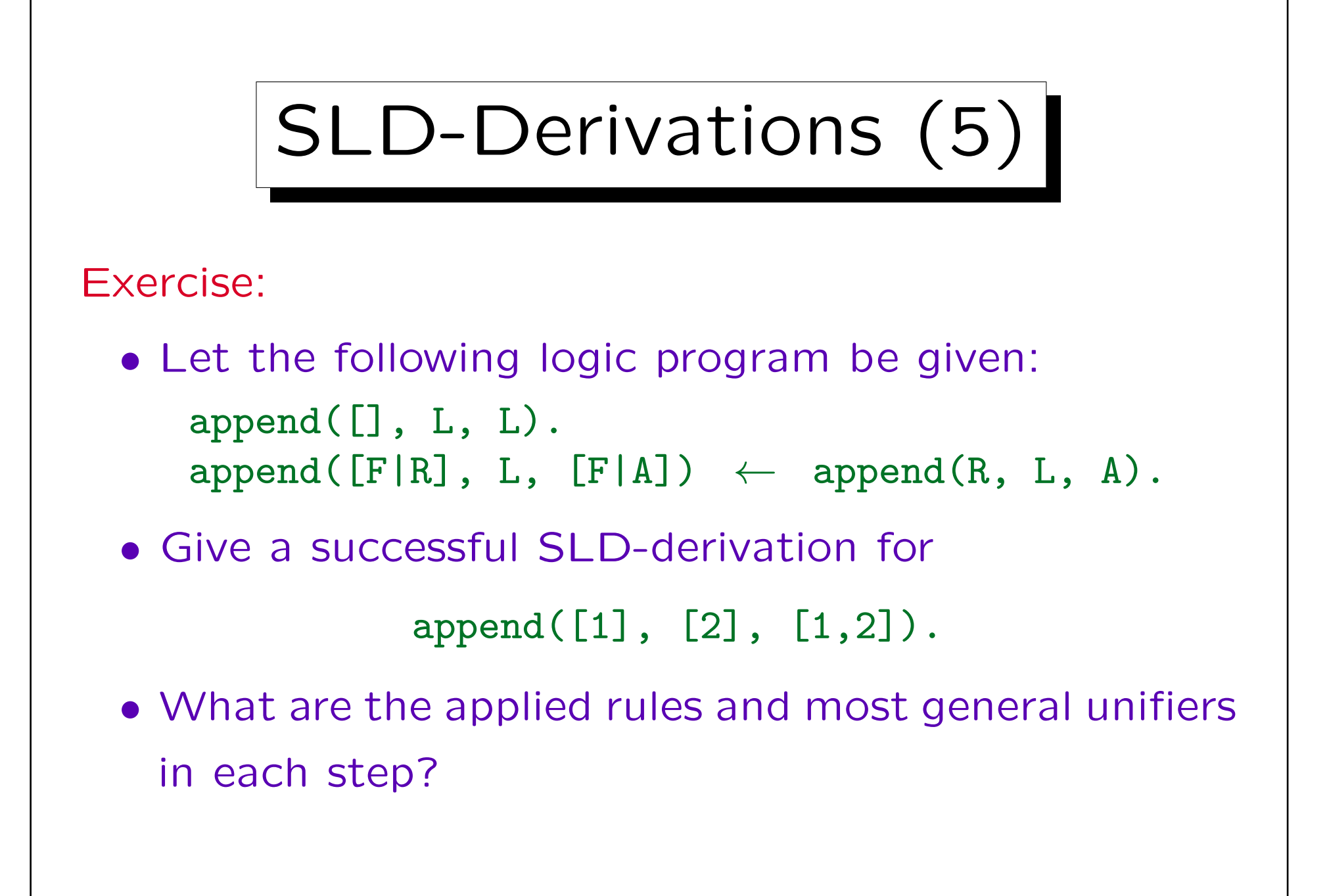

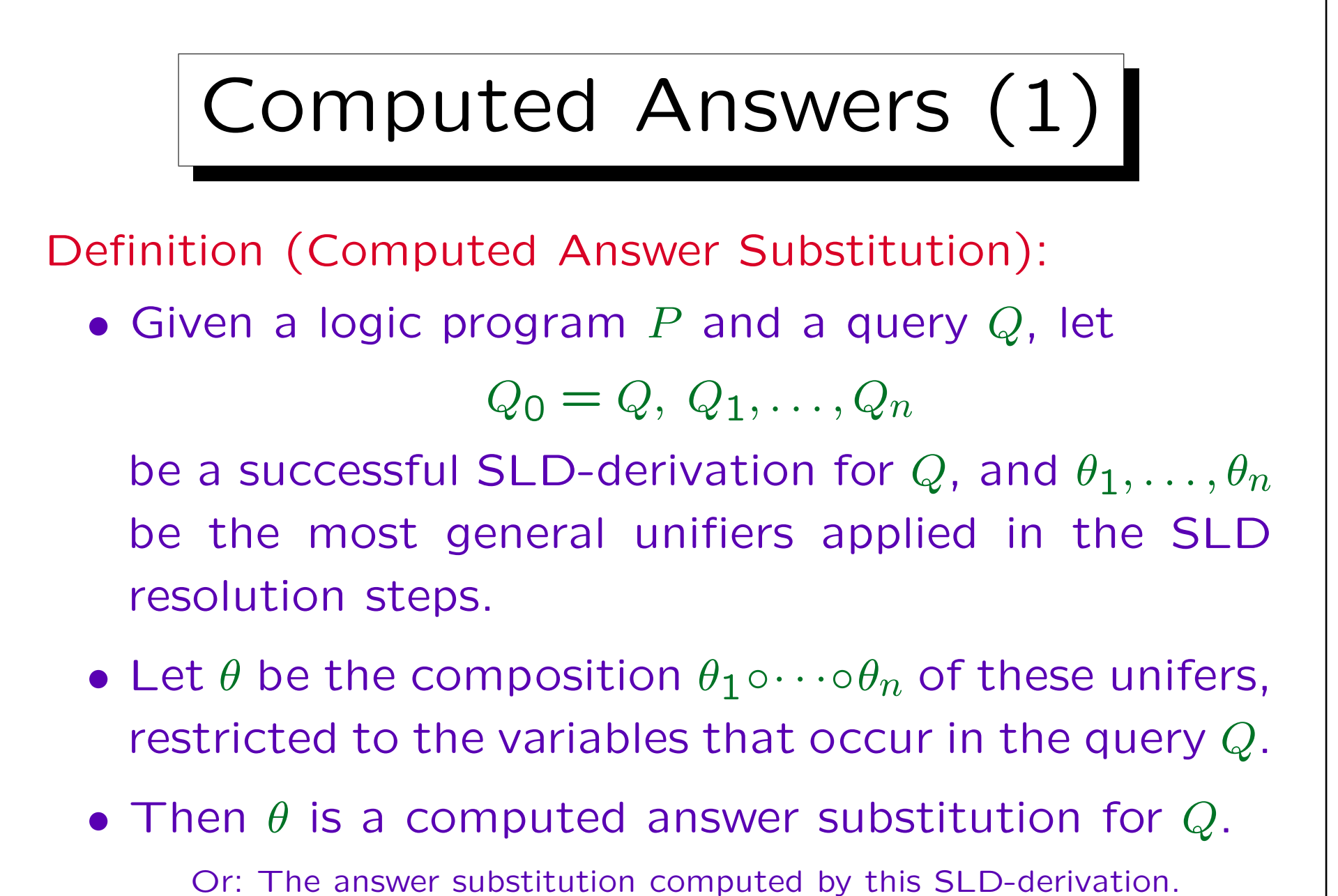

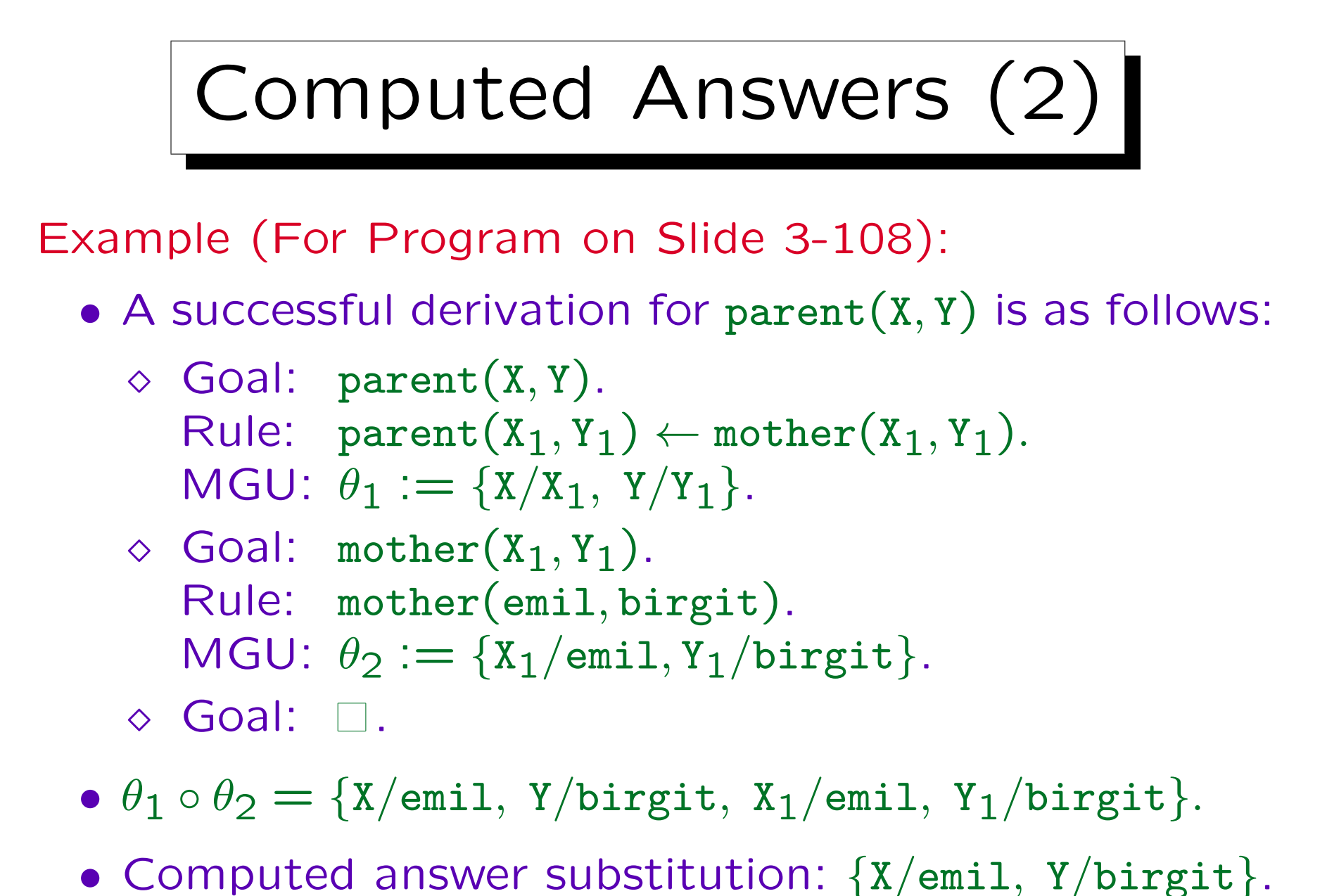

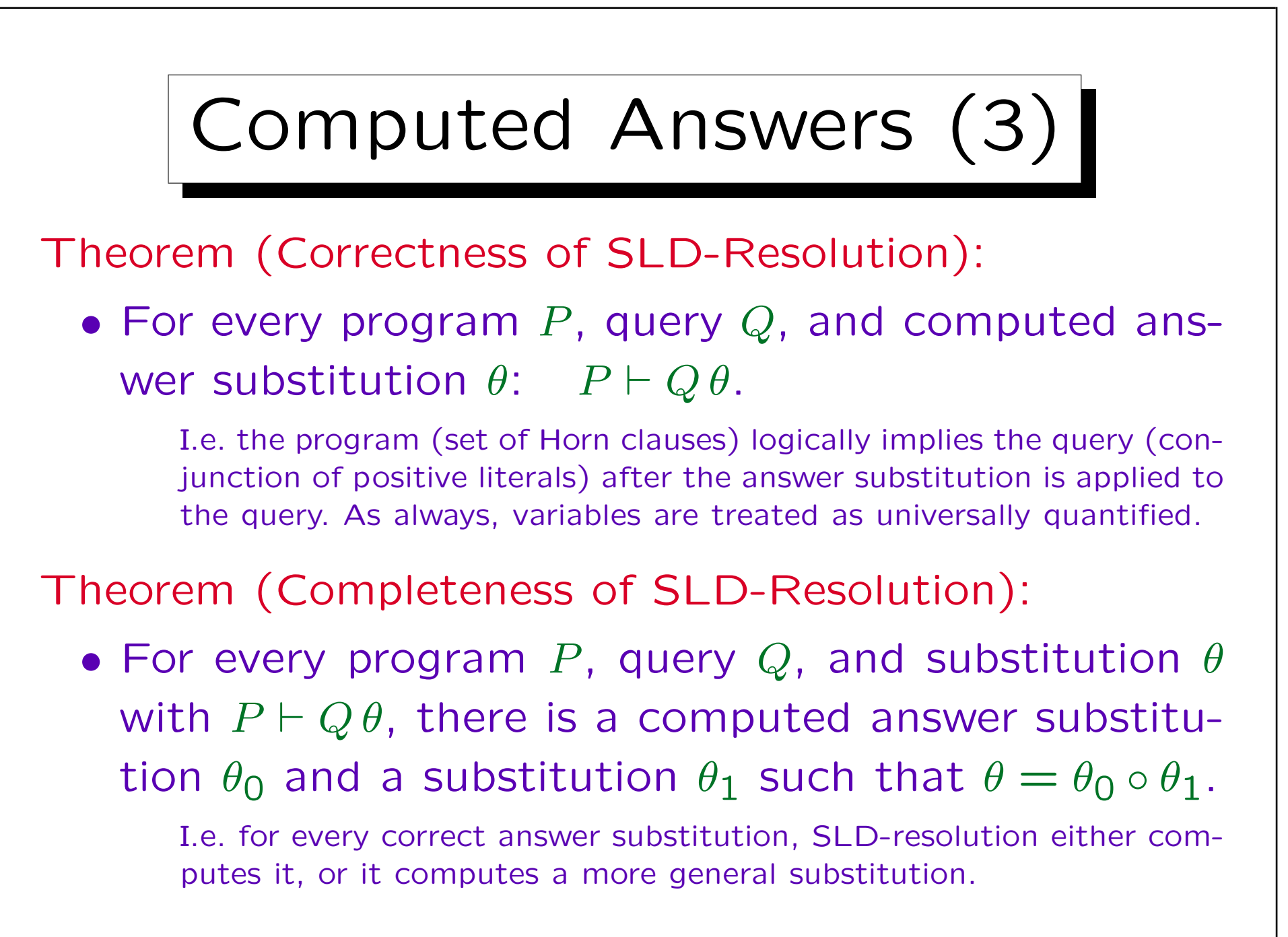

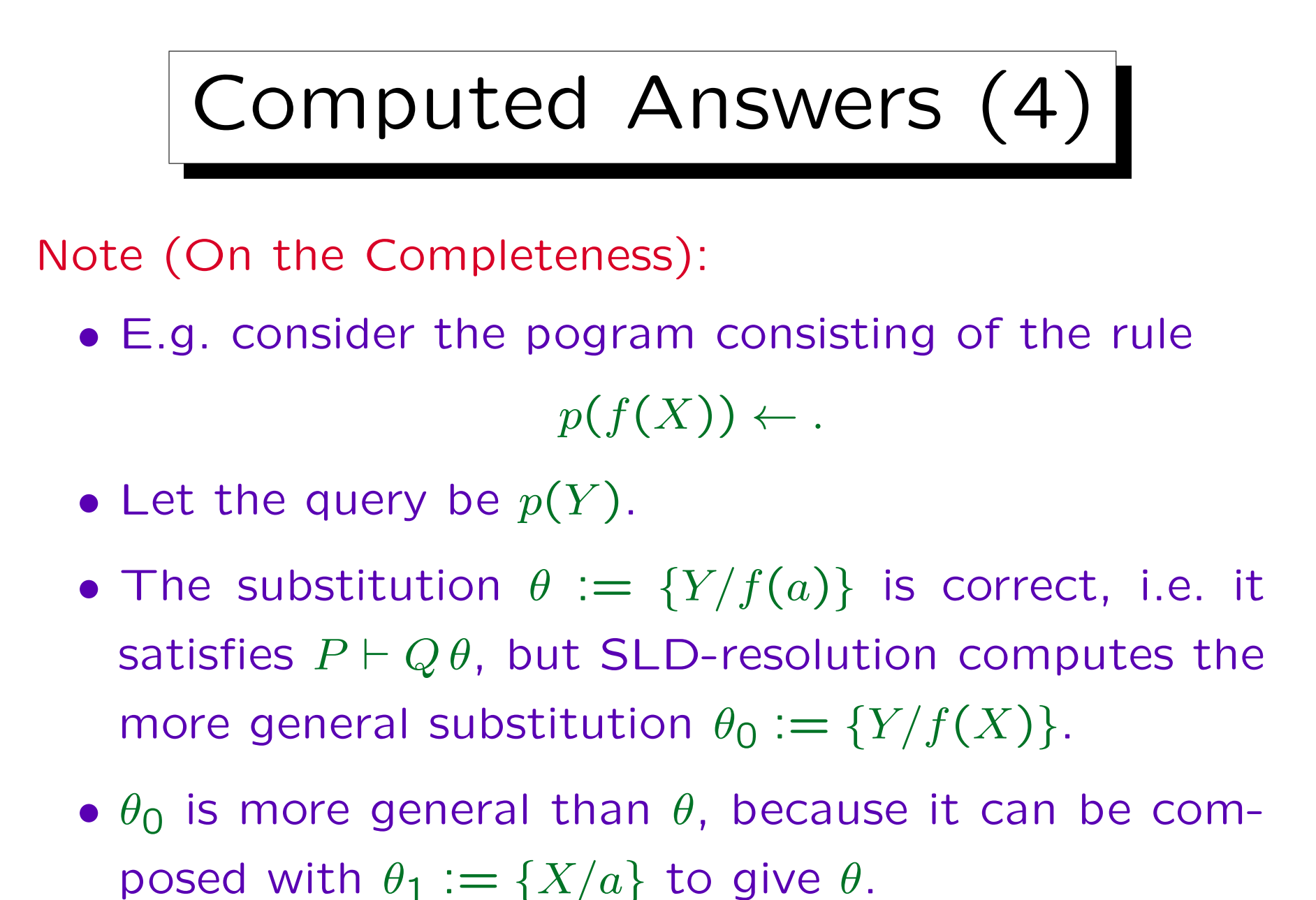

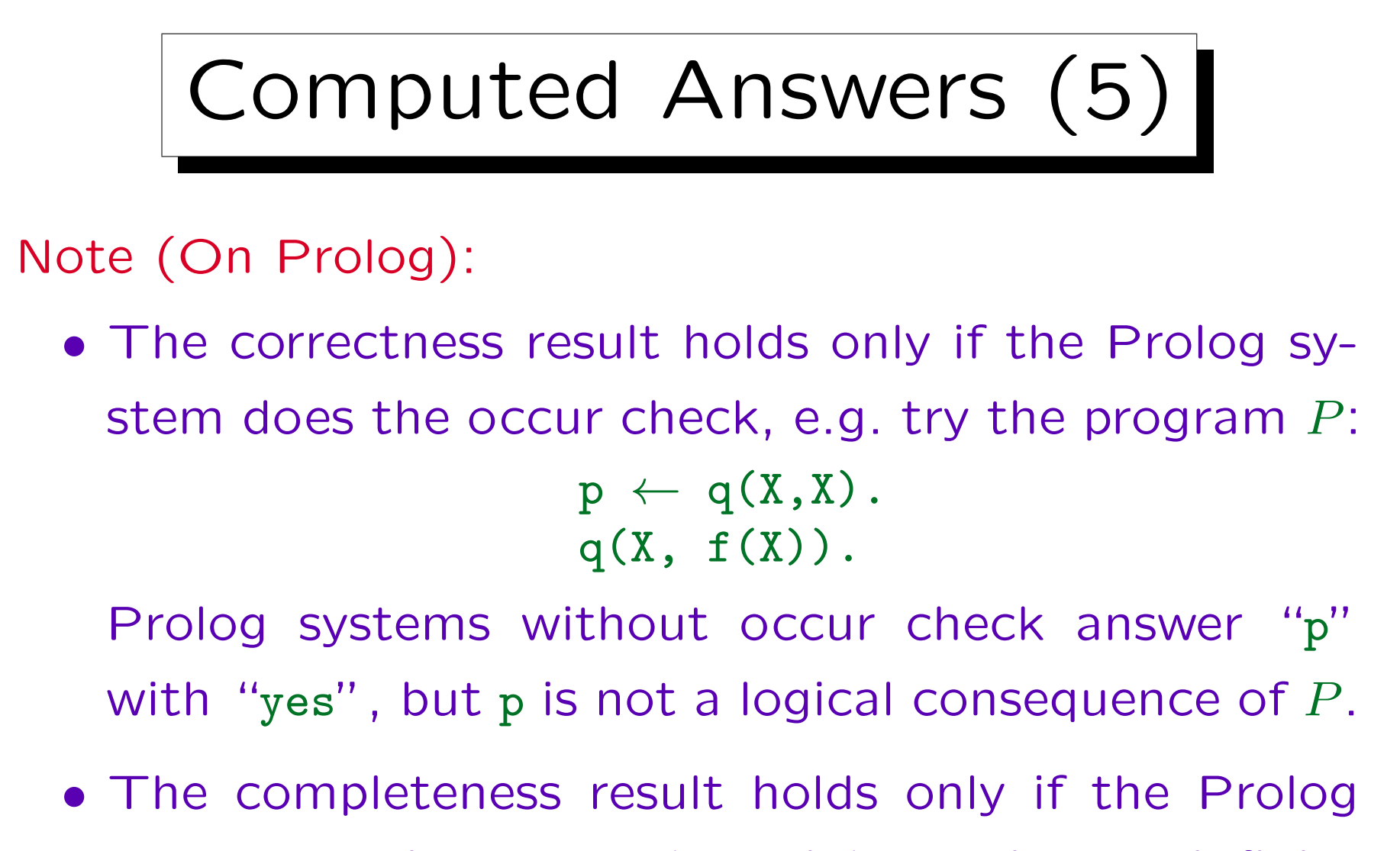

system terminates. Prolog might run into an infinite loop before it finds all answers.

SLD-Trees (1)

- There are usually more than one SLD-derivation for a given query, because for every proof goal, more than one rule might be applicable.
- Every successful SLD-derivation computes only one answer substitution, but a query might have several distinct correct answer substitutions.

Thus, it is important for the completeness of SLD-resolution, that there can be several SLD-derivations for the same query.

• The different SLD-derivations for a given query are usually displayed in form of a tree, the SLD-tree.

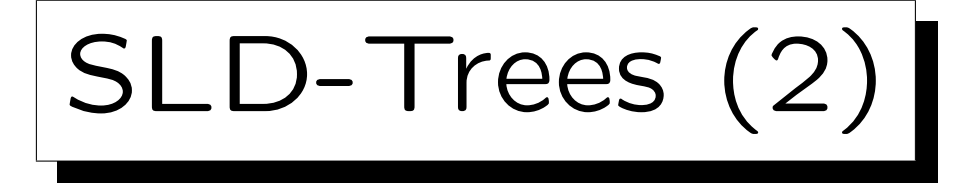

## Definition (SLD-Tree):

- The SLD-tree for a program  $P$  and a query  $Q$  (and a given selection function) is constructed as follows:
	- Every node of the tree is labelled with a proof goal (query). The root node is labelled with Q.
	- $\Diamond$  Let a node  $\mathcal N$  be labelled with the proof goal  $A_1 \wedge \cdots \wedge A_n$ ,  $n > 1$ . Then N has a child node for every rule  $B \leftarrow B_1 \wedge \cdots \wedge B_m$  in P that is applicable to  $A_1 \wedge \cdots \wedge A_n$ . The child node is labelled with the result of the corresponding SLD-resolution step.

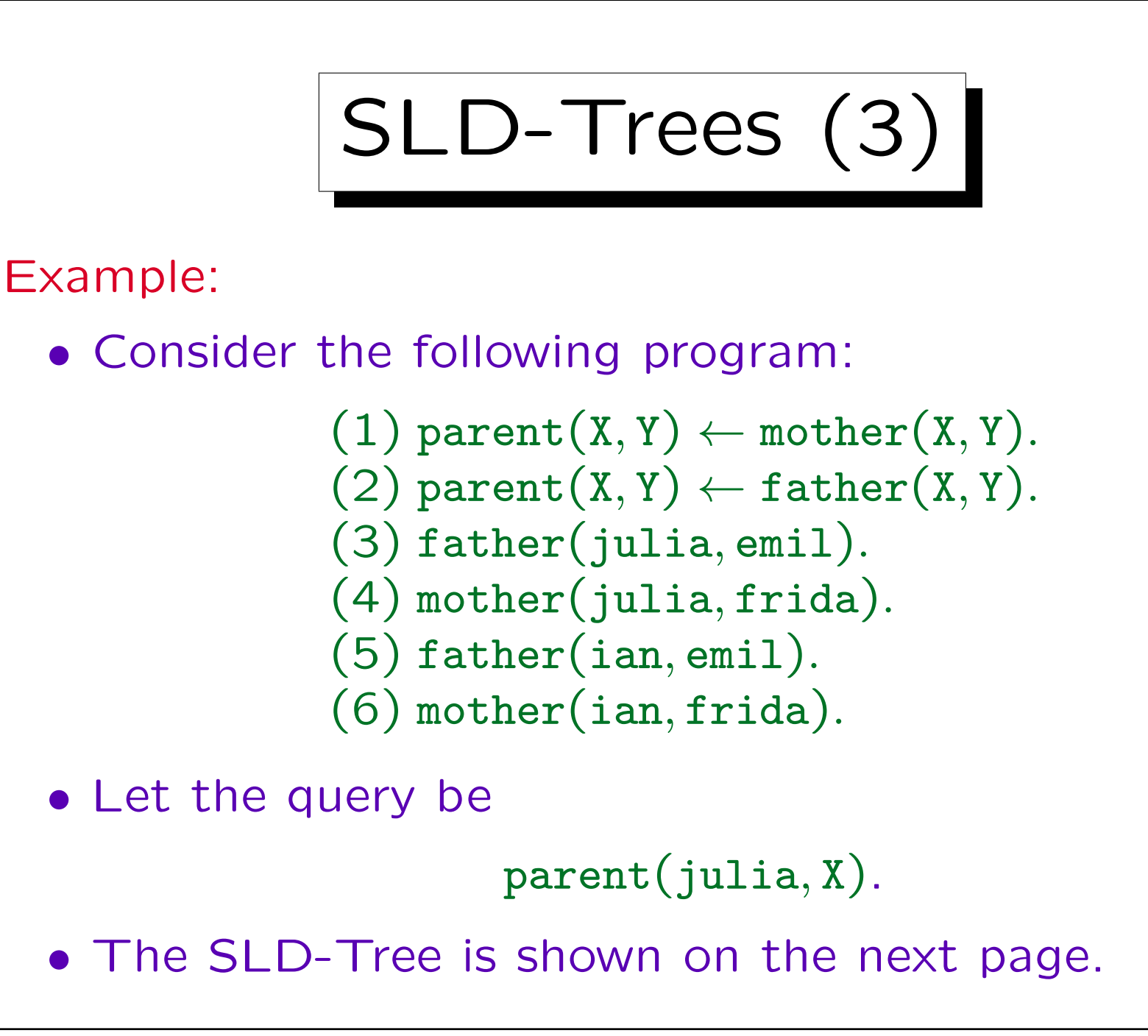

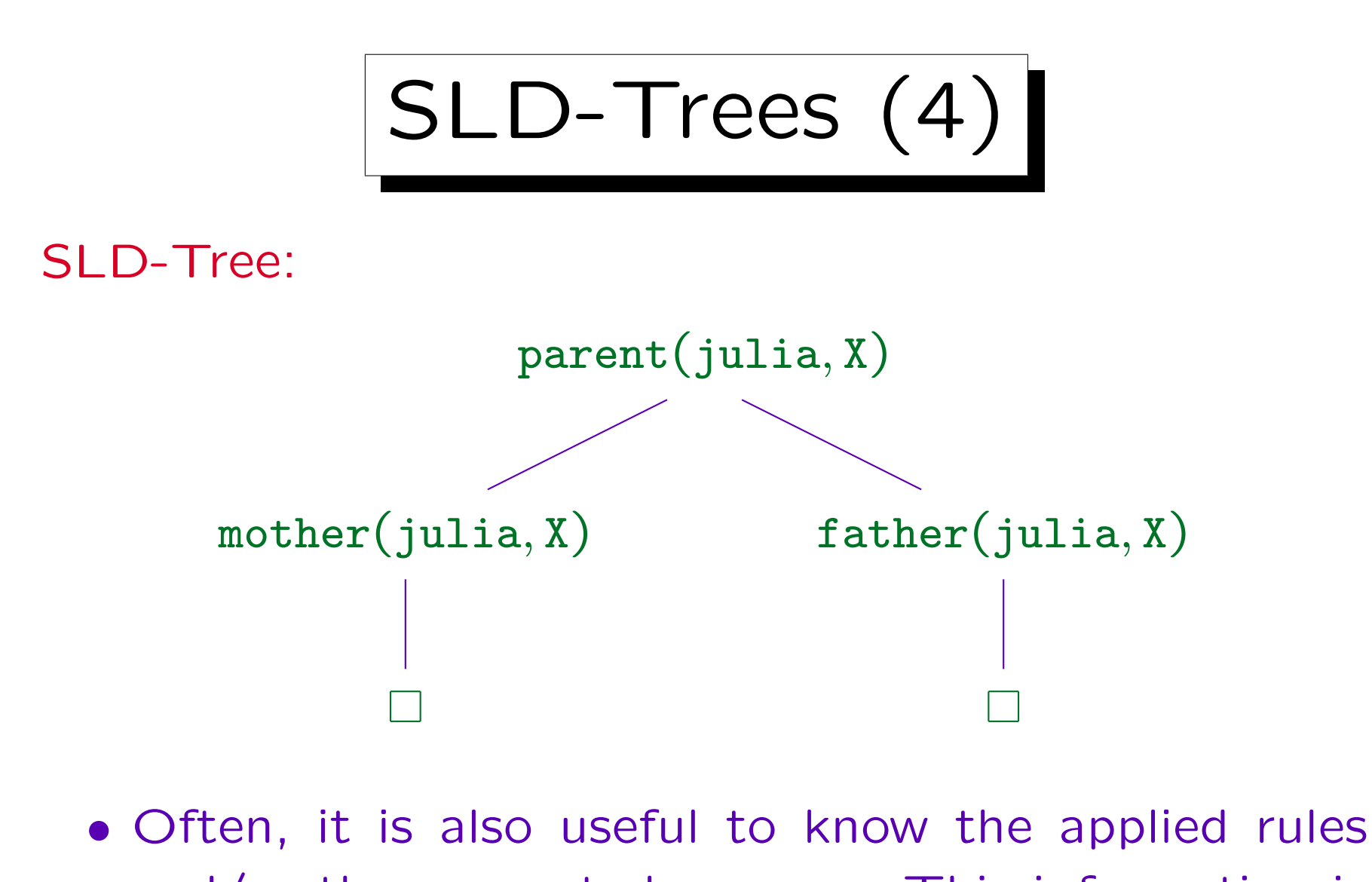

and/or the computed answers. This information is shown in the variant on the next page.

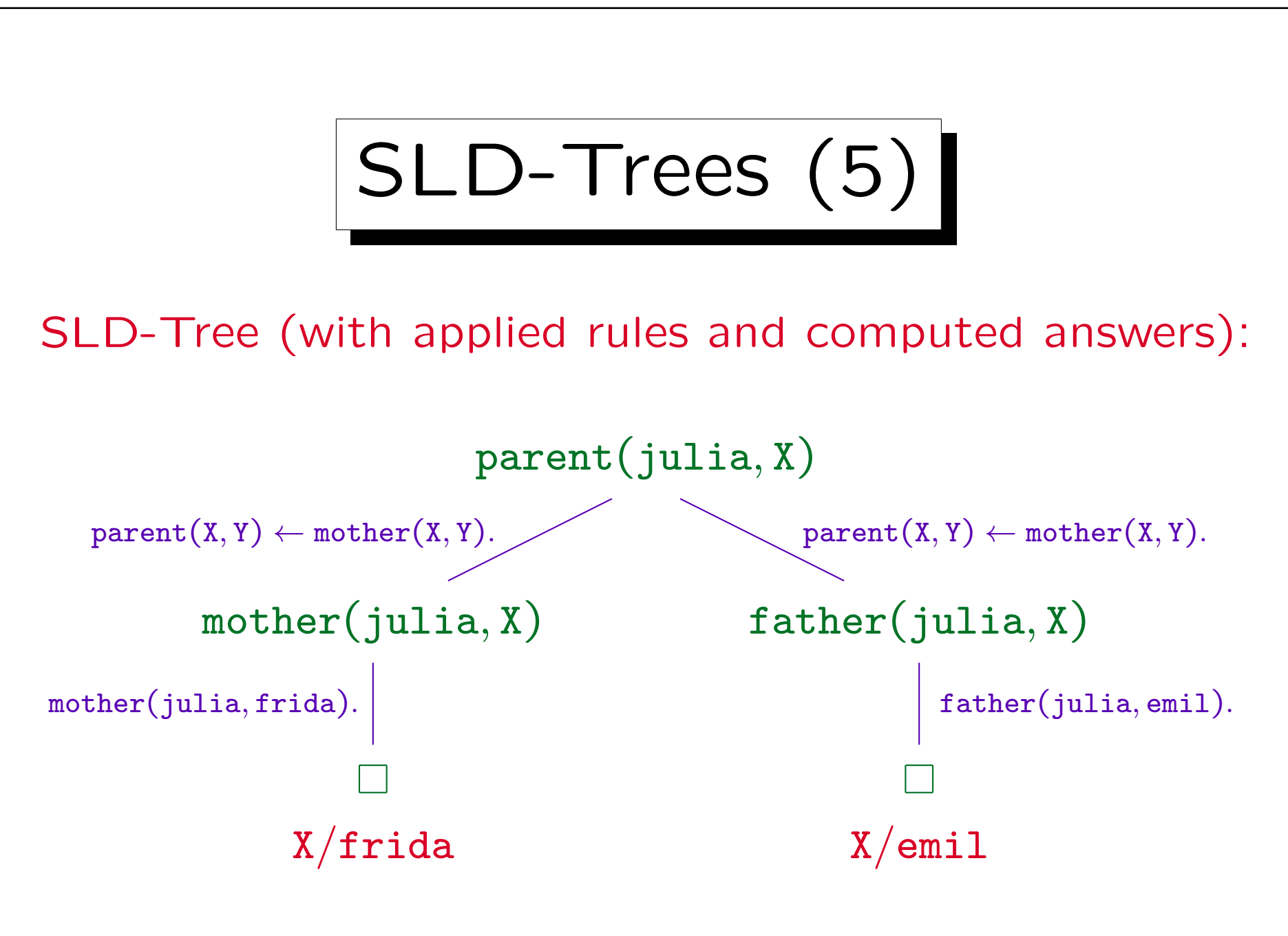

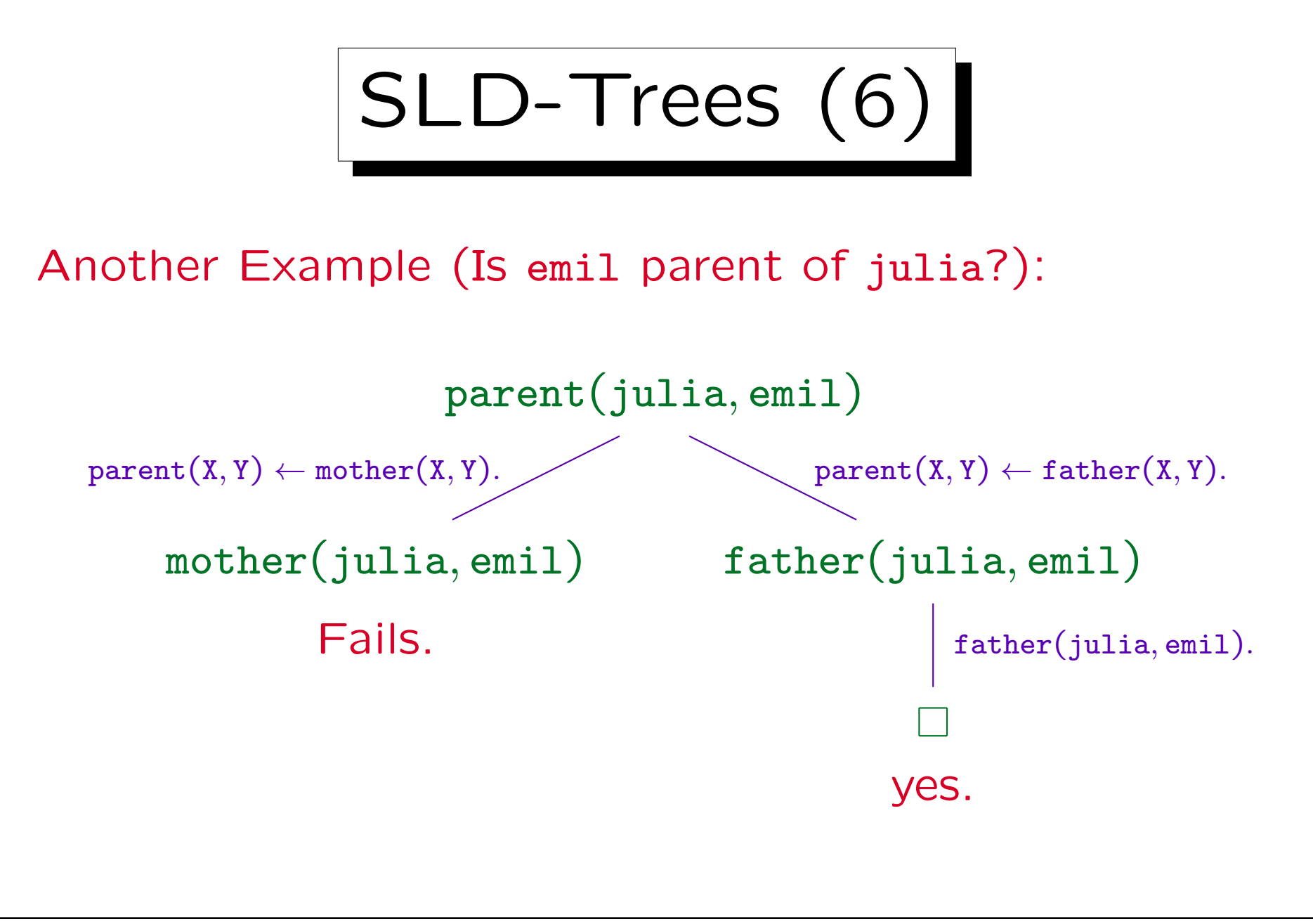

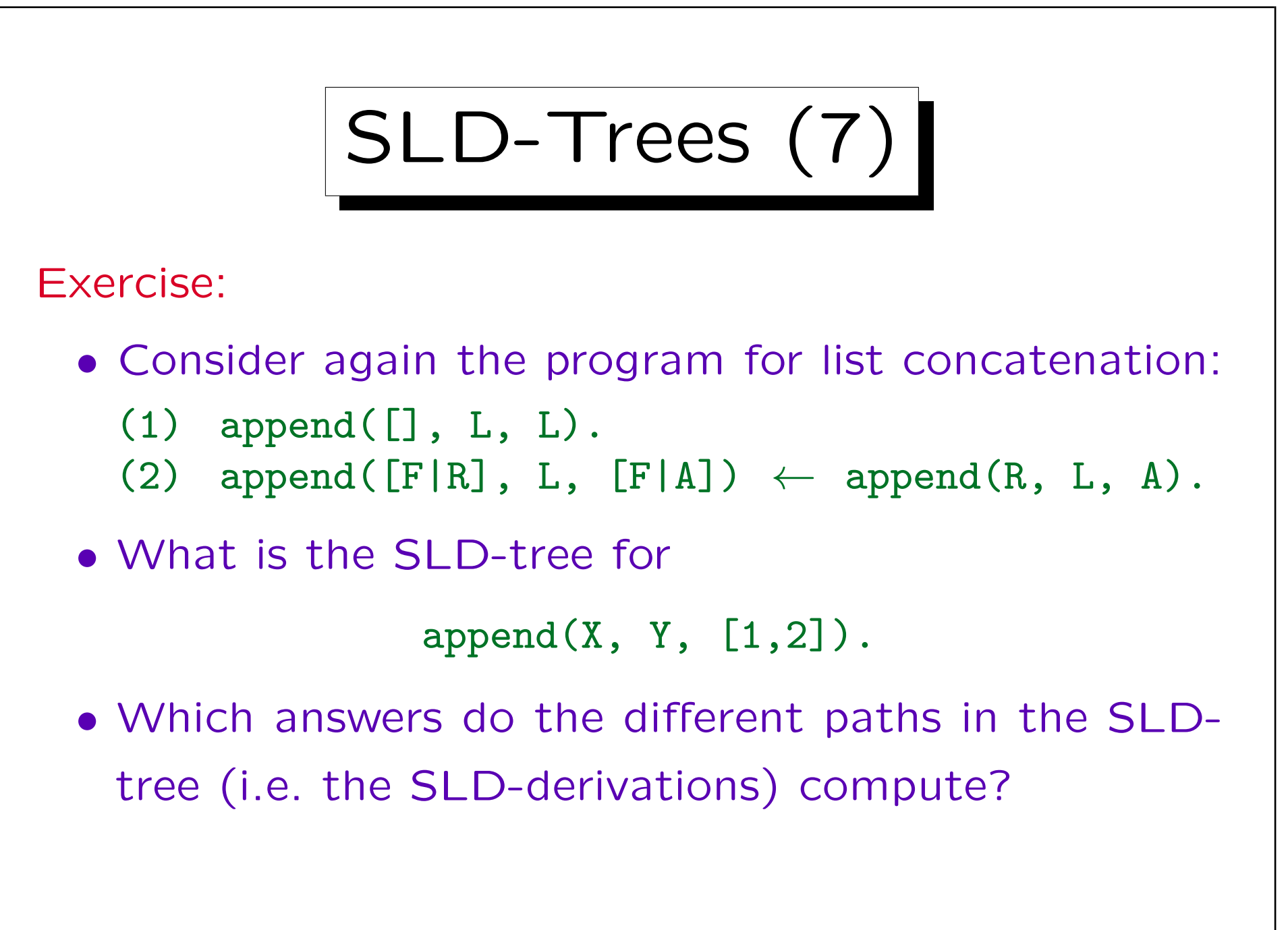

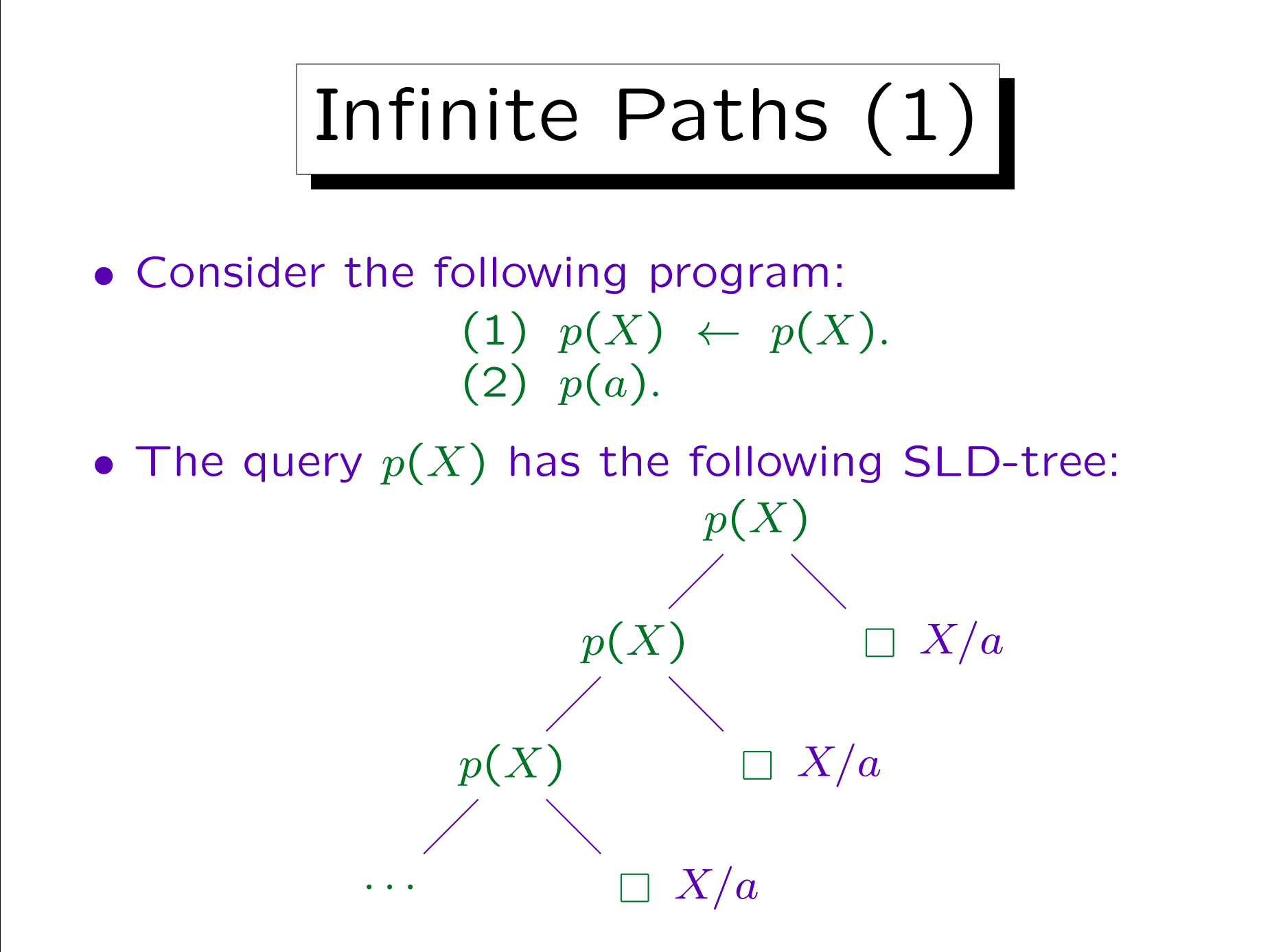

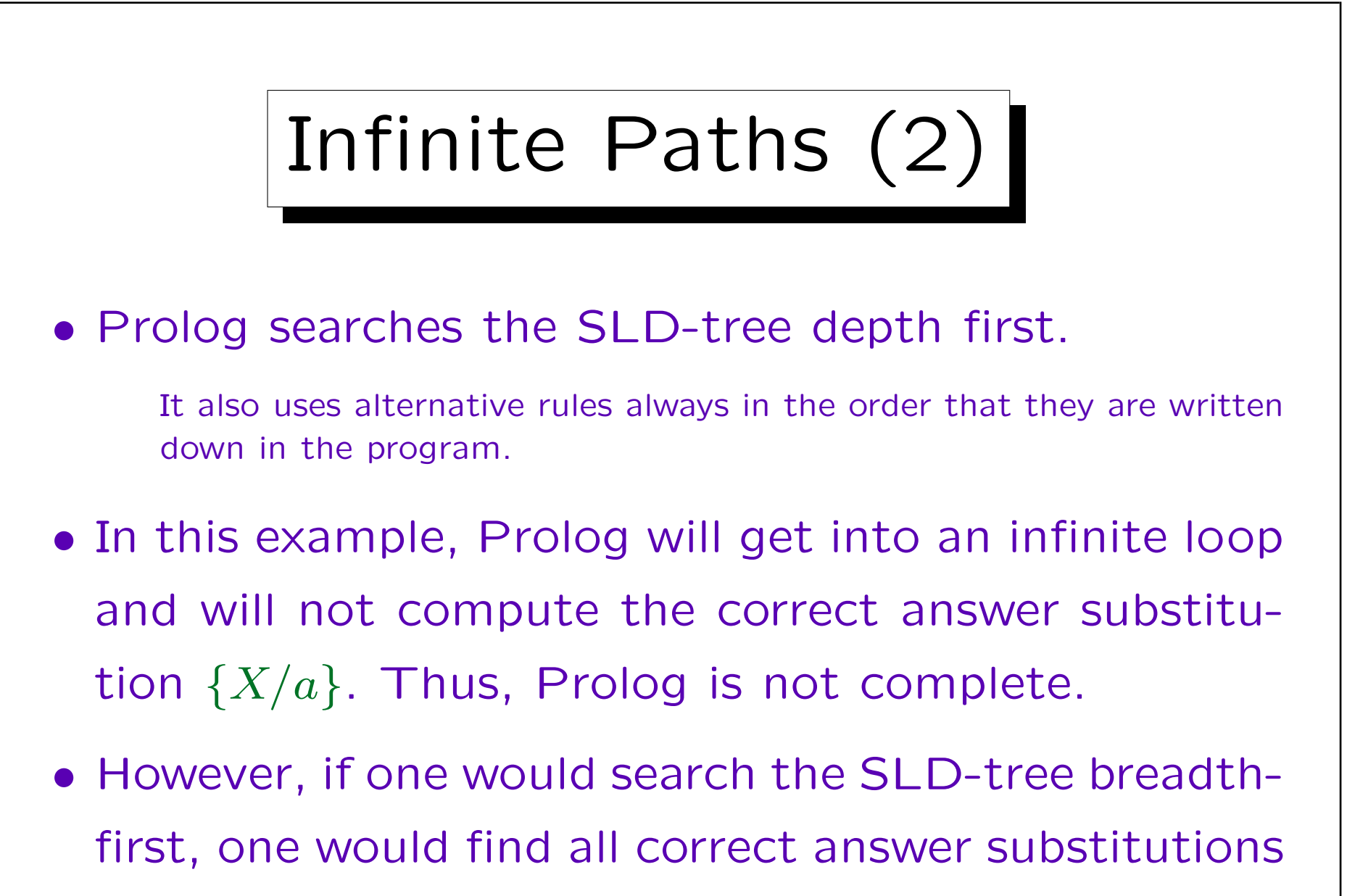

(because of the completeness of SLD-resolution).

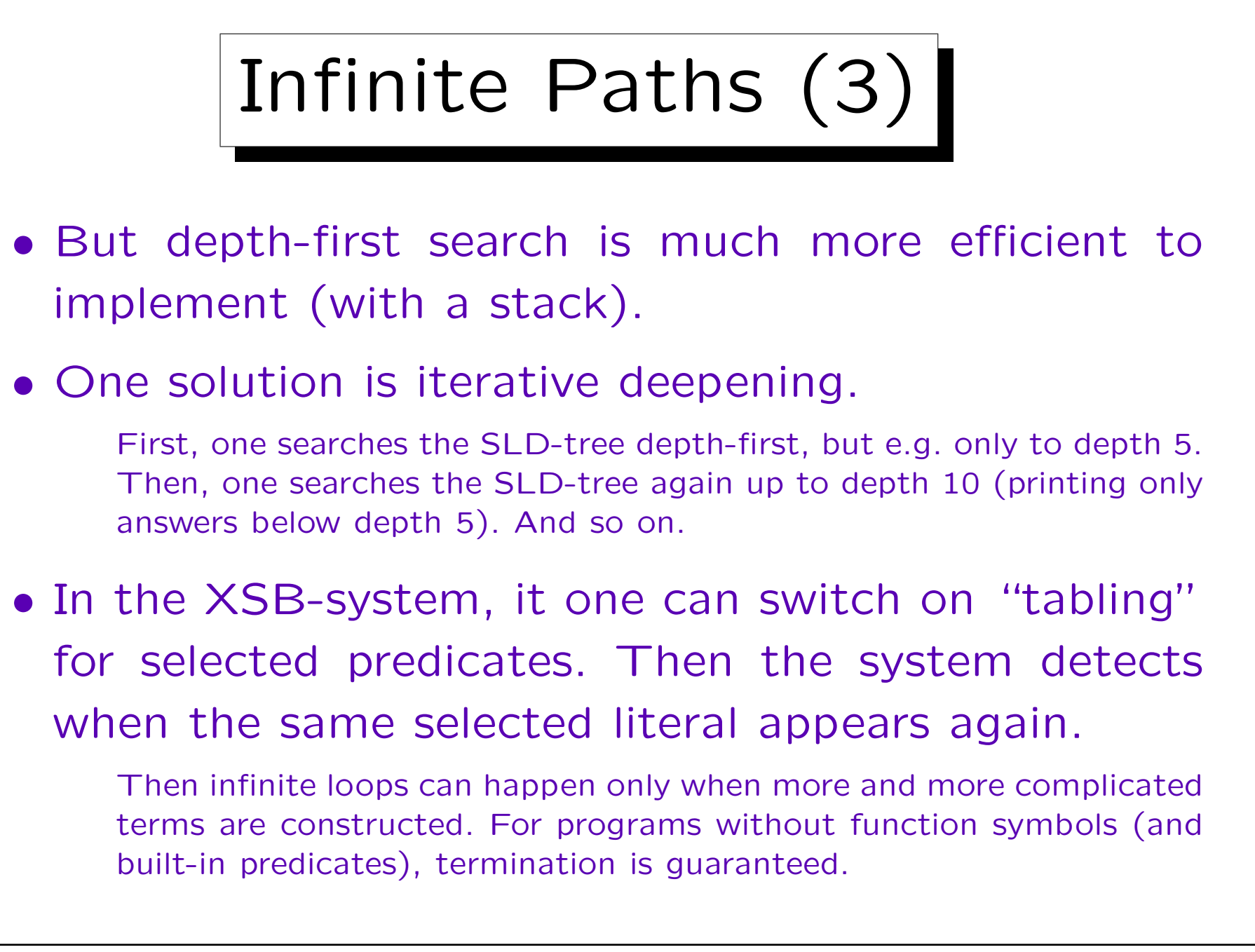

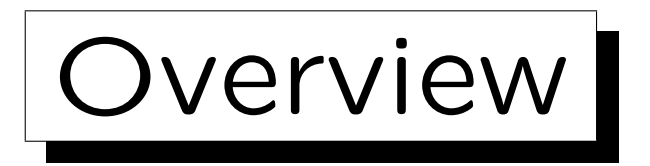

- 1. Prolog Syntax
- 2. The Minimal Herbrand Model
- 3. The Immediate Consequence Operator  $T_P$
- 4. SLD Resolution

5. The Four-Port/Box Model of the Debugger

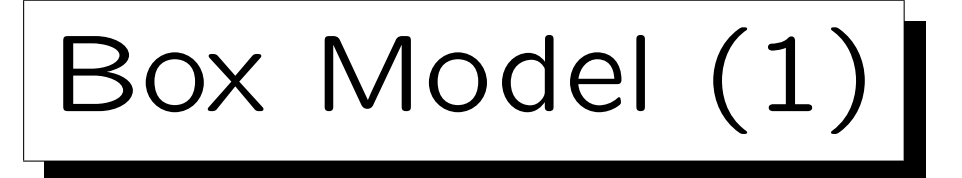

- Prolog uses SLD-resolution with
	- $\Diamond$  the first-literal selection function, and
	- $\Diamond$  depth-first search of the SLD-tree.
- However, the Prolog debugger does not show the entire proof goal (node label in the SLD-tree).
- Instead, it views predicates as nondeterministic procedures (procedures that can have more than one solution).
- The four-port debugger model is standard among Prolog systems.

Box Model (2)

- Each predicate invocation (selected literal in the SLD-tree) is represented as a box with four ports:
	- $\diamond$  CALL  $A$ : Call of  $A$ , find first solution.
	- $\Diamond$  REDO A: Is there another solution for A?
	- $\Diamond$  EXIT  $A$ : A solution was found, A is proven.
	- $\Diamond$  FAIL  $A$ : There is no (more) solution for  $A$ .

$$
\begin{array}{c}\n\text{CALL} \longrightarrow \\
\text{father}(X, \text{emi1}) \\
\hline\n\end{array}\n\begin{array}{c}\n\text{EXIT} \\
\text{REDO}\n\end{array}
$$

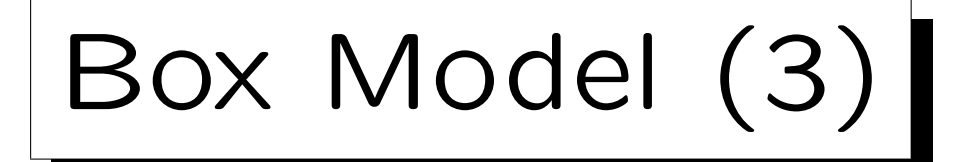

• E.g. consider the following small program:

father(ian, emil). father(julia, emil). father(emil, arno).

- Debugger output for the query father(X, emil):
	- $\Diamond$  CALL father(X, emil)
	- $\Diamond$  EXIT father(ian, emil)

Note that the proven instance is shown.

 $\Diamond$  Then the solution X/ian is displayed.

Suppose one presses ";" to get more solutions.

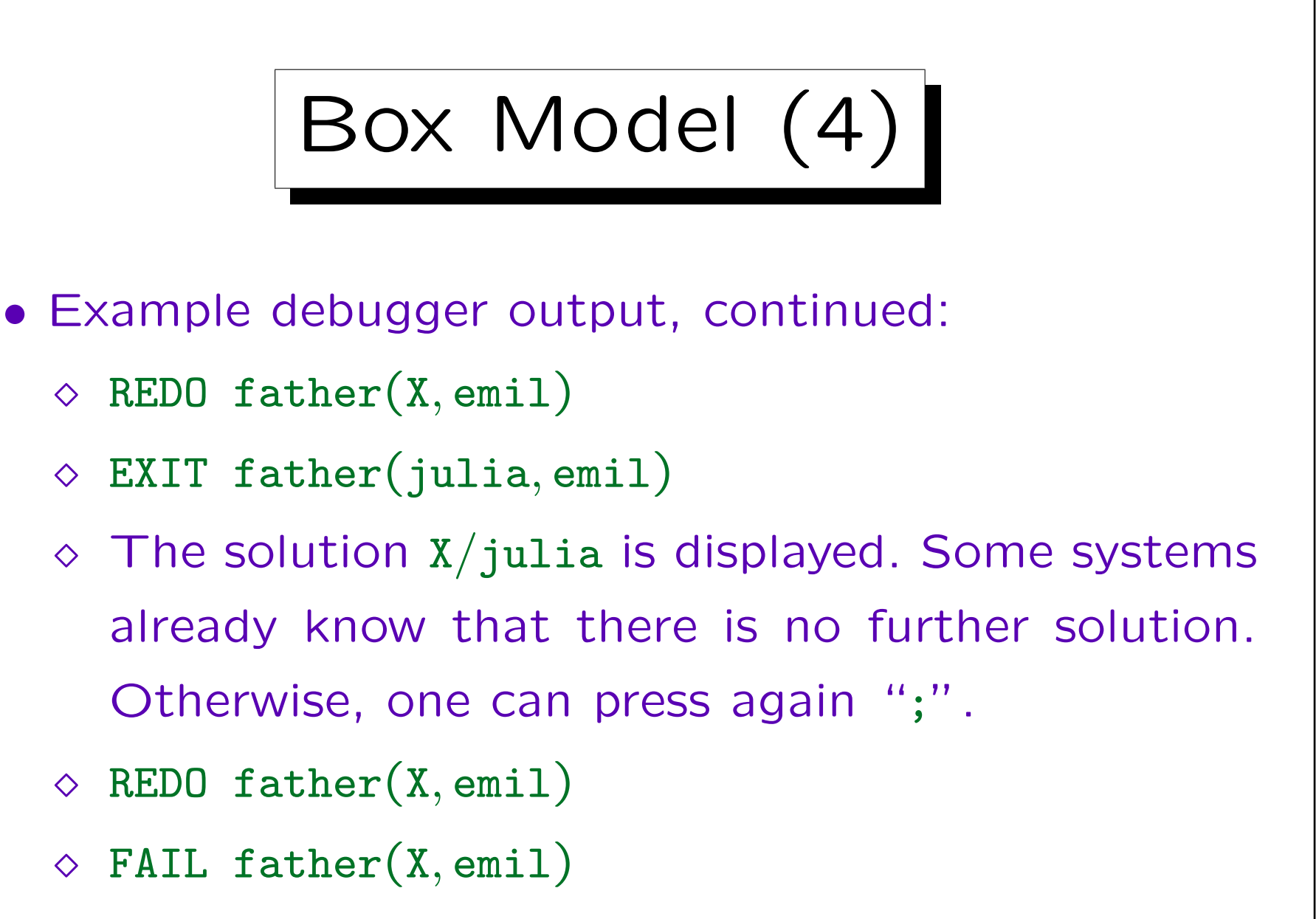

 $\Diamond$  The system prints "no".

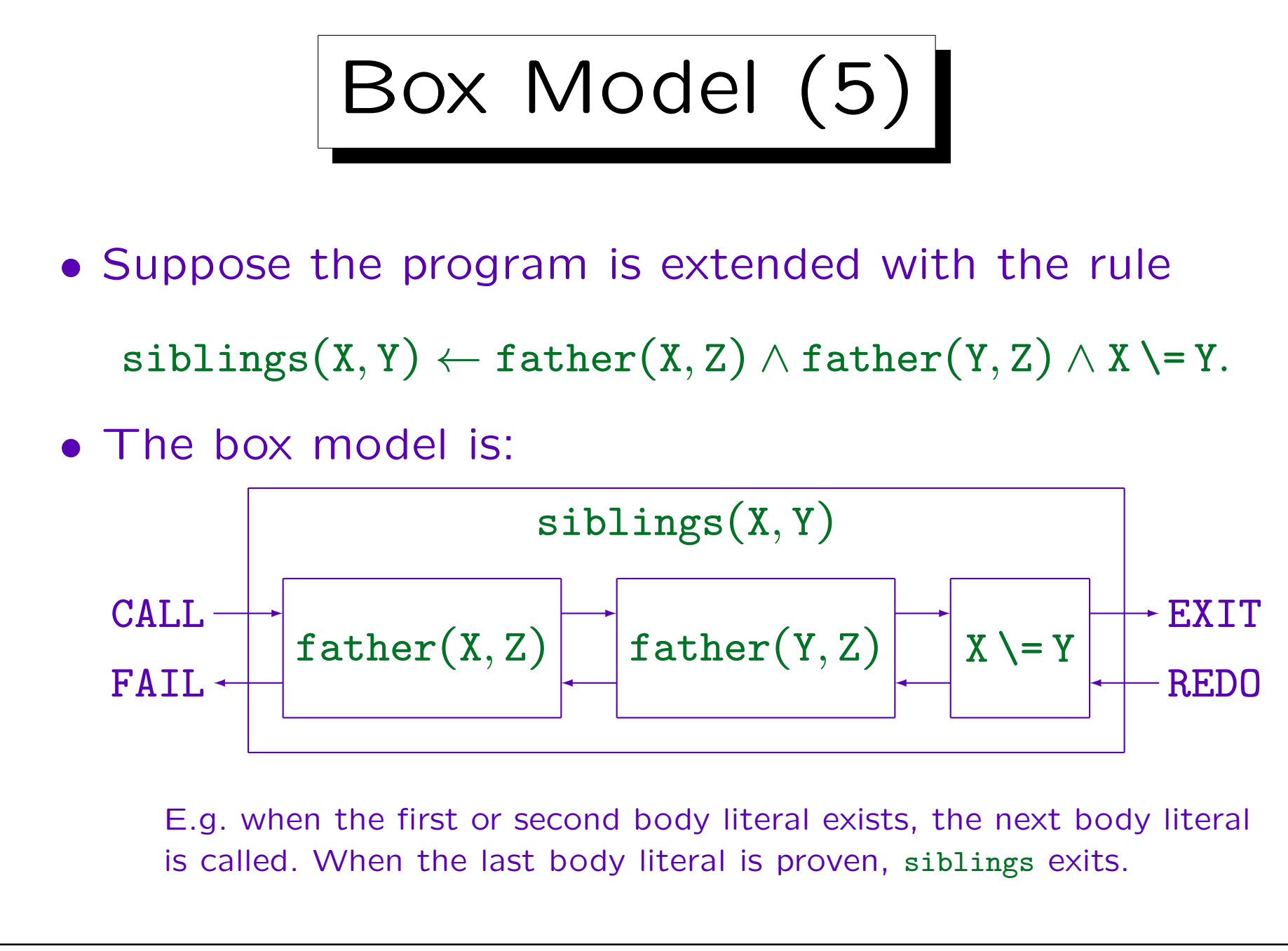

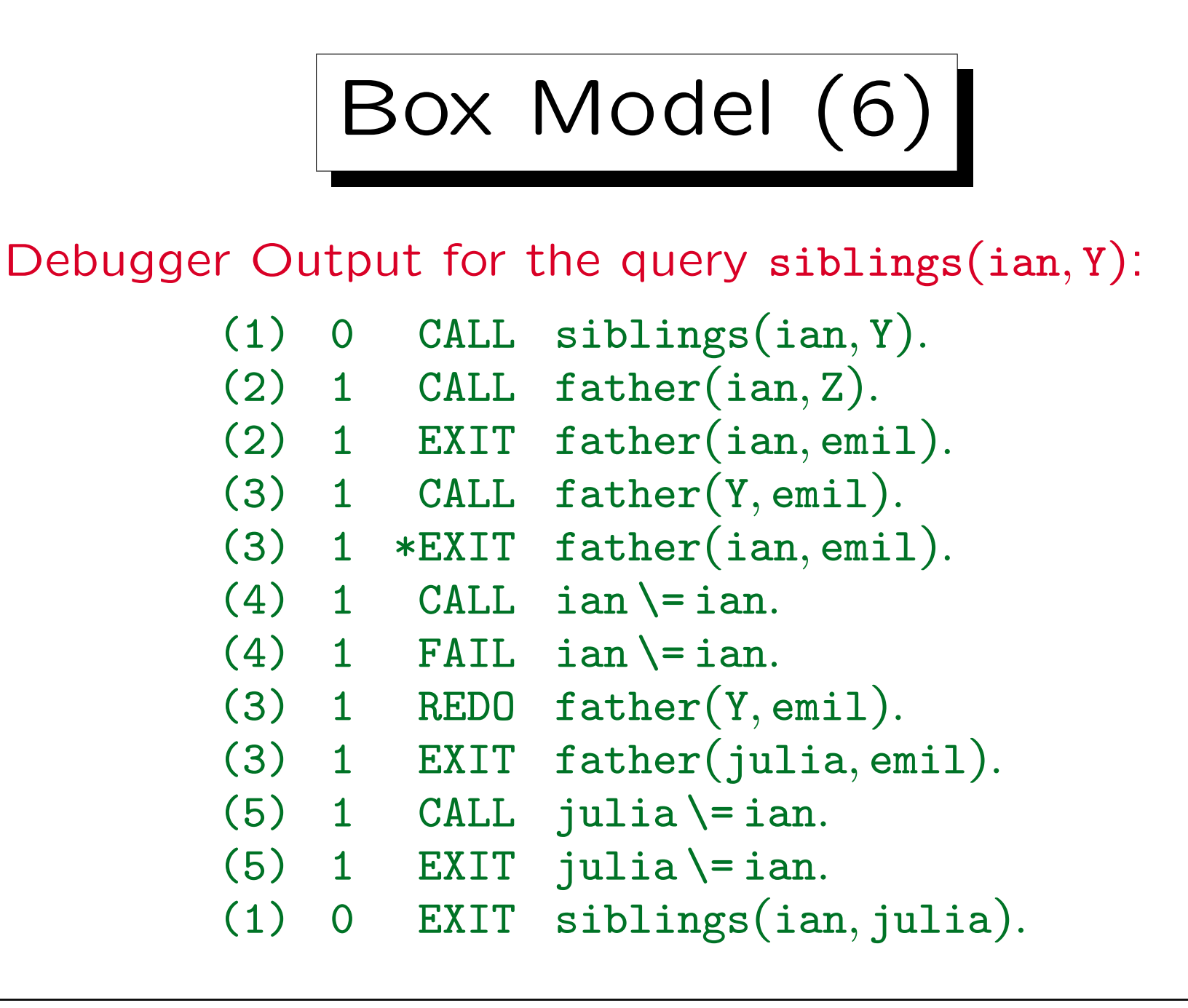

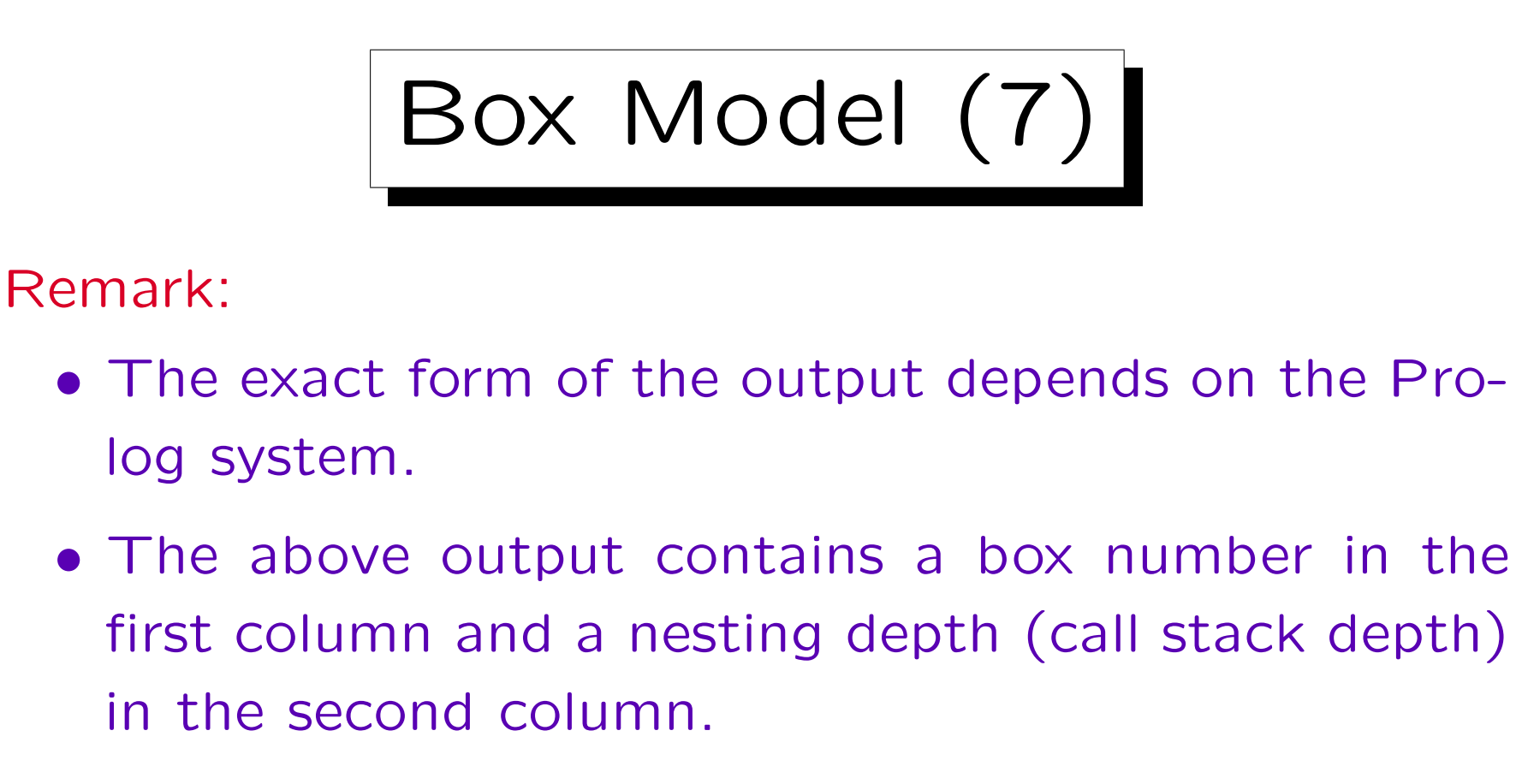

• The asterisc "\*" before EXIT marks that there are possibly further solutions (nondeterministic exit).

Otherwise, the box is already removed, and not visited during backtracking (i.e. no REDO-FAIL will be shown). Because of such optimizations, the debugger output might violate the pure four-port model.
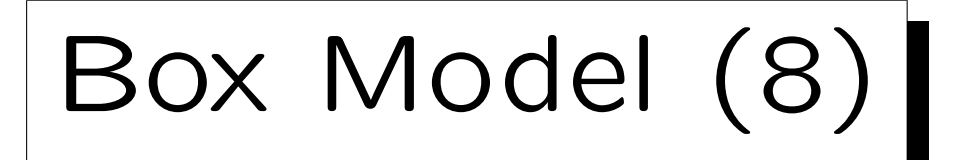

- Consider now a predicate defined with two rules:  $parent(X, Y) \leftarrow father(X, Y).$  $parent(X, Y) \leftarrow mother(X, Y).$
- The box model for parent is shown on the next page.

There, also a port NEXT appears. This is a speciality of ECLiPSe Prolog. It shows when execution moves to another rule for the same predicate. In general, different Prolog systems have extended the basic Four-Port Model in various ways. E.g. SWI-Prolog can display a port "UNIFY" that shows the called literal after unification with the rule head.

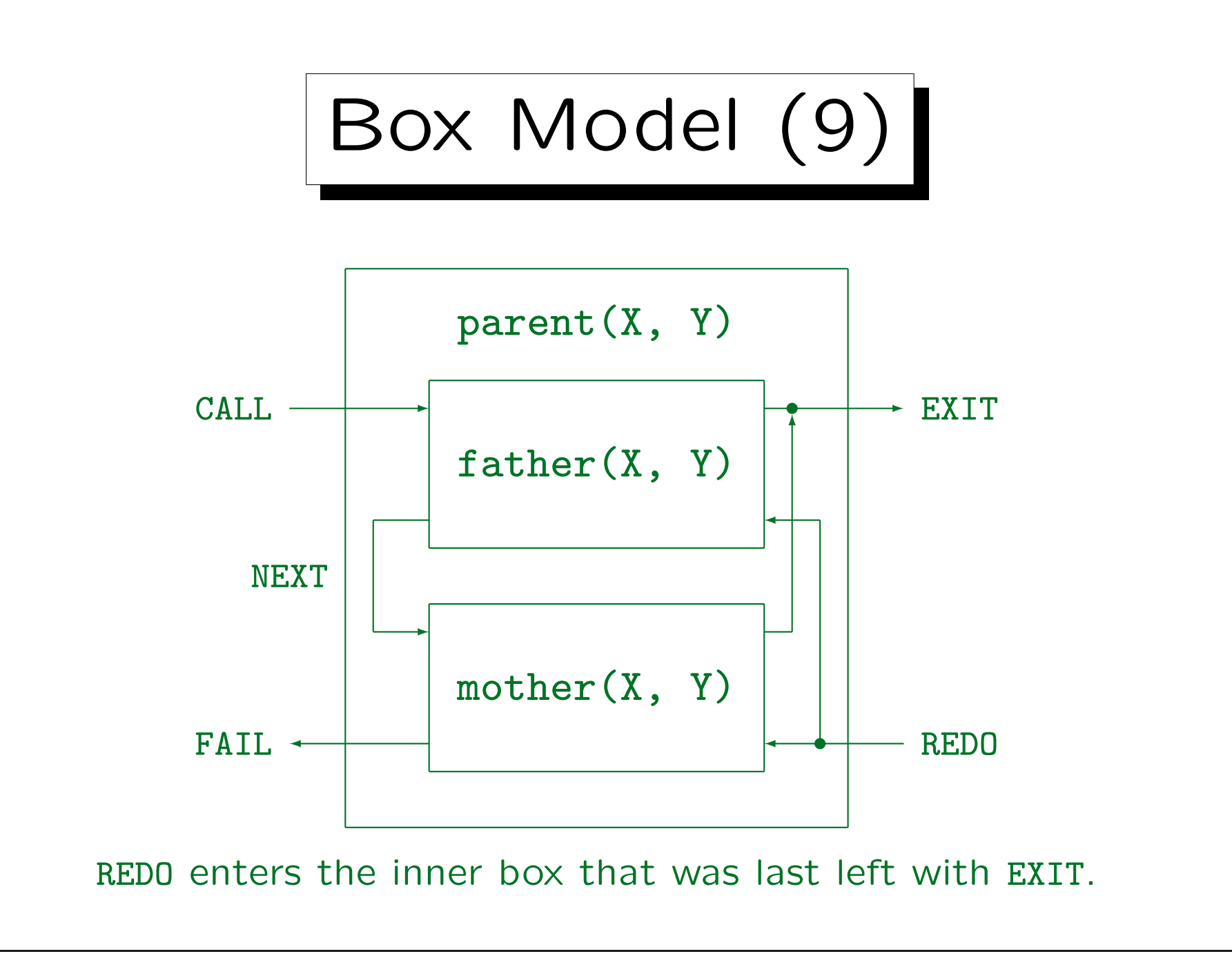

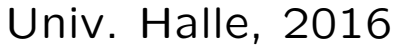

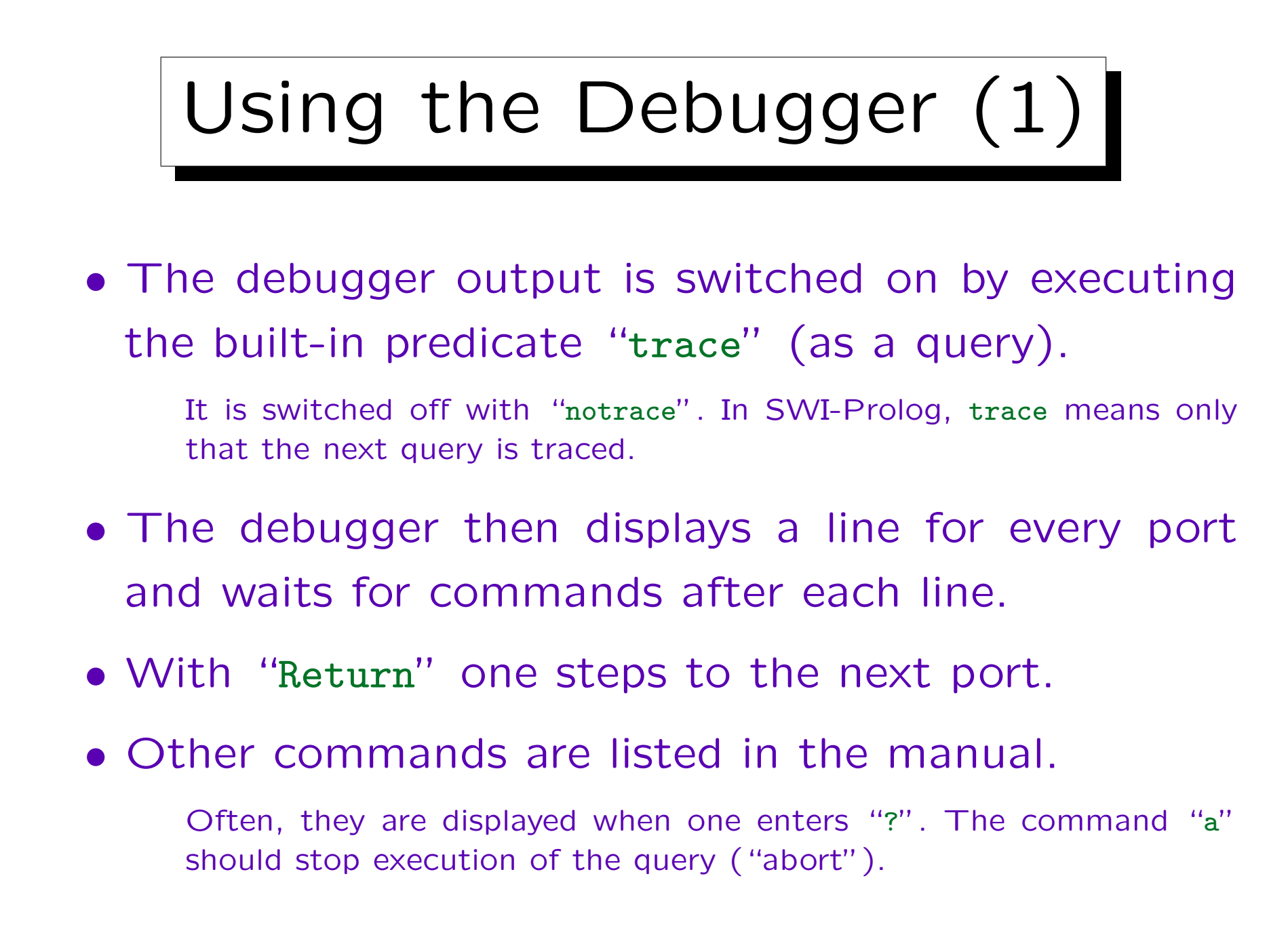

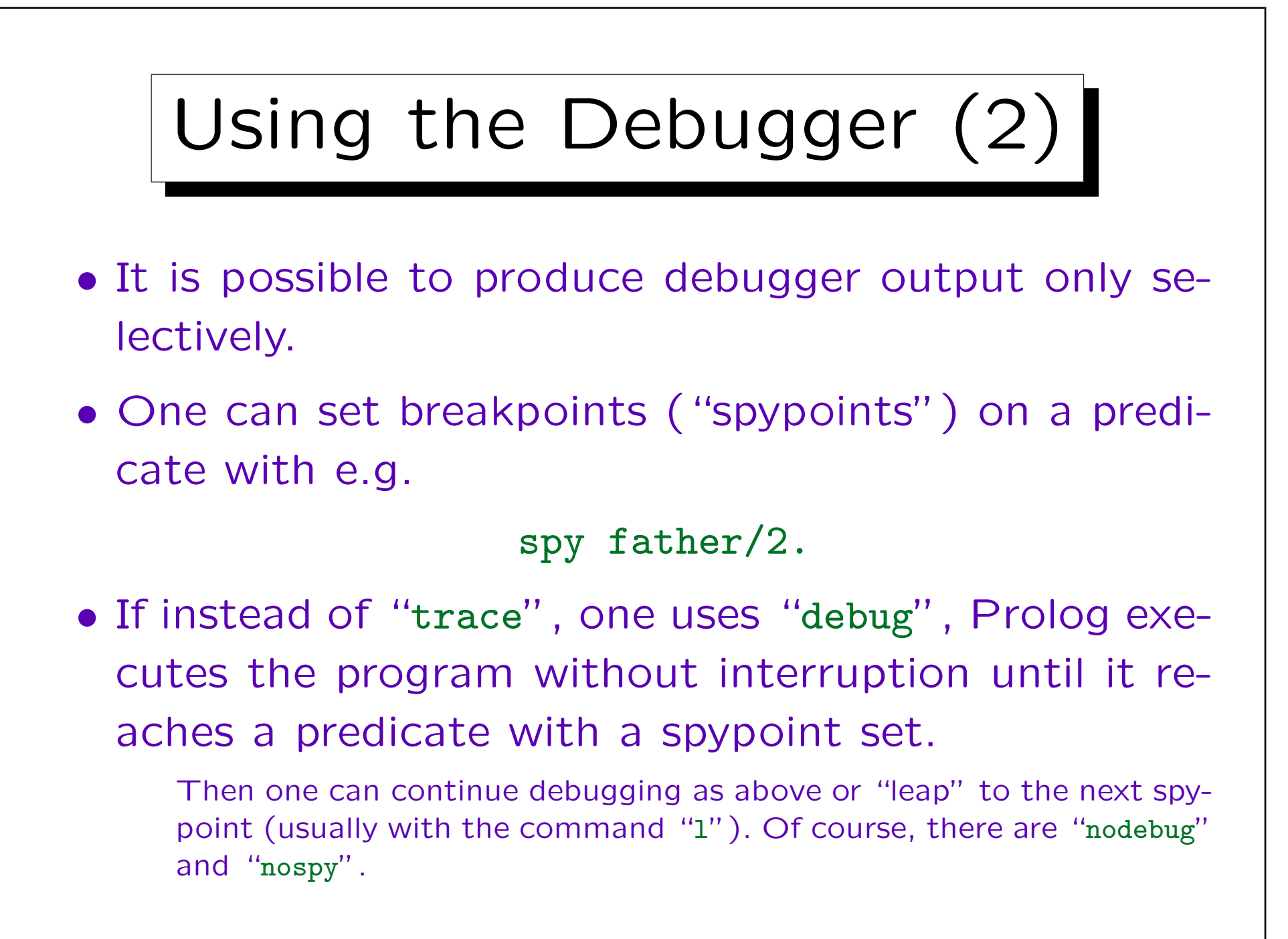